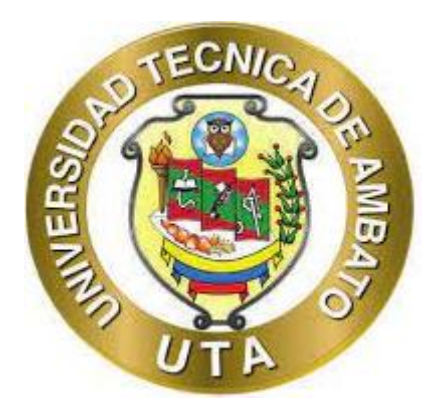

## **UNIVERSIDAD TÉCNICA DE AMBATO**

## **FACULTAD DE INGENIERÍA CIVIL Y MECÁNICA**

## **CARRERA DE INGENIERÍA CIVIL**

# **PROYECTO TÉCNICO PREVIO A LA OBTENCIÓN DEL TÍTULO DE INGENIERO CIVIL**

**TEMA:**

**"DISEÑO DE LA RED DE ALCANTARILLADO SANITARIO Y SU TRATAMIENTO DE AGUAS RESIDUALES. PARA MEJORAR LA CALIDAD SANITARA DE LOS SECTORES DE EL PORVENIR, EL ROSAL, EL PARAÍSO DEL CANTÓN MOCHA, PROVINCIA DE TUNGURAHUA."**

▄▄▄▄▄▄▄▄▄▄▄▄▄▄▄▄▄▄▄▄▄▄▄▄▄▄▄▄▄▄▄▄▄▄▄▄▄▄▄▄▄▄▄▄▄▄▄▄▄▄▄▄▄▄▄▄▄▄▄▄▄▄▄▄▄▄▄▄▄▄▄▄▄▄▄▄▄▄▄▄▄▄▄▄▄▄▄▄▄▄▄▄▄▄▄▄▄▄▄▄▄

▄▄▄▄▄▄▄▄▄▄▄▄▄▄▄▄▄▄▄▄▄▄▄▄▄▄▄▄▄▄▄▄▄▄▄▄▄▄▄▄▄▄▄▄▄▄▄▄▄▄▄▄▄▄▄▄▄▄▄▄▄▄▄▄▄▄▄▄▄▄▄▄▄▄▄▄▄▄▄▄▄▄▄▄▄▄▄▄▄▄▄▄▄▄▄▄▄▄▄▄▄

**AUTOR: Carlos David López Cáceres** 

**TUTOR: Ing. M. Sc. Dilon Germán Moya Medina**

**AMBATO – ECUADOR**

**Enero 2023**

## **CERTIFICACIÓN**

En mi calidad de Tutor del Proyecto Técnico, previo a la obtención del Título de Ingeniero Civil, con el tema: "DISEÑO DE LA RED DE ALCANTARILLADO SANITARIO Y SU TRATAMIENTO DE AGUAS RESIDUALES. PARA MEJORAR LA CALIDAD SANITARA DE LOS SECTORES DE EL PORVENIR, EL ROSAL, EL PARAÍSO DEL CANTÓN MOCHA, PROVINCIA DE TUNGURAHUA", elaborado por el Sr. Carlos David López Cáceres. Portador de la cédula de ciudadanía C.I. 172238667-7, estudiante de la Carrera de Ingeniería Civil, de la Facultad de Ingeniería Civil y Mecánica.

Certifico:

- Que el presente proyecto técnico es original de su autor.  $\bullet$
- Ha sido revisado cada uno de sus capítulos componentes.  $\bullet$
- Está concluido en su totalidad.  $\bullet$

Ambato, enero 2023

Ing. M. Sc. Dilon Germán Moya Medina

**TUTOR** 

## AUTORÍA DE LA INVESTIGACIÓN

Yo, Carlos David López Cáceres, con C.I. 1722386677, declaro que todas la actividades y contenidos expuestos en el presente proyecto técnico con el tema: "DISEÑO DE LA RED DE ALCANTARILLADO SANITARIO Y SU TRATAMIENTO DE AGUAS RESIDUALES. PARA MEJORAR LA CALIDAD SANITARA DE LOS SECTORES DE EL PORVENIR, EL ROSAL, EL PARAÍSO DEL CANTÓN MOCHA, PROVINCIA DE TUNGURAHUA", así como también los análisis estadísticos, gráficos, conclusiones y recomendaciones son de mi exclusiva responsabilidad como autor del proyecto, a excepción de las referencias bibliográficas citadas en el mismo.

Ambato. enero 2023

Carlos David López Cáceres

C.I. 1722386677

**AUTOR** 

## **DERECHO DE AUTOR**

Autorizo a la Universidad Técnica de Ambato, para que haga de este proyecto técnico o parte de él, un documento para su lectura consulta y procesos de investigación, según las Normas de la Institución.

Cedo los Derechos en línea patrimoniales de mi Proyecto Técnico, con fines de difusión pública, además apruebo la reproducción de este documento dentro de las regulaciones de la Universidad, siempre y cuando esta no ponga una ganancia económica y se realice respetando mis derechos de autor.

Ambato, enero 2023

Justifice S

Carlos David López Cáceres

C.I. 1722386677

**AUTOR** 

## APROBACIÓN DEL TRIBUNAL DE GRADO

Los miembros del Tribunal de Grado, aprueba el informe del Proyecto Técnico, realizado por el estudiante López Cáceres Carlos David de la Carrera de Ingeniería Civil bajo el tema: "DISEÑO DE LA RED DE ALCANTARILLADO SANITARIO Y SU TRATAMIENTO DE AGUAS RESIDUALES. PARA MEJORAR LA CALIDAD SANITARA DE LOS SECTORES DE EL PORVENIR, EL ROSAL, EL PARAÍSO DEL CANTÓN MOCHA, PROVINCIA DE TUNGURAHUA".

Ambato, enero 2023

|aµisə]|Sayas

Ing. Jorge Javier Guevara Robalino Mg.

MIEMBRO CALIFICADOR

Ing. Myriam Marisol Bayas Altamirano Mg.

### **MIEMBRO CALIFICADOR**

#### **DEDICATORIA**

<span id="page-5-0"></span>*El presente trabajo tiene por inspiración a Dios, el creador que me ha permitido embarcarme en una carrera tan hermosa y noble como lo es la Ingeniería Civil, ya que, el motivo primordial para poder superar todos los obstáculos que se han presentado en mi camino, han sido por Él y el profundo amor a esta profesión.*

*A mis amados padres, por el amor y apoyo sin medida que me lo han otorgado desde las etapas más tempranas de mi vida. No hay personas a quien pueda dedicar más este trabajo, que a ustedes mis jefecitos, ustedes junto a mis hermanos son el motor fundamental de mi vida, y ruego a Dios que los tenga a mi lado hasta cuando llegue a la cúspide de mi profesión, y que puedan verme en lo alto, porque mis éxitos serán de ustedes.*

*A mis hermanos por ser las personas que me inspiran a superarme y poder ser un mejor ser humano cada día. Estoy más que seguro que ustedes serán mil veces mejores que mi persona y ruego a Dios, me dé la dicha de acompañarlos en todos sus logros al igual que ustedes lo han hecho y harán conmigo.*

*A la memoria de mis abuelitos fallecidos, y a los que todavía me acompañan. Si pude mis viejitos, lo logré, llegué al peldaño en el que ustedes soñaron verme. Dedicado a su hermoso recuerdo.*

*A todos mis apreciados amigos que han sido parte de mi travesía universitaria y son parte de mi vida actualmente, seres humanos tan increíbles, con un corazón tan noble como ustedes no se hallan en la actualidad.*

#### **AGRADECIMIENTOS**

<span id="page-6-0"></span>*Agradezco principalmente a Dios que me dio la vida, la salud y todas las personas en las que están puestas mi confianza, para poder llegar a este punto tan importante de mi vida.*

*Agradezco a mi creador por haberme dado la suerte de tener unos padres / mejores amigos / modelos a superar: Carlos López Parra y Angélica Cáceres Zapata; que desde el día en que nací han sido parte de mi formación como persona, estudiante y profesional; personas intachables que con una mano dura, humildad, valores y moral inquebrantables, con un corazón tan enrome, que difícilmente podría describir en un texto, han guiado mis pasos. Por ese amor con el que me han visto crecer y convertirme en el ser humano que soy ahora, Dios les pagues papi y mami.* 

*A mis hermanos María José y Alejandro Rafael, que, con risas, bromas, enojos, llantos, gritos, y un amplio abanico de emociones y actividades, han inspirado mi vida para no fallarles y convertirme en un ejemplo a seguir. Dios les pague ñañitos.*

*A mis abuelitos, tanto a los que tuvieron que partir, como a los que se encuentran vivos; por formar a mis padres, y guiarme con ternura, y motivarme a llegar más lejos que mis papás y superarme día a día, sin dejar atrás los valores morales que me impartieron. Dios les pague Papá José, Mamá Charito, Papa Gato y Mamá Rosita.*

*A mis amigos, por ser un pie de apoyo en los momentos precisos, por estar ahí para brindar una sonrisa que aclaraba todo mi panorama, por animarme a cumplir mis metas, por estar ahí y por ser unos seres humanos que destacan por su corazón y moral. Dios les pague por todo.*

*Un sincero Dios le pague, a los Ingenieros revisores de la Universidad Técnica de Ambato, a los profesionales que me apoyaron en el G.A.D. Municipal de Mocha, especialmente al Ing. Héctor Cisneros, a mi familia de SERVIENCOFRADOS L&C, porque sin su paciencia, guía y su ayuda, este trabajo no se hubiese logrado.*

## ÍNDICE GENERAL DE CONTENIDOS

<span id="page-7-0"></span>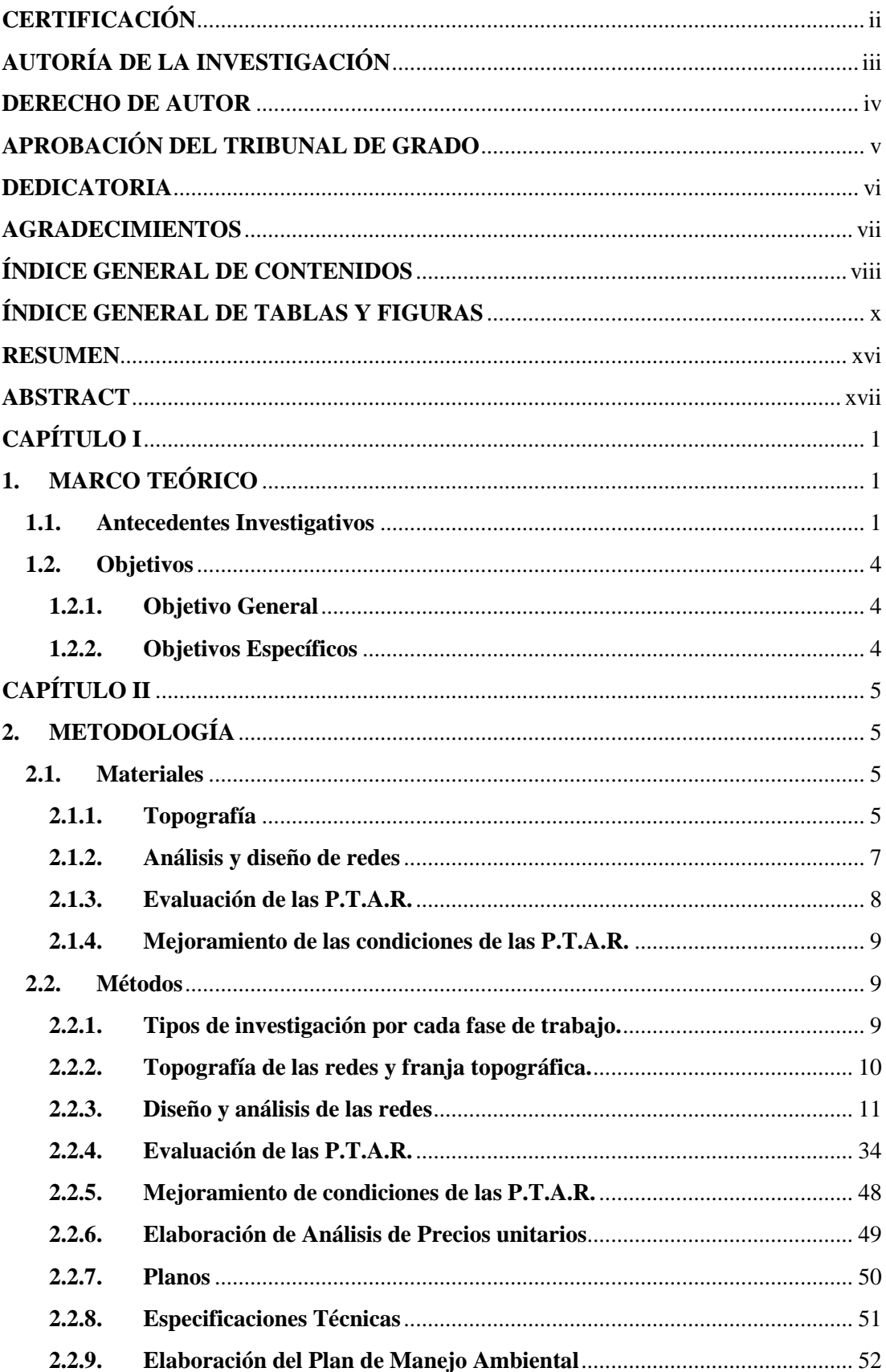

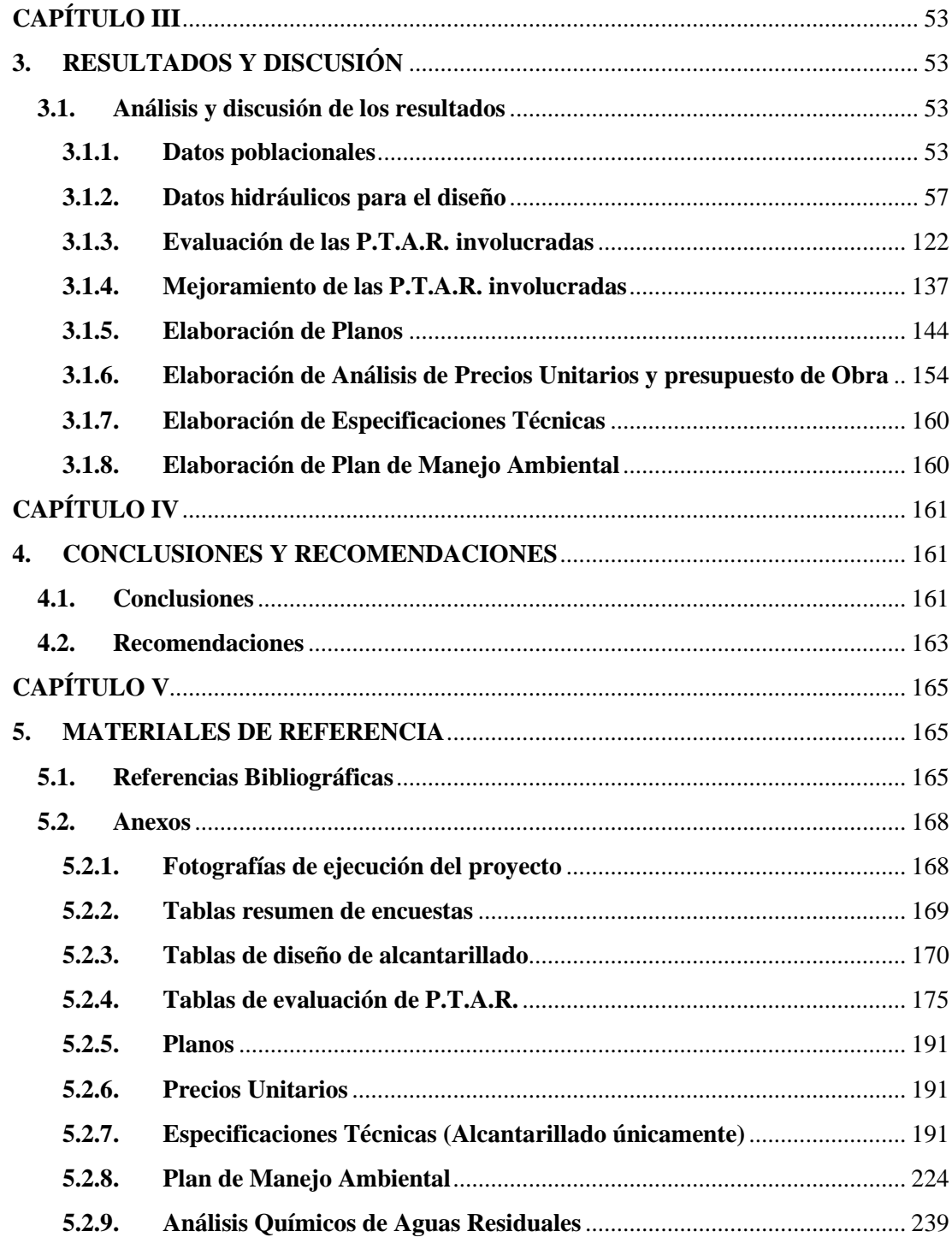

# **ÍNDICE GENERAL DE TABLAS Y FIGURAS**

# **Índice de Ilustraciones**

<span id="page-9-0"></span>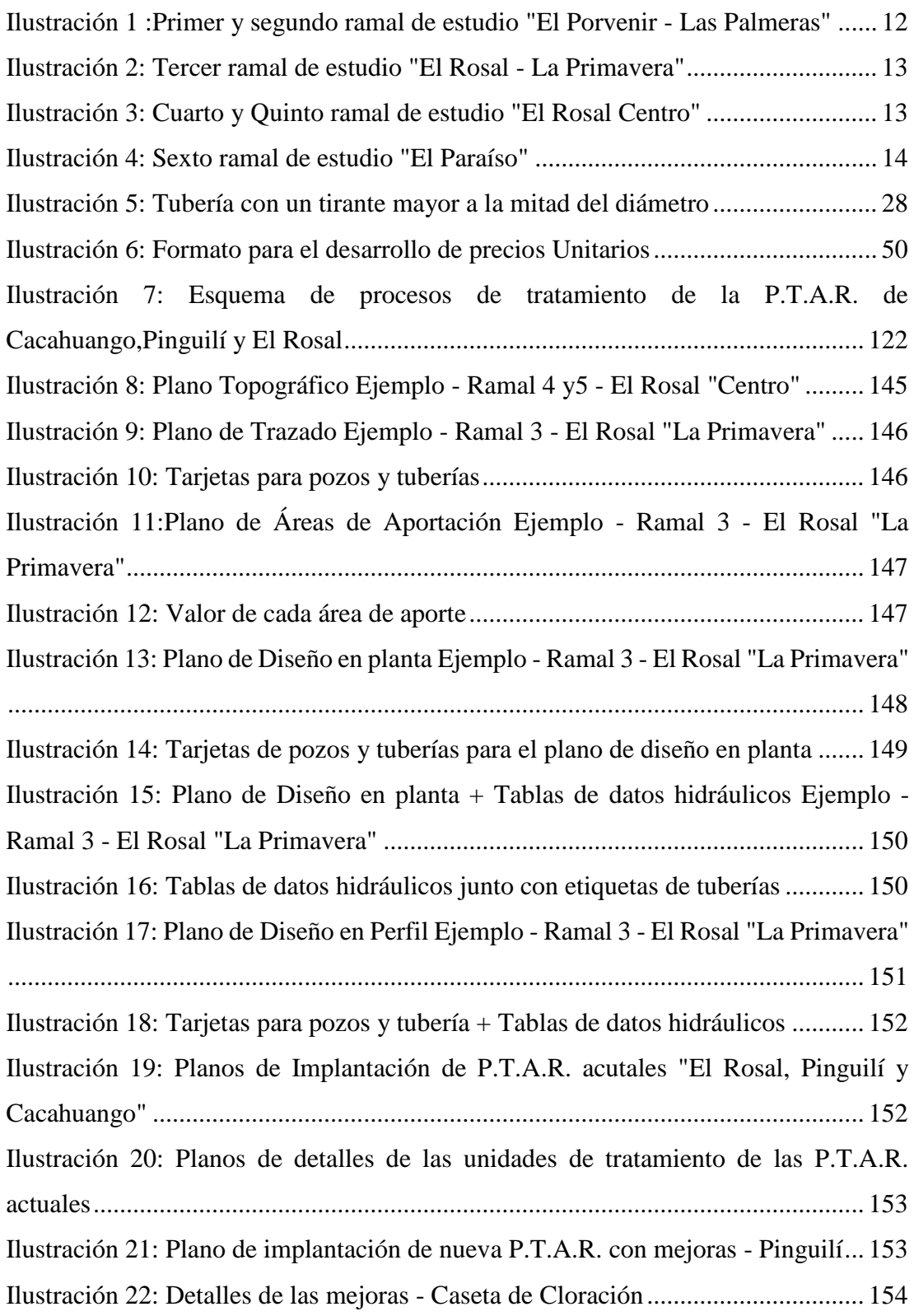

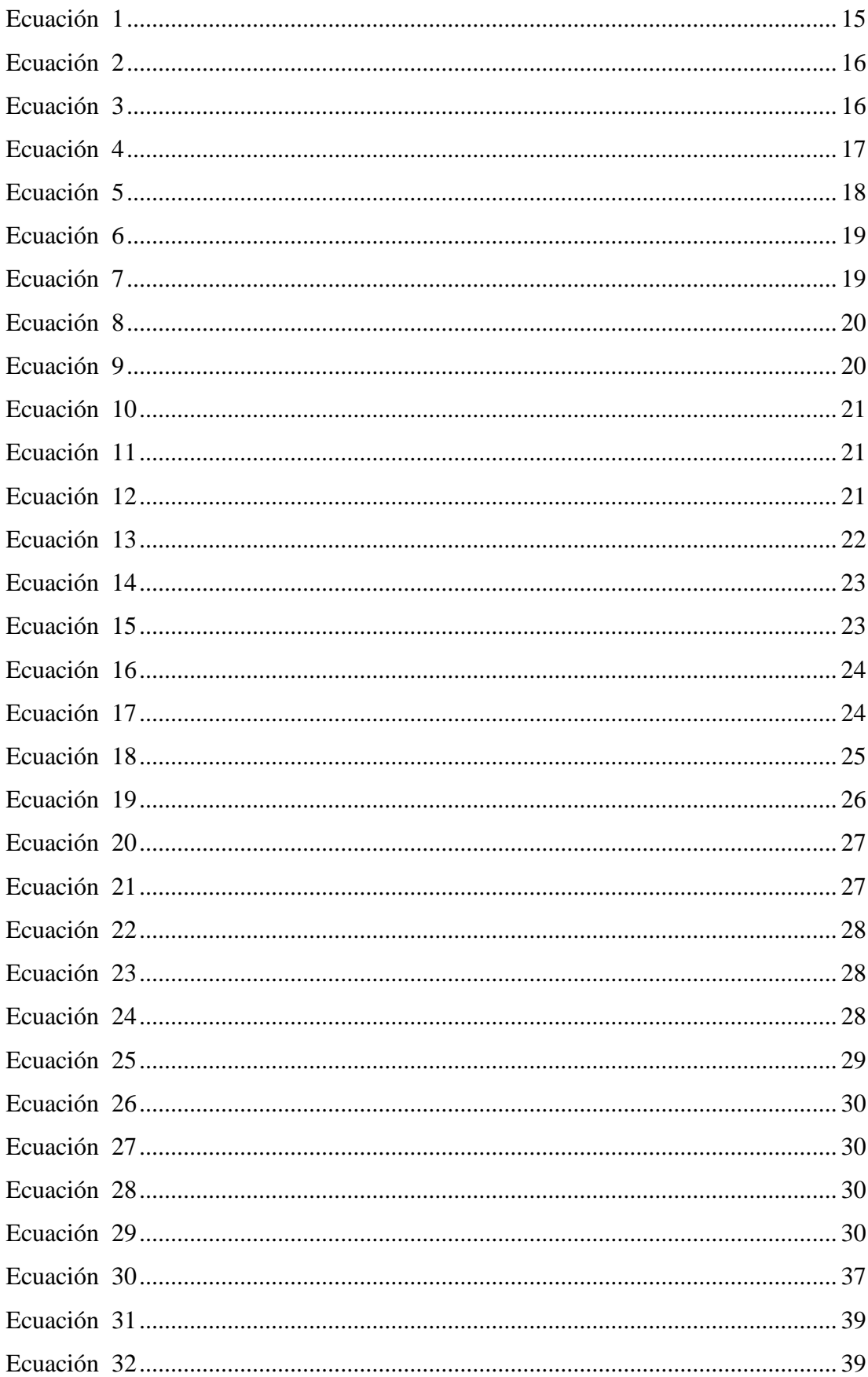

## <u>Índice de Ecuaciones</u>

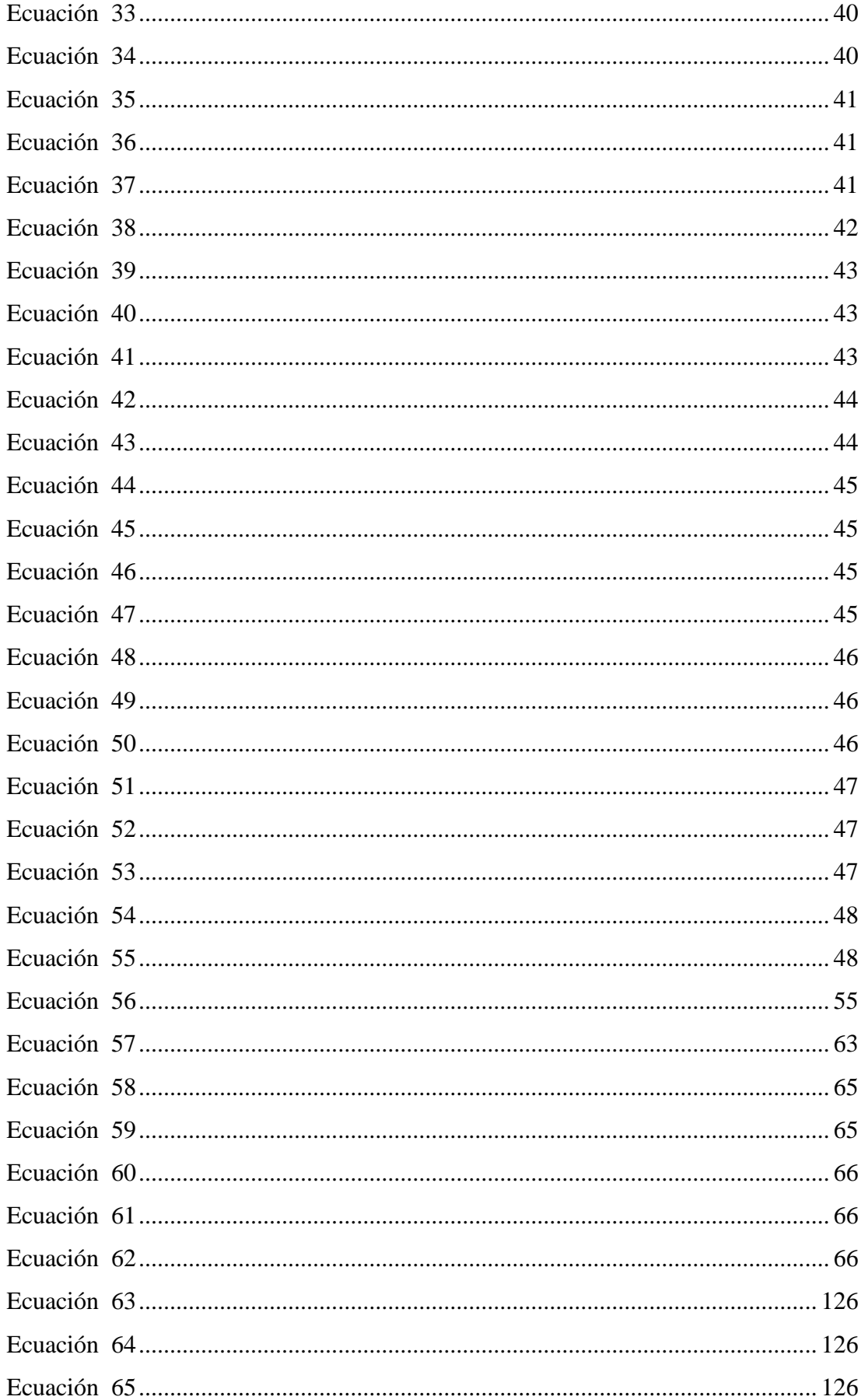

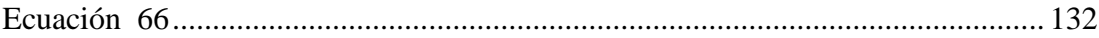

# **Índice de Tablas**

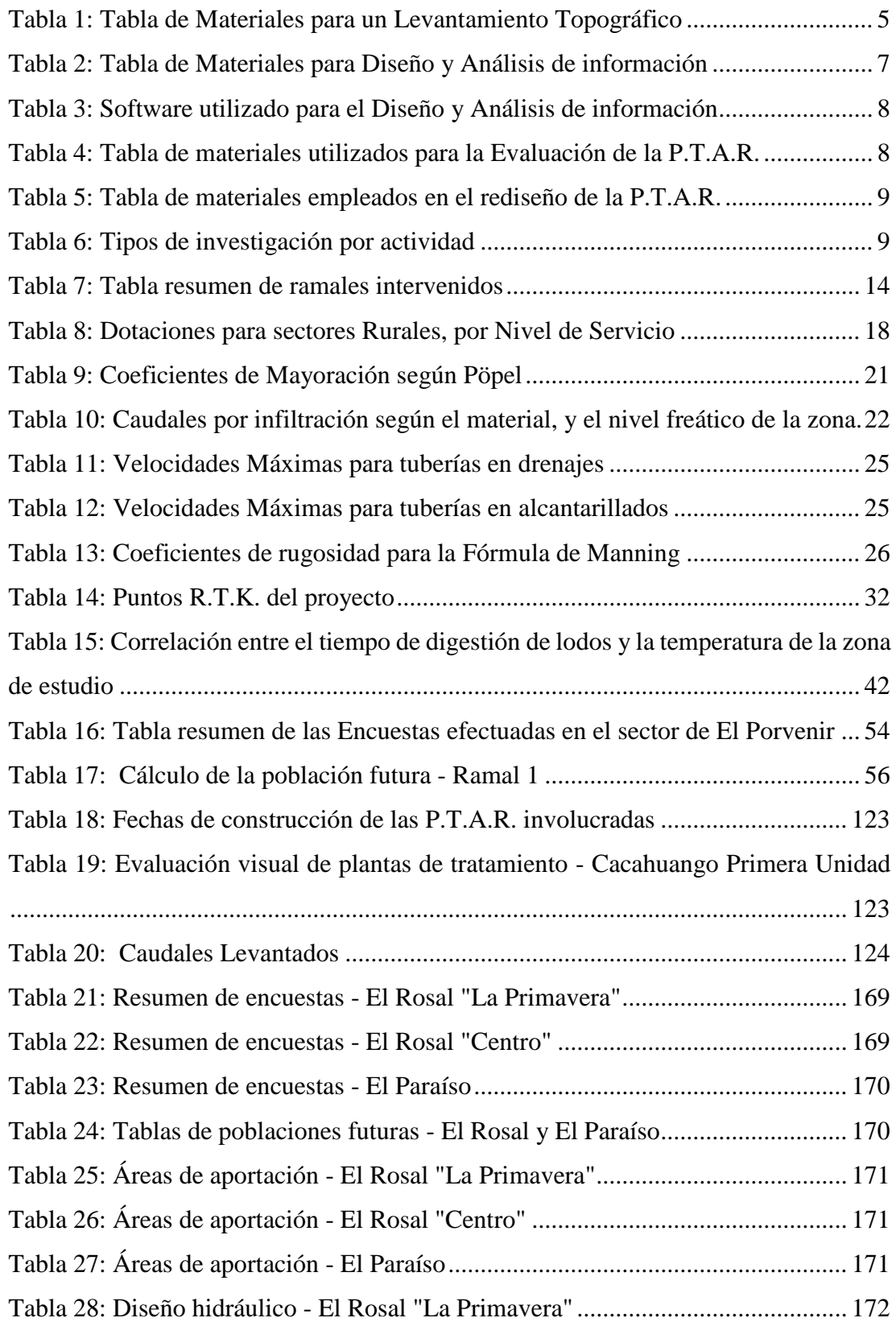

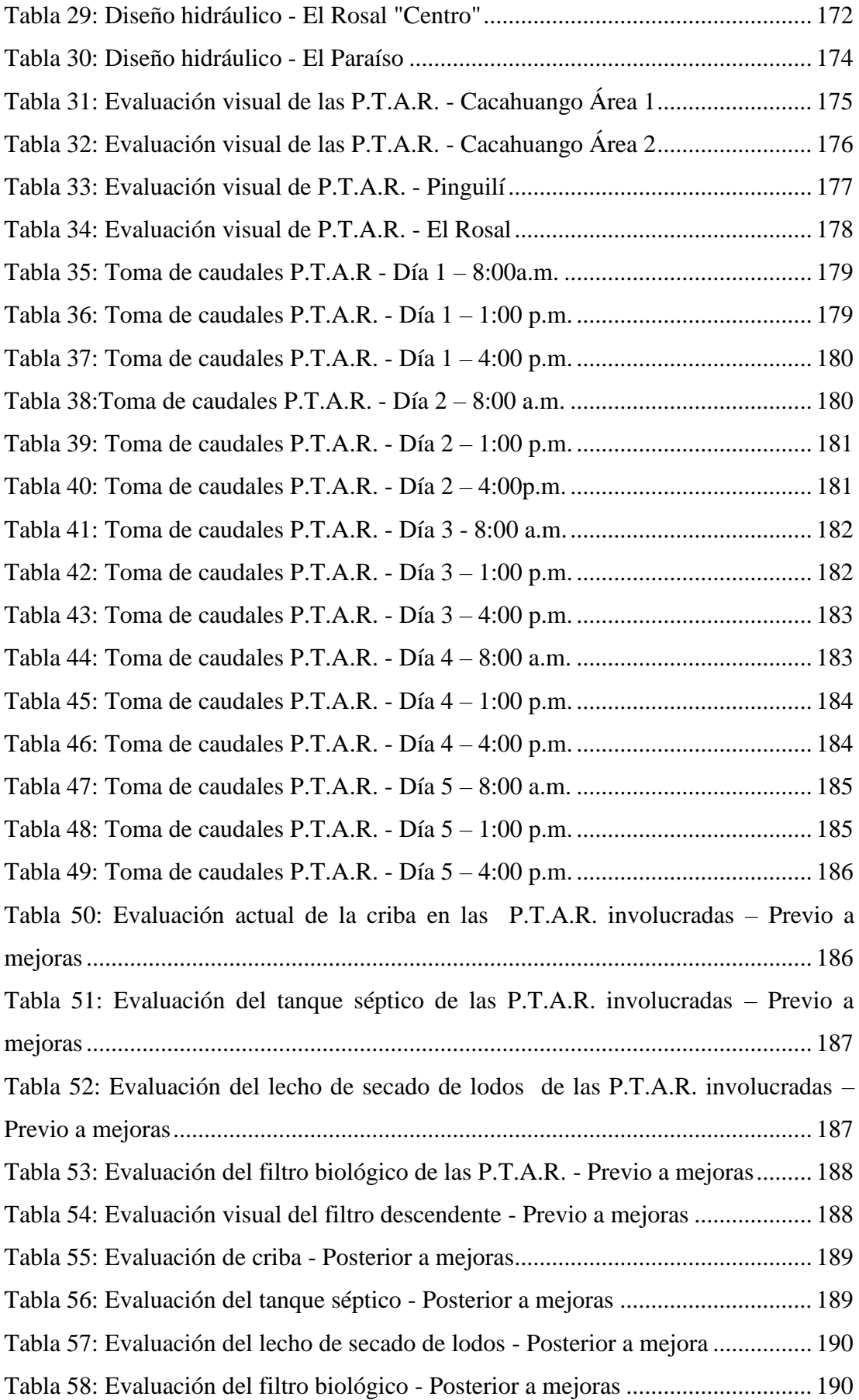

[Tabla 59: Evaluación del filtro descendente -](#page-157-3) Posterior a mejoras.......................... 191

#### **RESUMEN**

<span id="page-15-0"></span>El presente trabajo es un diseño de 6 redes de alcantarillado localizadas en El Porvenir – Las Palmeras, El Rosal – La Primavera y Centro, y El Paraíso; estas zonas carecen de redes de alcantarillado, siendo este un servicio indispensable. Con la finalidad de evitar una sobredemanda en las Plantas de tratamiento de aguas residuales (P.T.A.R.), se evaluó cada una, contemplando los caudales de los ramales diseñados.

Se utilizaron las normativas vigentes de SENAGUA y EMAAP-Q, para el desarrollo y cálculo de los parámetros hidráulicos. Estos valores se revisaron bajo el criterio de diseño de poblaciones menores a 1000 habitantes.

Se aplicaron metodologías de investigación bibliográficas, de campo y experimentales, en las cuales se establecieron parámetros básicos para la toma de datos topográficos como valores, los cuales permitieron el correcto diseño de las redes. Estas variables se vieron afectadas directamente por las metodologías de diseño que se emplean para diferentes casos; se emplearon las tablas de relaciones hidráulicas de Thorman y Franke, las cuales marcaron una diferencia en las velocidades de diseño. Conjuntamente se evaluaron visual y teóricamente las P.T.A.R designadas como receptoras de cada caudal diseñado, en base a un criterio cuantitativo y cualitativo, guiado por las normas anteriores y en añadidura la OPS 2005 y CONAGUA.

Estos cálculos permitieron diseñar un conjunto de 6 ramales de alcantarillado de un total de 2.76 km; este proceso se realizó bajo los parámetros legales y técnicos en las normas indicadas. De igual manera, se evaluaron y mejoraron las unidades de tratamiento de las P.T.A.R. de Cacahuango, Pinguilí y El Rosal, para que la calidad del efluente mejore. Los productos del presente trabajo se ven reflejados en los planos correspondientes y en los trabajos adicionales como APUS, Especificaciones técnicas, etc.

**Palabras clave:** Alcantarillado, P.T.A.R., Evaluaciones Cuantitativas, Evaluaciones Cualitativas, Investigación de Campo, Mejoras de tratamiento.

#### **ABSTRACT**

<span id="page-16-0"></span>The present work is a design of 6 sewerage networks located in El Porvenir - Las Palmeras, El Rosal - La Primavera; El Rosal - Centro, and El Paraíso; these areas lack sewage networks, this being an essential service. In order to avoid almost over demand in the Wastewater Treatment Plants, each one was evaluated, contemplating the flows of the designed branches.

The current regulations of SENAGUA and EMAAP-Q were used for the development and calculation of the hydraulic parameters. These values were reviewed under the design criteria for populations of less than 1000 inhabitants.

Bibliographic, field and experimental research methodologies were applied, in which basic parameters were established for the collection of topographic data as values, which allowed the correct design of the networks. These variables were directly affected by the design methodologies used for different cases; The Thorman and Franke hydraulic relationship tables were used, which made a difference in the design speeds. Together, the WWTPs designated as recipients of each designed flow were evaluated visually and theoretically, based on quantitative and qualitative criteria, guided by previous standards and in addition PAHO 2005 and CONAGUA.

These calculations made it possible to design a set of 6 sewerage branches for a total of 2.76 km; This process was carried out under the legal and technical parameters in the indicated regulations. In the same way, the treatment units of the WWTPs were evaluated and improved. of Cacahuango, Pinguilí and El Rosal, so that the quality of the effluent improves. The products of this work are reflected in the corresponding plans and in additional works such as APUS, Technical Specifications, etc.

**Keywords:** Sewerage Network, WWTP., Quantitative criteria, Qualitative criteria, Field Research Methodologies, Treatment Improvements.

## **CAPÍTULO I**

## <span id="page-17-1"></span><span id="page-17-0"></span>**1. MARCO TEÓRICO**

#### <span id="page-17-2"></span>**1.1.Antecedentes Investigativos**

El ser humano durante todo su proceso evolutivo ha subsistido en base a lo que la naturaleza le ha provisto; hasta la actualidad se ha visto la necesidad del uso del agua, un recurso que es vital para el buen desarrollo saludable, social, incluso económico; del mismo modo que este recurso vital ha significado una gigantesca ayuda, también se ha precisado darle un tratamiento luego de ser utilizada para las labores diarias de cada campo doméstico y laboral.

Desde que una sociedad se ha consolidado, la higiene y el aseo de las áreas donde cualquier individuo habita han sido un factor determinante en cuanto a la calidad de vida que estas comunidades llevan, teniendo la imperativa necesidad de conducir las aguas residuales producidas a sitios, en cierto modo precarios, con el objetivo de no lidiar con las reacciones causadas por estas aguas negras. [1]

Por ello en informes del 2019 se interpreta que la Organización Mundial de la Salud, ha tabulado datos dónde se indican los siguientes detalles a remarcar:

- 4 200 millones de personas en el mundo no poseen un acceso adecuado al saneamiento de aguas servidas
- El 80% de las aguas residuales no son gestionadas adecuadamente previo a su retorno a cuerpos naturales de agua [2]

El trasladar las aguas servidas de manera eficiente, segura y óptima es un reto el cual debe ser calculado meticulosamente, por el hecho de que fallas minúsculas en cuanto a dimensionamientos pueden generar problemas de velocidad, erosión del material del tubo conductor, profundización de excavaciones para la implementación de tuberías, implantación de condiciones hidráulicas que permitan tanto el flujo libre del material encausado como su evacuación. Este tipo de proyectos orientados a brindar un servicio básico precisan ser realizados con proyecciones a mediano y largo plazo, lo que prioriza el uso de materiales y metodologías idóneas; sin embargo, esto no significa que una obra llegue a cotizarse por cantidades elevadas de dinero, ya que, al brindar servicio a comunidades y zonas rurales, proyectos así deben ser tan eficientes como eficaces a la hora de ser diseñados y construidos. [3]

De igual forma, la eliminación de aguas negras, generadas por la industria, actividades domésticas y comerciales, ha generado un impacto y es necesario la toma de consciencia por parte de toda la comunidad acerca del manejo de estas aguas residuales. Consecuentemente, al no disponer de un medio más eficiente, estas aguas se han ido conduciendo a cuerpos receptores como ríos, y estructuras acuíferas que llegar a desembocas en los océanos; dicha forma para deshacerse de estas aguas genera una polución desmesurada lo cual incide en la contaminación y desaprovechamiento de estos cuerpos receptores, que muy bien podrían aportar como fuentes para la obtención de agua apta para el consumo humano, siempre y cuando exista un tratamiento previo. [4]

Partiendo de la premisa de que Latinoamérica comprende en gran medida a países que están en vías de desarrollo, el ofertar una excelente condición de saneamiento, y acceso al agua potable son dos de las barreras que marcan a un país en desarrollo temprano, por lo que el tratamiento de las aguas residuales y el devolverlas curadas en gran medida, es una meta a plantearse, de cualquier país en vías de desarrollo. [5]

Se dispone de claros ejemplos en países hispanos, como las redes de alcantarillado de España cuyos sistemas están diseñados bajo parámetros donde se toma en cuenta los sedimentos que se conducirán a través de las tuberías; en conjunto con esta característica, se remarca que la mayoría de redes diseñadas, son separativas, lo que indica que aguas residuales domésticas y aguas de lluvia encauzadas por sumideros, no se encuentran por lo que el tratamiento es focalizado, obteniendo un tratamiento óptimo y como resultado final, devolviendo un agua con mejores características tanto químicas como organolépticas. [6]

Interpretando las normativas del estado ecuatoriano, se ha estipulado dentro de su carta magna, en el artículo 314, a la provisión de servicios básicos (dentro de estos el Saneamiento), como una responsabilidad a satisfacer, por lo tanto se interpreta que este suministro deberá ser de acceso universal y de calidad; además de proveer servicios de saneamiento de aguas residuales, el tratamiento de estas se aborda de acuerdo al artículo 264, donde se interpreta la delegación de esta responsabilidad a cada uno de los gobiernos municipales. [7]

Para el año 2019, se realizó un estudio por el Agencia de Regulación y Control del Agua (ARCA), la cobertura a nivel de la Provincia de Tungurahua otorga un valor promedio de cobertura del 73.77%. Se presume que el déficit del 26.23% es un valor focalizado en zonas con una gran dificultad de acceso para el personal técnico, como equipos y maquinaria que permiten la ejecución de este tipo de obras; sin mencionar que en ciertas zonas se han presentado casos particulares de estudio dónde se ha preferido salvaguardar la seguridad de obreros y profesionales, en virtud de no profundizar pozos o redes a profundidades de trabajo considerablemente altas. [8]

Es necesario denotar que Mocha es un cantón que a paso firme se ha destacado en este ámbito mejorando la calidad de vida de sus habitantes, y lo demuestra colocándose en el sexto puesto entre nueve cantones, en cuanto a la cobertura a nivel de provincia con un 70.60% de cobertura de alcantarillado sanitario; nuevamente se recalca que el principal problema para no alcanzar esa cobertura ideal es la variada gama de accidentes geográficos presentes dentro de toda la sierra ecuatorial, y en mayor medida en este cantón. [8]

Esta problemática se ha ido controlando constantemente con la presentación de alternativas de diseño de redes y Plantas de tratamiento de aguas residuales (P.T.A.R.), trazado de ramales a través de accidentes geográficos notablemente pronunciados. Además, se han propuesto varios proyectos de P.T.A.R. por estudiantes donde se han planteado cámaras para el tratamiento, con la finalidad de reducir en gran medida los contaminantes generados por el humano, devolviendo al ambiente un agua procesada hasta un punto donde no genere un impacto ambiental alto. [9]

En una mayor medida, debido a su considerable necesidad, se han diseñado proyectos de redes donde se busca el acarreo de la mayor cantidad de aguas negras de zonas específicas y su conducción a las plantas determinadas, optimizando recursos y dando solución a la mayoría de los problemas en cuanto al diseño hidráulico, con la finalidad de presentar diseños vanguardistas que permitan la ejecución inmediata de este tipo de planteamientos. Ideas de conducción por zonas planas sin profundizar exageradamente pozos para alcanzar velocidad de trabajo adecuadas; trazado de redes considerando el uso de materiales ciertamente con mayor costo, pero que permiten tomar mayores pendientes de trabajo, sin sobrepasar velocidades de flujo normadas, entre otros tipos de diseño han sido propuestas innovadoras que han llegado a impactar a esta área de estudio en gran medida, y han sido en gran parte, uno de los motivos fundamentales por los que se ha llegado a un avance necesario dentro de esta rama de la Ingeniería. [10]–[14]

## <span id="page-20-0"></span>**1.2.Objetivos**

#### <span id="page-20-1"></span>**1.2.1. Objetivo General**

 Diseñar el sistema de Alcantarillado Sanitario para los sectores de El Rosal, El Provenir y El Paraíso, cantón Mocha, provincia de Tungurahua.

## <span id="page-20-2"></span>**1.2.2. Objetivos Específicos**

- Disponer de una Levantamiento topográfico referenciado de todos los sectores.
- Determinar los parámetros de Diseño del Sistema de Alcantarillado Sanitario
- Diseñar el Sistema de Alcantarillado sanitario para los sectores indicados.
- Mejorar las condiciones de la planta de tratamiento de aguas residuales existente. del sector Pinguilí y Cacahuango, sitio determinado como receptor.
- Elaborar planos, detalles, precios unitarios, y especificaciones técnicas
- Elaborar un plan de manejo ambiental.

## **CAPÍTULO II**

## <span id="page-21-1"></span><span id="page-21-0"></span>**2. METODOLOGÍA**

## <span id="page-21-2"></span>**2.1.Materiales**

## <span id="page-21-3"></span>**2.1.1. Topografía**

El diseño de una red de alcantarillado precisa un levantamiento topográfico de precisión de cada uno de los ramales en cuestión, por lo que los materiales para poder realizar dicho levantamiento son:

<span id="page-21-4"></span>

| <b>Material</b>                                    | <b>Imagen</b> | <b>Utilidad</b>                                                                                                    |
|----------------------------------------------------|---------------|----------------------------------------------------------------------------------------------------|
| <b>Estacas (20, 30 y 40)</b><br>cm)                |               | Marcar los puntos de<br>importancia sobre el<br>terreno natural.                                                        |
| Clavos $(1/4 y \frac{1}{2})$                       |               | Ser puntos de referencia<br>(estación y bastones)<br>colocados en las estacas.                                          |
| Pintura enlatada en<br>espray (Roja y<br>Amarilla) |               | Colorear estacas para<br>diferenciar puntos;<br>referenciar puntos en<br>superficies verticales.                        |
| Pintura de esmalte<br>(Roja)                       |               | Referenciar con mayor<br>detalle puntos<br>topográficos. (Longitud<br>horizontal de superficie<br>marcada a la estaca). |
| <b>Pincel</b>                                      |               | Anotar con mayor detaile<br>ciertas referencias.                                                                        |
| Cinta para mediciones<br>(50 <sub>m</sub> )        |               | Realizar el abscisado<br>(Acotar puntos) con<br>mayor precisión.                                                        |
| Flexómetro $(5 - 8$ m)                             |               | Tomar mediciones cortas<br>con mayor precisión.                                                                         |

*Tabla 1: Tabla de Materiales para un Levantamiento Topográfico*

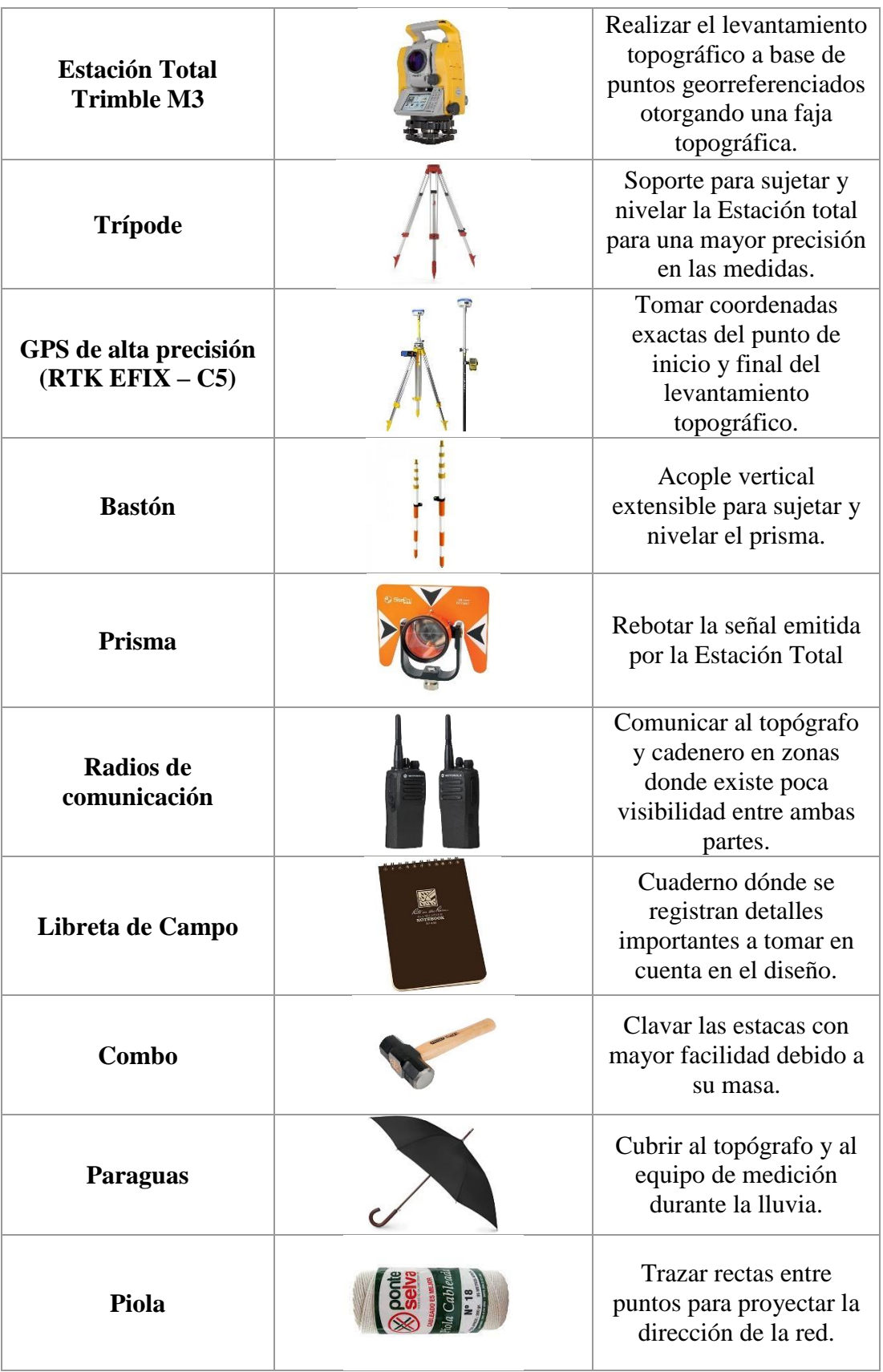

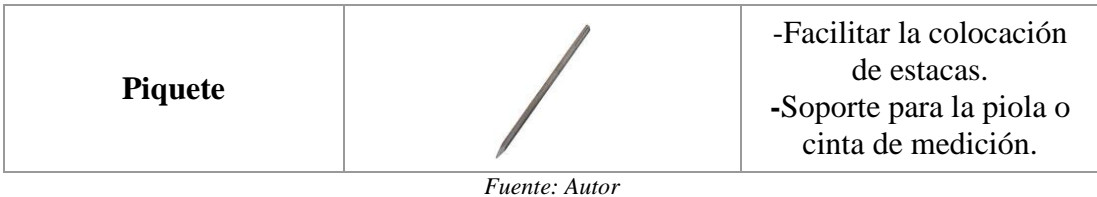

Durante el desarrollo de la evaluación y mejoramiento de la planta de tratamiento existente, se ocuparon materiales similares con el fin de levantar topográficamente la zona y tener una superficie de trabajo dónde implantar cambios.

## <span id="page-23-0"></span>**2.1.2. Análisis y diseño de redes**

Al tener los datos georreferenciados y el levantamiento completo de cada una de las zonas, el modelado tanto del trazado de red, como de las condiciones hidráulicas que se generan en cada uno de los ramales se realizan con:

<span id="page-23-1"></span>

| <b>Material</b>                    | <b>Imagen</b> | <b>Utilidad</b>                                                                                       |
|------------------------------------|---------------|----------------------------------------------------------------------------------------------------|
| Computador                         |               | Procesar información<br>obtenida en el campo a<br>través de diferentes tipos<br>de software           |
| Libreta de Campo                   |               | Revisar la información<br>obtenida en campo,<br>especialmente de la<br>zonas o puntos de<br>detalles. |
| <b>Memoria USB</b>                 |               | Transferencia de datos de<br>la Estación al<br>Computador                                             |
| Hojas de papel bond<br>(Encuestas) |               | Impresión de encuestas<br>para la obtención de<br>datos para poblaciones<br>actuales.                 |

*Tabla 2: Tabla de Materiales para Diseño y Análisis de información*

*Fuente: Autor*

El software que se utilizó para realizar el diseño de las redes, en conjunto con el análisis de los parámetros hidráulicos de cada sistema se describe en la siguiente tabla:

<span id="page-24-1"></span>

| <b>Software</b>         | <b>Imagen</b>                       | <b>Utilidad</b>                                                                                            |
|-------------------------|-------------------------------------|----------------------------------------------------------------------------------------------------|
| <b>Excel</b>            | Х                                   | Programa utilizado para<br>desarrollo de programas<br>básicos y manejo tablas<br>para tabulación de datos. |
| Civil 3D                | AUTODESK<br><b>AUTOCAD CIVIL 3D</b> | Manejo de datos<br>proporcionados por la<br>Estación Total, y diseño<br>de redes de<br>alcantarillado.     |
| <b>Google Earth Pro</b> |                                     | Programa utilizado para<br>extraer fotografías aéreas<br>y datos topográficos con<br>precisión.            |

*Tabla 3: Software utilizado para el Diseño y Análisis de información*

*Fuente: Autor*

## <span id="page-24-0"></span>**2.1.3. Evaluación de las P.T.A.R.**

Las evaluaciones de cualquier estructura precisa de mediciones, toma de apuntes, caracterización de materiales y estado de instalaciones; para realizar este trabajo de campo se necesita:

<span id="page-24-2"></span>

| <b>Material</b>           | Imagen   | <b>Utilidad</b>                                                                    |
|---------------------------|----------|------------------------------------------------------------------------------------|
| Libreta de Campo          |          | Tomar apuntes acerca de<br>detalles del canal de<br>entrada a la P.T.A.R.          |
| <b>Celular con Cámara</b> |          | Capturar imágenes del<br>estado de los<br>componentes                              |
| <b>Balde Graduado</b>     |          | Recolectar el Caudal<br>receptado por la planta<br>de tratamiento                  |
| Cronómetro                | 00:07.90 | Tomar el tiempo que se<br>requiere para alcanzar<br>cierto volumen en el<br>balde. |

*Tabla 4: Tabla de materiales utilizados para la Evaluación de la P.T.A.R.*

*Fuente: Autor*

Es necesario recalcar que los materiales para las mediciones de las redes también serán utilizados dentro de esta fase, fundamentalmente para la orientación real dentro de los planos de cada una de las unidades existentes.

## <span id="page-25-0"></span>**2.1.4. Mejoramiento de las condiciones de las P.T.A.R.**

Con la información suficiente se puede mejorar las condiciones de una planta tomando en cuenta los parámetros más críticos que se visualizaron en campo y oficina, para este rediseño se requiere:

<span id="page-25-3"></span>

| <b>Material</b>    | <b>Imagen</b> | <b>Utilidad</b>                                            |
|--------------------|---------------|------------------------------------------------------------|
| Computador         |               | Procesar la información<br>para el rediseño<br>pertinente. |
| Libreta de Campo   |               | Revisar la información<br>recopilada en campo              |
| <b>Memoria USB</b> | Geyenny       | Transferencia de datos<br>del levantamiento<br>topográfico |

*Tabla 5: Tabla de materiales empleados en el rediseño de la P.T.A.R.*

*Fuente: Autor*

## <span id="page-25-1"></span>**2.2.Métodos**

## <span id="page-25-2"></span>**2.2.1. Tipos de investigación por cada fase de trabajo.**

*Tabla 6: Tipos de investigación por actividad*

<span id="page-25-4"></span>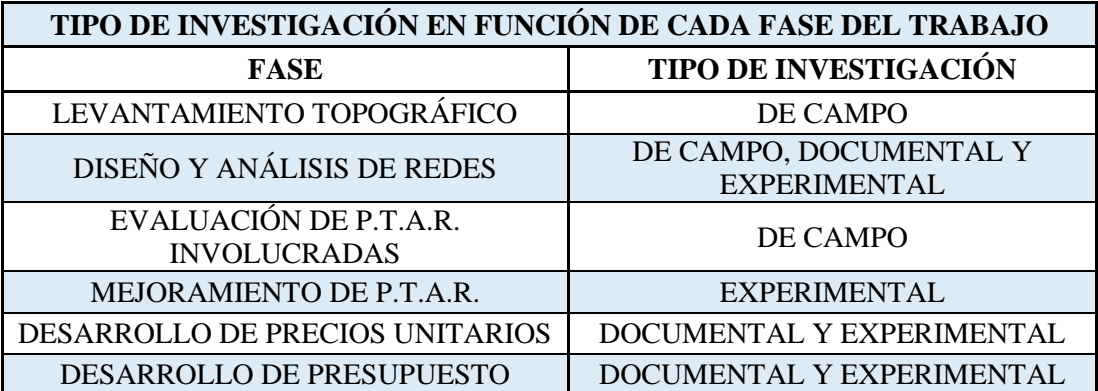

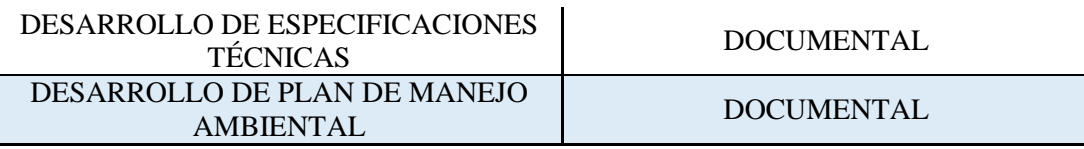

*Fuente: Guía de Investigación en ciencias e Ingeniería* [15]

## <span id="page-26-0"></span>**2.2.2. Topografía de las redes y franja topográfica.**

Para poder realizar el trabajo por completo se precisó de un levantamiento topográfico de precisión. Como primer paso se realizó una visita al área de estudio para determinar el punto de inicio y de final de cada uno de los ramales. Se identificaron los puntos de inicio y final, bajo coordenadas reales y con la mayor exactitud posible mediante el uso de un equipo RTK (GPS de precisión). Dentro del proyecto se presentaron ciertas circunstancias:

- i. Existe una apertura de vía, o un área establecida para el trazado de la red; lo que simplificó el proceso de mediciones debido a que no existen preocupaciones por las afectaciones generadas a los moradores del lugar en estudio.
- ii. Al tener una vía principal por la que se trazará la red principal, se presentaron calles secundarias, por lo que se necesitaron puntos para poder ofrecer cobertura a las casas que se encuentran en dichos pasajes.
- iii. No existe ninguna vía, es el panorama donde se debió tomar en cuenta que, además de la rectitud y pendientes que debe seguir la red, las afectaciones causadas a los propietarios de los terrenos, por donde sea más factible el diseño de la red.

Al haber establecido correctamente los lineamientos anteriores, tratando de mejor manera cada uno de los panoramas, se procederá a levantar topográficamente el sitio de estudio. Cabe recalcar que tomaron los puntos de gran relevancia como acequias, pasos de agua, poliductos, zonas altas y bajas en el caso de que existan taludes y puntos bajos de las viviendas para tomar en cuenta las acometidas necesarias.

Para la toma de datos de la faja topográfica, se trazaron perpendiculares en cada una de las abscisas, donde se colocaron estacas con un clavo en el centro. El objetivo, fue la medición de un área de aportación, que pueda ser utilizada por el G.A.D. (Gobierno Autónomo Descentralizado) de Mocha para estudios a futuro.

Al obtener todos los puntos necesarios se transfirieron los datos a una memoria USB en un formato ".csv", para posteriormente ser ingresados a los programas necesarios para el diseño.

#### <span id="page-27-0"></span>**2.2.3. Diseño y análisis de las redes**

Previo al diseño se necesita indicar los parámetros base con los que se van a realizar los cálculos y el trazado de las redes; estos valores serán considerados a partir de las indicaciones dictadas por la entidad con la que se realizó el convenio de trabajo; en virtud de ello, se acatarán los materiales, metodologías y criterios dictados por el G.A.D. del cantón Mocha.

Los materiales que se ocuparán para el diseño de redes son:

 $\checkmark$  Tuberías: de H.S. con uniones de espiga campana y mortero de hormigón. (Menor costo de ejecución en el rubro de "Suministro e Instalación de Tuberías")

La metodología utilizada para el diseño de redes es:

 $\checkmark$  Utilizar tablas de Toman y Franke para la determinación de relaciones y datos hidráulicos. (Al utilizar caudales muy bajos, los resultados se ven mejor representados bajo esta metodología)

#### **2.2.3.1.Diseño teórico de parámetros hidráulicos**

#### **i. Características del sitio de estudio**

El cantón Mocha está ubicado en el sur de la Provincia de Tungurahua; su cabecera cantonal se encuentra a una altitud estimada de 3200 m.s.n.m. por lo que sus climas son generalmente fríos. A rasgos simples el cantón se dedica mayoritariamente a la agricultura y ganadería. Los sitios de estudio se encuentran dispersados y sus localizaciones son las siguientes:

El Porvenir – Las Palmeras

Es sector está localizado a un estimado de 3.55 km al norte de la cabecera cantonal. El terreno de la zona posee zonas llanas y escarpadas por lo que su topografía irregular es un factor importante a tomar en cuenta.

<span id="page-28-0"></span>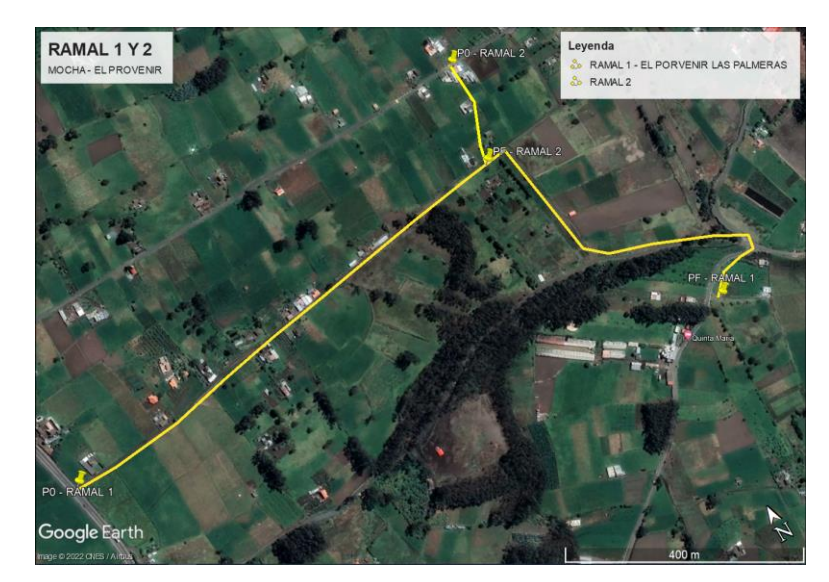

*Ilustración 1 :Primer y segundo ramal de estudio "El Porvenir - Las Palmeras"*

*Fuente: Autor*

## El Rosal 1 – Sector La Primavera

Es sector está localizado a .7.20 km al este de la zona central del cantón. La zona de estudio presentó gran variedad de problemas al no tener una vía aperturada, por lo que el trazado se tuvo que realizar siguiendo la directriz de las autoridades pertinentes del GAD cantonal, atravesando los terrenos de los moradores de la zona sin causar mayores afectaciones.

<span id="page-29-0"></span>*Ilustración 2: Tercer ramal de estudio "El Rosal - La Primavera"*

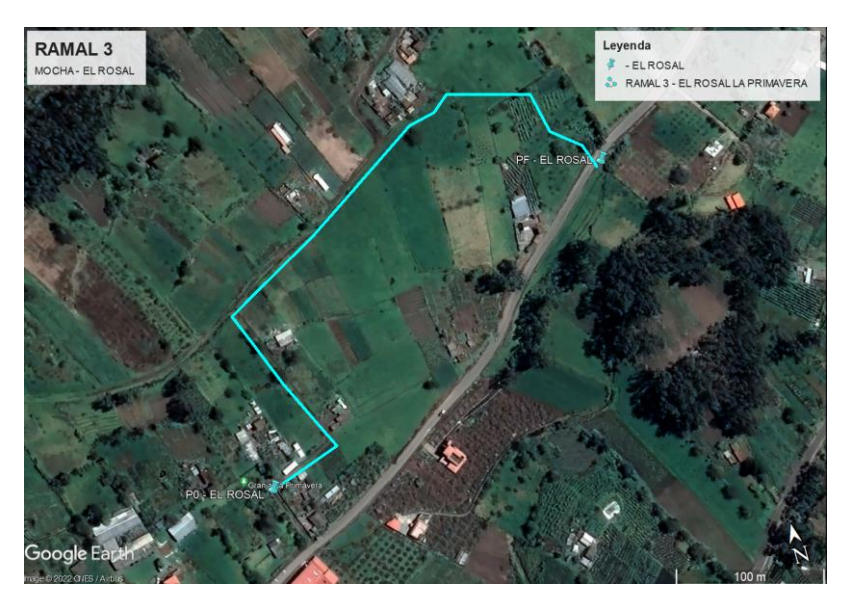

*Fuente: Autor*

## El Rosal 2 – Sector Central

El sector se encuentra cerca de la plaza principal de El Rosal, a 500 del ramal anterior. Se caracteriza por ser una zona con pendientes ligeras y se diseñarán 2 redes considerablemente cortas.

<span id="page-29-1"></span>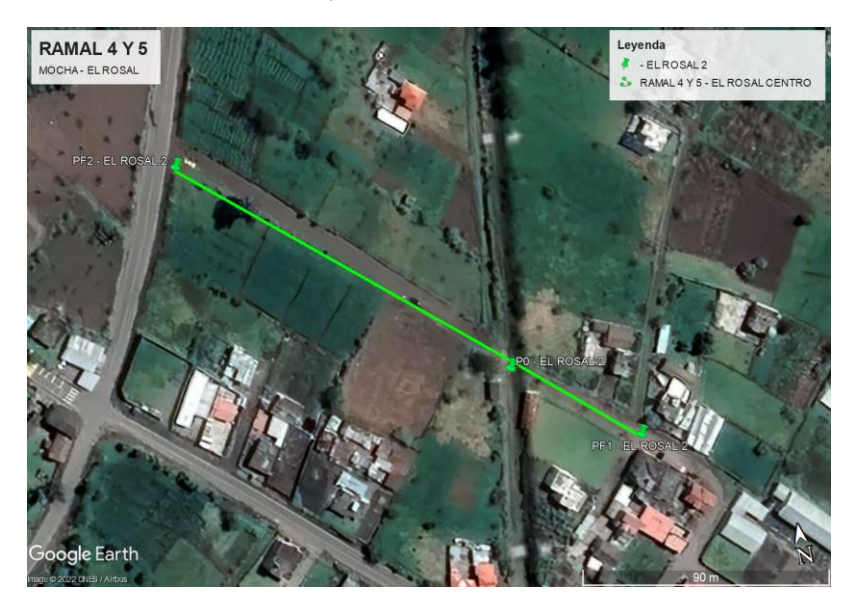

*Ilustración 3: Cuarto y Quinto ramal de estudio "El Rosal Centro"*

*Fuente: Autor*

## El Paraíso

Es sector está localizado a un valor cercano a los 3.90 km al noreste del centro de Mocha. El sitio donde se realizaron los estudios carecía de accidentes topográficos pronunciados, por lo que se podría considerar como un terreno llano, donde no existió gran cantidad de problemas.

*Ilustración 4: Sexto ramal de estudio "El Paraíso"*

<span id="page-30-0"></span>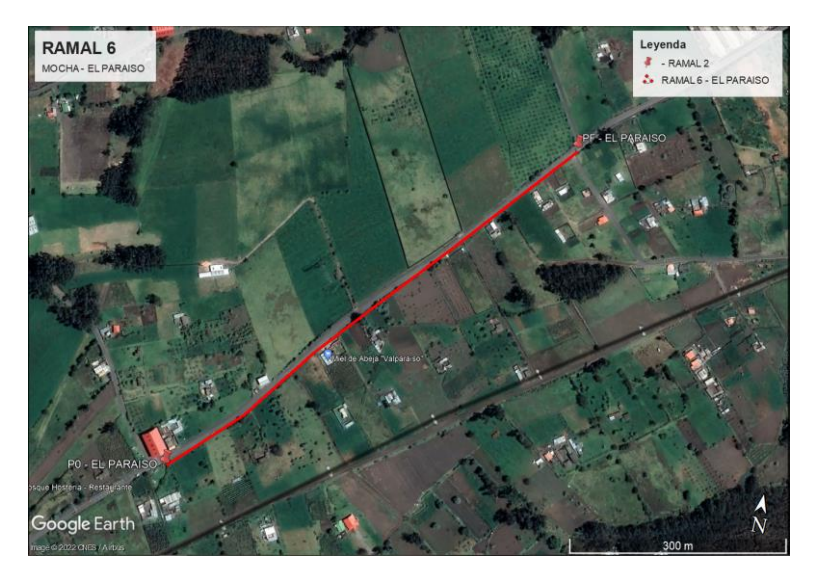

*Fuente: Autor*

<span id="page-30-1"></span>*Resumen General de los Ramales a Diseñar:*

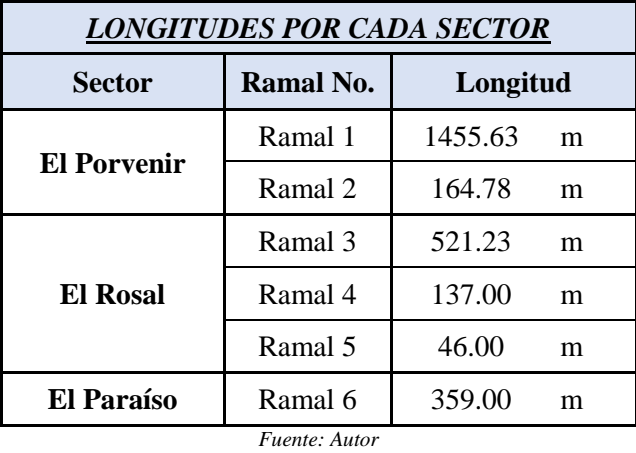

*Tabla 7: Tabla resumen de ramales intervenidos*

El proyecto en el área de Alcantarillado consta con una longitud total de **2683.64m.**

#### **ii. Población del sitio de estudio**

Se realizó una investigación documental y de campo para poder determinar varios parámetros necesarios, como periodos de diseño, caudales actuales y futuros, etc.

A través de un **Muestreo por racimos (Clúster o Conglomerado),** se escogió a toda la población que abarca la zona de estudio debido a que es una forma donde se reduce costo y tiempo, debido a que la unidad de análisis es cada uno de los ramales diseñados. [16].

#### **iii. Periodo de Diseño**

Es el tiempo mínimo para el cual deben estar diseñadas las obras civiles, de esta manera, se deberá tomar en cuenta el material con el que se trabajó, debido a que es un factor que limita este periodo. Dentro de las disposiciones específicas de la normativa de SENAGUA (Secretaría Nacional del Agua), propone adoptar un valor mayor a 20 años. De igual manera en la normativa INEN (Instituto Ecuatoriano de Normalización) CPE , indica de la misma forma que el periodo de diseño para obras de Alcantarillado, el periodo no deberá ser menor a 20 años [17], [18].

#### **iv. Tasa de Crecimiento**

Este valor es determinante en cuanto a la obtención de parámetros hidráulicos, que dictarán la magnitud de la obra, aporta a su correcto dimensionamiento; es propio de cada una de las zonas de estudio, ya que representa el comportamiento de incremento o decremento de personas en un área determinada.

Se procedió de la misma forma que la anterior, indagando bibliográficamente en estudios previos de alcantarillado que se hayan ejecutado en el cantón, para así proceder en base a valores ya experimentados y comprobados. Para ello se aplicaron las siguientes ecuaciones que permiten indicar la tendencia poblacional dependiendo el tipo de crecimiento de estas:

<span id="page-31-0"></span>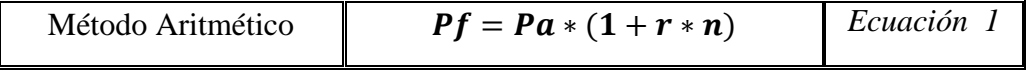

<span id="page-32-1"></span><span id="page-32-0"></span>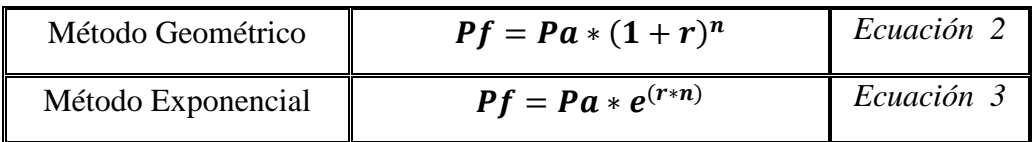

Variables:

*Pf = Población 2 o Final*

*Pa = Población 1 o Actual*

*r = Tasa de crecimiento*

*n =Periodo de Diseño*

*e = Número de Euler* 

#### **v. Pa (Población Actual)**

Para la determinación de la tasa de crecimiento poblacional, se ocuparon datos censales del INEC, debido a que se precisan más de 3 datos poblacionales para poder determinar la confiabilidad de una curva diseñada a partir de dichos datos. que indique la precisión de la tasa de crecimiento seleccionada

Aludiendo al diseño de las redes, se tomó en cuenta **la Población Beneficiada** por cada uno de los ramales diseñados, para poder calcular este parámetro, se realizó una encuesta como método de recolección de datos.

Es importante recalcar que para tener una muestra correcta se tomará en cuenta las casas en construcción, asumiendo que estas serán habitadas en un futuro, y la cobertura para las mismas deberá ser tomado en cuenta. De igual forma las zonas donde exista una población flotante, ya que en ciertos periodos de tiempo estas zonas aportarán caudales considerables a la red. [19]

## **vi. Área de Aportación**

Se define como la superficie que va a generar un caudal a la red diseñada. Esta área se definió en base al trazado en planta de los pozos, dónde se realizó un desfase de la línea principal de las tuberías, a un ancho que abarque la mayor cantidad de viviendas posible, sin exagerar valores en los cuáles se generen costos excesivos en la elaboración de acometidas domiciliarias.

### **vii. Densidad Poblacional**

Es el valor que indica la cantidad de personas que existen en una unidad de área definida. Se obtiene a través del producto entre la población futura, entre el área de aportación total de la zona de estudio. [20]

<span id="page-33-0"></span>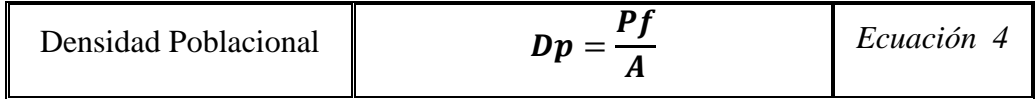

*Variables:*

*Dp= Densidad Poblacional*

*Pf= Población Futura*

*A= Área de aportación total del proyecto*

#### **viii. Dotaciones de Agua Potable**

Teniendo en cuenta el principio de las aguas servidas, se puede inferir que la cantidad que el ser humano consume de agua potable está estrechamente ligada con la cantidad de desechos líquidos que producen, por lo tanto, el tomar en cuenta valores de dotación per cápita ayuda a determinar un caudal sanitario.

#### **Da (Dotación Actual)**

Con el objetivo de determinar este valor de consumo diario se puede optar por 2 caminos para definir este valor. La primera es de forma bibliográfica, lo cual asume valores medios dependiendo el clima como lo indica la normativa de S.E.N.A.G.U.A., dónde se focaliza el nivel de Servicio para Eliminaciones de Excretas en diferentes niveles dónde:

- Ia y Ib: Letrinas sin arrastre de agua.
- IIa: Letrinas con o sin arrastre de agua
- IIb: Sistemas de Alcantarillado Sanitario [18]

*Tabla 8: Dotaciones para sectores Rurales, por Nivel de Servicio*

<span id="page-34-1"></span>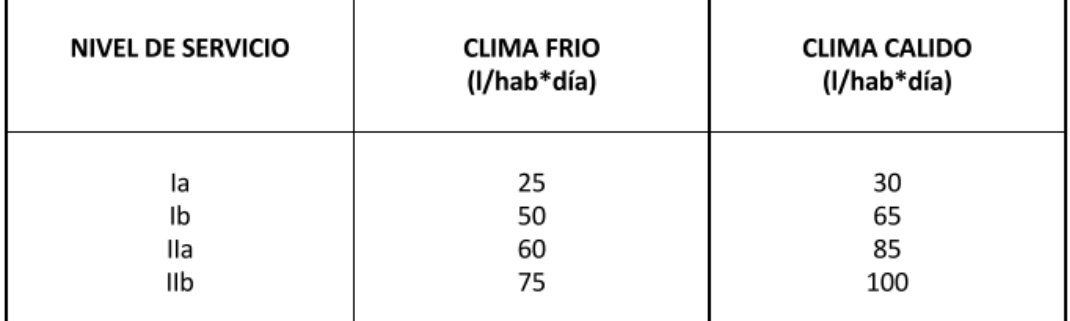

#### DOTACIONES DE AGUA PARA LOS DIFERENTES NIVELES DE SERVICIO

<span id="page-34-0"></span>*Fuente: SENAGUA [18]*

La segunda forma, se la puede realizar en base a datos obtenidos por el G.A.D. Municipal de Mocha, el cuál otorga datos de consumos anuales de las zonas de estudio. Realizando las siguientes operaciones se puede obtener datos de dotación actual:

Dotación Actual = ∗ ∗ ∗ *Ecuación 5*

*Variables:*

*VTd = Volumen Total en un Año (m3)*

*M = Medidores intervenidos para la medición del volumen*

*Pph = Promedio de personas por hogar*

*T = Tiempo en el que se midió el volumen (días)*

## **Df (Dotación Futura)**

Es necesario determinar el valor de la Dotación Futura, este valor permitirá mediante operaciones obtener el valor de los caudales medios de agua potable. Este valor se determinará por la fórmula:

<span id="page-35-0"></span>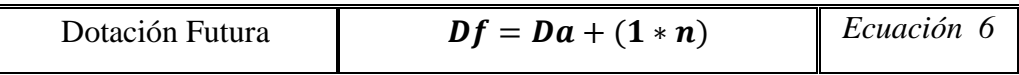

*Variables:*

*Df = Dotación Futura*

*Da = Dotación Actual*

*n = Periodo de Diseño* 

## **ix. Determinación de caudales**

## **QmAP (Caudal Medio de Agua Potable).**

Es el caudal que se consume en un día por cada población estudiada. Este consumo al ser un factor que indica únicamente el volumen de agua potable en un determinado tiempo se deberá reducir a un valor que el ser humano desecha convirtiéndose en un caudal sanitario. Se calcula de la siguiente forma:[20]

<span id="page-35-1"></span>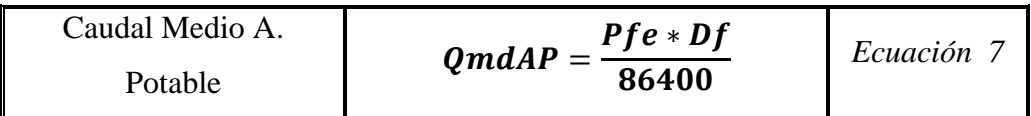

*Variables:*

*QmdAP= Caudal medio diario de agua potable*

*Pfe= Población Futura*

*Df= Dotación Futura*
Este cálculo se debe desglosar entre las áreas existentes entre los pozos, con la finalidad de diseñar redes cuyos caudales se vean afectados directamente en función de una población y área específicas, que generarán un aporte a la red. En base a ello se tomará como la población futura un valor calculado de la siguiente manera:

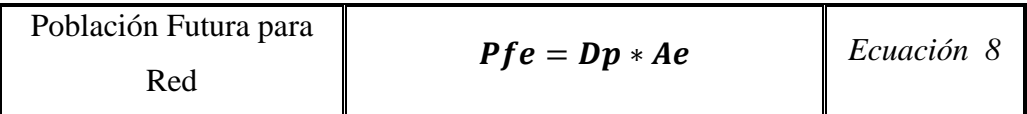

*Donde:*

*Dp: Densidad Poblacional del Sitio de Estudio*

*Ae: Área de aportación para el tramo entre pozos (Izquierda y Derecha)*

#### **QmAS (Caudal Medio Sanitario)**

Es el caudal que las personas desechan a los medios que disponen, esencialmente este factor tiende a ser menor al caudal del agua potable suministrado y consumido, porque del 100%, únicamente el 60 - 80% es considerado como aguas servidas, a este factor se lo denomina como "Coeficiente de retorno".[11]

Caudal Medio Sanitario 
$$
QmAS = C * QmAP
$$
 *Ecuación* 9

*Variables:*

*QmdAS= Caudal medio de alcantarillado Sanitario*

*C= Coeficiente de retorno*

*QmAP= Caudal medio diario de agua potable*

#### **QI (Caudal Instantáneo)**

También conocido como Caudal Máximo Horario. es el producto del Caudal medio Sanitario obtenido, con un factor de mayoración de caudales. Este se interpreta como

aquel que fluye por cualquier punto de una medición específica, dentro de la zona de estudio. Se puede calcular a partir de la fórmula:

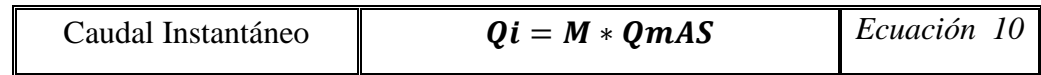

*Variables:*

*Qi= Caudal instantáneo*

*M= Coeficiente de Mayoración*

*QmAS= Caudal Medio Diario*

### **M (Coeficientes de Mayoración)**

Los coeficientes de mayoración tienen la finalidad de incrementar los caudales para proyectarlos a situaciones dónde la demanda es crítica. Estos coeficientes pueden variar de acuerdo a varias percepciones y a la población de estudio, por lo que se han tomado las siguientes alternativas:

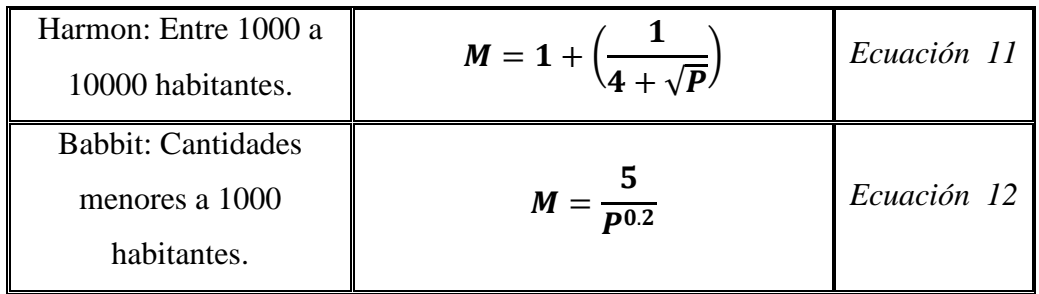

Pöpel: Poblaciones en macro y micro proyectos.

*Tabla 9: Coeficientes de Mayoración según Pöpel*

| Población (miles) | <b>Coeficiente "M"</b> |  |
|-------------------|------------------------|--|
| $\leq 5$          | $2.4 - 2.0$            |  |
| $5 - 10$          | $2.0 - 1.85$           |  |
| $10 - 50$         | $1.85 - 1.60$          |  |
| $50 - 250$        | $1.60 - 1.33$          |  |
| >250              | 1.33                   |  |

*Fuente: Metodología de Diseño de drenaje Urbano* [*11]*

*Variables:*

*M= Coeficiente de Mayoración de Caudal*

*P= Población (En miles de habitantes)*

### **Qinf (Caudales de Infiltración)**

Es un caudal muy pequeño, pero que se debe considerar, se obtiene a partir de la idealización del nivel freático que alcanza el suelo dónde va enterrada la tubería, este líquido puede ingresar de diversas maneras, por las juntas entre las tuberías, paredes de estas, etc. Este aporte se puede calcular con la aplicación de la fórmula y las tablas:[21]

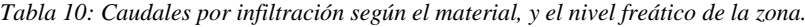

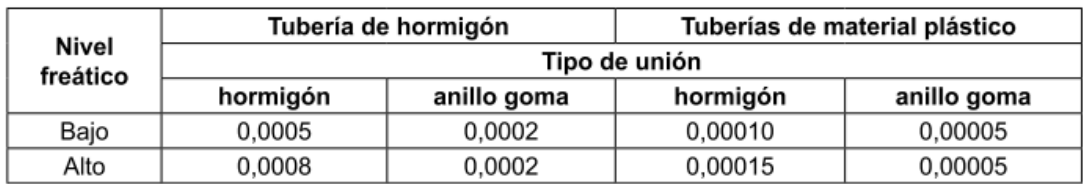

*Fuente: Norma Boliviana NB688*

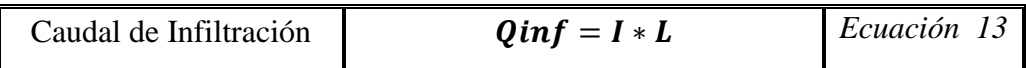

*Variables:*

*Qinf= Caudal por Infiltración*

*I= Volumen de infiltración*

*L= Longitud de la tubería*

### **Qe (Caudal de Conexiones Erradas o Clandestinas)**

Se refiere al caudal generado por el mal proceso constructivo de ciertas instalaciones, las cuales por fallas en construcción, o instalación no apropiada, generan un caudal que aporta a un volumen que debe ser considerado para el diseño.[21]

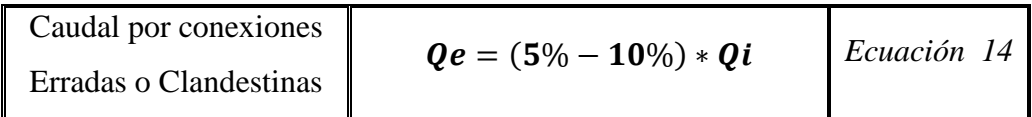

*Variables:*

*Qe= Caudal por conexiones erradas o clandestinas*

*Qi= Caudal máximo instantáneo*

La Subsecretaria de Saneamiento (ex IEOS), propone el producto de un coeficiente de aguas ilícitas, con la Población Futura específica para cada tramo de diseño. El valor del coeficiente mencionado puede oscilar entre:

 $\checkmark$  Ce: Norma ex IEOS: 0.001 – 0.003 lt/s/hab.

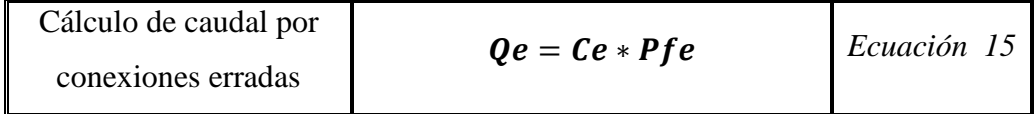

*Donde:*

*Ce= Coeficiente de la Norma ex IEOS*

*Pfe= Población futura específica para cada tramo.*

**Qd (Caudal de Diseño)**

El caudal de diseño es el resultante de la suma de todos los caudales tomados en cuenta para el estudio. Este valor indica el caudal teórico que se obtendrá por cada uno de los tramos. Se determina a través de la fórmula:

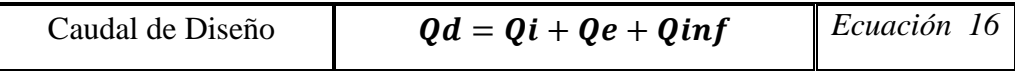

*Variables:*

*Qd=Caudal para diseño Qi= Caudal Máximo Horario (Instantáneo) Qe=Caudal. por conexiones erradas Qinf= Caudal por infiltración*

### **S (Gradientes Hidráulicas)**

Se considera al valor porcentual que existe entre 2 puntos. Se calcular utilizando valores de cotas tomadas por instrumentos topográficos de precisión y sustraídos de las alturas calculadas de cada pozo, se determina con la siguiente fórmula:

Gradiente Hidráulica 
$$
S = \frac{S_0 - S_1}{L}
$$
 *Ecuación 17*

*Variables:*

*S= Pendiente para el tramo*

*L= Longitud en el tramo*

- *S0= Cota de proyecto – inicial*
- *S1= Cota de proyecto – final*

Las cotas del proyecto (alcantarillado o red), se determina bajo la siguiente fórmula:

*Donde:*

*Cta. Pcto.= Cota del Proyecto* 

*Cta. Trro.= Cota del terreno*

*H pozo= Altura del Pozo (Calculada a partir de iteraciones que incidan en el cumplimiento de velocidades de trabajo)*

#### **Smax y Smin (Pendientes Máximas y Mínimas).**

Estos valores se determinan en función del tipo de material con el que se está diseñando el proyecto, ya que si existe una mayor pendiente de trabajo y las velocidades que se alcanzan son excesivas pueden erosionar el material de revestimiento de la tubería, por otra parte, si las velocidades son mínimas, no se podrá escurrir los elementos que acarrean las aguas servidas; en virtud de lo mencionado se han tomado las siguientes tablas de rugosidad.

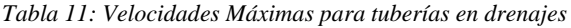

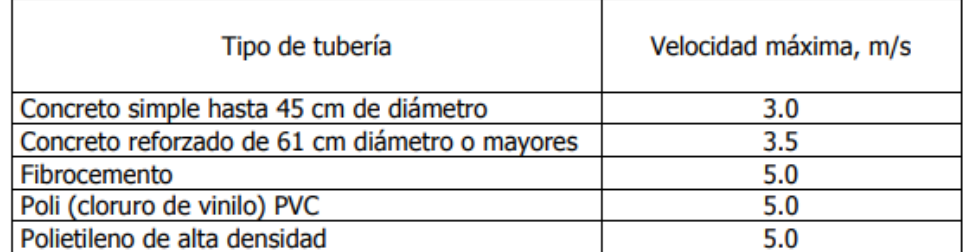

*Fuente: Hidrología 2* [22]

*Tabla 12: Velocidades Máximas para tuberías en alcantarillados*

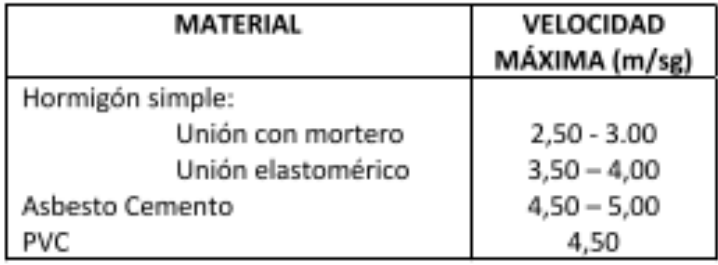

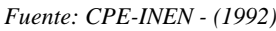

Para poder determinar las velocidades de trabajo, se utilizó la fórmula de Manning, la cual involucra valores constantes y variables de acuerdo al tramo diseñado.

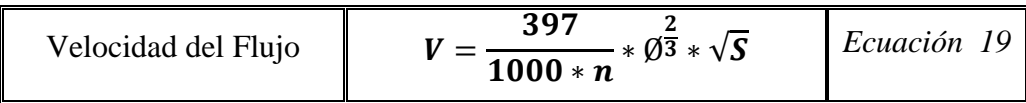

*Donde:*

- *V= Velocidad mínima y máxima (m/s)*
- *n= Coeficiente de rugosidad de la tubería*
- *Ø= Diámetro interno de la tubería*
- *S= Gradiente hidráulica*

Los valores constantes, como el coeficiente de rugosidad, se adoptarán los valores estipulados de acuerdo al material de la tubería.

*Tabla 13: Coeficientes de rugosidad para la Fórmula de Manning*

| TABLA Nº 5.3.11.1                                     |                 |
|-------------------------------------------------------|-----------------|
| <b>Material de Revestimiento</b>                      | Coeficiente "n" |
| Tuberías de PVC/PEAD/PRFV                             | 0.011           |
| Tuberías de hormigón (con buen acabado)               | 0.013           |
| Tuberías de hormigón con acabado regular              | 0.014           |
| Mampostería de piedra juntas con mortero de cemento.  | 0.020           |
| Mampostería de piedra partida acomodada (sin juntas). | 0.032           |
| Ladrillo juntas con mortero de cemento.               | 0.015           |
| Tierra (trazo recto y uniforme) sin vegetación.       | 0.025           |

*Fuente: EMAAP-Q* [23]

En el caso de que se presenten velocidades superiores las indicadas, se necesita la implementación de estructuras de carácter hidráulico (saltos, disipadores de energía, etc.), que disipen la energía, para una conversión de regímenes de flujo, de supercríticos a subcríticos o menores. [5]

#### **D ó Ø (Diámetro de la Tubería)**

El valor del diámetro se puede obtener bajo el despeje de la fórmula del caudal, ya que este último es u valor conocido en base a la investigación bibliográfica y de campo realizada, por lo tanto, se puede utilizar para determinar la dimensión estimada de la tubería. Se debe mencionar que, en el caso de que al desarrollar esta fórmula, se obtengan valores demasiado bajos se deberá asumir el valor indicado por la normativa vigente que es de 200mm. [18]

### *Derivaciones de la Fórmula de Manning*

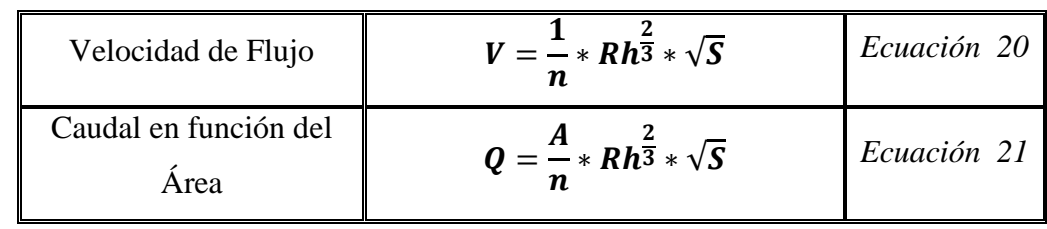

*Donde:*

*Qd= Caudal de diseño*

*N= Coeficiente de rugosidad de la tubería*

- *Ø= Diámetro de tubería (interno)*
- *S= Gradiente hidráulica*
- *Rh= Radio hidráulico de la tubería*
- *A= Área de la sección de tubería*

#### **Diseño hidráulico dependiendo el porcentaje de servicio de la tubería**

Se debe tomar en cuenta que al diseñar sistemas que funcionan enteramente a gravedad, el porcentaje al que trabajan las tuberías puede variar en función de la demanda generada. Teniendo este principio en claro, es imperativo diseñar sistemas que posean características hidráulicas que permitan su correcto funcionamiento en cualquier circunstancia, por lo que se tiene que diseñar alcantarillados con proyecciones de tuberías cuyo porcentaje de servicio sea considerable o tota; ya que, al diseñar un sistema para una demanda teóricamente crítica, al transportar los caudales reales del sitio de estudio, no se generarán inconvenientes con el servicio que ofrezca la red.

Con el precedente mencionado, se indicó al principio del apartado que la entidad con la que se realizó el convenio de trabajo recomendó el uso de las tablas de Thorman y Franke, las cuales se calculan a partir de un caudal calculado cuando la tubería se encuentra totalmente llena, deduciendo a las siguientes fórmulas:

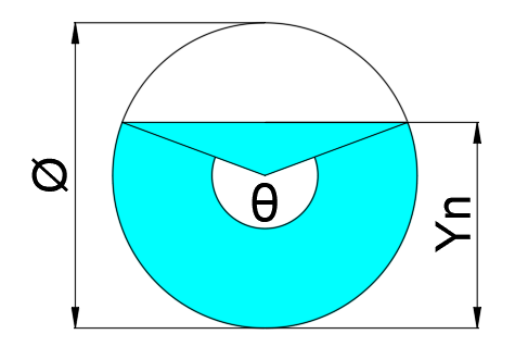

*Ilustración 5: Tubería con un tirante mayor a la mitad del diámetro*

*Fuente: Autor*

| Tirante del Flujo         | $Yn = \emptyset$                                                        | Ecuación 22 |
|---------------------------|-------------------------------------------------------------------------|-------------|
| Ángulo Omega del<br>Corte | $\theta = 360$                                                          | Ecuación 23 |
| Radio Hidráulico          | $Rh = \left(1 - \frac{Sen \theta}{\theta}\right) * \frac{\emptyset}{4}$ | Ecuación 24 |

*Donde:*

*Yn= Calado o Tirante del flujo*

#### *Ø= Diámetro de la Tubería*

Reduciendo la fórmula del Radio Hidráulico, en consideración de que el diseño será a tubería llena, se obtiene la siguiente expresión:

$$
Rh = \left(1 - \frac{Sen \theta}{\theta}\right) * \frac{\emptyset}{4}
$$

$$
Rh = \left(1 - \frac{Sen \ 360}{360}\right) * \frac{\emptyset}{4}
$$

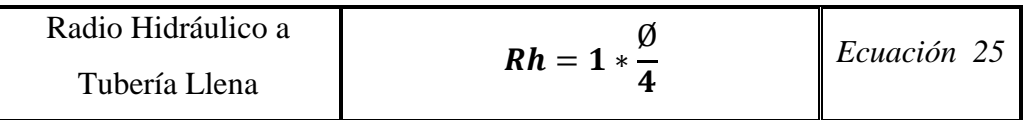

Esta relación hidráulica se utilizó principalmente en el desarrollo de los cálculos de la Velocidad del flujo, y posterior a ella se determinarán las relaciones hidráulicas correspondientes., en base a las tablas de Thorman y Frank [5]

#### **Determinación de velocidad real con tablas de Thorman y Franke**

La utilización de estas tablas representa una alternativa para el diseño de redes de alcantarillado, dónde los caudales son considerablemente bajos, lo que impide obtener relaciones hidráulicas óptimas y teóricamente apreciables, por lo que a través de relacionar el Caudal de Diseño obtenido en base a la sumatoria de caudales, y el Caudal Teórico a tubería llena, se realizan interpolaciones dentro de estas mencionadas tablas, arrojando un resultado de una nueva relación entre la Velocidad a Tubería Llena (Teórica calculada) y una Velocidad real del flujo.

El proceso para la utilización de las tablas es el siguiente:

 $\checkmark$  Primero: Determinar la relación entre el Caudal de Diseño (Qd) y el Caudal a Tubería Llena (Q). Para un buen uso de la tabla, se denota la importancia de utilizar **el valor hasta las diez milésimas (0.0001)**.

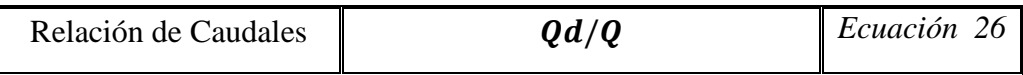

 $\checkmark$  Segundo: En base a este valor, el calculista se remite a las tablas indicadas para poder conocer el valor de la relación entre la Velocidad de Diseño (Vd) y la Velocidad a Tubería Llena (V). En el caso de que el valor no cierre en un valor concreto, se interpolarán valores mediante una fórmula de interpolación

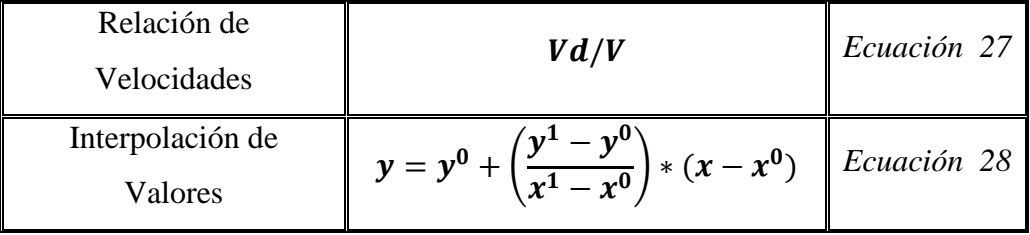

#### *Donde:*

- *y= Valor resultante de la interpolación, relación (Vd/V)*
- *y^1= Valor Superior en la columna de la relación (Vd/V)*
- *y^0= Valor Inferior en la columna de la relación (Vd/V)*
- *x^1= Valor Superior en la columna de la relación (Qd/Q)*
- *x^0= Valor Inferior en la columna de la relación (Qd/Q)*
- *x= Valor que no posee una relación directa en la tabla, relación (Qd/Q)*
	- Tercero: Al obtener el valor de la relación de Velocidades, se procede a determinar el valor de la Velocidad de Diseño, a través de un despeje y resolución de la Ec.27.

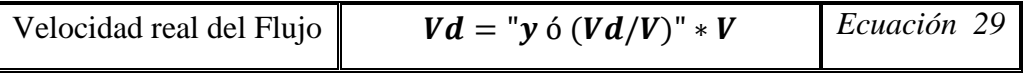

### **Unidades de trabajo**

Para todo el diseño de redes se trabajó con las siguientes unidades para cada uno de los parámetros estudiados:

- Caudales: Litros por Segundo o Metros cúbicos por segundo (L/s ó m3/s)
- Distancias de terrenos: Metros (m)
- Longitudes de Tuberías: Metros (m)
- Áreas de Aporte: Hectáreas (ha)
- Diámetros de tuberías: Milímetros (mm)
- Pendientes: Porcentajes (%)
- Velocidades de flujo: Metros por segundo (m/s)

#### **2.2.3.2.Trazado de las redes**

Al haber realizado la topografía se procedió con la trasferencia de datos a los programas indicados, para poder realizar el trazado de las redes, y su diseño, tanto la planta como en perfil, sin olvidar los parámetros hidráulicos que se deben cumplir.

### **Elaboración de Superficies**

Obtenida la topografía de cada una de las zonas de trabajo, se utiliza una metodología bibliográfica y experimental para poder manipular la información obtenida con la Estación Total y el GPS de precisión.

Todos los puntos georreferenciados en campo se procesaron a través del software Autodesk Civil 3D. para poder modelar una superficie que simule con gran cercanía a la real, y en ella poder implantar las redes de cada uno de los ramales.

Para corregir el error obtenido con la Estación Total, se tomaron los puntos con el GPS de Precisión mediante los cuales se orientó con mayor exactitud los puntos levantados con el primer instrumento.

*Tabla 14: Puntos R.T.K. del proyecto*

# **INCOTOP**

PUNTOS DE REFERENCIA TOMADOS CON EL SISTEMA GNSS (RTK - EFIX C5)

| 1  | 9845279.03 | 761689.504 | 3213.4   | <b>BASE INICIO</b>  | BASE                    |
|----|------------|------------|----------|---------------------|-------------------------|
| 2  | 9845283.27 | 761689.211 | 3203.975 | R1 -                | <b>PUNTO REFERENCIA</b> |
| 3  | 9845051.19 | 762767.46  | 3107.348 | R1 - F              | <b>PUNTO REFERENCIA</b> |
| 4  | 9845562.77 | 762538.767 | 3145.641 | R2-I                | <b>PUNTO REFERENCIA</b> |
| 5  | 9844978.36 | 763378.266 | 3098.956 | R6 - I              | <b>PUNTO REFERENCIA</b> |
| 6  | 9845248.83 | 763613.325 | 3098.847 | .R6 - J             | <b>PUNTO REFERENCIA</b> |
|    |            |            |          |                     |                         |
| 7  | 9844981.9  | 763380.936 | 3107.433 | <b>BASE PINGUIL</b> | BASE                    |
| 8  | 9847364.39 | 764213.139 | 3028.661 | ŔЗ.                 | <b>PUNTO REFERENCIA</b> |
| 9  | 9847524.56 | 764497.673 | 2995.678 | R3 - F              | <b>PUNTO REFERENCIA</b> |
| 10 | 9847632.08 | 764758.617 | 2995.571 | R4 - I              | <b>PUNTO REFERENCIA</b> |
| 11 | 9847708.48 | 764644.728 | 2987.214 | $RA = F$            | <b>PUNTO REFERENCIA</b> |
| 12 | 9847622.92 | 764770.791 | 2995.954 | R5 - I              | <b>PUNTO REFERENCIA</b> |
| 13 | 9847600.21 | 764810.889 | 2992.031 | <b>R5 - F</b>       | <b>PUNTO REFERENCIA</b> |

*Fuente: Autor en colaboración con INCOTOP*

### **Trazado de Pozos**

Tentativamente, dentro de la superficie de trabajo se instalaron pozos de acuerdo a parámetros básicos de diseño indicados en la normativa vigente. Los valores propuestos son estimados y de acuerdo a los valores que se vayan calculando en función a diferentes variables se deberán ajustar las distancias entre cada uno para que tanto parámetros y elementos hidráulicos cumplan sus valores, y el sistema trabaje de una forma eficiente. [18]

### **Perfiles de Terreno**

Los perfiles generados a partir del diseño en planta se crean a partir del diseño posterior realizado en planta; es imperativo indicar que este parámetro se desarrolla a la par que el diseño en planta en conjunto con el trazado de Pozos, la razón radica en que durante el desarrollo de los perfiles, se toman en cuenta alturas de proyecto y terreno, generando variaciones en cuento a pendientes y desembocando en un cambio paulatino en los parámetros hidráulicos al igual que en los elementos hidráulicos; por lo que se deberían realizar cambios en las distancias entre pozos.

#### **2.2.3.3.Comprobación de los parámetros hidráulicos**

#### **Criterios para correcciones**

Se deben tener en cuenta ciertas consideraciones antes de realizar el diseño:

i. Los sistemas sanitarios trabajan en función de la pendiente que se les asigna en el diseño por lo que es imperativo indicar desde un principio que existían viviendas que se ubicaban por debajo de la red principal, por lo que no se contemplaron dentro del proyecto, al tener una cota inferior a la que se implantará la red, es imposible que un flujo con sólidos en el sistema ascienda, este problema generaría un estancamiento de la red, además de molestias a los usuarios que transitan por la zona debido a malos olores, se puede producir una falla a un nivel macro en redes locales y aledañas

### **Trazado Final de Tuberías y Pozos**

Al cumplir con todos los parámetros necesarios, y al cumplir la normativa vigente se procede a trazar los planos finales y colocar datos hidráulicos en cada uno de los perfiles y planos de planta, indicando:

- Alturas de Proyecto
- Alturas de Terreno
- Caudal por tramo
- Velocidad por tramo
- Alturas
- Longitud del tramo
- Diámetro de la tubería
- Pendientes de Trabajo

Material de Tuberías

### **2.2.4. Evaluación de las P.T.A.R.**

Cada uno de los ramales estudiados tiene un punto donde desembocan sus caudales; las plantas de tratamiento corresponden a las siguientes zonas para cada uno de los ramales:

- Ramal 1 y 2 El Porvenir "Las Palmeras": Planta de Tratamiento de Cacahuango.
- Ramal 3, 4 y 5 El Rosal "La Primavera" y "Centro": Planta de Tratamiento de El Rosal.
- Ramal 6 El Paraíso: Planta de Tratamiento de Pinguilí.

### - **Justificación para el desarrollo del trabajo en conjunto**

Durante el desarrollo del siguiente apartado, se necesita realizar la siguiente aclaración:

Con fines de realizar una evaluación y mejora más adecuada de la planta de tratamiento involucradas en el desemboque del caudal diseñado, se realizó una colaboración académica con los datos de los trabajos de Integración Curricular (Trabajos de Titulación) que se encuentran en desarrollo durante el periodo en el que se están realizando estos cálculos, de los estudiantes que compartían el área de estudio, y, por consiguiente, la P.T.A.R. dónde se curan las aguas negras.

Para la presente planta, se realizó la colaboración con:

- Estudiante: Erick Josué Paredes Paredes y Santiago Joel Arroba Castillo
- P.T.A.R.: Cacahuango
	- o Tema: "ESTUDIO Y MEJORAMIENTO DEL SISTEMA DE ALCANTARILLADO SANITARIO, PARA MEJORAR LA CALIDAD DE VIDA DE LA CABECERA DEL CANTÓN MOCHA, PROVINCIA DE TUNGURAHUA"
- Estudiante: Kevin Adrián Ruiz Pérez y Kevin Damián Yansapanta Crespo
- P.T.A.R.: El Rosal
	- o Tema: "DISEÑO DEL SISTEMA DE ALCANTARILLADO SANITARIO, PLUVIAL Y PLANTA DE TRATAMIENTO DE AGUAS SERVIDAS Y AGUAS LLUVIA DE LOS SECTORES YANAHURCO Y TRES JUANES DEL CANTÓN CEVALLOS DE LA PROVINCIA DE TUNGURAHUA PARA MEJORAR LA CALIDAD DE VIDA DE SUS HABITANTES"
- Estudiante: Sócrates Fernando Bayas Izurieta
- $PT A R \cdot EI Rosal$ 
	- o Tema: "DISEÑO DEL SISTEMA DE ALCANTARILLADO Y PLANTA DE TRATAMIENTO DE AGUAS RESIDUALES, PARA MEJORAR LA CALIDAD DE VIDA DE LOS HABITANTES DEL BARRIO YANAHURCO, LA ESPERANZA, CANTÓN MOCHA, PROVINCIA DE TUNGURAHUA"
- Estudiante: Erika Anabell Muñoz Barrionuevo
- P.T.A.R.: Pinguilí
	- o Tema: DISEÑO DEL ALCANTARILLADO SANITARIO DEL SECTOR CACAHUANGO PARAÍSO, PINGUILÍ LAS LAJAS Y PINGUILÍ SANTO DOMINGO, PARA MEJORAR LA RECOLECCIÓN DE AGUAS RESIDUALES, DE LA PARROQUIA PINGUILÍ, CANTÓN MOCHA, PROVINCIA DE TUNGURAHUA.

Para las P.T.A.R. involucradas en el área de estudio, se precisaron datos para el diseño cómo:

- $\checkmark$  Dotación futura
- Caudal de diseño de la Red
- Población Futura o de Diseño de la Red

Los cuales fueron cordialmente facilitados por los tesistas mencionados anteriormente. En virtud de lo indicado, es imperativo indicar que los siguientes cálculos se efectuarán en base a valores de diseño reales, desarrollados y resueltos en cada uno de los proyectos pertenecientes a los alumnos.

Para cada una de las plantas en base a una investigación de campo y bibliográfica, se determinarán valores cómo:

#### **Año de Construcción**

Se aplicó una investigación bibliográfica de documentación referente a los años de construcción de cada instalación, para conocer el tiempo en el que la planta de tratamiento se encuentra trabajando, además de revisar información correspondiente al diseño de cada una.

### **Condiciones de operación actuales**

Se determinó la condición de la planta a través de un análisis visual de cada componente (en el caso de que se pueda obtener más información acerca del estado interno de sus componentes, se la catalogará), emitiendo un criterio calificativo.

Para la calificación en el apartado físico se establecerá un rango de calidad dónde:

- $\checkmark$  Estado Bueno: El elemento no presenta daños superficiales cómo cuarteos, desgaste de enlucidos, presencia de vegetación menor (musgos, algas, etc.). Posee todos sus componentes y cada uno se encuentra en un estado similar al calificado
- $\checkmark$  Estado Regular: El elemento presenta daños superficiales, cuarteos y una cantidad moderada de desgaste en el material de recubrimiento, además presenta musgos y capas vegetales. No existe ausencia de sus componentes, pero estos presentan daños leves o desgaste en su composición.
- $\checkmark$  Estado Malo: Se presencian fallas en la forma del elemento y sus complementos. Presenta una gran cantidad de cuarteos y sus capas de

recubrimiento se encuentran desgastadas o retiradas por completo. Existe una alta presencia de vegetación como musgos.

Para la calificación en el apartado del funcionamiento se establecerá un rango similar dónde:

- $\checkmark$  Estado Bueno: El elemento no presenta daños superficiales cómo cuarteos, desgaste de enlucidos, presencia de vegetación menor (musgos, algas, etc.). Posee todos sus componentes y cada uno se encuentra en un estado similar al calificado
- $\checkmark$  Estado Regular: El elemento presenta daños superficiales, cuarteos y una cantidad moderada de desgaste en el material de recubrimiento, además presenta musgos y capas vegetales. No existe ausencia de sus componentes, pero estos presentan daños leves o desgaste en su composición.
- Estado Malo: Se presencian fallas en la forma del elemento y sus complementos. Presenta una gran cantidad de cuarteos y sus capas de recubrimiento se encuentran desgastadas o retiradas por completo. Existe una alta presencia de vegetación como musgos.

### **Caudal que ingresa a la planta**

La información se levantó mediante trabajo de campo, dónde se procedió para realizar una toma de caudales mediante el método volumétrico, que consiste en:

- *Primero*: Se estableció un volumen constante que se deberá alcanzar. Este volumen se puede establecer mediante un recipiente para el cálculo, ó en la primera subestructura a través de un tapón o cierre de válvulas.
- *Segundo*: Se cronometró el tiempo que transcurre hasta el alcanzar el volumen establecido.
- *Tercero*: Se calculó el caudal aplicando la siguiente ecuación:

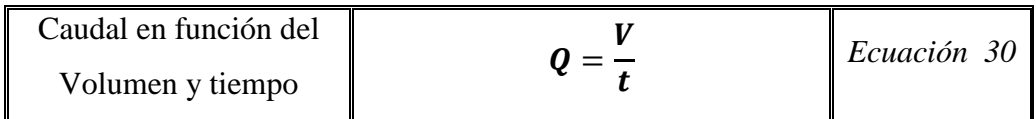

*Donde:*

*V= Volumen Constante (lt ó m3)*

*t= Tiempo cronometrado (s)*

En base a estos datos, se procederá con un análisis objetivo, el cuál indicará si la planta precisa de una o varias adecuaciones para mejorar su funcionamiento, y si esta opera en condiciones adecuadas, sin precisar de ninguna alteración.

### **Evaluación teórica de parámetros por cada unidad de tratamiento**

# *Levantamiento georreferenciado de las plantas evaluadas*

Con el equipo RTK se levantó topográficamente cada una de las instalaciones involucradas para obtener una superficie de trabajo dónde implantar las mejoras propuestas.

### *Sistema de Ingreso*

Con la finalidad de cumplir con la normativa se establecerán mejoras en el sistema de ingreso a las plantas evaluando los siguientes aspectos [3]:

- o Tanque repartidor de caudales
	- Permitir la correcta división de caudales
	- Estructuras bypass para sobredemandas del flujo

### o Criba

Aplicando la normativa de la SENAGUA, se toman en cuenta los siguientes criterios:

- Tipo de barra (Secciones)
	- $\checkmark$  Sección rectangular
- Secciones de las barras en la criba de llegada.
	- $\checkmark$  Ancho: 5 a 15 mm
	- $\checkmark$  Largo: 30 a 75 mm
- Separación entre barras

#### $\checkmark$  Entre 25 a 50 mm

Con la finalidad de comprobar el dimensionamiento de la rejilla se debe aplicar las siguientes fórmulas propuestas en [24]:

Número de barras en la rejilla:

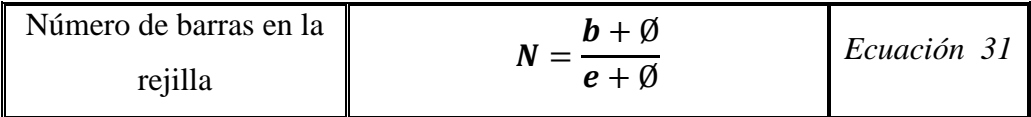

*Donde:*

*b= Ancho de la rejilla (m)*

*e= Apertura (m)*

*Ø= Diámetro de la barra (m)*

Apertura entre barras

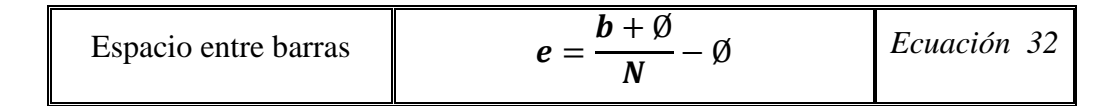

*Donde:*

*b= Ancho de la rejilla (m)*

*Ø= Diámetro de la barra (m)*

*N= Número total de barras por rejilla*

- Ángulo de inclinación de las barras
	- $\checkmark$  44 y 60 grados (Referentes a la horizontal)

# *Mejoramiento del tratamiento primario*

o Tanque Séptico

 Partiendo de la norma de la Organización Panamericana de la Salud [25], se establecerán los parámetros de cálculo para el diseño de un tanque séptico, en virtud de evaluar si esta unidad cumple volumétricamente.

Aplicando las siguientes ecuaciones se determinará el volumen que cada planta deberá poseer para los caudales que ingresarán a la misma.

a) Retención Hidráulica

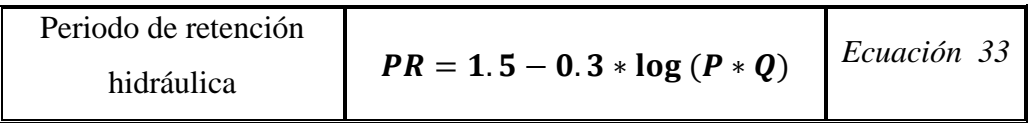

*Donde:*

*P= Población servida (hab)*

*Q= Caudal de aporte de aguas residuales (m3/s)*

En el caso de que los cálculos no cumplan el valor mínimo de *0.25 días*, se asumirá el valor indicado.

b) Volumen de sedimentación

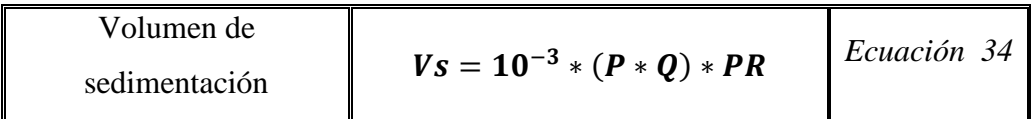

*Donde:*

*PR= Periodo de retención hidráulica (días)*

*P= Población servida (hab)*

- *Q= Caudal de aporte de aguas residuales (l/hab\*día)*
	- c) Digestión y almacenamiento de lodos

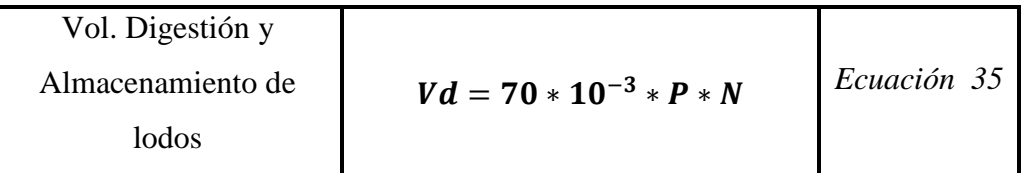

*Donde:*

*P= Población servida (hab)*

*N= Intervalo deseado de operación para la remoción de lodos generados*

#### d) Volumen de natas

Este parámetro se considera a criterio del diseñador, la norma empleada (O.P.S. 2005) oferta un valor mínimo de *0.70 m3*

#### e) Volumen total teórico requerido

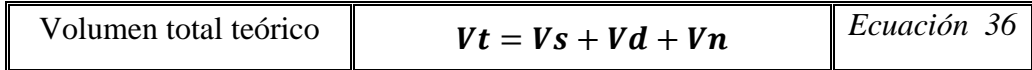

*Donde:*

- *Vs: Volumen de sedimentación (m3)*
- *Vd: Volumen de digestión de lodos (m3)*
- *Vn: Volumen de natas (m3)*
	- f) Volumen total existente (Actual)

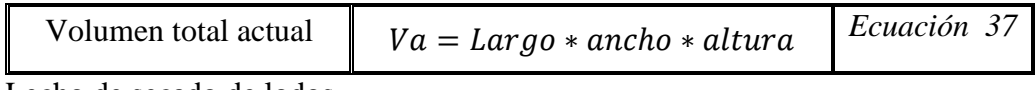

o Lecho de secado de lodos

 Aplicando la norma instada en el área del tanque séptico, se empleará nuevamente en este tópico.

Se tomarán en cuenta los siguientes aspectos para la evaluación de la unidad indicada:

a) Porcentaje de sólidos presentes

La norma de la Organización Panamericana de la Salud (O.P.S. 2005) recomienda que se puede asumir un valor desde 8% y 12%, para la evaluación se asumirá un valor promedio. [25]

### b) Tiempo de digestión de lodos

La norma sugiere el uso de la tabla que permite determinar la variable en función de la temperatura promedio de la zona, de estudio

| Temperatura °C | Tiempo de digestión en días |  |  |
|----------------|-----------------------------|--|--|
|                |                             |  |  |
|                |                             |  |  |
|                |                             |  |  |
|                |                             |  |  |
|                |                             |  |  |

*Tabla 15: Correlación entre el tiempo de digestión de lodos y la temperatura de la zona de estudio*

*Fuente: Organización Panamericana de la Salud (O.P.S. 2005)*

### c) Profundidad de aplicación

El valor se tomará de acuerdo a la norma, dónde indica que deber ser comprendido entre 0.20m y 0.40m.

### d) Carga de sólidos

Se determinan los valores en base a las siguientes fórmulas:

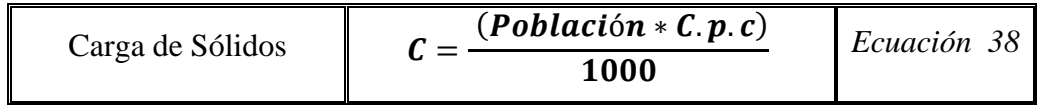

### *Donde:*

*C.p.c.= Contribución per cápita (gr de SS/hab\*día)*

En el caso de que no exista un alcantarillado en a la zona dónde se está realizando el estudio, se asumirá un valor para la contribución per cápita de 90 gr de SS/(hab\*día)

e) Masa de sólidos

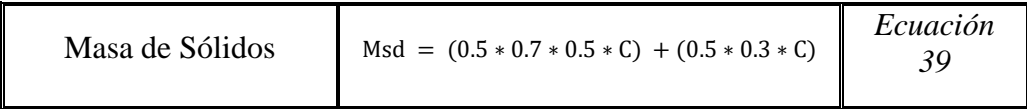

*Donde:*

*C= Carga de sólidos (Kg de SS/día)*

f) Volumen diario de lodos digeridos

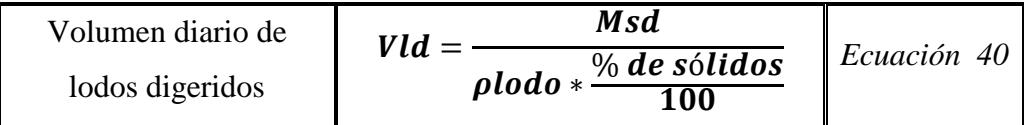

*Donde:*

*Msd= Masa de sólidos (Kg de SS/día)*

*ρlodo= Densidad de lodos (kg/lt) (El valor puede asumirse como 1.04 kg/lt de acuerdo a* [25]*)*

g) Volumen de lodos a extraerse

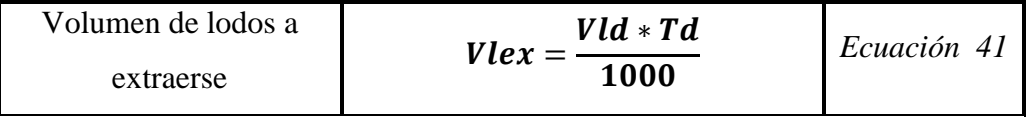

*Donde:*

*Vlex= Volumen de lodos a extraerse (m3)*

*Vld= Volumen de lodos (lt/día)*

#### *Td= Tiempo de digestión de lodos (días)*

h) Área del lecho de secado (Calculada)

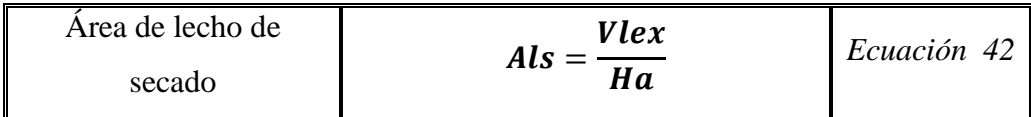

*Donde:*

*Als= Área de lecho de secado (m2)*

*Vlex= Volumen de lodos a extraerse (m3)*

*Ha= Profundidad de aplicación (m)*

i) Área actual del lecho

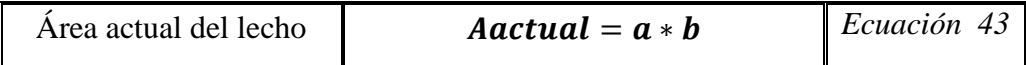

*Donde:*

*Aactual= Área actual del lecho (m2)*

*a= Largo (m)*

*b= Ancho (m)*

# *Evaluación del tratamiento Secundario*

o Filtro Biológico

 En la norma de SENAGUA y CONAGUA se abordan criterios de diseño para este tipo de unidades. [19]

Los aspectos a evaluar son:

a) Área superficial del filtro

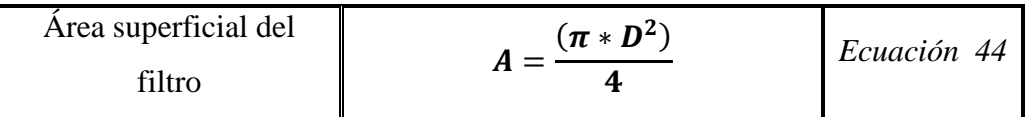

*Donde:*

- *D= Diámetro de la barra (m)*
	- b) Volumen Total del filtro

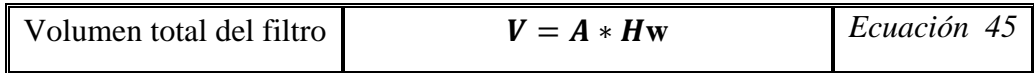

*Donde:*

*Hw= Altura total del filtro (m)*

*A= Área superficial del filtro(m2)*

c) Altura del lecho filtrante

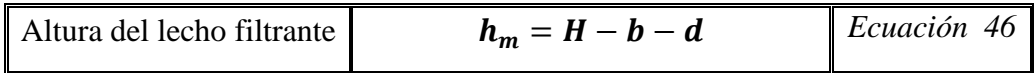

*Donde:*

*H= Altura del filtro (m)*

*b= Longitud del borde libre (m)*

*d= Longitud de la parte baja del dren (m)*

d) Volumen del lecho filtrante

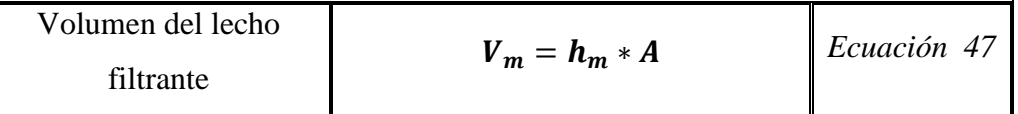

*Donde:*

*hm= Altura del lecho filtrante (m)*

*A= Área superficial del filtro (m2)*

e) Tiempo de residencia hidráulica

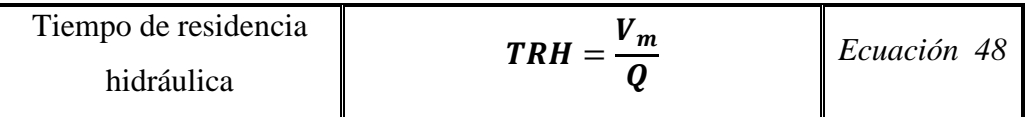

*Donde:*

*Vm= Volumen del lecho filtrante (m3)*

*Q= Caudal de aporte unitario de aguas residuales (m3/día)*

f) Carga orgánica volumétrica total

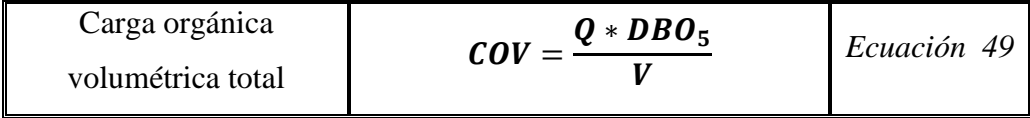

*Donde:*

*Q= Caudal de aporte unitario de aguas residuales (m3/día)*

*DBO5= Demanda bioquímica de Oxígeno presente en el afluente (mg O2/lt)*

*V= Volumen total del filtro (m3)*

g) Carga orgánica volumétrica en el lecho filtrante

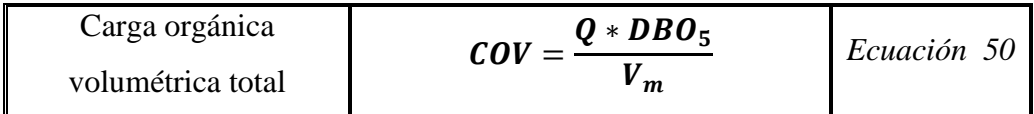

*Donde:*

*Q= Caudal de aporte unitario de aguas residuales*

*DBO5= Demanda bioquímica de Oxígeno presente en el afluente (mg O2/lt)*

*Vm= Volumen del lecho filtrante*

h) Eficiencia esperada de remoción

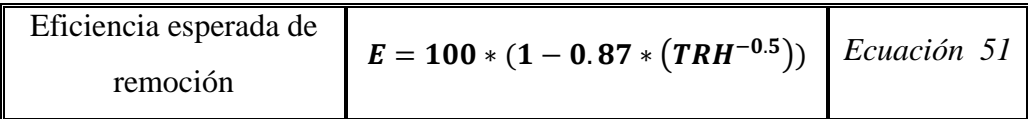

*Donde:*

*TRH= Tiempo de retención hidráulica (horas)*

i) Concentración de DBO esperada

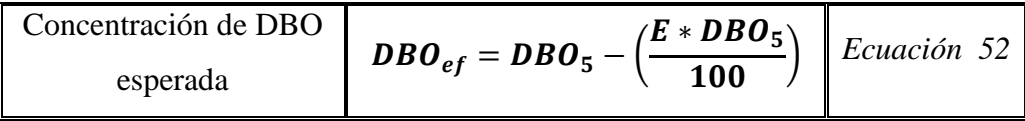

*Donde:*

*DBO5= Demanda bioquímica de Oxígeno presente en el afluente (mg O2/lt)*

*E= Eficiencia esperada de remoción (%)*

j) Cálculo de la carga hidráulica superficial

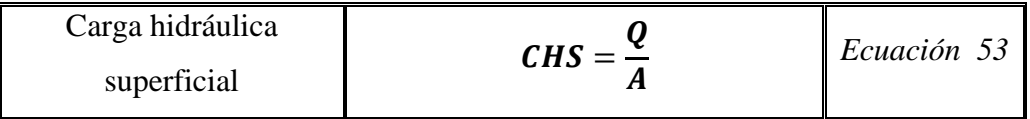

*Donde:*

*Q= Caudal de aporte unitario de aguas residuales (lt/hab\*día)*

*A= Área superficial del filtro (m2)*

### *Evaluación del tratamiento terciario*

- o Filtro de flujo descendente
	- CONAGUA indica que se deben abordar criterios de diseño volumétrico para este tipo de unidades. [19]

Los aspectos a evaluar son:

a) Área del filtro

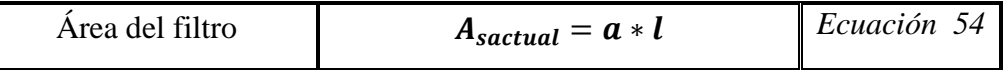

*Donde:*

*a= Ancho útil del filtro descendente (m)*

*l= Largo útil del filtro descendente (m)*

b) Velocidad de filtración

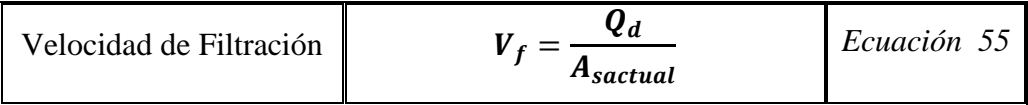

*Donde:*

*Asactual= Área útil de filtro descendente*

*Qd= Caudal de diseño que fluye a la unidad*

#### **2.2.5. Mejoramiento de condiciones de las P.T.A.R.**

Al haber finalizado con las evaluaciones correspondientes se emitió un criterio objetivo de la planta, mencionando si esta precisa de cambios o incremento de sistemas. Indistintamente de los resultados, se procedió a sugerir readecuaciones para distintos componentes de la planta de Tratamiento, los cuales repercutan en una mejor calidad de tratamiento, mantenimiento, manipulación, etc.

Para demostrar la mejora, se recalcularán los resultados con los cambios implementados y se establecerán cuadros comparativos para cada unidad dónde se evidencien las variaciones.

### **2.2.6. Elaboración de Análisis de Precios unitarios**

En este apartado se utilizó el formato base empleado en las instituciones públicas y particulares de acuerdo a la normativa nacional donde se establece que dentro de cada precio unitario debe constar:

- Información: Datos informativos de la persona o profesional, Fecha de Elaboración de APU.
- Rubro: Datos informativos de rubro y detalles de cada uno
- Equipos: Descripción, Cantidad, Tarifa, Costo Hora, Rendimiento, Costo Unitario.
- Mano de Obra: Descripción, Cantidad, Jornal Hora, Costo Hora, Rendimiento, Costo Unitario.
- Materiales: Descripción, Unidad, Cantidad, Precio Unitario, Costo
- Transporte: Descripción, Unidad, Cantidad, Precio Unitario, Costo
- Subtotales: Costos directos, Indirectos y Utilidad, Otros Indirectos, Costo total del Rubro, Valor Propuesto. [26] [27] [28]

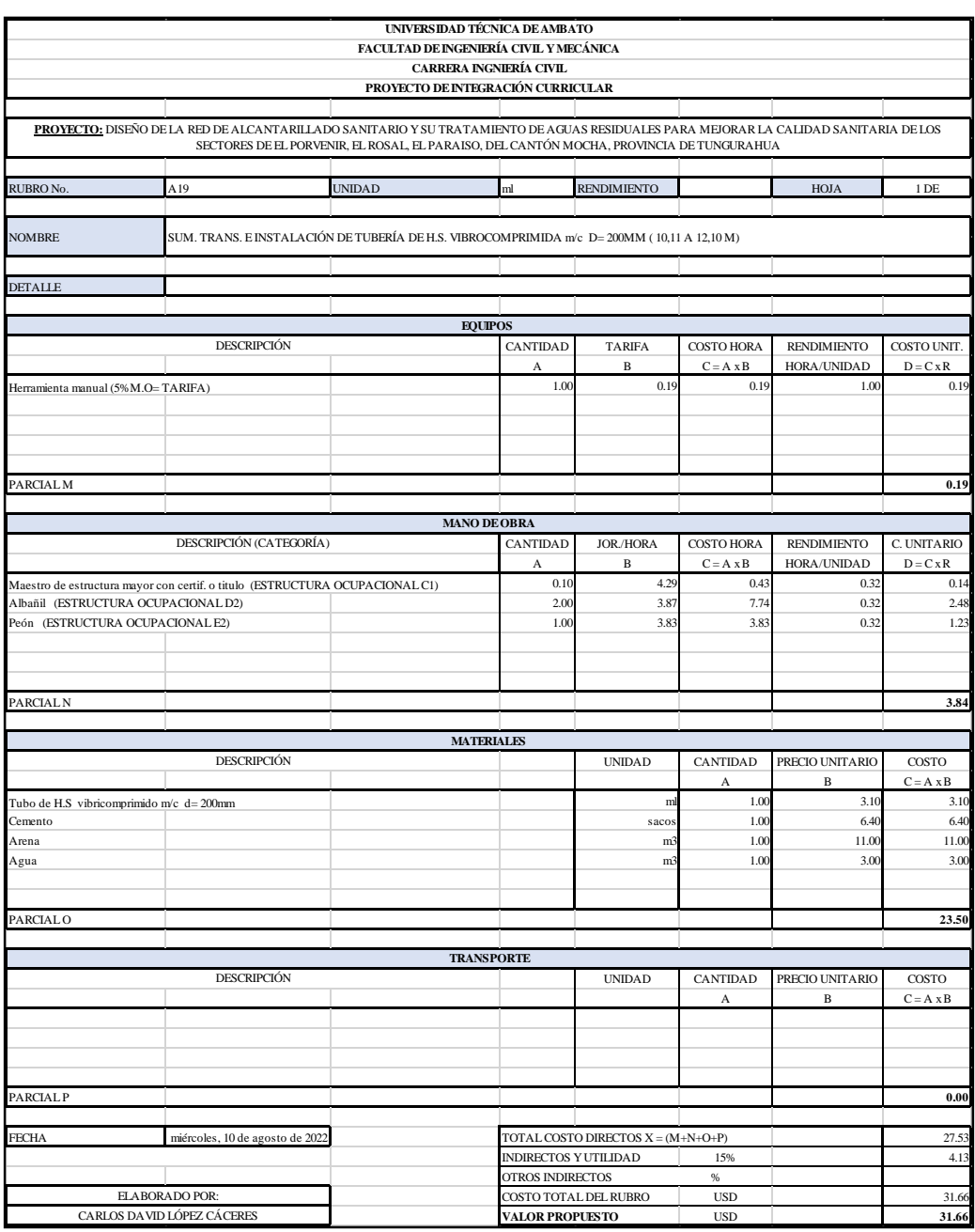

#### *Ilustración 6: Formato para el desarrollo de precios Unitarios*

*Fuente: Autor*

### **2.2.7. Planos**

El desarrollo de los planos se deberá acatar de acuerdo al formato solicitado por la entidad, en base a que cada plano deberá contener la información necesaria de modo que no existan superposiciones de información y el plano sea lo más claro posible, a la par de tener la cualidad de ser entendible para personas ajenas a la rama profesional.

Los planos que se entregaron para el proyecto de alcantarillado:

- Levantamiento topográfico de la zona de estudio
- Trazado de pozos y tuberías (1ra parte)
- Áreas de aportación
- Trazado de tuberías y pozos en planta (Diseño Horizontal Final)
- Trazado de tuberías y pozos en elevación (Diseño vertical Final)
- Detalles de estructuras hidráulicas

Los planos que se entregaron para el proyecto de rediseño de P.T.A.R.

- Detalles de estructuras hidráulicas
- Planos estructurales
- Desarenador
- Tanque séptico
- Lecho de secado de lodos
- Filtro Biológico
- Descarga
- Cerramiento Esquema de funcionamiento
- Planos de detalles de mejoras implantadas en las unidades evaluadas
- Detalles de estructuras especiales o unidades incrementadas [29]

### **2.2.8. Especificaciones Técnicas**

Se detallarán los trabajos a realizarse mediante este apartado, indicando el rubro y la manera en que este debe ser ejecutado, respetando la normativa vigente, y las bases de la seguridad industrial y salud ocupacional de ser el caso.

Consta de un apartado puramente textual dónde se detallará:

- Nombre del Rubro
- Definición
- Especificación
- Medición y Pago

### **2.2.9. Elaboración del Plan de Manejo Ambiental**

Este producto a entregar tiene una fundamentación puramente bibliográfica, en virtud de que se precisa abordar parámetros básicos dentro de una obra. En el caso de obras de alcantarillado se debe contemplar propuestas cómo:

- Cierre y Abandono
- Manejo de Desechos
- Salud y Seguridad Ocupacional
- Seguimiento y Mantenimiento
- Comunicación y Capacitación
- Contingencias
- Prevención y Mitigación
- Rehabilitación
- Relaciones Comunitarias

Cada uno de estos apartados deberá contener la información pertinente a medidas de mitigación de los impactos que se puedan generar en los diferentes casos abordados, y los responsables dentro de la obra que deberán ejecutar el papel de que se supervise el cumplimiento de estas pautas. [30]

# **CAPÍTULO III**

### **3. RESULTADOS Y DISCUSIÓN**

#### **3.1.Análisis y discusión de los resultados**

Para la presentación de resultados, con la finalidad de no saturar de ilustraciones, tablas y otras formas de presentación de información, se realizará el proceso de uno de los ramales más representativos (Ramal 1 – El Porvenir). Los resultados de los otros ramales se presentarán en la zona de Anexos.

Para el apartado correspondiente a las P.T.A.R. se presentarán los cálculos de la evaluación y mejora de la P.T.A.R. de Pinguilí, con el motivo de que esta representa globalmente el esquema de cálculo que se llevó a cabo para las otras P.T.A.R. con una sola unidad por cada nivel de tratamiento.

#### **3.1.1. Datos poblacionales**

#### **3.1.1.1.Población actual**

Una vez seleccionada la metodología de la encuesta como herramienta de recolección de datos, se precisó de determinar una forma adecuada para obtener una muestra representativa de cada sitio de estudio. Con la finalidad de determinar las poblaciones exactas para cada uno de los ramales estudiados se realizó un muestreo por **Clúster o Conglomerado** en la cual se tomaron criterios como la disponibilidad de diversos factores relacionados con su calidad de vida, dentro de ellos el **Servicio al Alcantarillado**. Estos criterios para la selección de la población fueron idóneos para indicar la homogeneidad de la muestra, relacionada con el problema fundamental del estudio; a partir de esta base, se establecieron bajo la encuesta indicada las siguientes poblaciones para cada ramal:

| Tabla Resumen - El Porvenir |          |  |  |  |
|-----------------------------|----------|--|--|--|
| 225                         |          |  |  |  |
| Si                          | No       |  |  |  |
| $\Omega$                    | 225      |  |  |  |
| 202                         | 23       |  |  |  |
| 185                         | 40       |  |  |  |
| 167                         | 58       |  |  |  |
| 225                         | $\Omega$ |  |  |  |
| 25                          | 173      |  |  |  |
| Pozo Séptico                | Campo    |  |  |  |
| 204                         | 21       |  |  |  |
|                             |          |  |  |  |

*Tabla 16: Tabla resumen de las Encuestas efectuadas en el sector de El Porvenir*

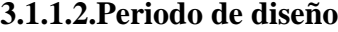

El Periodo de diseño que recomienda la normativa a utilizar es de 20 años, para el presente proyecto se ha decidido tomar un periodo con 5 años más, debido a que la zona presenta una población menor a 1000 personas, y los caudales aportados son muy pequeños; incluso con la población futura proyectada, estos caudales no llegarán a generar un desgaste en casos críticos, dónde el tirante del flujo llega a ser considerable.

$$
n=25\,\tilde{a}\tilde{n}os
$$

#### **3.1.1.3.Tasa de crecimiento poblacional**

Mediante una investigación bibliográfica, se indagaron valores de tasa de crecimiento determinada para el área rural del cantón, utilizando valores poblacionales en dichas áreas para los años de 2001 y 2010, con poblaciones de 5249 y 6000 personas respectivamente. En este estudio se arroja un valor calculado mediante un despeje del valor "r" la Ecuación 2 (Población Futura por el Método Geométrico). [31]

$$
Pf=Pa*(1+r)^n\rightarrow Ec.2
$$

Tasa de Crecimiento  
Poblacional  

$$
r = \left(\frac{Pf^{\frac{1}{n}}}{Pa^{\frac{1}{n}}} - 1\right) * 100
$$
  

$$
r = \left(\frac{6000^{\frac{1}{9}}}{5249^{\frac{1}{9}}} - 1\right) * 100
$$
  

$$
r = 1.5 %
$$

Se tomará el valor de *r=1.5%,* debido a que utiliza la fórmula de Crecimiento Geométrico, la cuál es la que más se ajusta al comportamiento del crecimiento de las zonas rurales del cantón, además este valor, al ser calculado en estudios anteriores de alcantarillados, los cuales se han ejecutado sin presentar problemas hasta la actualidad.

### **3.1.1.4.Población futura**

Se desarrollará la fórmula de crecimiento geométrico (Ec.2) tomando como datos los siguientes:

*Pa: Poblaciones actuales que se determinaron en base a las encuestas realizadas r: Valor de la tasa de crecimiento poblacional definida en el apartado anterior n: Periodo de diseño para el proyecto*

> $Pf = Pa * (1 + r)^n$  $Pf = 225 * (1 + 0.015)^{1}$  $Pf = 228$  hab
| POBLACIÓN FUTURA        |                  |  |
|-------------------------|------------------|--|
| <b>R1 - EL PORVENIR</b> |                  |  |
| AÑO -                   | <b>POBLACIÓN</b> |  |
| 2023                    | 228              |  |
| 2024                    | 232              |  |
| 2025                    | 235              |  |
| 2026                    | 239              |  |
| 2027                    | 242              |  |
| 2028                    | 246              |  |
| 2029                    | 250              |  |
| 2030                    | 253              |  |
| 2031                    | 257              |  |
| 2032                    | 261              |  |
| 2033                    | 265              |  |
| 2034                    | 269              |  |
| 2035                    | 273              |  |
| 2036                    | 277              |  |
| 2037                    | 281              |  |
| 2038                    | 286              |  |
| 2039                    | 290              |  |
| 2040                    | 294              |  |
| 2041                    | 299              |  |
| 2042                    | 303              |  |
| 2043                    | 308              |  |
| 2044                    | 312              |  |
| 2045                    | 317              |  |
| 2046                    | 322              |  |
| 2047                    | 327              |  |

*Tabla 17: Cálculo de la población futura - Ramal 1*

#### *Fuente: Autor*

Utilizando el método Geométrico, siendo este el que más se ajusta al comportamiento de las zonas rurales del cantón Mocha, con un periodo de diseño de 25 años, se determinó una *Población Futura de 327 habitantes* para el primer sector de estudio (El Porvenir - Las Palmeras).

## **3.1.1.5.Densidad poblacional**

Para la determinación de la densidad Poblacional se utilizó el levantamiento topográfico del sitio de estudio, para así determinar el Área cooperante para cada ramal. Para el ramal principal y secundario de "El Porvenir" se obtuvo un *Área de 13.309 Ha.*

En base a ello se desarrolla la Ec. 4, para así obtener la densidad poblacional en la zona.

$$
Dp = \frac{Pf}{A}
$$
  

$$
Dp = \frac{327 \text{ hab}}{13.309 \text{ ha}}
$$
  

$$
Dp = 24.56 \frac{\text{hab}}{\text{ha}}
$$
  

$$
Dp = 24.57
$$
  

$$
\text{hab/ha}
$$

## **3.1.2. Datos hidráulicos para el diseño**

## **3.1.2.1.Dotación actual**

Para la determinación de este valor se optó por la metodología que utiliza datos de los medidores de los sitios de estudio se estableció una fórmula básica para determinar el consumo.

El valor de personas promedio por hogar es un dato que se extrae de la información del I.N.E.C. de los censos realizados en 2010, con *un valor de 3.37*. Este valor se *reduce a 3 personas por hogar*, con el objetivo de aumentar el valor de la Dotación, y afectar directamente al caudal final, y no obtener valores muy poco apreciables; este criterio se desarrolló bajo la metodología de investigación "Juicio de Experto" con respecto a los estudios previos de la zona.[31]

En cuanto al valor del Volumen total, se utilizó un valor que se midió en el año 2021, por parte del Departamento de Control de Aguas de la entidad con la que se ejecuta el convenio de trabajo; finalmente el valor del *total de días se asume como 365* debido a que en el documento facilitado se dicta que el volumen ocupado es una lectura realizada en un año calendario. Aplicando la Ec. 5 con los datos aportados, se obtienen los siguientes resultados:

$$
Da = \frac{VT}{M * Pph * T} * 1000
$$

$$
Da = \frac{42007}{281 * 3 * 365} * 1000
$$

 $Da = 136.52$ lt ∗ hab día  $\rightarrow$  Se asume 137 para utilizar valores cerrados

*Da = 137 lt/hab/día*

## **3.1.2.2.Dotación futura**

La dotación futura se determina en base a la Ec. 6.

$$
Df = Da + (1 * n)
$$

$$
Df = 137 + (1 * 25)
$$

$$
Df = 162 \frac{lt * hab}{dia} \rightarrow Se \text{ asume } 160 \text{ para utilizar valores cerrados}
$$

*Da = 160 lt/hab/día*

Para fines prácticos de diseño, se recomendó bajo "Juicio de experto", el uso de la presente dotación futura para el diseño del resto de ramales, con el principal motivo de que presenta el valor numérico más alto, y genera caudales que se asemejan a los que se encontraron en estudios previos en el cantón, especialmente en las zonas rurales.

### **3.1.2.3.Caudal medio de agua potable**

Para que el diseño sea óptimo se debe enfatizar que el diseño se debe realizar entre cada uno de los pozos trazados, y no con los valores totales, ya que esto incurre, en obtener valores sobredimensionados o sub dimensionados. Se aplicó la Ec. 7 para poder determinar el valor de QmdAP.

$$
Pfe = Dp * Ae
$$

$$
Pfe = 24.57 \frac{hab}{ha} * 0.458 ha
$$

$$
Pfe = 11.25 hab
$$

$$
Pfe = 11 hab
$$

$$
QmdAP = \frac{Pfe * Df}{86400}
$$

$$
QmdAP = \frac{11 * 160}{86400}
$$

$$
QmdAP = 0.0203 \frac{lt}{s}
$$

$$
QmdAP = 0.0203 \frac{lt}{s}
$$

## **3.1.2.4.Caudal medio sanitario**

Se considerará un Coeficiente de retorno del 80% debido que la mayoría de las personas dentro del cantón ocupa el agua Potable con fines domésticos (aseo, alimentación, etc.) y agrícolas (lavado de verduras, alimentación de animales de granja, aseo de productos, etc.). Aplicando la Ec. 8 se pudo determinar el valor del QmAS.

$$
QmAS = C * QmAP
$$
  

$$
QmAS = 0.0203 * 0.8
$$
  

$$
QmAS = 0.0163 \frac{lt}{s}
$$
  

$$
QmdAS = 0.0163 \frac{lt}{s}
$$

# **3.1.2.5.Coeficiente de mayoración**

Se seleccionó la alternativa de Babbit, con la base de que este factor se considera mayoritariamente en zonas dónde las poblaciones de diseño son menores a 1000 habitantes. Al desarrollar la Ec. 12 se obtiene:

$$
M = \frac{5}{P^{0.2}}
$$

$$
M = \frac{5}{0.011^{0.2}}
$$

$$
M = 12.32
$$

El coeficiente de Babbit debe estar entre valores de 4-5 en poblaciones menores a 2000 personas, por lo que el valor calculado se desecha y se asume un valor que se encuentre dentro del rango, para el estudio se asume un valor similar al de proyectos anteriores realizados dentro del cantón.[31]

# Valor asumido para el coeficiente de mayoración =  $4$

$$
M=4
$$

## **3.1.2.6.Caudal instantáneo**

El caudal instantáneo se calcula a partir de la Ec. 10.

$$
Qi = M * QmAS
$$
  

$$
Qi = 4 * 0.0163
$$
  

$$
Qi = 0.0652 \frac{lt}{s}
$$
  

$$
Qi = 0.0652 \frac{lt}{s}
$$

### **3.1.2.7.Caudal de infiltración**

Para el cálculo del valor, se necesita el diseño en planta de las redes, principalmente porque se precisa de la longitud que existe entre cada uno de pozos. Tomando la longitud existente entre el Pozo 1 y el Pozo 2 del Primer ramal, subsecuentemente se remite a la Tabla 10 para seleccionar el coeficiente de infiltración; se utilizará un *valor de 0.0008*, al ser una tubería de Hormigón, y teniendo el antecedente de que la zona dónde se realiza el proyecto posee un suelo que tiende a retener una gran cantidad de humedad, dando niveles freáticos altos. se procede a realizar el cálculo con la Ec. 13.

> $Qinf = I * L$  $Oinf = 0.0008 * 45.88$  $Qinf = 0.0367$  $lt$  $\mathcal{S}_{0}^{(n)}$

> > *Qinf = 0.0367 lt/s*

### **3.1.2.8.Caudal por conexiones Erradas**

Para el presente trabajo se optó por la opción que dicta la norma ex IEOS, la cual focaliza mayoritariamente los caudales por cada uno de los tramos. Para el proyecto se toma un valor de *0.0015 lt/s/hab*. Resolviendo la Ec. 15, se obtiene:

$$
Qe = Ce * Pfe
$$

$$
Qe = 0.0015 * 11
$$

$$
Qe = 0.0165 \frac{lt}{s}
$$

$$
Qe = 0.0165 \text{ lts}
$$

## **3.1.2.9.Caudal de Diseño**

El resultante de la suma de todos los caudales calculados se efectúa bajo la Ec. 16:

$$
Qd = Qi + Qe + Qinf
$$
  

$$
Qd = 0.0652 + 0.0165 + 0.0367
$$
  

$$
Qd = 0.1184 \frac{lt}{s}
$$
  

$$
Qd = 0.1184 \text{ It/s}
$$

## **3.1.2.10. Velocidades máximas y mínimas de trabajo**

Para cualquier diseño de alcantarillado se deben establecer límites superiores e inferiores con el fin de garantizar el escurrimiento correcto de las aguas residuales y con la seguridad de que el material no presente erosión pro la velocidad que llega a alcanzar el flujo.

Por condiciones hidráulicas, la velocidad mínima el cualquier diseño, con diferentes porcentajes de demanda son:

- *Tubería parcialmente llena: 0.3 m/s*
- *Tubería totalmente llena: 0.6 m/s* [20]

Con respecto a las velocidades máximas de trabajo, se determinarán en base a los estudios previos realizados en el cantón, dónde:

*Velocidad máxima de flujo en tuberías de Hormigón Simple: 3 – 4 m/s*[31]

## **3.1.2.11. Pendientes máximas y mínimas**

Para el diseño de las redes se consideró que las pendientes máximas y mínimas alcanzables sean dictadas en base a las velocidades (de igual forma máximas y mínimas permisibles); este cálculo se lo realizará en base al desarrollo y despeje del valor de "S" de la Ec.18. Como datos de ingreso se utilizaron las variables de Velocidad mínima y máxima en la Tubería.

El valor de la rugosidad se tomará como *n=0.014*, debido a que las tuberías de hormigón con las que trabaja la institución no presentan superficies de detalle buenas, debido a que su fabricación es artesanal.

$$
V=\frac{397}{1000*n}*\emptyset^{\frac{2}{3}}*\sqrt{S}
$$

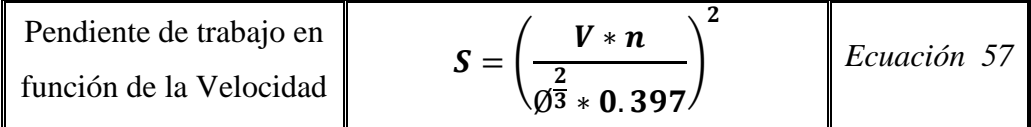

$$
Smin = \left(\frac{(0.3) * 0.014}{0.2^{\frac{2}{3}} * 0.397}\right)^2 \quad y \quad Smax = \left(\frac{(4) * 0.014}{0.2^{\frac{2}{3}} * 0.397}\right)^2
$$
\n
$$
S = 0.08251 \% \rightarrow Mín. \qquad S = 17.01 % \rightarrow Máx.
$$
\n
$$
Smin = 0.0825 %
$$
\n
$$
Smax = 17.01%
$$

## **3.1.2.12. Pendientes de trabajo**

Para poder trabajar correctamente en este tópico es imperativo considerar que la pendiente de trabajo se refiere directamente a la pendiente que existe en la red de tuberías, entre los pozos de un tramo; no posee ninguna relación con la pendiente natural del terreno, ya que la primera se enfoca principalmente en la condición topográfica del alcantarillado.

Para determinar las cotas del proyecto, se estiman los valores de las alturas de los pozos (se determina bajo iteraciones que propicien el cumplimiento de velocidades de trabajo), y se sustraen de las cotas del terreno arrojadas por el diseño en planta. Aplicando la Ec. 18 se determinó la cota de proyecto para cada pozo:

 $Pozo 1 \rightarrow Cta$ .  $Pcto = Cta$ .  $Trr. -h pozo$ 

$$
Cta. Pcto. = 3204 - 1.60
$$

 $Cta, Pcto. = 3202.4 m$ 

## $Pozo 2 \rightarrow Cta$ .  $Pcto = Cta$ .  $Trr - h pozo$

 $Cta.Pcto. = 3197.25 - 2.00$ 

 $Cta. Pcto. = 3195.25 m$ 

$$
S = \frac{S_0 - S_1}{L}
$$
  

$$
S = \frac{3202.4 - 3195.25}{45.88}
$$
  

$$
S = 0.15584
$$
  

$$
S = 15.58 \%
$$

### **3.1.2.13. Diámetro de tuberías (A tubería llena)**

Al obtener los valores de las pendientes que existe en cada tramo de tuberías, se determina el diámetro de trabajo correspondiente a cada una de las pendientes calculadas. En el caso de que este diámetro presente valores por debajo del valor normado, 200mm se asumirá este diámetro.

Para la factibilidad del desarrollo del proyecto a largo plazo, se recomienda calcular utilizar un solo diámetro de diseño, en virtud de que al utilizar tuberías con distintos diámetros se precisa de adecuaciones para empalmar las mismas, generando rubros y aumentando costos en la etapa de construcción.

Considerando que el diseño teórico se está llevando a cabo bajo un criterio de demanda de Tubería Llena, se propone la ecuación de Manning:

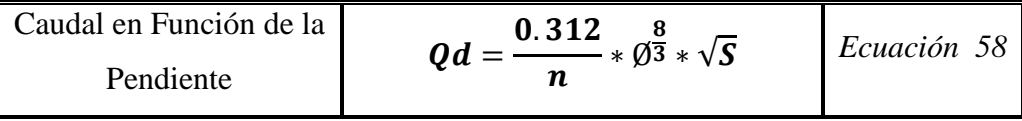

Al desarrollar la Ec. 31 en función del diámetro se obtiene:

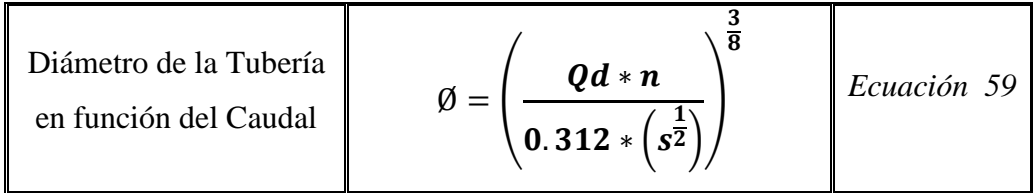

Empleando los valores obtenidos en los cálculos anteriores, se desarrolla la Ec. 32 para obtener un Diámetro de Diseño para la Tubería (En condiciones de totalmente llena).

$$
\emptyset = \left(\frac{0.0001184 \left(\frac{m^3}{s}\right) * 0.013}{0.312 * \left(0.15584^{\frac{1}{2}}\right)}\right)^{\frac{3}{8}}
$$

$$
\emptyset = 0.0145m \approx 15 \, \text{cm}
$$

$$
\mathbf{w} = 0.0113 \mathbf{m} \approx 13 \mathbf{m}
$$

$$
Se \text{ asume } \emptyset = 200 \text{mm}
$$

# **3.1.2.14. Velocidades del flujo a tubería llena**

Las velocidades del flujo se obtienen en base a los datos anteriores, remarcando nuevamente que esta velocidad está diseñada a partir de una demanda a tubería llena. Se calcula a través de la Ec. 19:

$$
V=\frac{1}{n}*Rh^{\frac{2}{3}}*\sqrt{S}
$$

Tomando en cuenta la Ec. 24, la variable del Radio Hidráulico se reduce a:

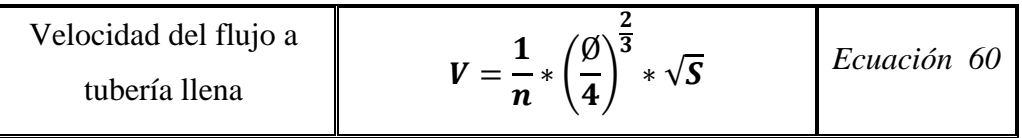

$$
V = \frac{1}{0.013} * \left(\frac{0.2}{4}\right)^{\frac{2}{3}} * \sqrt{0.15584}
$$

$$
V = 4.12 \frac{m}{s}
$$

$$
V = 4.12 m/s
$$

## **3.1.2.15. Caudal a tubería llena**

El valor se determina en base a la Ec. 20, con la misma consideración de la Ec. 24.

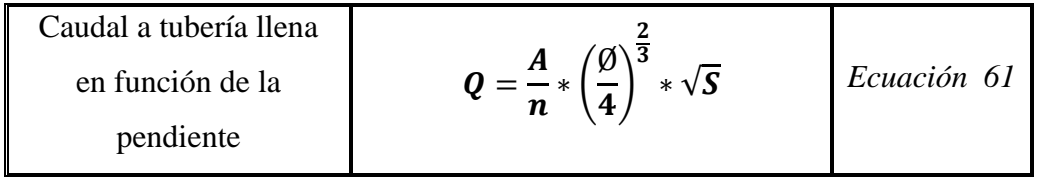

$$
Q = \frac{1}{n} * \left(\frac{\pi * \varnothing^2}{4}\right) * \left(\frac{\varnothing}{4}\right)^{\frac{2}{3}} * \sqrt{S}
$$
  

$$
Q = \frac{1}{0.013} * \left(\frac{\pi * 0.2^2}{4}\right) * \left(\frac{0.2}{4}\right)^{\frac{2}{3}} * \sqrt{0.15584}
$$
  

$$
Q = 0.1295 \frac{m^3}{s} \approx 129.48 \frac{lt}{s}
$$

Con el objetivo de verificar el resultado, se aplica la ecuación base de un caudal:

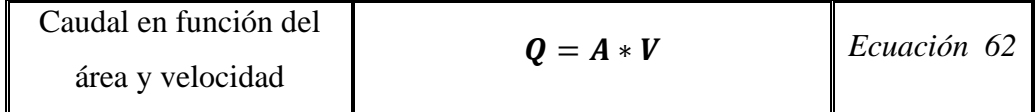

Desarrollando la Ec. 35,se determinó:

$$
Q=A*V
$$

$$
Q = \left(\frac{\pi * \emptyset^2}{4}\right) * 4.12
$$

$$
Q = 0.12943 \frac{m^3}{s} \approx 129.43 \frac{lt}{s}
$$

$$
V = 129.43 \text{ lt/s}
$$

# **3.1.2.16. Relaciones Hidráulicas mediante Tablas de Thorman y Franke**

Aplicando la Ec. 25, se desarrolla el primer valor necesario para establecer la relación de la tabla.

$$
\frac{Qd}{Q} = \frac{0.1184}{129.43}
$$

$$
\frac{Qd}{Q} = 0.0009
$$

Al disponer de valores de En el caso de no disponer de un valor cerrado en las tablas, se procede a utilizar la Ec. 25, para poder determinar un resultado.

$$
\frac{Qd}{Q} = x = 0.0009
$$

Columna de Relación 
$$
\left(\frac{Vd}{V}\right) = y^1: 0.170; y^0: 0.000
$$

Columna de Relación 
$$
\left(\frac{Qd}{Q}\right) = x^1: 0.0010
$$
;  $x^0: 0.0000$ 

$$
y = 0.000 + \left(\frac{0.170 - 0.000}{0.0010 - 0.0000}\right) * (0.0009 - 0.0000)
$$

$$
\frac{Vd}{V} = y = 0.153
$$

$$
Vd/V=0.153
$$

Al definir el valor equivalente en la relación, o la debida interpolación de datos, se desarrolla la Ec. 29.

$$
Vd = \left(\frac{Vd}{V}\right) * V
$$
  

$$
Vd = 0.153 * 4.12
$$
  

$$
Vd = 0.63 \frac{m}{s}
$$
  

$$
V = 0.63 \text{ m/s}
$$

## **3.1.2.17. Comprobación de datos**

Al realizar todos los cálculos pertinentes se deberá comprobar que el diseño se encuentre bajo los parámetros establecidos. En el caso de que se presenten inconsistencias en el diseño, se deberá proceder a un recálculo y rediseño.

En el caso de que agentes externos al diseño teórico no permitan un rediseño, se procederá a sugerir recomendaciones puntuales a la entidad, con el objetivo de preservar la integridad de los elementos que confirman la red.

## **3.1.2.18. Valores resultantes para el sistema**

Como se indicó en el principio del Cap. 3, los resultados generales se mostrarán en el final de cada tópico, para evitar la saturación de información en cada área de cálculo. Las tablas y cálculos correspondientes a los otros ramales se mostrarán en el literal "5.2. Anexos", del presente trabajo.

 $\checkmark$  Tablas de áreas de aportación del Ramal 1 y 2 – El Porvenir – "Las Palmeras"

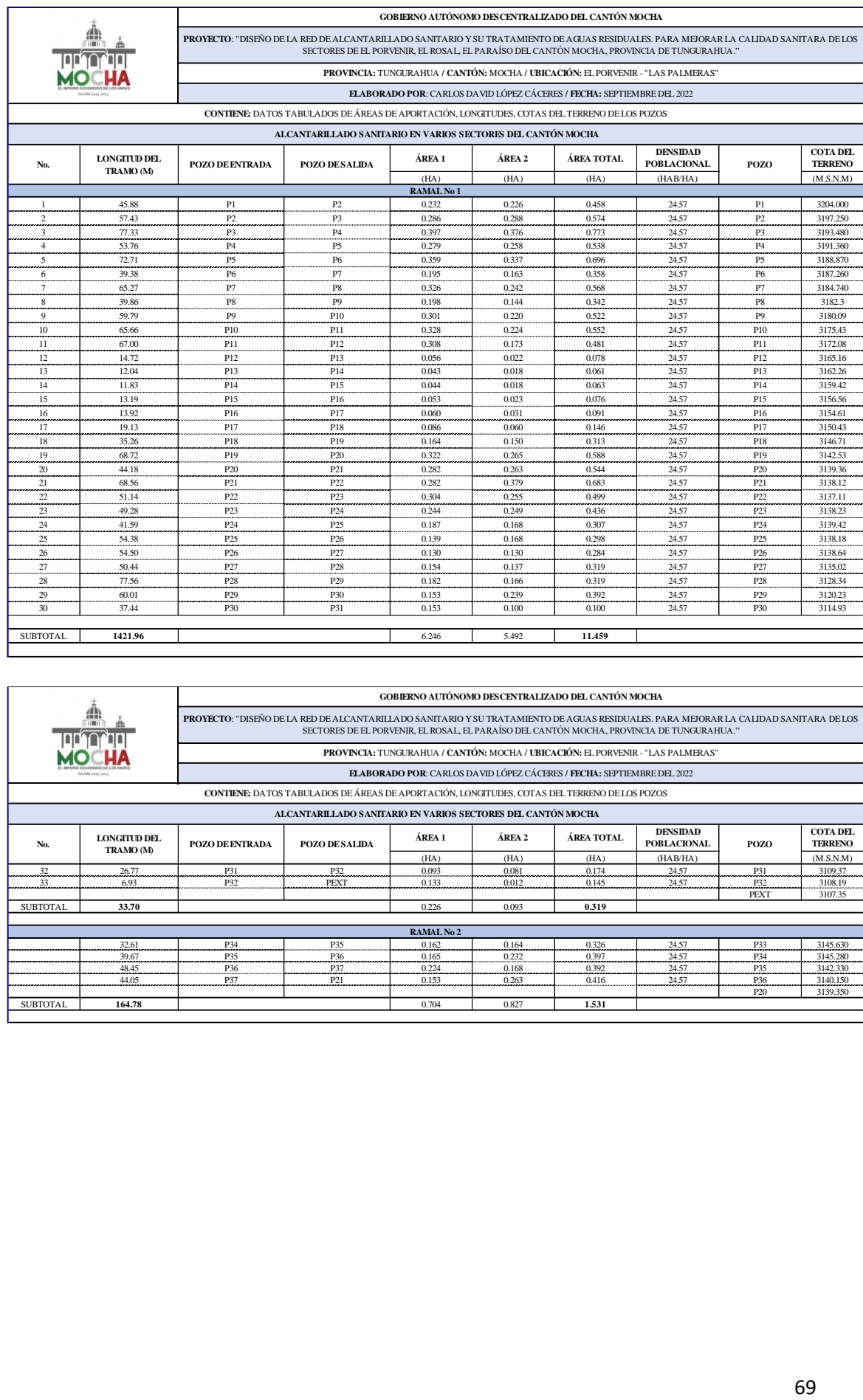

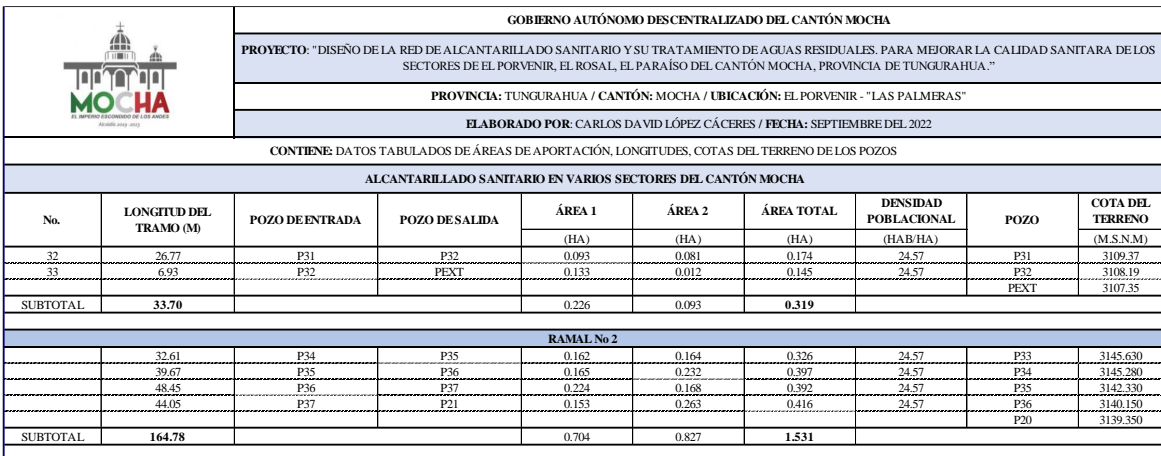

# $\checkmark$  Tablas de cálculos hidráulicos del 1 y 2 – El Porvenir – "Las Palmeras"

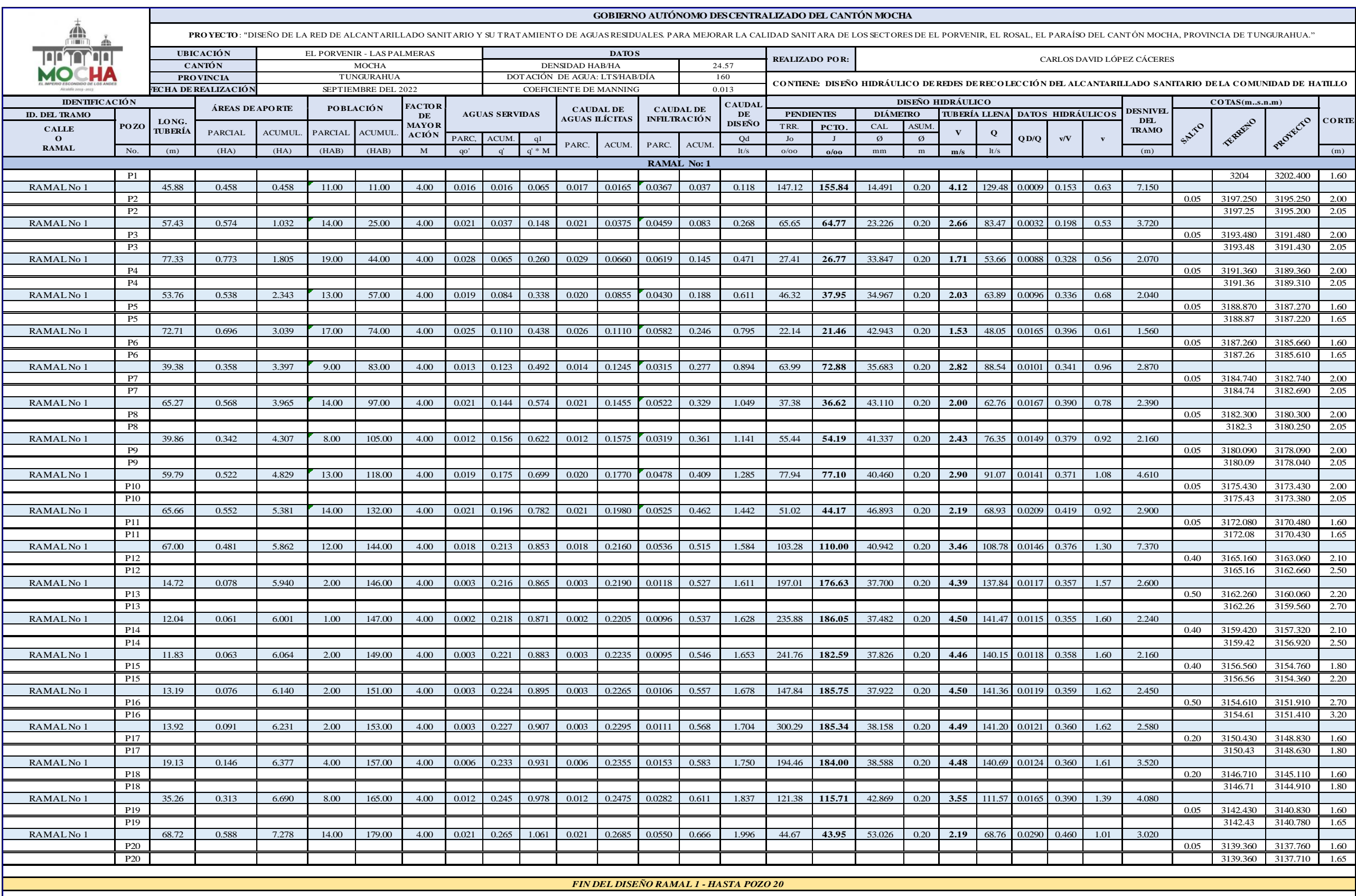

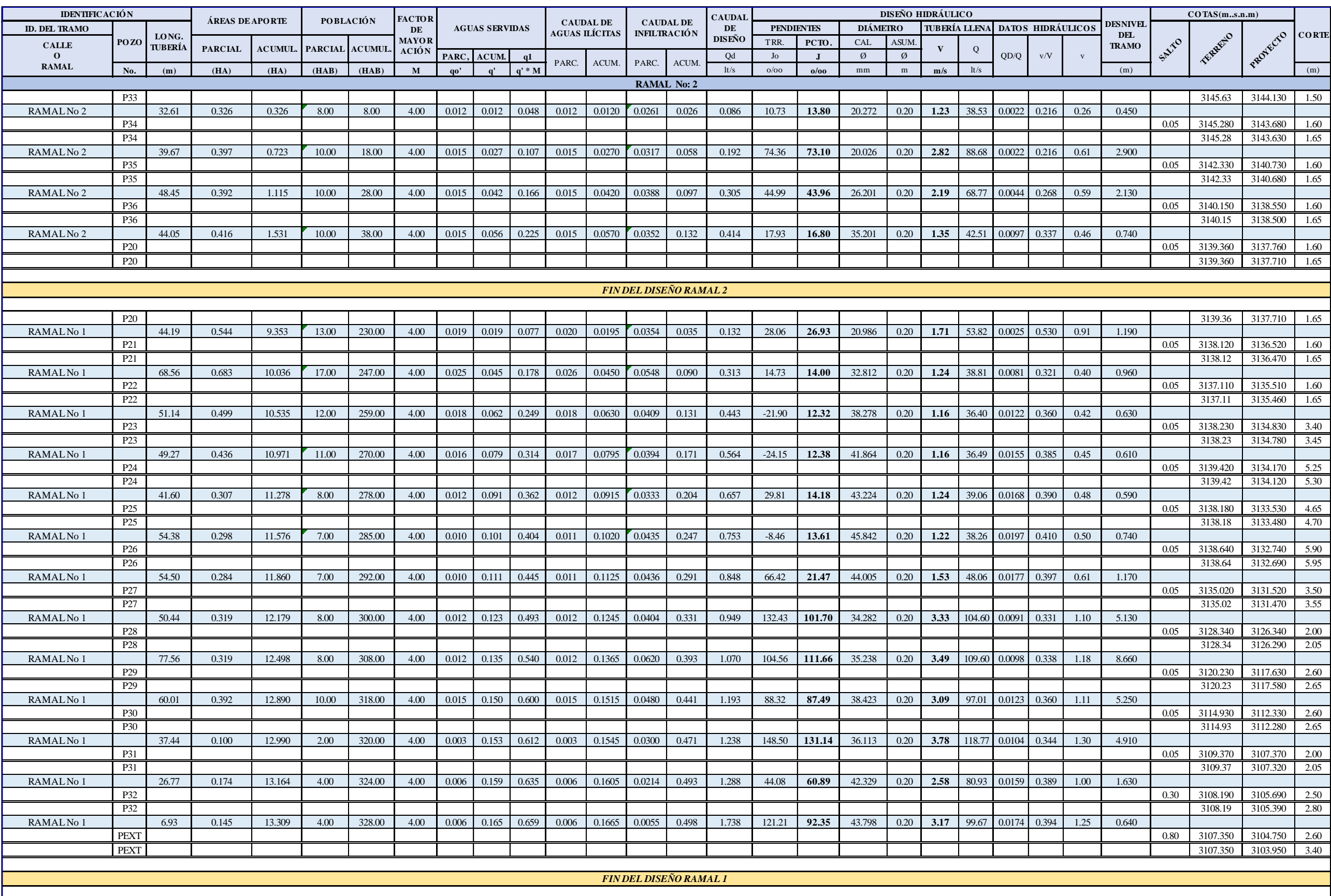

# **3.1.3. Evaluación de las P.T.A.R. involucradas**

## *Estructura esquemática del proceso de tratamiento*

*Ilustración 7: Esquema de procesos de tratamiento de la P.T.A.R. de Cacahuango, Pinguilí y El Rosal*

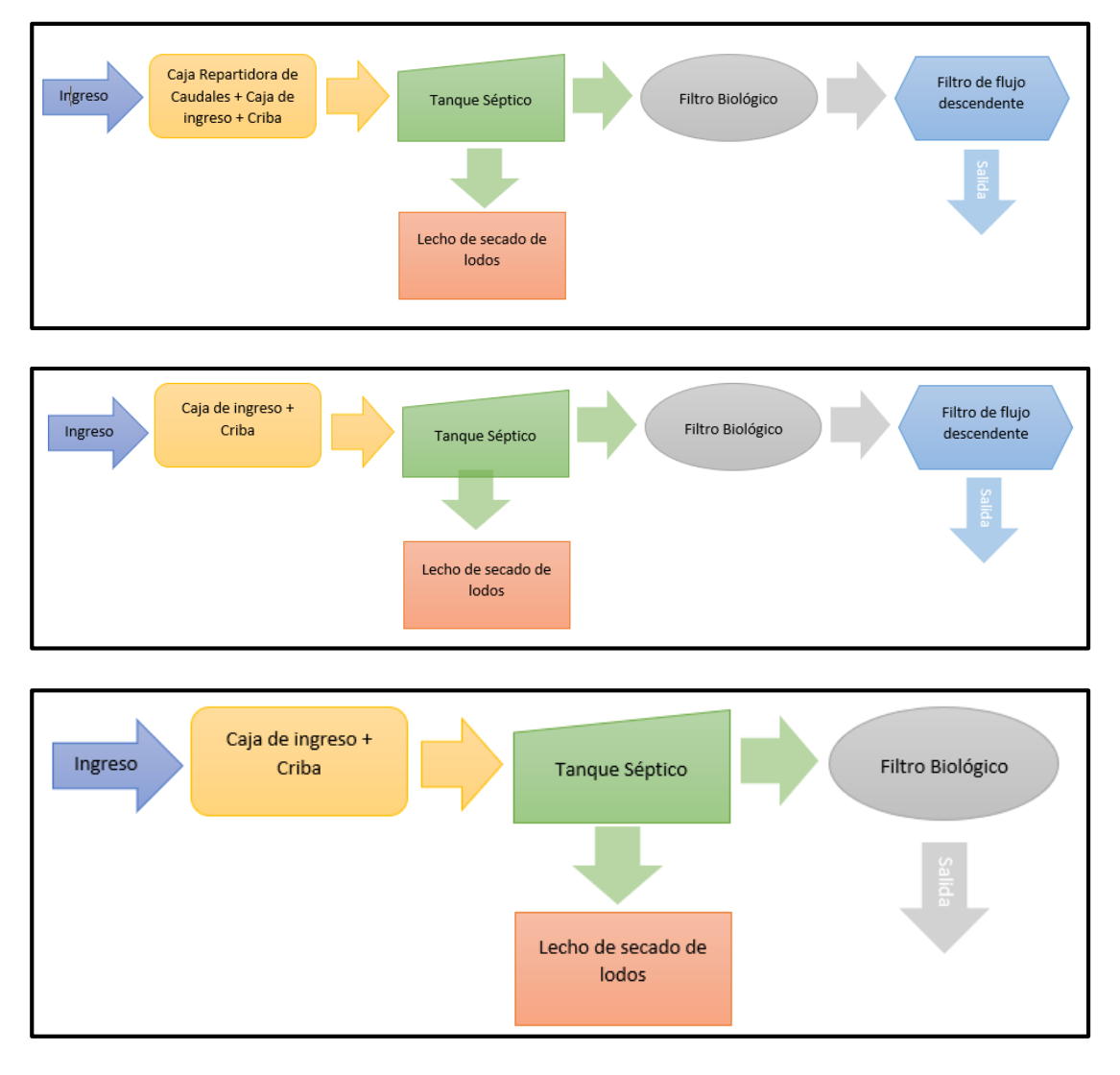

*Fuente: Autor*

# *Año de Construcción y Condiciones de Operación de las Plantas*

Mediante investigación bibliográfica, se encontró los años de construcción de cada una de las P.T.A.R involucradas en el proyecto, se resumen en la siguiente tabla:

| Años de Construcción de las P.T.A.R. involucradas |      |                                          |  |  |
|---------------------------------------------------|------|------------------------------------------|--|--|
| P.T.A.R.                                          |      | Año de Consultoría   Año de Construcción |  |  |
| Cacahuango                                        | 2018 | 2018                                     |  |  |
| Pinguilí                                          | 2018 | 2019                                     |  |  |
| El Rosal                                          | 2005 | 2005                                     |  |  |

*Tabla 18: Fechas de construcción de las P.T.A.R. involucradas*

#### *Fuente: G.A.D. Mocha*

# *Evaluación visual / objetiva*

*Tabla 19: Evaluación visual de plantas de tratamiento - Cacahuango Primera Unidad*

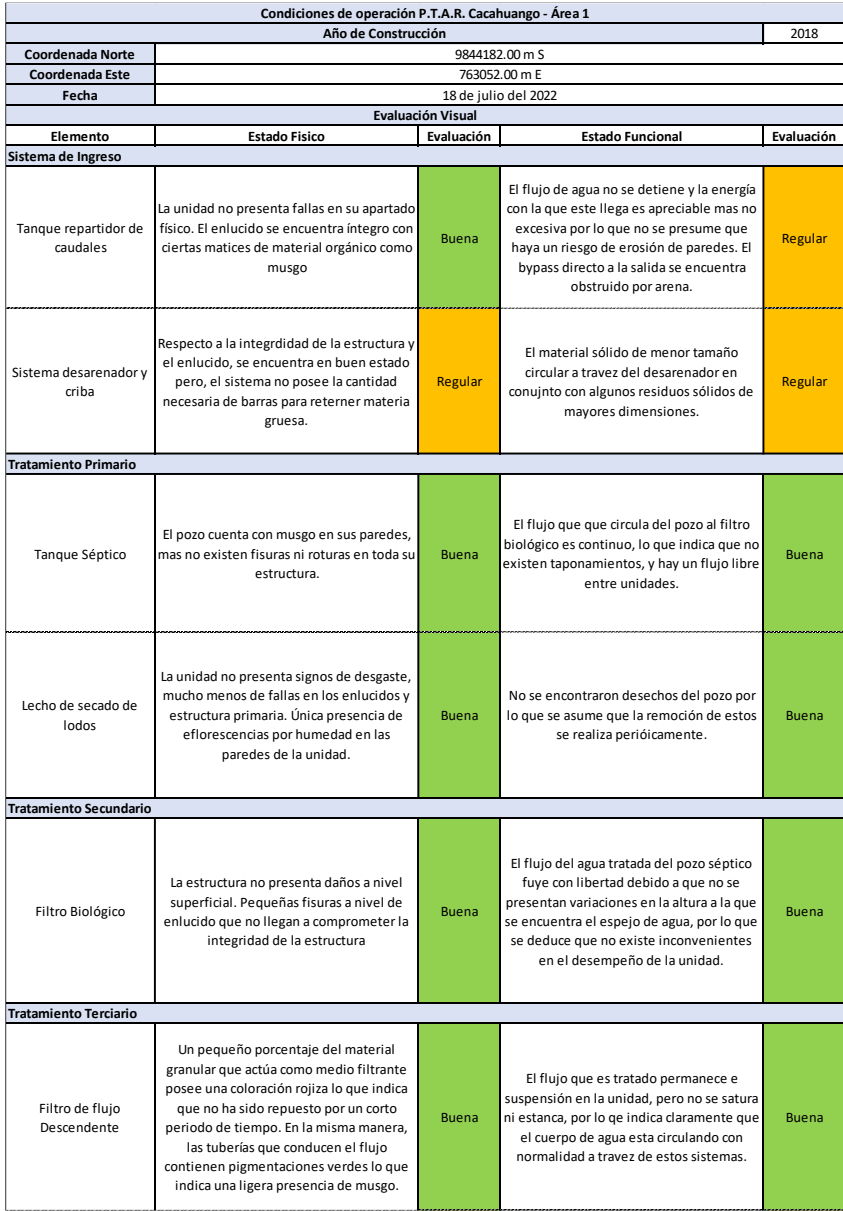

*Fuente: Autor*

# *Caudales que ingresan a las plantas*

A través de la investigación de campo, y aplicando la metodología indicada en el Cap. 2.1.3., y desarrollando la Ec. 30.

- **P.T.A.R. de Cacahuango**: Se optó por medir un volumen constante cortando el paso del tanque repartidor con tapones y cronometrar el tiempo en que el fluido llega a una altura establecida.
- **P.T.A.R. de Pinguilí y El Rosal**: Se aplicó el método de utilizar un recipiente con volumen conocido y cronometrar el tiempo en que toma llenar dicho envase.

| <b>Cuadro Resumen de Caudales Levantados</b> |       |                      |                      |                      |  |
|----------------------------------------------|-------|----------------------|----------------------|----------------------|--|
| Fecha                                        | Hora  | P.T.A.R. Cacahuango  | P.T.A.R. Pinguilí    | P.T.A.R. El Rosal    |  |
|                                              |       | Caudal Medido (It/s) | Caudal Medido (It/s) | Caudal Medido (It/s) |  |
| 25/7/2022                                    | 8:00  | 3.44                 | 1.70                 | 1.89                 |  |
|                                              | 13:00 | 3.29                 | 1.74                 | 1.85                 |  |
|                                              | 16:00 | 3.37                 | 1.70                 | 1.89                 |  |
| 26/7/2022                                    | 8:00  | 3.34                 | 1.80                 | 1.80                 |  |
|                                              | 13:00 | 3.32                 | 1.68                 | 1.76                 |  |
|                                              | 16:00 | 3.32                 | 1.64                 | 1.77                 |  |
| 27/7/2022                                    | 8:00  | 3.38                 | 1.79                 | 1.76                 |  |
|                                              | 13:00 | 3.37                 | 1.72                 | 1.75                 |  |
|                                              | 16:00 | 3.38                 | 1.86                 | 1.67                 |  |
| 28/7/2022                                    | 8:00  | 3.38                 | 1.80                 | 1.71                 |  |
|                                              | 13:00 | 3.37                 | 1.71                 | 1.70                 |  |
|                                              | 16:00 | 3.38                 | 1.70                 | 1.67                 |  |
| 29/7/2022                                    | 8:00  | 3.37                 | 1.68                 | 1.78                 |  |
|                                              | 13:00 | 3.37                 | 1.68                 | 1.76                 |  |
|                                              | 16:00 | 3.37                 | 1.62                 | 1.66                 |  |

*Tabla 20: Caudales Levantados*

*Fuente: Autor*

## *Evaluación teórica de parámetros para cada unidad de tratamiento*

Con el fin de ejemplificar el flujo del cálculo realizado en base a las fórmulas presentadas en el apartado 2.2.4 del presente trabajo, se resolverán las ecuaciones para la planta de tratamiento de Pinguilí que presentaba las condiciones más favorables en cuanto al diseño. Para las otras P.T.A.R. involucradas, se establecerán tablas que permitan una interpretación más resumida y sencilla en el apartado de Anexos (Cap. 5.2.4.)

## o *Tanque repartidor de caudales*

## *Correcta división de caudales*

La estructura presenta un correcto funcionamiento en cuanto al direccionamiento del flujo a los bypass existentes como al Tanque Séptico, de modo que no requiere cambios o mejoras.

### *Estructuras bypass*

Existen 2 bypass que conectan al Lecho de secado de lodos y a la Salida directa. Ambos trabajan en casos de sobredemandas de flujo.

- o *Criba*
	- *Tipo de barras*

Las barras presentes en la criba son circulares de tipo corrugado.

*Secciones de las barras*

La sección mínima de las barras es de 14mm llegando a bordear el límite superior recomendado por la norma

## *Inclinación de la rejilla*

La rejilla tiene un ángulo de inclinación de 46 grados con respecto a la horizontal.

*Número de barras*

$$
N = \frac{b + \emptyset}{e + \emptyset}
$$

$$
N = \frac{1.20 + 0.014}{0.040 + 0.014}
$$

$$
N=22.58\approx 23\;barras
$$

*Apertura entre barras*

$$
e=\frac{b+\emptyset}{N}-\emptyset
$$

$$
e = \frac{1.20 + 0.014}{23} - 0.014
$$

## $e = 0.038 \, m \approx 4.00 \, cm$

# o *Tanque séptico*

*Periodo de retención hidráulica*

A partir de este punto se precisan de datos poblacionales de la zona, al igual que valores constantes que se aplicarán en otros cálculos posteriormente.

$$
PR = 1.5 - 0.3 * log (P * Q)
$$

# $\checkmark$  Población

Al haber levantado un caudal de ingreso actual a la planta, se estableció un proceso por el cual en base al valor del caudal levantado, se puede estimar una población que aporta a la planta de tratamiento.

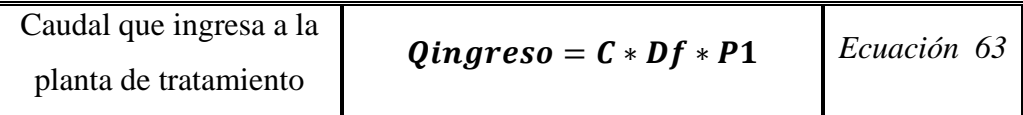

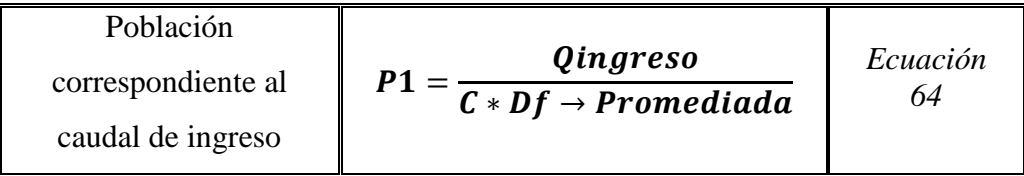

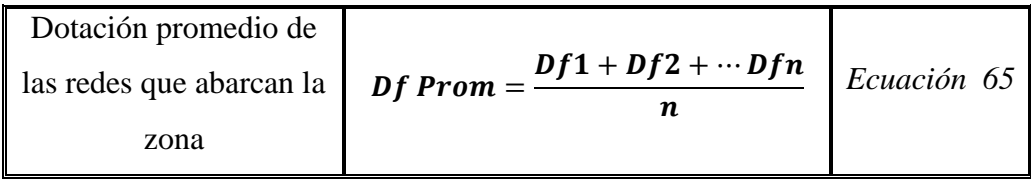

## *Donde:*

*C= Coeficiente de retorno*

*Dfn= Dotaciones correspondientes a los caudales que desembocan a las plantas (Tesistas)*

*P1= Población que aporta actualmente a la red*

Resolviendo las ecuaciones planteadas anteriormente:

$$
Df\,Prom = \frac{Df1 + Df2 + \dots + Dfn}{n}
$$
\n
$$
Df\,Prom = \left(\frac{175 + 150}{3}\right)
$$
\n
$$
Df\,PromAP = 162.5 \approx 163 \frac{lt}{hab * dia}
$$

$$
P1 = \frac{Qingreso}{C * Df \rightarrow Promediada}
$$
\n
$$
P1 = \frac{1.72 * 86400}{0.80 * 163 \frac{lt}{hab * dia}}
$$
\n
$$
P1 = 1143.14 \approx 1143 hab
$$

Para determinar la población total que va a servir a la P.T.A.R. de Pinguilí se tomó en cuenta las poblaciones de diseño de los tesistas que comparten el área de estudio.

> $Población = P1 + P2 + \cdots Pn$  $Población = P1 + PTesis 1 + PTesis 2$  $Población = 1143 + 279 + 86$  $\textit{Población} = 1508 \text{ hab}$

Una vez definidos estos parámetros, se destacan otras variables pertinentes para el cálculo del periodo de retención Hidráulica (PR).

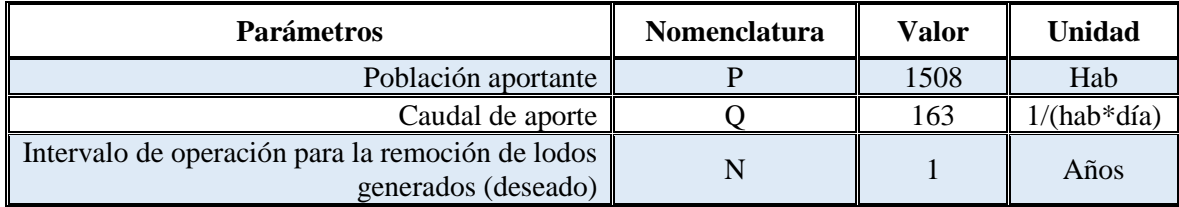

 $PR = 1.5 - 0.3 * log (P * Q)$ 

 $PR = 1.5 - 0.3 * log(1508 * 163)$ 

 $PR = -0.11 \div 0.25$ 

*Volumen de sedimentación*

$$
Vs = 10^{-3} * (P * Q) * PR
$$
  

$$
Vs = 10^{-3} * (1508 * 163) * 0.25
$$
  

$$
Vs = 61.45 m3
$$

$$
\checkmark
$$
 Volumen de digestión y almacenamiento de lodos  

$$
Vd = 70 * 10^{-3} * P * N
$$

$$
Vd = 70 * 10^{-3} * 1508 * 1
$$

$$
Vd = 105.60 m3
$$

*Volumen de natas*

Se asume el valor propuesto por la normativa.

$$
Vn=0.70~m^3
$$

*Volumen total teórico*

$$
Vt = Vs + Vd + Vn
$$
  

$$
Vt = 61.45 + 105.60 + 0.70
$$
  

$$
Vt = 167.71 \, m3
$$

 $\checkmark$  Volumen actual del tanque

 $Va = Large * anche * altura$  $Va = 7.20 m * 5.40 m * 2.20 m$  $Va = 85.54 m3$ 

Comparación

# $Vt < Va$  $167.71 \, m3 > 85.54 \, m3 \cdot No$  abastece

o *Lecho de secado de lodos*

 $\checkmark$  Porcentaje de sólidos

La norma de la Organización Panamericana de la Salud (O.P.S. 2005) recomienda que se puede asumir un valor desde 8% y 12%, para la evaluación se asumirá un valor promedio. [25]

$$
\frac{\%s\'olidos}{=10\%}
$$

 $\checkmark$  Tiempo de digestión de lodos

La norma sugiere el uso de la tabla que permite determinar la variable en función de la temperatura promedio de la zona, de estudio. Mocha se considera una zona particularmente fría por lo que se asume una temperatura de 15°C.

| Temperatura °C | Tiempo de digestión en días |
|----------------|-----------------------------|
|                |                             |
|                |                             |
|                |                             |
|                |                             |
|                |                             |

*Fuente: Organización Panamericana de la Salud (O.P.S. 2005)*

# $Temperature = 15 °C : Td = 30$  días

 $\checkmark$  Profundidad de aplicación

Se asume un valor estimado de *0.35m*,

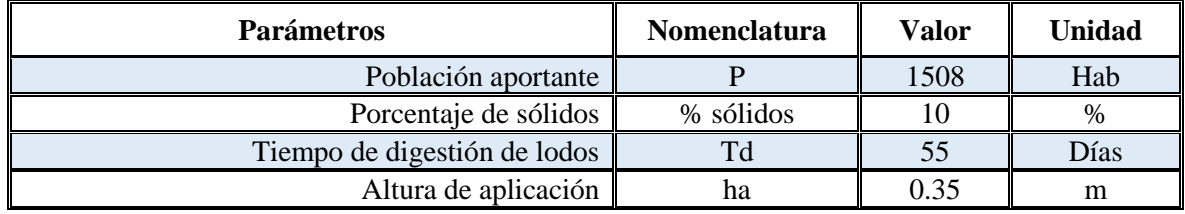

 $\checkmark$  Carga de sólidos

$$
C = \frac{(Población * C.p.c)}{1000}
$$

$$
C = \frac{(1508 hab * 90 gr de SS * (hab * día))}{1000}
$$

$$
C = 135.72 kg de \frac{SS}{Hab * día}
$$

 $\checkmark$  Masa de sólidos

$$
Msd = (0.5 * 0.7 * 0.5 * C) + (0.5 * 0.3 * C)
$$
  
 
$$
Msd = (0.5 * 0.7 * 0.5 * 135.72) + (0.5 * 0.3 * 135.72)
$$
  
 
$$
Msd = 44.11 kg de SS/(Hab * dia)
$$

 $\checkmark$  Volumen diario de lodos digeridos

$$
Vld = \frac{Msd}{\rho loado * \frac{\% de sólidos}{100}}
$$

$$
Vld = \frac{44.11 \, kg \, de \, SS/(Hab * dia)}{1.04 \frac{kg}{lt} * \frac{10}{100}}
$$

$$
Vld = 424.13 \frac{lt}{dia}
$$

 $\checkmark$  Volumen de lodos a extraerse

$$
Vlex = \frac{Vld * Td}{1000}
$$

$$
Vlex = \frac{424.13 \left(\frac{lt}{dia}\right) * 55 \text{ días}}{1000}
$$

$$
Vlex = 23.33 \text{ m}^3
$$

Área teórica del lecho de secado de lodos

$$
Als = \frac{Vlex}{Ha}
$$

$$
Als = \frac{23.33}{0.35}
$$

$$
Als = 66.65 m2
$$

Área actual del lecho de secado de lodos

$$
Aact = a * b
$$

$$
Aact = 4.80 * 9.70
$$

$$
Aact = 46.78 m2
$$

 $\checkmark$  Comparación

$$
Als < Aact
$$

# 66.65  $m2 > 46.78 m2$  ∴ No abastece

- o *Filtro Biológico*
- $\checkmark$  Caudales de aporte a la planta

Al momento de evaluar esta unidad se precisó de los caudales que ingresan actualmente a la planta de tratamiento, en conjunto con los caudales de diseño de los proyectos que involucran a la misma, con la finalidad de verificar si esta unidad soporta los flujos añadidos.

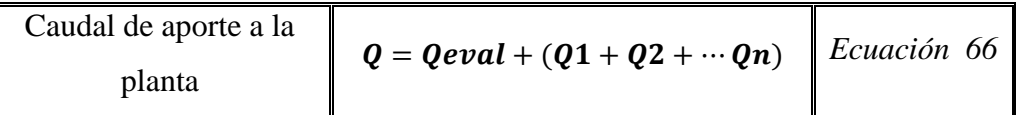

*Donde:*

*Qeval= Caudal levantado volumétricamente en campo*

*Qn= Caudales de diseño de los tesistas*

Desarrollando la Ec.66:

$$
Q = Qeval + (Q1 + Q2 + \cdots Qn)
$$
  

$$
Q = 1.72 + (0.425 + 2)
$$
  

$$
Q = 4.145 \frac{lt}{s} \approx 358.13 \frac{m3}{dia}
$$

 $\checkmark$  DBO del afluente

El parámetro se determinó en base a una investigación bibliográfica de años anteriores que servirán como referencia (Anexo 5.2.9.), en la cual se obtuvieron los valores de:

$$
DBO_5=193\frac{mg}{lt}
$$

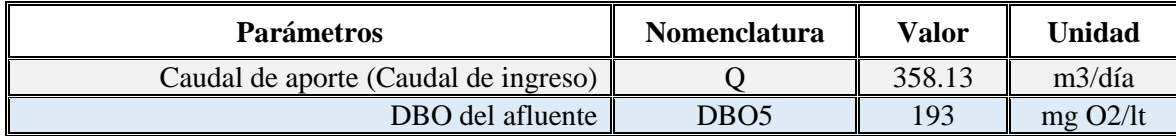

Área superficial del filtro

$$
A = \frac{(\pi * D^2)}{4}
$$

$$
A = \frac{(\pi * 5.32^2)}{4}
$$

$$
A = 22.23 m^2
$$

 $\checkmark$  Volumen total del filtro

$$
V = A * Hw
$$

$$
V = 22.23 m2 * 2.30 m
$$

$$
V = 51.13 m3
$$

 $\checkmark$  Altura del lecho filtrante

$$
h_m = H - b - d
$$
  

$$
h_m = 2.30 m - 0.30 m - 0.10 m
$$
  

$$
h_m = 1.90 m
$$

 $\checkmark$  Volumen del lecho filtrante

$$
V_m = h_m * A
$$
  

$$
V_m = 1.90 m * 22.23 m2
$$
  

$$
V_m = 42.24 m3
$$

 $\checkmark$  Tiempo de residencia hidráulica

$$
TRH = \frac{V_m}{Q}
$$

$$
TRH = \frac{42.23 \, m^3}{358.13 \, m^3 / d \text{id}}
$$

$$
TRH = 0.12 \text{ días} = 2.83 \text{ horas}
$$

Carga orgánica volumétrica total

$$
COV = \frac{Q * DBO_5}{V}
$$

$$
COV = \frac{358.13 \frac{m^3}{dia} * 0.193 \frac{kg * DBO_5}{m^3}}{51.13 m^3}
$$

$$
COV = 1.35 \frac{kg * DBO_5}{m^3 * dia}
$$

Carga orgánica volumétrica en el lecho filtrante

$$
COV_m = \frac{Q * DBO_5}{V_m}
$$

$$
COV_m = \frac{358.13 \text{ m}^3/\text{día} * 0.193 \frac{\text{kg} * DBO_5}{\text{m}^3}}{42.23 \text{ m}^3}
$$

$$
COV_m = 1.64 \frac{\text{kg} * DBO_5}{\text{m}^3 * \text{día}}
$$

 $\checkmark$  Eficiencia esperada de remoción

$$
E = 100[1 - 0.87(TRH^{-0.5})]
$$
  

$$
E = 100[1 - 0.87(2.83 \, h^{-0.5})]
$$

$$
E=48.29\%
$$

Concentración de DBO esperada

$$
DBO_{ef} = DBO_5 - \frac{E(DBO_5)}{100}
$$
  

$$
DBO_{ef} = 193 \frac{kg * DBO_5}{m^2} - \frac{48.29 (193 \frac{kg * DBO_5}{m^2})}{100}
$$
  

$$
DBO_{ef} = 99.81 \frac{mg * O_2}{l}
$$

 $\checkmark$  Cálculo de la carga hidráulica superficial

$$
CHS = \frac{Q}{A}
$$

$$
CHS = \frac{358.13 \, m^3 / \text{dia}}{22.23 \, m^2}
$$
\n
$$
CHS = 16.11 \, m^2
$$

 $\checkmark$  Valores a comparar

# $0.80m < hm < 3.00m$

 $mh = 1.90m :: Cumple$ 

# $3hrs < T.R.H. < 6hrs$

$$
T.R.H. = 2.83 hrs : No Cumple
$$

$$
10\left(\frac{m^2}{m^2 * dia}\right) < C.H.S. < 15\left(\frac{m^2}{m^2 * dia}\right)
$$
\n
$$
C.H.S. = 16.11\left(\frac{m^2}{m^2 * dia}\right) \therefore No \text{ Cumple}
$$

$$
0.15 \left(\frac{kg \ de \ DBO}{m^2 * dia}\right) < COV < 0.50 \left(\frac{kg \ de \ DBO}{m^2 * dia}\right)
$$

$$
COV = 0.78 \div No \; Cumple
$$

$$
0.25\left(\frac{kg\ de\ DBO}{m^2* dia}\right) < \text{COVm} < 0.75\left(\frac{kg\ de\ DBO}{m^2* dia}\right)
$$

$$
COVm = 0.95 \div No \; Cumple
$$

# o *Filtro de flujo descendente*

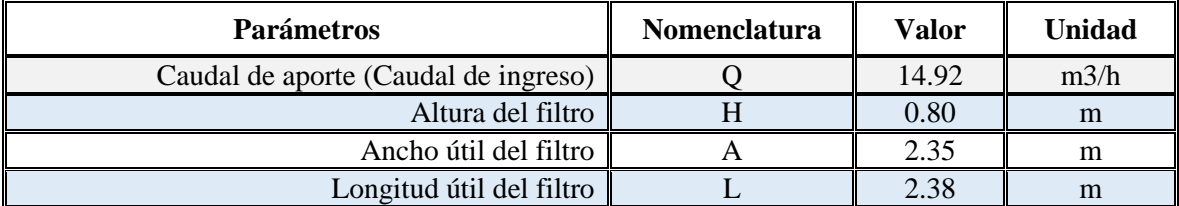

*Área del filtro descendente*

 $A_s = a * l$  $A_s = 2.35 \, m * 2.38 \, m$ 

$$
A_s=5.59~m
$$

*Velocidad de filtración teórica*

$$
V_f = \frac{Q_d}{As}
$$

$$
V_f = \frac{14.922 \frac{m^3}{h}}{5.59 m^2}
$$

$$
V_f = \frac{m}{h}
$$

 $\checkmark$  Valores a comparar

$$
0.10\frac{m}{h} < Vf < 0.20\frac{m}{h}
$$
\n
$$
Vf = 2.67\frac{m}{h} \div No\text{ Cumple}
$$

### **3.1.4. Mejoramiento de las P.T.A.R. involucradas**

La principal estrategia que se acoge es el aumentar el número de unidades dónde así se precise, a la par de implementar adecuaciones a las unidades, las cuales permitan modificar favorablemente los valores base para las evaluaciones.

### o **Tanque repartidor de caudales**

La unidad no precisa de cambios, ni aumentos, debido a que posee estructuras bypass para el desvío de caudales en caso de sobre demandas.

## o **Criba**

La unidad no precisa de cambios o mejoras debido a que los parámetros técnicos de la unidad cumplen en su mayoría los parámetros recomendados por la normativa pertinente.

Nota: Se sugiere el cambio del tipo de barra a una de sección cuadrada, para dar cumplimiento en su totalidad a la normativa.

### o **Tanque séptico**

La mejora que se sugiere para que la unidad llegue a abastecer los caudales de diseño implementados a la planta, es reducir los intervalos de remoción. Que estos no sean realizados en periodos de 1 año, si no, en lapsos de 30 días (0.083 años).

$$
\checkmark
$$
 Volumen de digestión y almacenamiento de lodos

$$
Vd = 70 * 10^{-3} * P * N
$$
  

$$
Vd = 70 * 10^{-3} * 1508 * 0.083
$$
  

$$
Vd = 8.76 m3
$$

*Volumen total teórico*

$$
Vt = Vs + Vd + Vn
$$

$$
Vt = 61.45 + 8.76 + 0.70
$$

$$
Vt = 70.91 m3
$$

 $\checkmark$  Volumen actual del tanque

 $Va = Largo * anche * altura$  $Va = 7.20 m * 5.40 m * 2.20 m$  $Va = 85.54 m3$ 

 $\checkmark$  Comparación

$$
Vt < Va
$$
\n
$$
70.91\ m3 < 85.54\ m3 \div Abastece
$$

## o **Lecho de secado de lodos**

Se implementarán mejoras las cuales reduzcan el tiempo de digestión de lodos, para así beneficiar tanto al tanque séptico, como a esta unidad. La mejora principal es una cubierta que permita que los lodos desechados, no se humedezcan en periodos de lluvia, permitiendo su digestión y remoción en periodos más cortos de tiempo.

 $\checkmark$  Volumen de lodos a extraerse

$$
Vlex = \frac{Vld * Td}{1000}
$$

$$
Vlex = \frac{424.13 \left(\frac{lt}{dia}\right) * 30 \text{ días}}{1000}
$$

$$
Vlex = 12.72 \text{ m}^3
$$

Área teórica del lecho de secado de lodos

$$
Als = \frac{Vlex}{Ha}
$$

$$
Als = \frac{12.72}{0.35}
$$

$$
Als = 36.35 m2
$$

 $\checkmark$  Comparación

 $Als < Aact$ 36.35  $m2 < 46.78 m2$  : Abastece

## o **Filtro biológico**

La mejora óptima es el aumento de secciones para la unidad. La altura se establecerá con el valor máximo de 3.00m y el diámetro puede extenderse hasta 6.00m. La cantidad de unidades no varía, pero de ser necesario, estas pueden aumentar su valor.

Cálculo de la carga hidráulica superficial

$$
CHS = \frac{Q}{A}
$$
  

$$
CHS = \frac{358.13 \text{ m}^3 / d\text{ia}}{22.23 \text{ m}^2}
$$
  

$$
CHS = 16.11 \text{ m}^2
$$

Altura del lecho filtrante

$$
h_m = H - b - d
$$
  

$$
h_m = 3.00 m - 0.30 m - 0.10 m
$$
  

$$
h_m = 2.60 m
$$

 $\checkmark$  Tiempo de residencia hidráulica

$$
TRH = \frac{V_m}{Q}
$$
  
73.51 m<sup>3</sup>

$$
TRH = \frac{75.51 \, \text{m}}{358.13 \, \text{m}^3/\text{d} \text{ia}}
$$

# $TRH = 0.21 \text{ días} = 4.93 \text{ horas}$

Carga orgánica volumétrica total

$$
COV = \frac{Q * DBO_5}{V}
$$

$$
COV = \frac{358.13 \frac{m^3}{dia} * 0.193 \frac{kg * DBO_5}{m^3}}{84.82 m^3}
$$

$$
COV = 0.81 \frac{kg * DBO_5}{m^3 * dia}
$$

Carga orgánica volumétrica en el lecho filtrante

$$
COV_m = \frac{Q * DBO_5}{V_m}
$$

$$
COV_m = \frac{358.13 \, m^3 / d(a * 0.193 \frac{kg * DBO_5}{m^3})}{73.51 \, m^3}
$$

$$
COV_m = 0.94 \frac{kg * DBO_5}{m^3 * dia}
$$

 $\checkmark$  Valores a comparar

$$
0.80m < hm < 3.00m
$$

$$
hm=2.60m\div Cumple
$$

$$
3 hrs < T.R.H. < 6 hrs
$$

$$
T.R.H.=4.93 hrs::Cumple
$$

$$
10\left(\frac{m^2}{m^2 * d(a)}\right) < C.H.S. < 15\left(\frac{m^2}{m^2 * d(a)}\right)
$$
\n
$$
C.H.S. = 12.67\left(\frac{m^2}{m^2 * d(a)}\right) \therefore \text{ Cumple}
$$

$$
0.15 \left(\frac{kg \ de \ DBO}{m^2 * dia}\right) < COV < 0.50 \left(\frac{kg \ de \ DBO}{m^2 * dia}\right)
$$

$$
COV = 0.81 \div No \, cumple
$$

$$
0.25 \left(\frac{kg \ de \ DBO}{m^2 * dia}\right) < \textit{COVm} < 0.75 \left(\frac{kg \ de \ DBO}{m^2 * dia}\right)
$$

$$
COVm = 0.94 \div No \, cumple
$$
En el caso de que el aumento de secciones o unidades no represente una mejora significativa en el tratamiento del agua residual, se propondrán mejoras adicionales que permitan un aumento en la depuración del efluente.

### o *Filtro de flujo descendente*

Las mejoras que se pueden implementar para esta unidad son los cambios de secciones y la mejora en el material granular filtrante; además de ello, se puede sugerir el aumento de unidades.

*Área del filtro descendente*

$$
A_s = a * l
$$
  

$$
A_s = 3.00 m * 2.5 m
$$
  

$$
A_s = 7.50 m
$$

*Velocidad de filtración teórica*

$$
V_f = \frac{Q_d}{As}
$$
  

$$
V_f = \frac{14.922 \frac{m^3}{h}}{(7.50 \text{ m}^2) * 2 \text{ Unidades}}
$$
  

$$
V_f = 0.99 \frac{m}{h}
$$

 $\checkmark$  Valores a comparar

$$
0.10\frac{m}{h} < Vf < 0.20\frac{m}{h}
$$
\n
$$
Vf - 0.99\frac{m}{h} \cdot \text{No} \text{ Cumbel}
$$

Se puede apreciar que al aplicar las mejoras posibles, no se llega a un valor óptimo del parámetro evaluado, lo que indica que el flujo de agua cursará con menor velocidad por los filtros, pero no se depurará por completo.

#### o *Caseta de cloración*

La mejora propuesta permite aumentar el grado de limpieza que recibirá el caudal tratado, por medio de una aplicación de cloro en su fase de salida. Al saber que el cuerpo receptor de las aguas tratadas no se utiliza doméstica, ni agrícolamente, se puede aplicar este químico en cantidades mesuradas a través de un dispensador; el agua tratada se mezcla en una caja de salida, y posterior a ello se envía a un pozo de salida.

Con una concentración colocada entre 2 y 6 mg/lt, el efluente de filtros con arenas y materiales granular no se convierten en contaminantes y tratan el agua reduciendo varios componentes orgánicos que residen en ella luego de los tratamientos primario, secundario y terciario.[32]

Al momento de tratar el efluente con cloro, se reduce notablemente los contaminantes sobrantes de los tratamientos que no pudieron cumplir con los parámetros establecidos en la normativa vigente.

#### o *Canales abiertos para el ingreso del flujo*

Con la finalidad de examinar el afluente que ingresa a la planta de tratamiento, se proponen canales abierto que permitan este chequeo. Estos no serán muy extensos y una de sus finalidades será la revisión de existencias de materiales de mayor tamaño que puedan ocasionar taponamiento al flujo de las aguas negras. Para evitar el ingreso de materiales externos este canal será cubierto por una rejilla metálica la cual pueda colocarse y retirarse a voluntad del encarado que realice el mantenimiento.

#### o *Quemadores*

La implementación de quemadores de gases, se aplican con la finalidad de reducir la contaminación que los gases retenidos en las fosas sépticas, ya que estos generan mayor contaminación al ambiente cuando se liberan sin un proceso que trate de curarlos; a la par de este proceso, apoya en la baja de concentración de los olores emanados por las plantas de tratamiento. [33]

#### o *Estructuras By-pass*

En el caso de que exista sobredemandas del afluente, mantenimiento de unidades, etc. , se propondrán este tipo de estructuras para redirigir el caudal directamente a otra unidad de tratamiento, o al tanque de salida; estas mejoras son de carácter opcional, de modo que se pueden colocar en ciertas unidades, como únicamente en el tanque repartidor de caudales. [3]

#### **3.1.5. Elaboración de Planos**

#### **3.1.5.1.Topografía**

Los planos topográficos precisan de información que ayude al diseñador a localizar el sitio de estudio, por lo que, para la presentación de los planos de este tipo, se implementaron los siguientes detalles:

- $\checkmark$  Trazado de calles de la zona de estudio
- $\checkmark$  Implantación de viviendas tomadas en base a la ortofoto otorgada por el G.A.D. cantonal.
- $\checkmark$  Detalles topográficos a ser tomados en cuenta (Acequias, Puntos de detalle, Línea Férrea
- $\checkmark$  Línea principal de la red propuesta
- $\checkmark$  Dirección de flujo en el trazado de la red propuesta
- $\checkmark$  Fotografía de los sitios de relevancia (Inicio y fin de la red)
- $\checkmark$  Curvas de nivel

*Ilustración 8: Plano Topográfico Ejemplo - Ramal 4 y5 - El Rosal "Centro"*

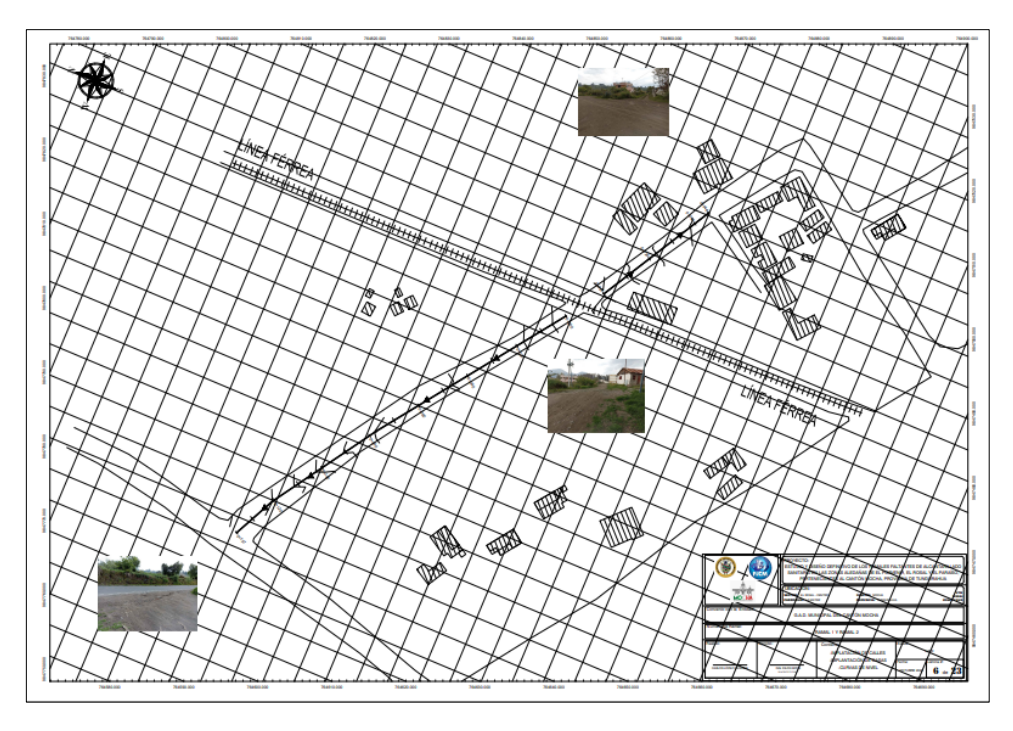

*Fuente: Autor*

## **3.1.5.2.Trazado de Pozos**

El trazado de pozos se propone en base las normativas vigentes, donde indica que los pozos deben tener ciertas distancias máximas entre ellos. A partir de este principio se proponen modelos que se ajustan en base a los diseños hidráulicos, generando un plano final que contiene:

- Tarjetas para cada pozo con:
- o Identificación
- o Abscisa donde se localiza la estructura
- o Cota de terreno del pozo
	- $\checkmark$  Tarjetas para las tuberías con:
- o Identificación
- o Longitud de la tubería

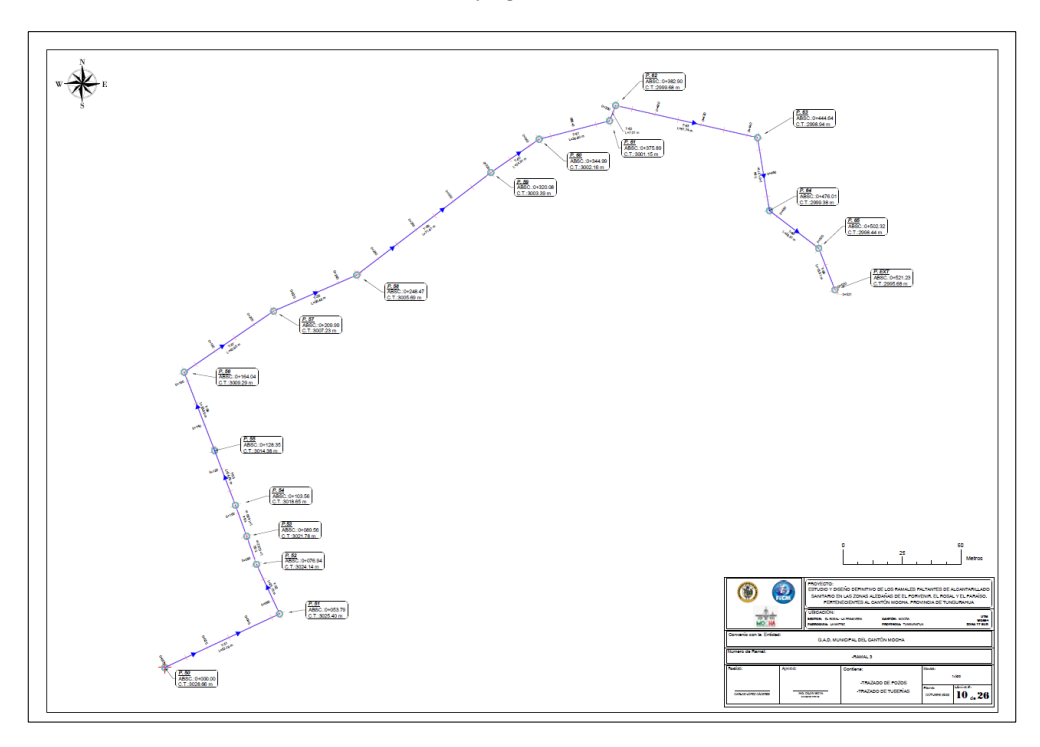

*Ilustración 9: Plano de Trazado Ejemplo - Ramal 3 - El Rosal "La Primavera"*

*Fuente: Autor*

*Ilustración 10: Tarjetas para pozos y tuberías*

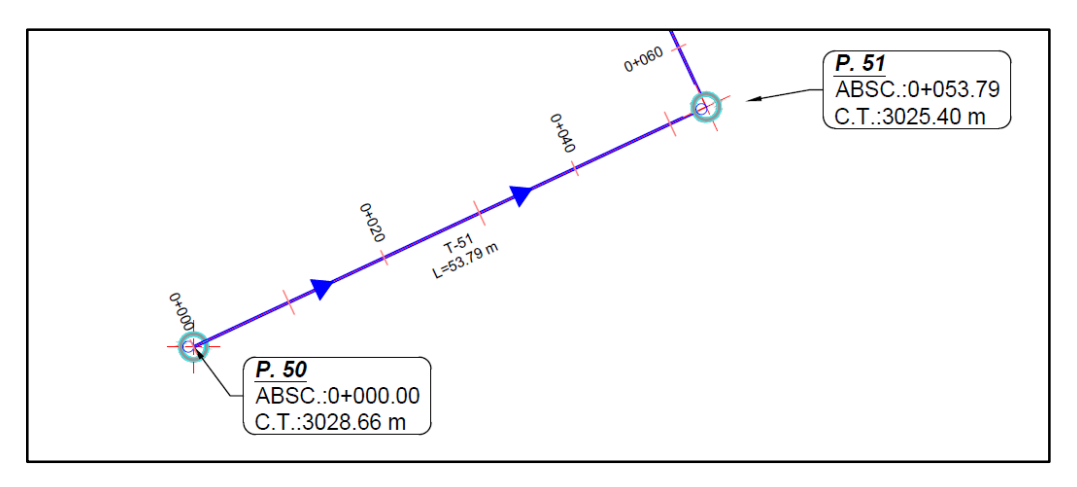

*Fuente: Autor*

# **3.1.5.3.Áreas de Aportación**

Las áreas de aporte para cada una de las tuberías se definen en base al criterio del diseñador, y estas se ven plasmadas en el plano que contiene:

- Trazado de áreas de aportación
- Valor de cada área

# Identificación de cada pozo

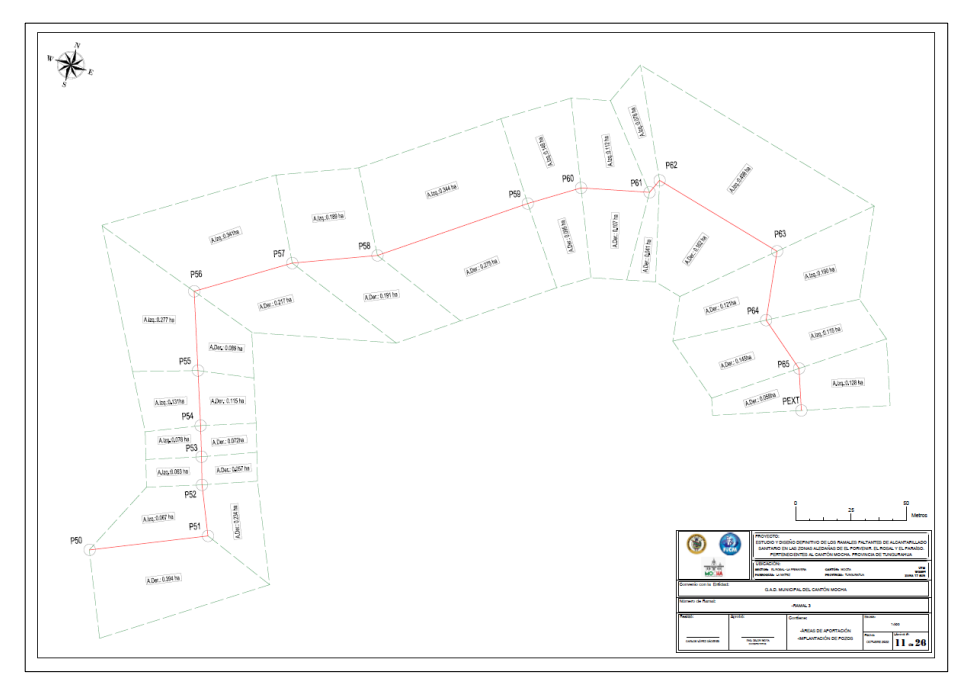

*Ilustración 11:Plano de Áreas de Aportación Ejemplo - Ramal 3 - El Rosal "La Primavera"*

*Fuente: Autor*

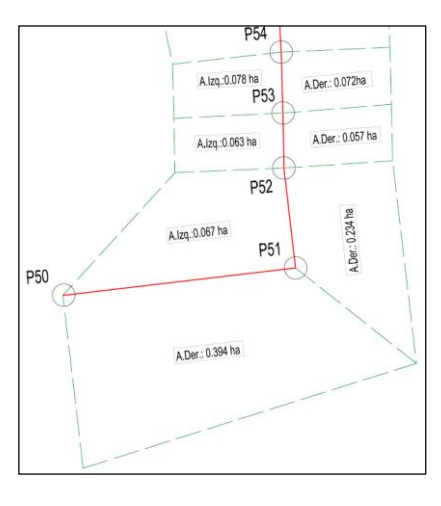

*Ilustración 12: Valor de cada área de aporte*

*Fuente: Autor*

## **3.1.5.4.Diseño en planta**

En este tipo de planos se detallan valores importantes a tomar en cuenta en el campo al momento de ejecutar la obra, por lo que los datos de cotas del proyecto deben remarcarse como las más importantes. Los planos para el diseño en planta contienen:

- Tarjetas para los pozos
- o Abscisa de la estructura
- o Cota de terreno (Tapa)
- o Cota de proyecto (Fondo)
- o Altura de pozo
	- $\checkmark$  Tarjetas para las tuberías
- o Identificación
- o Material del tubo
- o Longitud de cada tramo
- o Diámetro de diseño

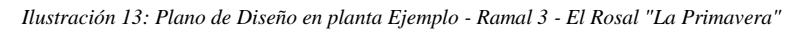

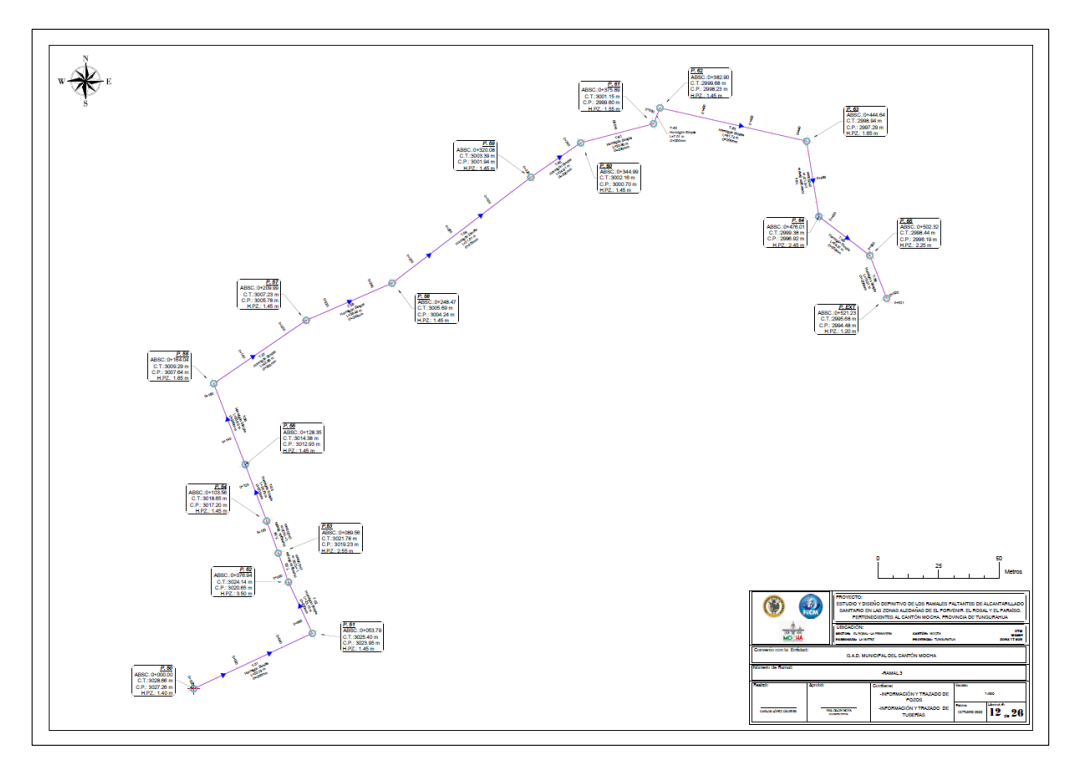

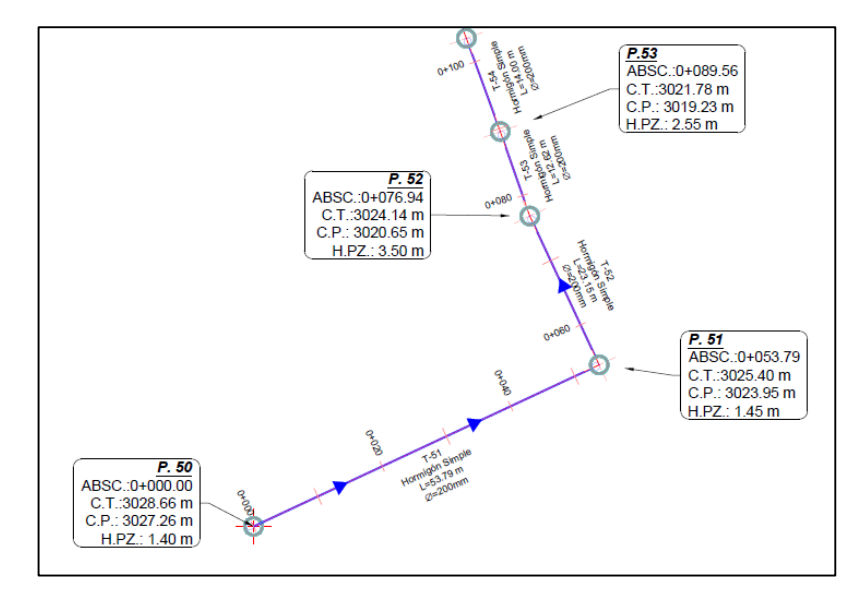

*Ilustración 14: Tarjetas de pozos y tuberías para el plano de diseño en planta*

*Fuente: Autor*

### **3.1.5.5.Diseño en planta + Datos Hidráulicos**

Los planos que contienen datos hidráulicos ayudan al constructor a tener una perspectiva global de las características hidráulicas de la tubería. Este grupo de planos contiene:

- $\checkmark$  Etiquetas de pozo
- o Identificación
	- $\checkmark$  Etiquetas de tuberías
- o Identificación
- o Cotas de entrada
- o Cotas de salida
	- $\checkmark$  Tablas de datos hidráulicos
- o Longitud del tramo
- o Tipo de material
- o Tipo de unión
- o Caudal de diseño
- o Diámetro de la tubería
- o Velocidad de diseño

#### o Pendiente del tramo

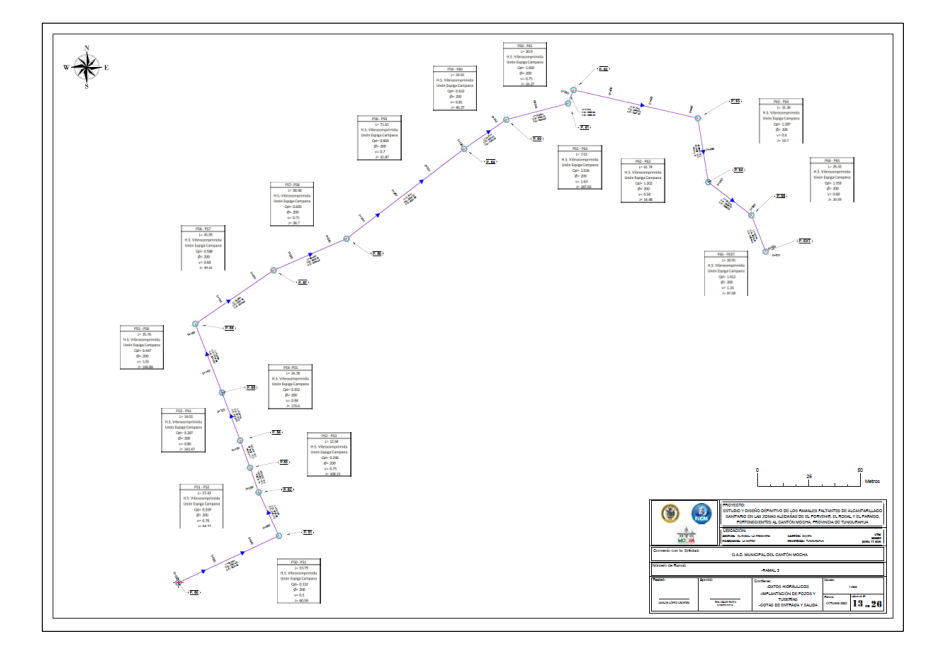

*Ilustración 15: Plano de Diseño en planta + Tablas de datos hidráulicos Ejemplo - Ramal 3 - El Rosal "La Primavera"*

*Fuente: Autor*

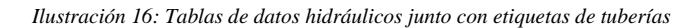

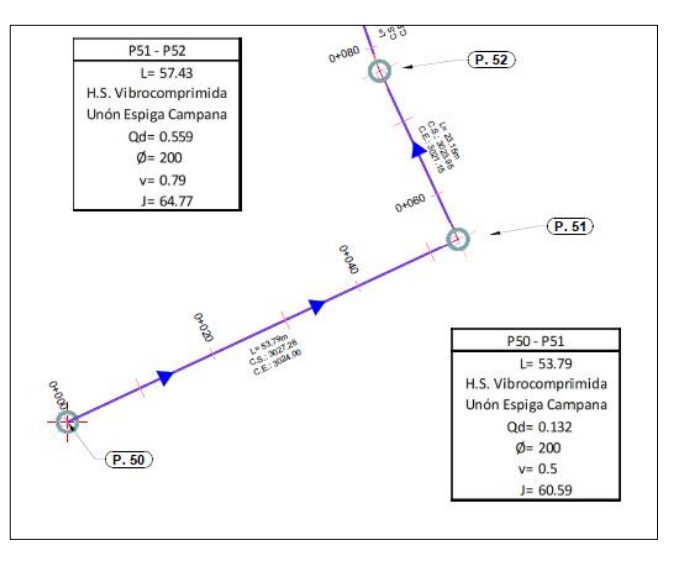

*Fuente: Autor*

#### **3.1.5.6.Diseño en perfil +Datos Hidráulicos**

El plano del perfil tiene como principal función, brindar una vista en elevación de la red diseñada. Este grupo de planos contiene:

- $\checkmark$  Etiquetas para pozos
- o Identificación
- o Cota de terreno
- o Cota de proyecto
	- $\checkmark$  Etiquetas para Tuberías
- o Identificación
- o Longitud
	- Tablas de datos hidráulicos
- o Longitud del tramo
- o Tipo de material
- o Tipo de unión
- o Caudal de diseño
- o Diámetro de la tubería
- o Velocidad de diseño
- o Pendiente del tramo

*Ilustración 17: Plano de Diseño en Perfil Ejemplo - Ramal 3 - El Rosal "La Primavera"*

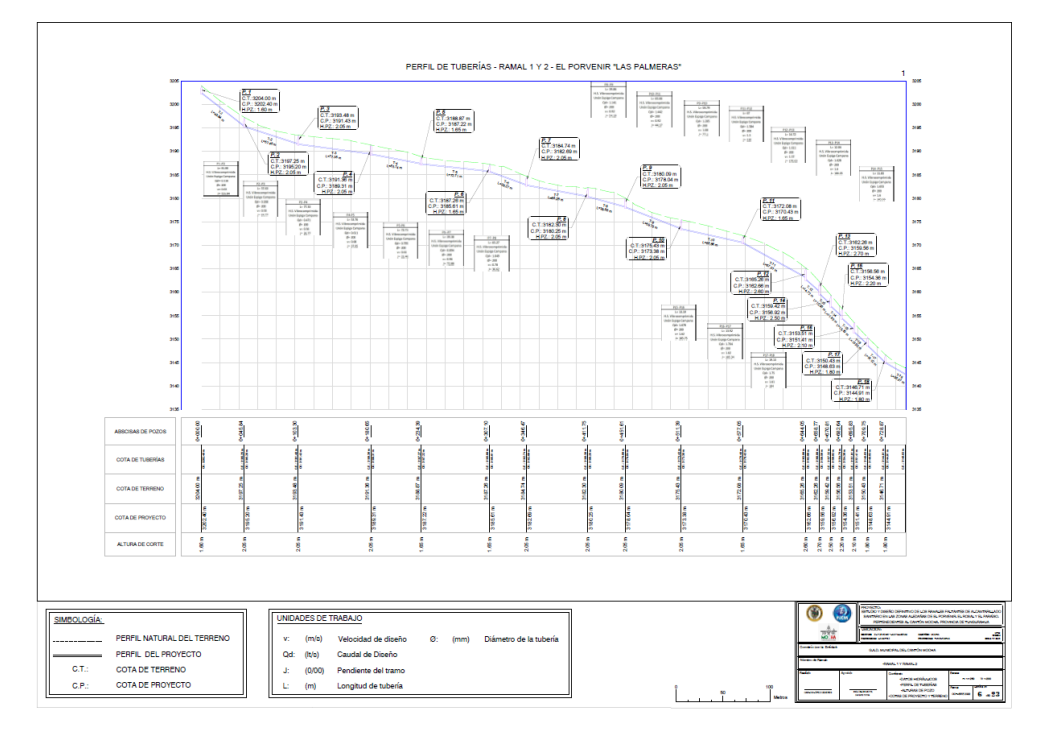

*Fuente: Autor*

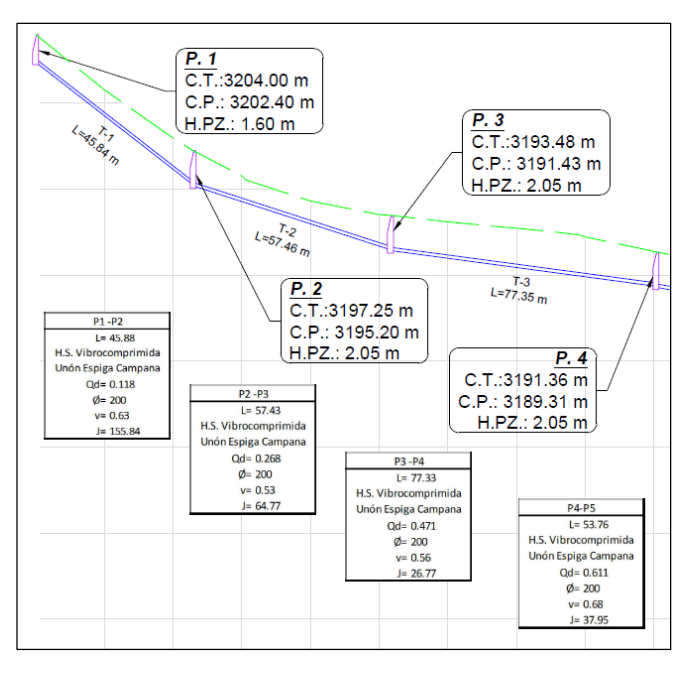

*Ilustración 18: Tarjetas para pozos y tubería + Tablas de datos hidráulicos*

*Fuente: Autor*

## **3.1.5.7.Planos de P.T.A.R. actuales**

Los planos que se realizaron contienen las implantaciones de las P.TA.R. en la actualidad, de igual forma con sus unidades que no precisan de cambios o mejoras.

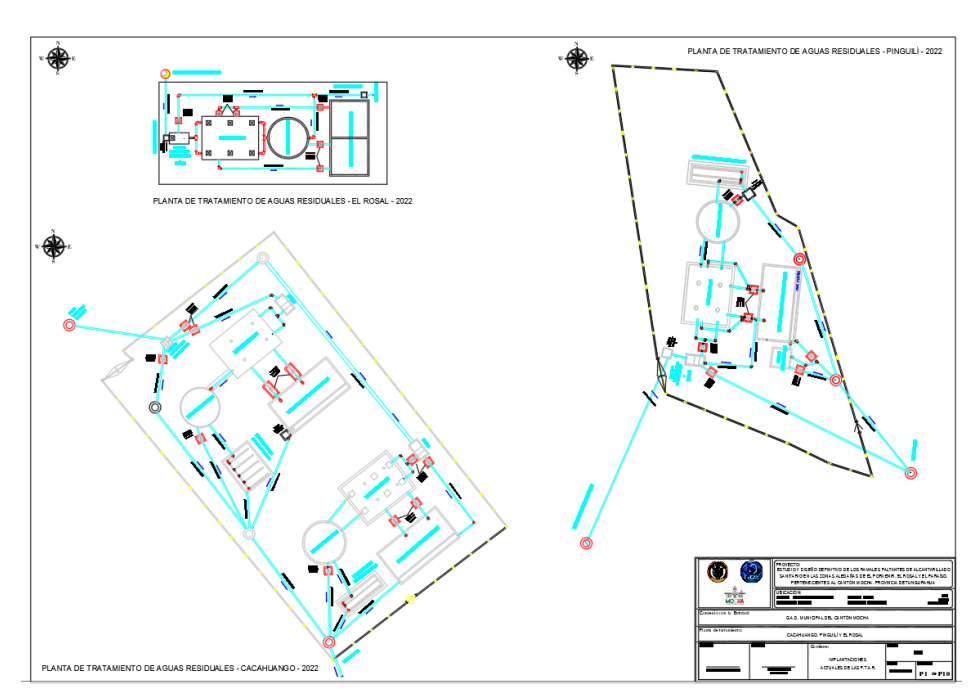

*Ilustración 19: Planos de Implantación de P.T.A.R. actuales "El Rosal, Pinguilí y Cacahuango"*

*Fuente: Autor*

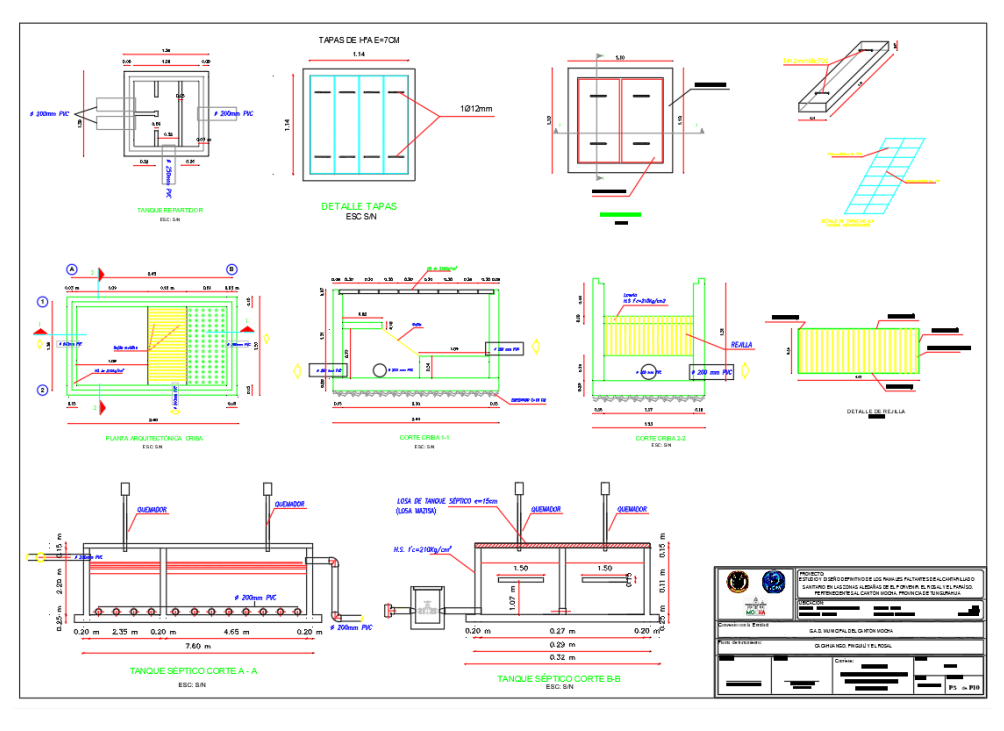

*Ilustración 20: Planos de detalles de las unidades de tratamiento de las P.T.A.R. actuales*

*Fuente: Autor*

## **3.1.5.8.Planos de P.T.A.R. con Mejoras**

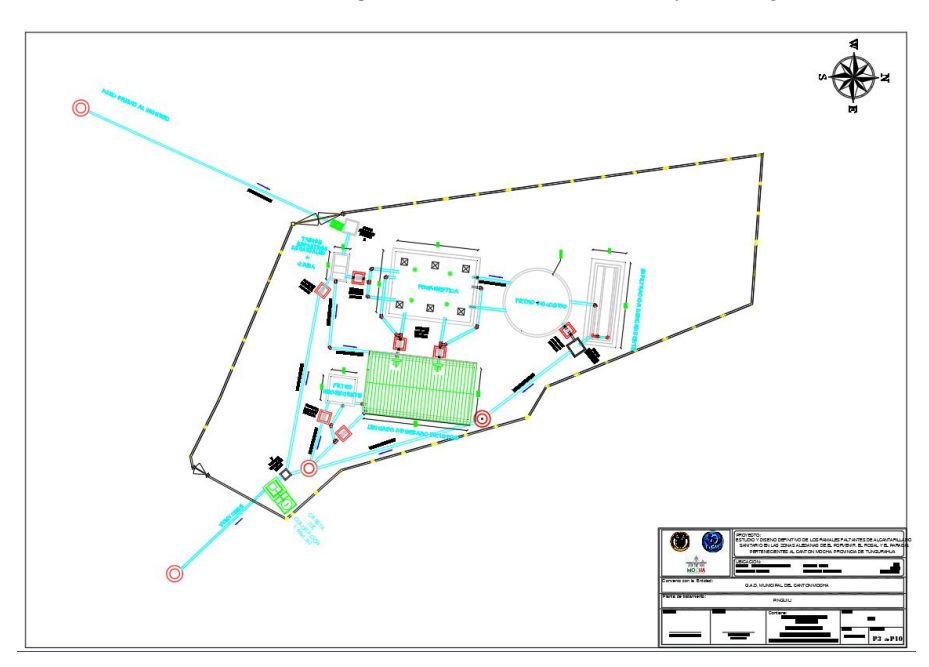

*Ilustración 21: Plano de implantación de nueva P.T.A.R. con mejoras - Pinguilí*

*Ilustración 22: Detalles de las mejoras - Caseta de Cloración*

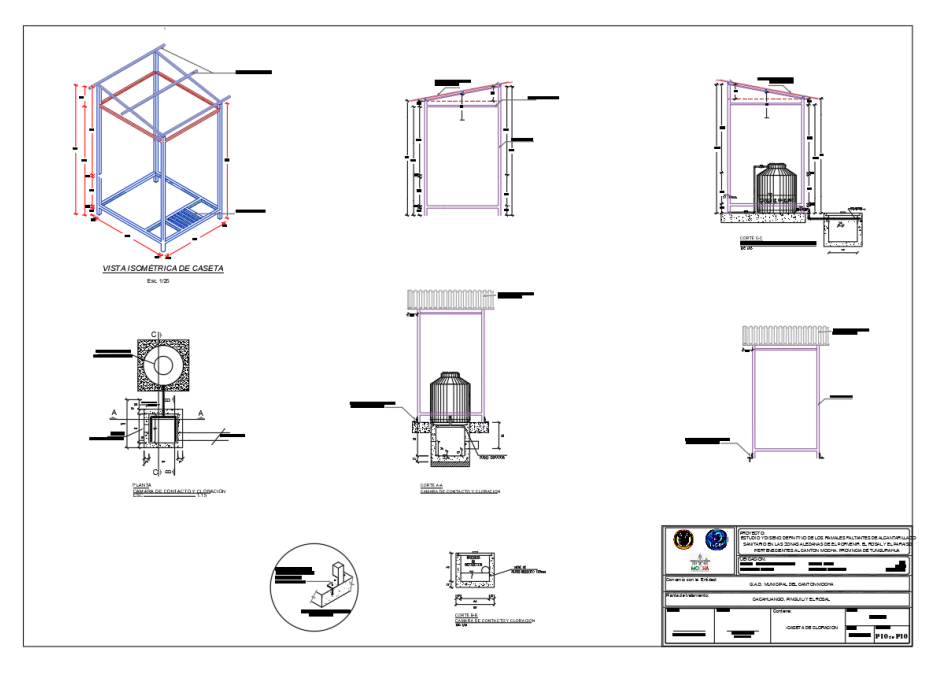

*Fuente: Autor*

Los siguientes planos se presentan con las mejoras propuestas implantadas, de igual manera las dimensiones ajustadas de estos en base a la evaluación realizada.

# **3.1.6. Elaboración de Análisis de Precios Unitarios y presupuesto de Obra 3.1.6.1.Análisis de precios unitarios**

Aplicando el principio estipulado al comienzo del capítulo 3, no se añadirán las tablas de los precios unitarios en esta sección; estas serán colocadas en el área de Anexos (Cap. 5.2.6.), dónde se podrán apreciar de mejor manera sin alterar el flujo de lectura del presente trabajo.

## **3.1.6.2.Presupuesto del Alcantarillado**

#### **UNIVERSIDAD TÉCNICA DE AMBATO FACULTAD DE INGENIERÍA CIVIL Y MECÁNICA CARRERA DE INGENIERÍA CIVIL PROYECTO DE INTEGRACIÓN CURRICULAR**

#### **TEMA: DISEÑO DE LA RED DE ALCANTARILLADO SANITARIO Y SU TRATAMIENTO DE AGUAS RESIDUALES PARA MEJORAR LA CALIDAD SANITARIA DE LOS SECTORES DE EL PORVENIR, EL ROSAL, EL PARAISO, DEL CANTÓN MOCHA, PROVINCIA DE TUNGURAHUA**

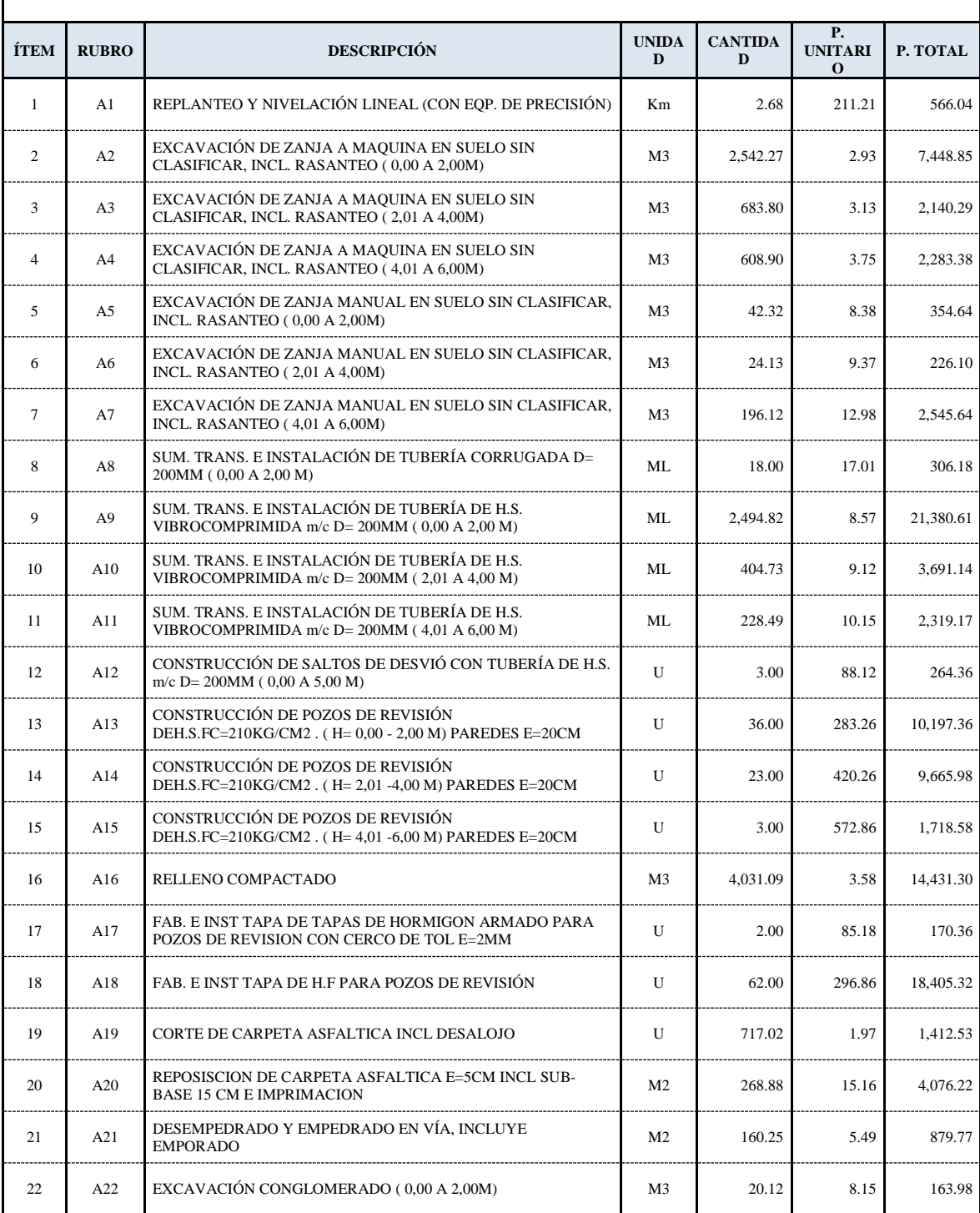

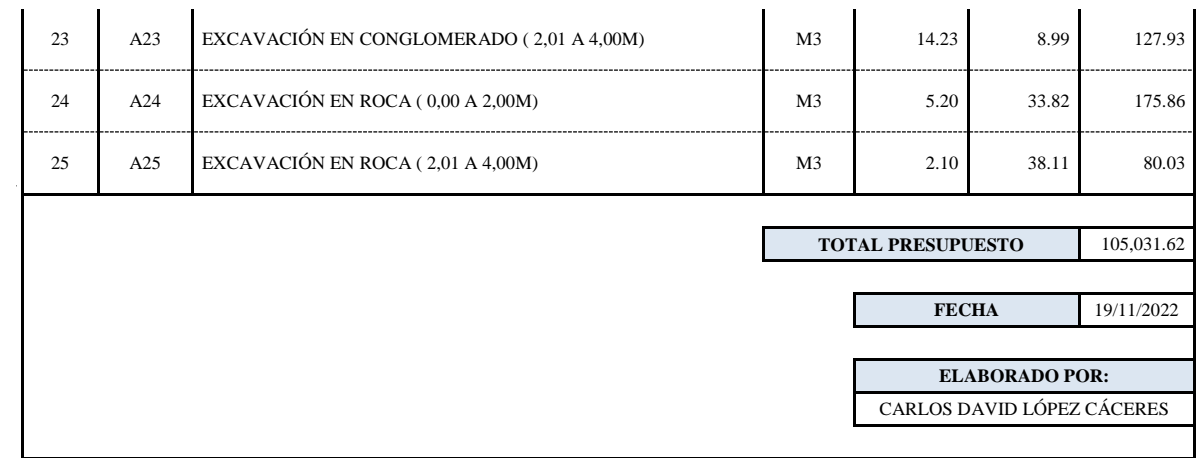

# **3.1.6.3.Presupuesto P.T.A.R.**

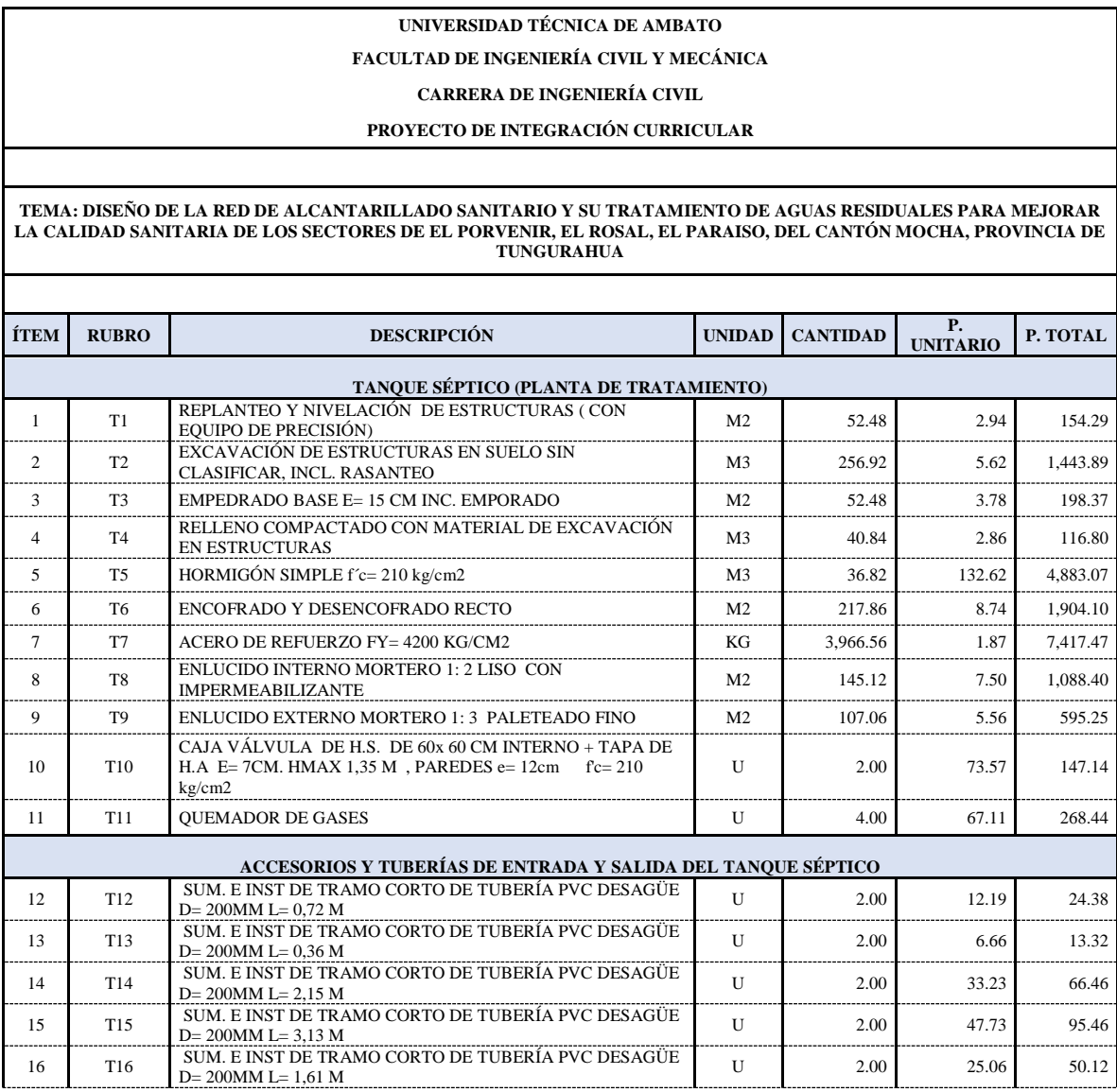

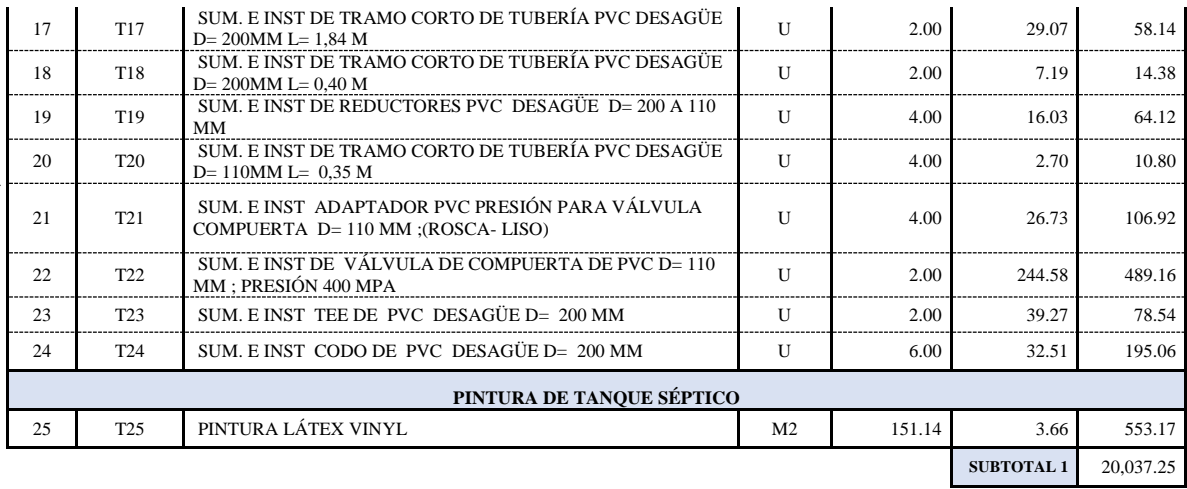

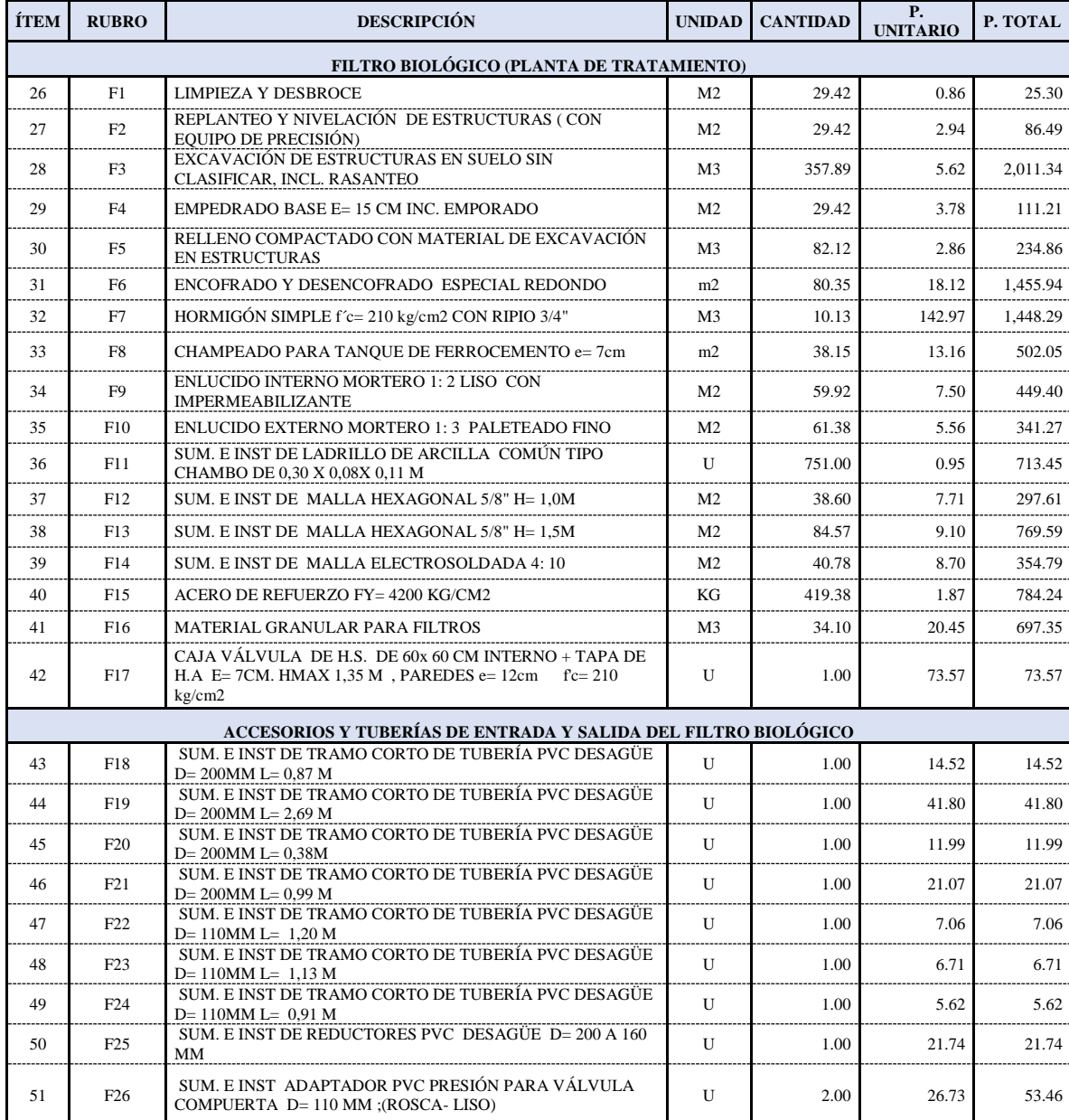

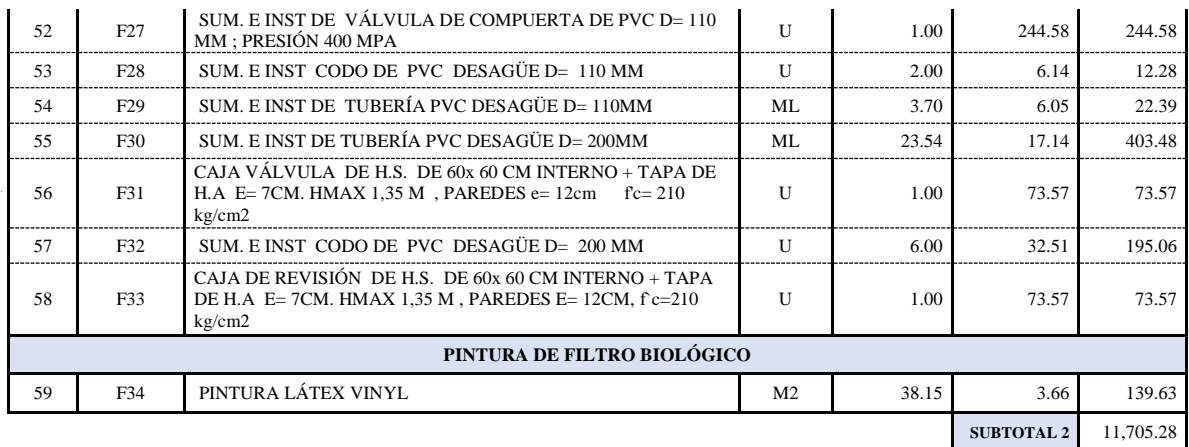

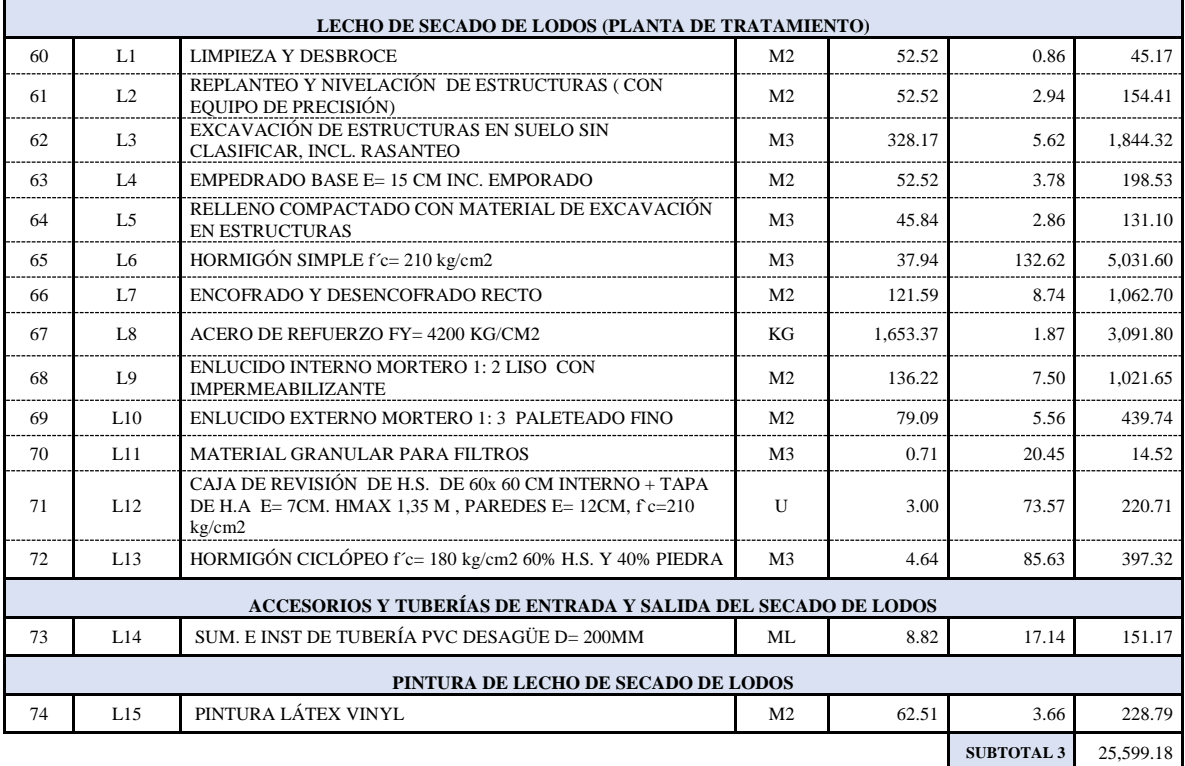

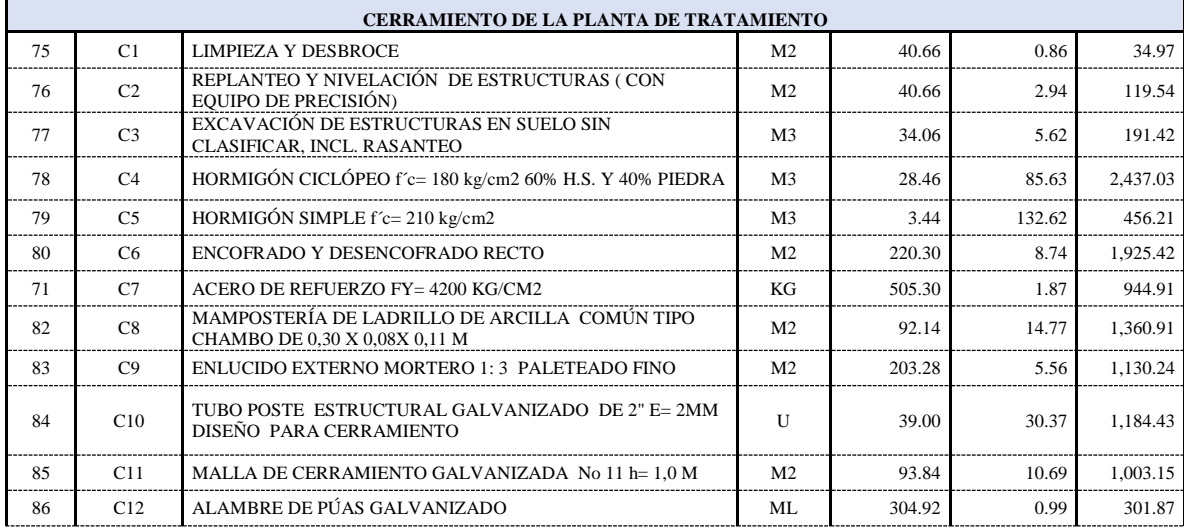

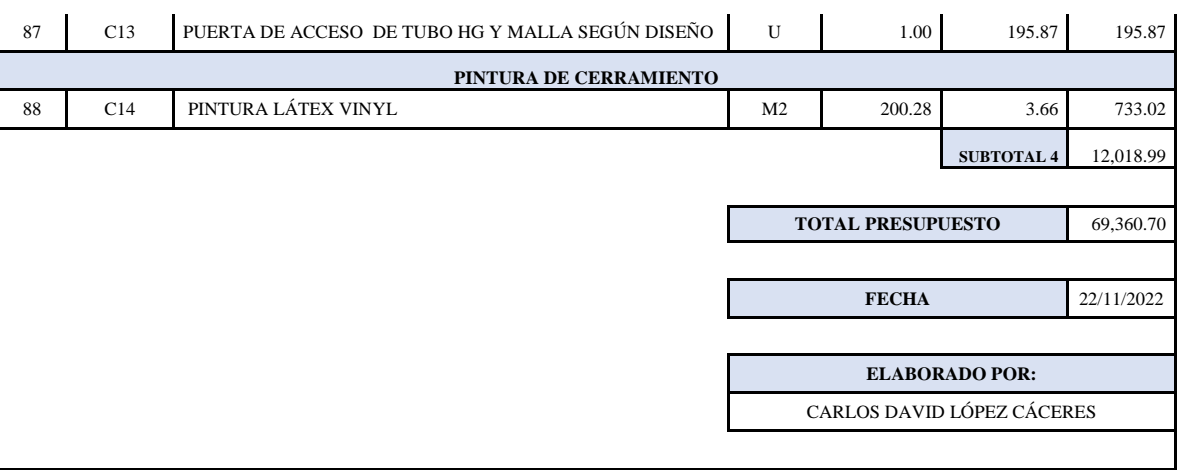

# **3.1.6.4.Presupuesto mejoras de P.T.A.R.**

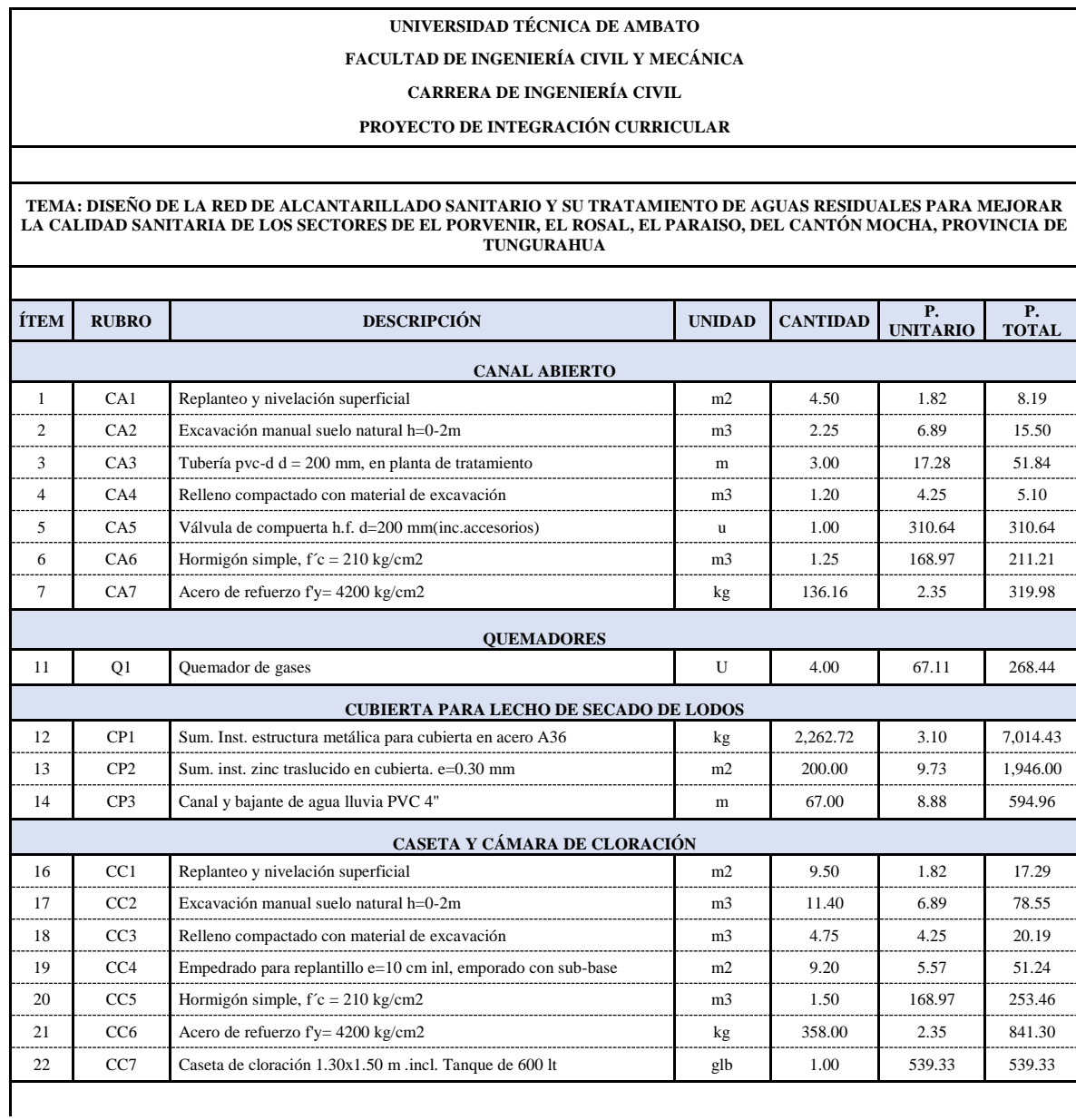

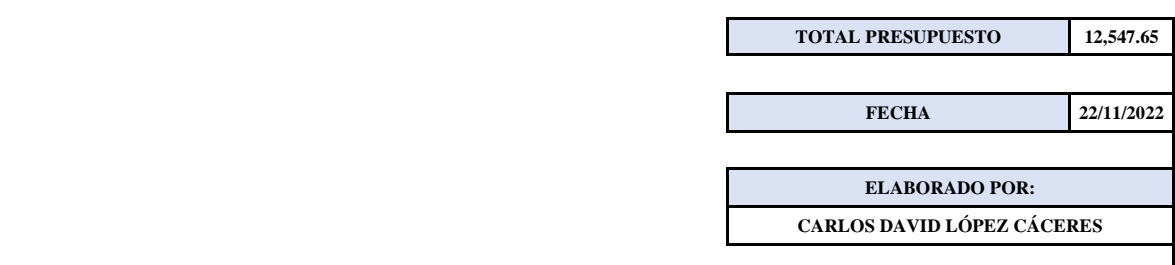

## **3.1.7. Elaboración de Especificaciones Técnicas**

Aplicando el principio estipulado al comienzo del capítulo 3, no se añadirán las tablas de los precios unitarios en esta sección; estas serán colocadas en el área de Anexos (Cap. 5), dónde se podrán apreciar de mejor manera sin alterar el flujo de lectura del presente trabajo.

### **3.1.8. Elaboración de Plan de Manejo Ambiental**

Aplicando el principio estipulado al comienzo del capítulo 3, no se añadirán las tablas de los precios unitarios en esta sección; estas serán colocadas en el área de Anexos (Cap. 5.), dónde se podrán apreciar de mejor manera sin alterar el flujo de lectura del presente trabajo.

# **CAPÍTULO IV**

## **4. CONCLUSIONES Y RECOMENDACIONES**

### **4.1.Conclusiones**

- Se midió un área total de 16565.16m2; se levantaron las zonas de estudio respectivas con equipos de precisión. Para la elaboración de curvas de nivel se precisó de una Estación Total Trimble M3, mientras que, para la corrección de puntos, se tomó puntos en el inicio y final de cada uno de los ramales diseñados con un GPS de precisión (RTK EFIX – C5), facilitado por la empresa INCOTOP. Este proceso involucró la toma de detalles cómo: Acequias, viviendas, irregularidades del terreno, estructuras, y calles aperturadas; en zonas donde no existen las últimas, se tomaron puntos simulando un pasaje de medidas estimadas entre 4m y 6m de ancho, por donde la red se trazaría.
- Mediante el software Civil 3D 2020 se generaron las curvas de nivel con los puntos tomados por la estación total. Dentro del mismo software se trazaron las áreas de aporte, trazado de pozos y diseño final de la red, tanto en planta como en elevación, y comprobando los datos de diseño mediante tablas de cálculo en el programa Excel.
- La red total en tubería diseñada es de 2760.86 m, cuyos parámetros son:
	- Tipo de tuberías: Hormigón de un diámetro nominal de 200mm
	- Tipo de acabado: Buen acabado interior
	- Tipo de unió: Tipo de unión espiga campana
	- Velocidades máximas y mínimas de trabajo: Velocidades mínimas de 0.3 m/s y Velocidad máxima de 3.5 m/s.
	- Pendientes máximas y mínimas alcanzadas: 0.0835% y 17.07%

El diseño arrojó zonas críticas dónde las velocidades y pendientes se acercaban al límite superior, pero no sobrepasaron estos valores regidos por la normativa, siendo un diseño eficiente.

 Dos de Las P.T.A.R. que están involucradas en el proyecto (Cacahuango y Pinguilí), al momento de ser evaluadas, visual y objetivamente, llegan a satisfacer las demandas actuales, y proyectadas por el presente trabajo; estas al no tener una brecha amplia entre su construcción y evaluación, no muestran signos de sub-

dimensionamiento, en virtud de lo cual, pueden funcionar y abastecer a las localidades, adecuadas o no con las mejoras propuestas. En su contraparte, la P.T.A.R. de El Rosal, a través de ambas evaluaciones realizadas, no cumple tanto física, visual y teóricamente con los parámetros que caracterizan a una estructura en buen funcionamiento; desde su estructura que carecía de componentes hasta el funcionamiento de varias unidades de tratamiento, esta planta precisaba con urgencia un rediseño, o mejoras que permitan una ampliación ligera de su vida útil (hasta proyectos de nuevas P.T.A.R. a futuro) que mostraba signos de haber llegado a su etapa terminal.

- Las mejoras propuestas para cada una de las P.T.A.R ofrece una clara mejora en la calidad de tratamiento y abastecimiento que pueden llegar a tener estas estructuras. La implementación que genera un mayor impacto, es la Caseta de cloración, la que en casos de sobredemandas o periodos de mantenimiento, permite reducir el grado de contaminación que llegan a tener las aguas negras tratadas por cada una de las plantas, con la dosificación indicada en el nivel de tratamiento correspondiente, se han presentado estudios que afirman la mejoría que este proceso representa en cuanto a la reducción de materia orgánica dañina presente en el efluente, y sin que esta dosis pueda generar efectos adversos al ambiente.
- Los planos elaborados son comprendidos, desde las etapas de estudios previos con Planos Topográficos (4), etapas de prediseño con Planos de Trazado de Pozos (4) y Áreas de Aporte (4), y la etapa final cuando se han comprobado datos hidráulicos y demás, con los Planos de Diseños definitivos tanto en planta (5) como en elevación (Perfil) (6), anexos a estos planos, están presentes los planos de detalles de cada estructura hidráulica a implementar en el proyecto (1). Remitiéndose a los Planos de las P.T.A.R. (10), se elaboraron láminas dónde se indica una clara comparativa entre Planos de Implantación de las estructuras Actuales, y Planos de las Implantaciones, con las mejoras propuestas en las evaluaciones correspondientes; estos acompañados de sus respectivos detalles para cada unidad de tratamiento.
- Realizando un Análisis de Precios Unitarios, el costo total para cada uno de los productos es de:
	- Alcantarillado: \$105 031.62
- Planta de Tratamiento (Incremento de Unidades en El Rosal): \$69 360.70
- Mejoras a las P.T.A.R.: \$12 547.65
- Se desarrollaron correctamente los análisis de precios y especificaciones técnicas, unitarios, en conformidad con la normativa actual y empleando como bases, procesos de contratación anteriores, localizados en el área de estudio, lo que permite que la obra sea ejecutable en cualquier momento.
- El Plan de Manejo Ambiental planteado, está fundamentado en proyectos nacionales ya ejecutados, lo que avala el uso de estos para proyectos de un carácter similar; el presente contiene un Plan de Manejo Ambiental adecuado a las circunstancias y realidades del área de estudio, por lo que su uso es recomendable.

#### **4.2.Recomendaciones**

- Se recomienda tomar en cuenta que para el Pozo No. 1 del Ramal 1 (El Porvenir "Las Palmeras"), puede no ser tomado en cuenta, en vista de que existe el proyecto de la ampliación de carriles en la vía Ambato-Riobamba. Este proyecto está previsto a ser ejecutado a mediano plazo, lo que puede repercutir en un rediseño de la red, afectando únicamente a 50 m desde el eje de la vía, borrando por completo al Pozo mencionado. En dicho caso, se puede eliminar el tramo P1 a P2, siendo el Pozo No. 2 el nuevo Pozo de Cabecera del Ramal 1 (El Porvenir "Las Palmeras").
- Con el objetivo de optimizar tiempo en el apartado del levantamiento topográfico. se recomienda el uso de nuevas tecnologías las cuáles hacen gala de innovaciones en cuanto a precisión y velocidad de procesamiento de este tipo de información. Aparatos como Drones Aéreos, GPS de precisión, etc. permitirían un levantamiento de este tipo de superficies (incluyendo detalles) más detallada y en un menor tiempo.
- El sistema de tuberías de hormigón simple, pese a haber sido superpuestos por su nueva versión en PVC, mantiene vigencia e importancia en zonas de estudio donde las municipalidades disponen de presupuestos bajos con los cuales tratan de dar solución a problemáticas de gran relevancia como lo es el acceso al saneamiento sanitario a través del alcantarillado. Sin repercutir en periodos de diseño y vida útil, el material (Hormigón Simple Vibro-comprimido) es

ampliamente recomendable en diseño dónde no existen pendientes muy pronunciadas, o dónde el presupuesto para el trabajo es recortado.

- Se recomienda realizar una evaluación más profunda que involucre los análisis químicos de aguas, más actualizados del afluente que ingresa a las P.T.A.R.. La metodología planteada para la evaluación teórica para cada planta de tratamiento, se fundamenta en las normativas vigentes, pero cabe mencionar que estas se hicieron tomando un enfoque al Abastecimiento de la cada una de las plantas con respecto a los nuevos caudales que iban a generar una aportación adicional a cada P.T.A.R.; por lo que en cuanto a la eficiencia del tratamiento de las Aguas Residuales no se ahondó en el tema, fundamentalmente porque ese no era el tópico central del presente trabajo.
- Es imperativo la mejora en los tiempos de mantenimiento y evaluación que recibe cada una de las plantas de tratamiento, para que no se generen impactos ambientales graves, y en un futuro se empeore las condiciones de funcionamiento de cada planta por falta de cuidado o adecuaciones oportunas.
- El presente trabajo deja como sentado que existe una gran diferencia entre los diseños y costos de ejecución de obra, dependiendo del material del cual están compuestas las tuberías de la red, por lo que se recomienda que a futuro se generen proyectos donde se elaboren comparativas que involucren variables como:
	- Parámetros hidráulicos de diseño
	- Estructuras que permitan diseños que bordeen valores críticos usando materiales de bajo costo.
	- Costo total de la obra
	- Relaciones costo beneficio para cada una de las áreas de estudio
- Se recomienda una reforma a los laboratorios de topografía de la Facultad de Ingeniería Civil y Mecánica de la Universidad Técnica de Ambato, con el fundamento de que en la actualidad la innovación referente a los levantamientos topográficos está dando pasos agigantados, lo que incide en que varios de los instrumentos utilizados ya se han catalogados como obsoletos (en función del tiempo que toma realizar esta actividad), dependiendo de las características de cada trabajo; al momento en que la Institución se encuentre actualizada en cuanto a este tipo de tecnologías, ofertará una mejor calidad de profesionales al país.

# **CAPÍTULO V**

### **5. MATERIALES DE REFERENCIA**

#### **5.1. Referencias Bibliográficas**

- [1] A. Álvarez, "EL ALCANTARILLADO Y LAS AGUAS NEGRAS, Una historia del agua y del ambiente en Medellín," 2014.
- [2] ONU, "Agua | Naciones Unidas," 2019. [Online]. Available: https://www.un.org/es/global-issues/water. [Accessed: 12-May-2022].
- [3] SENAGUA, "Normas para estudio y diseño de sistemas de abastecimiento de agua potable y disposición de aguas residuales, para poblaciones mayores a 1000 habitantes.," *Secr. del Agua*, no. 6, p. 420, 2016.
- [4] M. Bonilla, "GESTIÓN DEL AGUA Y ALCANTARILLADO EN EL ÁREA METROPOLITANA DE BARRANQUILLA Y SU INCIDENCIA EN LA SALUD," *Rev. Geográfica América Cent.*, vol. 2, 2011.
- [5] R. Pérez Carmona, *Diseño y construcción de alcantarillados sanitario, pluvial y drenaje en carreteras*, 1ra ed. Bogotá, 2013.
- [6] M. Gómez-Valentín, L. Pouget, A. Cabello, D. Sunyer, and B. Russo, "Estudio de la erosión de un sedimento orgánico en la red de alcantarillado," *V Jornadas Ing. del agua. La precipitación y los procesos erosivos*, pp. 897–906, 2015.
- [7] Asamblea Nacional Constituyente de Ecuador de 2007-2008, "Constitucion de la republica del Ecuador 2008," *Regist. ofcial 449 20 Oct. 2008*, pp. 1–136, 2008.
- [8] A. Agencia de Regularización y control del Agua, "Benchmarking de Prestadores Públicos de los servicos de agua potable y saneamiento en el Ecuador," p. 70, 2019.
- [9] G. Chango, "DISEÑO DE UNA PLANTA DE TRATAMIENTO DE AGUAS RESIDUALES EN LA PARROQUIA PINGUILÍ DEL CANTÓN MOCHA," Universidad Politécnica de Chimborazo, 2014.
- [10] Comisión Nacional del Agua, *Manual de Agua Potable, Alcantarillado y Saneamiento Diseño de Redes de Distribución de Agua Potable*. México D.F., 2007.
- [11] A. Moya, "DISEÑO DEL ALCANTARILLADO SANITARIO Y PLUVIAL PARA MEJORAR LA CALIDAD DE VIDA DE LA PARROQUIA PUERTO MISAHUALLÍ, CANTÓN TENA, PROVINCIA DE NAPO.," Universidad Técnica de Ambato, 2021.
- [12] V. Moposita, "DISEÑO DEL SISTEMA DE ALCANTARILLADO SANITARIO PARA LA COOPERATIVA DE VIVIENDA LUZ ADRIANA DE LA PARROQUIA SHELL, CANTÓN MERA, PROVINCIA DE PASTAZA," Universidad Técnica de Ambato, 2016.
- [13] L. Zárate, "Diseño de sistemas de alcantarillado en terrenos muy planos.

Factibilidad del diseño sin la operación de bomba. Caso de estudio: Alcantarillado del Distrito de Tumaco (Nariño)," Universidad de los Andes, 2019.

- [14] R. Quiroga, "Diseño del alcantarillado sanitario para los sectores altos de la Parroquia Quinchicoto del Cantón Tisaleo, con la implementación de una metodología de construcción anexada a Microsoft Project," Universidad Técnica de Ambato, 2017.
- [15] C. Huapaya, *Guía de investigación en Ciencias e Ingeniería*, vol. 1. Lima: Pontífice Universidad Católica del Perú, 2018.
- [16] I. Espinoza, "Tipos de muestreo aleatorio," *Unidad Investig. Científica Fac. Ciencias Médicas*, pp. 1–22, 2017.
- [17] INEN, "NORMAS PARA ESTUDIO Y DISEÑO DE SISTEMAS DE AGUA POTABLE Y DISPOSICIÓN DE AGUAS RESIDUALES PARA POBLACIONES MAYORES A 1000 HABITANTES," *Inst. Ecuatoriano Norm.*, vol. 1, p. 21, 2006.
- [18] SENAGUA, "1Norma de diseño para sistemas de abastecimiento de agua potable, disposición de excretas y residuos líquidos en el área rural," *Secr. del Agua*, pp. 1–44, 2016.
- [19] SENAGUA, "Estrategia Nacional de Calidad del Agua," *Minist. Ambient. Ecuador*, p. 97, 2016.
- [20] I. M. S. D. M. Medina, *METODOLOGÍA DE DISEÑO DEL DRENAJE URBANO*. 2018.
- [21] I. B. de N. y Calidad, "Diseño de sistemas de alcantarillado sanitario y pluvial Nb 688.07," *Minist. Medio Ambient. y Agua*, vol. tercera, p. 32, 2007.
- [22] A. Dr. Breña, *Hidrología Urbana*. México D.F., 2003.
- [23] EMAAP-Q, "NORMAS DE DISEÑO DE SISTEMAS DE ALCANTARILLADO PARA LA EMAAP-Q," vol. 1, 2009.
- [24] S. Morales, "Universidad Técnica de Ambato Universidad Técnica de Ambato," *Repos. Inst. la Univ. Técnica Ambato*, p. 153, 2020.
- [25] O.P.S., *Guía Para El Diseño De Tanques Sépticos, Tanques Imhoff Y Lagunas De Estabilización*, vol. 130. Lima, 2005.
- [26] R. Rivera, "El Precio Unitario," 2018. [Online]. Available: https://elpreciounitario.com/analisis-de-precios-unitarios/.
- [27] R. O. Suplemento, "Instituto Nacional de Contratación Pública," pp. 1–62, 2021.
- [28] CAMICON, "Manual de Costos en la Construcción." Quito.
- [29] Patel, "NORMAS DE DIBUJO PARA LA ELABORACIÓN DE PLANOS DIGITALES DE DISEÑO DE REDES DE AGUA DE LA EMPRESA PÚBLICA METROPOLITANA DE AGUA POTABLE Y SANEAMIENTO," vol. 1, pp. 9–25, 2012.
- [30] B. Rodas, "Guía para la redacción de especificaciones técnicas particulares para obras civiles.," *Estoa*, no. 3, pp. 45–52, 2013.
- [31] I. H. Cisneros, "ESTUDIOS PARA EL DISEÑO DEFINITIVO DEL SISTEMA DE ALCANTARILLADO SANITARIO DE HATILLO - CANTÓN MOCHA," 2018.
- [32] M. G. Reyes, "Uso Del Cloro En Las Plantas De Tratamiento De Aguas Residuales Domesticas: Desinfección Y Formación De Subproductos," *Tesis*, no. 250, p. 8729626, 2011.
- [33] EMISON, "La función de la antorcha quemadora de biogás en la estación depuradora de aguas residuales," 14-Nov-2014. [Online]. Available: https://www.aguasresiduales.info/revista/blog/la-funcion-de-la-antorchaquemadora-de-biogas-en-la-estacion-depuradora-de-aguas-residuales. [Accessed: 20-Nov-2022].

## **5.2.Anexos**

# **5.2.1. Fotografías de ejecución del proyecto**

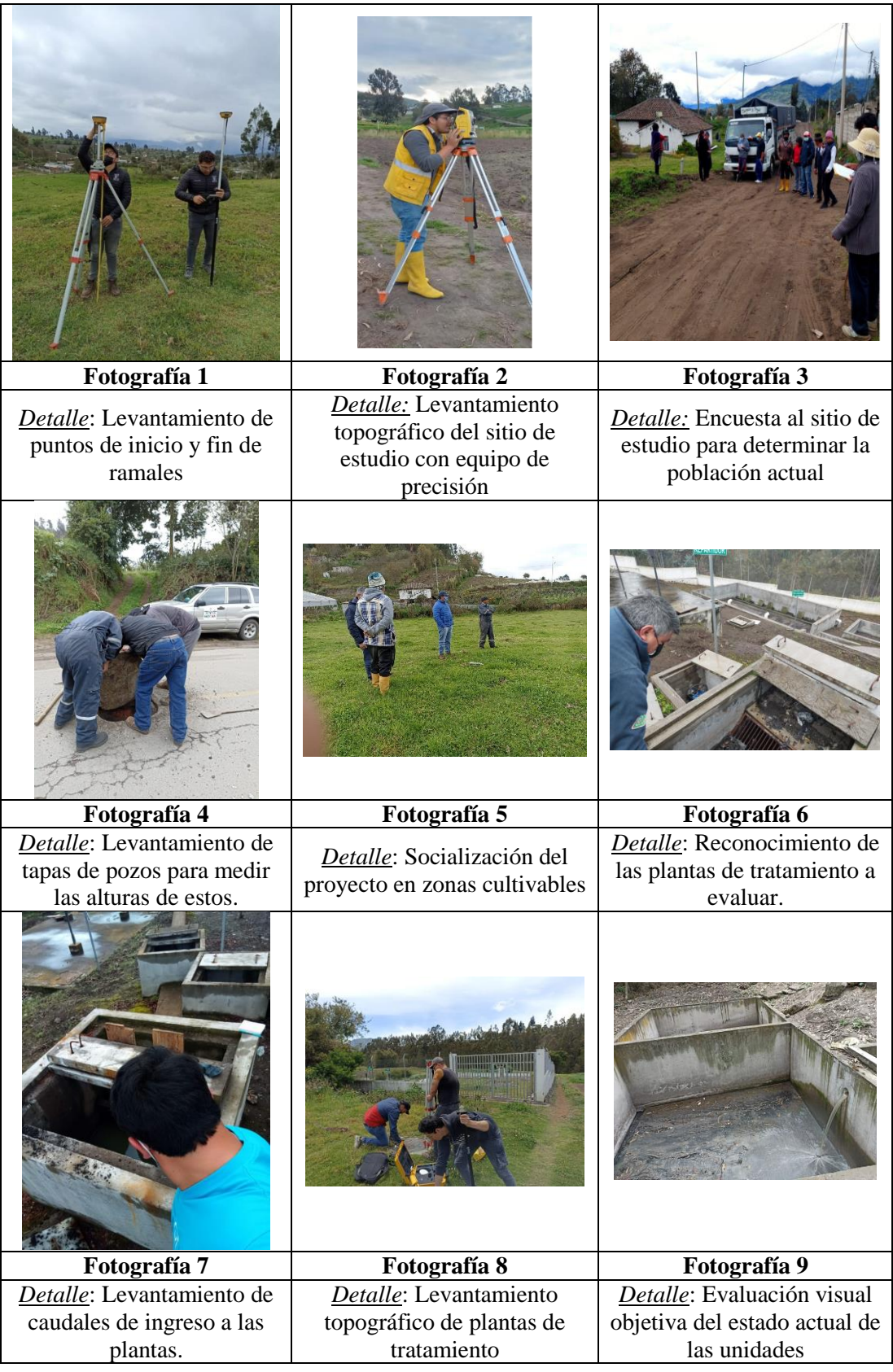

# **5.2.2. Tablas resumen de encuestas**

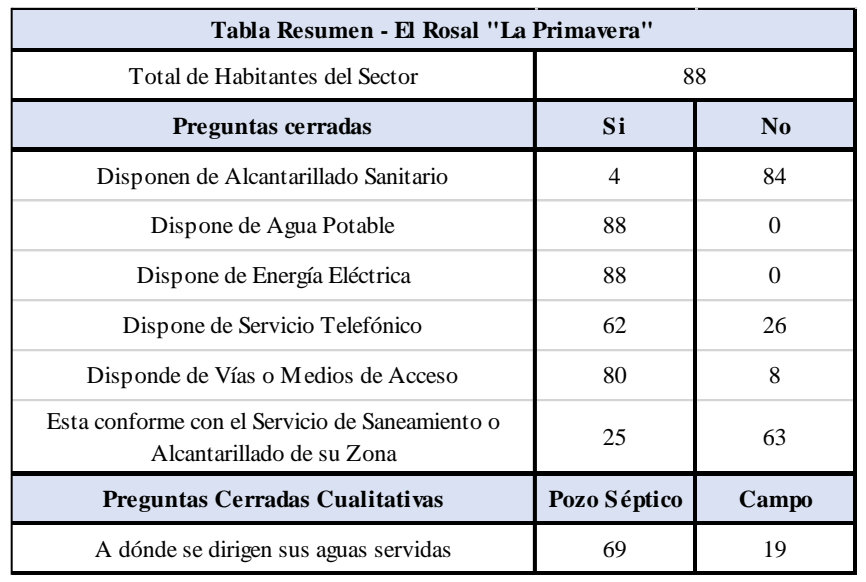

*Tabla 21: Resumen de encuestas - El Rosal "La Primavera"*

*Fuente: Autor*

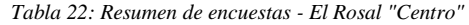

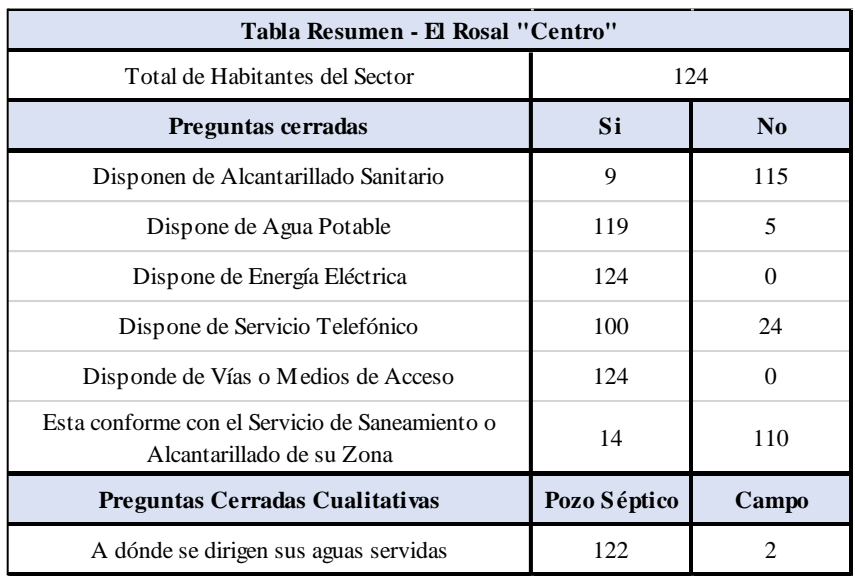

| Tabla Resumen - El Paraíso                                                  |              |          |  |  |  |  |  |  |
|-----------------------------------------------------------------------------|--------------|----------|--|--|--|--|--|--|
| Total de Habitantes del Sector                                              | 59           |          |  |  |  |  |  |  |
| Preguntas cerradas                                                          | Si           | No       |  |  |  |  |  |  |
| Disponen de Alcantarillado Sanitario                                        | 1            | 58       |  |  |  |  |  |  |
| Dispone de Agua Potable                                                     | 59           | $\Omega$ |  |  |  |  |  |  |
| Dispone de Energía Eléctrica                                                | 59           | $\Omega$ |  |  |  |  |  |  |
| Dispone de Servicio Telefónico                                              | 59           | $\Omega$ |  |  |  |  |  |  |
| Disponde de Vías o Medios de Acceso                                         | 59           | $\Omega$ |  |  |  |  |  |  |
| Esta conforme con el Servicio de Saneamiento o<br>Alcantarillado de su Zona | 41           | 18       |  |  |  |  |  |  |
| Preguntas Cerradas Cualitativas                                             | Pozo Séptico | Campo    |  |  |  |  |  |  |
| A dónde se dirigen sus aguas servidas                                       | 50           | 9        |  |  |  |  |  |  |

*Tabla 23: Resumen de encuestas - El Paraíso*

*Fuente: Autor*

# **5.2.3. Tablas de diseño de alcantarillado**

## **5.2.3.1.Poblaciones Futuras**

*Tabla 24: Tablas de poblaciones futuras - El Rosal y El Paraíso*

| PO BLACIÓN FUTURA                   |                  |  | POBLACIÓN FUTURA                   |                  |  | POBLACIÓN FUTURA     |                  |  |  |
|-------------------------------------|------------------|--|------------------------------------|------------------|--|----------------------|------------------|--|--|
| <b>R3 - EL ROSAL "LA PRIMAVERA"</b> |                  |  | <b>R4 Y R5 - EL ROSAL "CENTRO"</b> |                  |  | <b>R6-EL PARAISO</b> |                  |  |  |
| AÑO                                 | <b>POBLACIÓN</b> |  | AÑO                                | <b>POBLACIÓN</b> |  | AÑO                  | <b>POBLACIÓN</b> |  |  |
| 2023                                | 89               |  | 2023                               | 126              |  | 2023                 | 60               |  |  |
| 2024                                | 91               |  | 2024                               | 128              |  | 2024                 | 61               |  |  |
| 2025                                | 92               |  | 2025                               | 130              |  | 2025                 | 62               |  |  |
| 2026                                | 93               |  | 2026                               | 132              |  | 2026                 | 63               |  |  |
| 2027                                | 95               |  | 2027                               | 134              |  | 2027                 | 64               |  |  |
| 2028                                | 96               |  | 2028                               | 136              |  | 2028                 | 65               |  |  |
| 2029                                | 98               |  | 2029                               | 138              |  | 2029                 | 65               |  |  |
| 2030                                | 99               |  | 2030                               | 140              |  | 2030                 | 66               |  |  |
| 2031                                | 101              |  | 2031                               | 142              |  | 2031                 | 67               |  |  |
| 2032                                | 102              |  | 2032                               | 144              |  | 2032                 | 68               |  |  |
| 2033                                | 104              |  | 2033                               | 146              |  | 2033                 | 69               |  |  |
| 2034                                | 105              |  | 2034                               | 148              |  | 2034                 | 71               |  |  |
| 2035                                | 107              |  | 2035                               | 150              |  | 2035                 | 72               |  |  |
| 2036                                | 108              |  | 2036                               | 153              |  | 2036                 | 73               |  |  |
| 2037                                | 110              |  | 2037                               | 155              |  | 2037                 | 74               |  |  |
| 2038                                | 112              |  | 2038                               | 157              |  | 2038                 | 75               |  |  |
| 2039                                | 113              |  | 2039                               | 160              |  | 2039                 | 76               |  |  |
| 2040                                | 115              |  | 2040                               | 162              |  | 2040                 | 77               |  |  |
| 2041                                | 117              |  | 2041                               | 165              |  | 2041                 | 78               |  |  |
| 2042                                | 119              |  | 2042                               | 167              |  | 2042                 | 79               |  |  |
| 2043                                | 120              |  | 2043                               | 170              |  | 2043                 | 81               |  |  |
| 2044                                | 122              |  | 2044                               | 172              |  | 2044                 | 82               |  |  |
| 2045                                | 124              |  | 2045                               | 175              |  | 2045                 | 83               |  |  |
| 2046                                | 126              |  | 2046                               | 177              |  | 2046                 | 84               |  |  |
| 2047                                | 128              |  | 2047                               | 180              |  | 2047                 | 86               |  |  |
|                                     |                  |  |                                    |                  |  |                      |                  |  |  |

# **5.2.3.2.Áreas de Aportación**

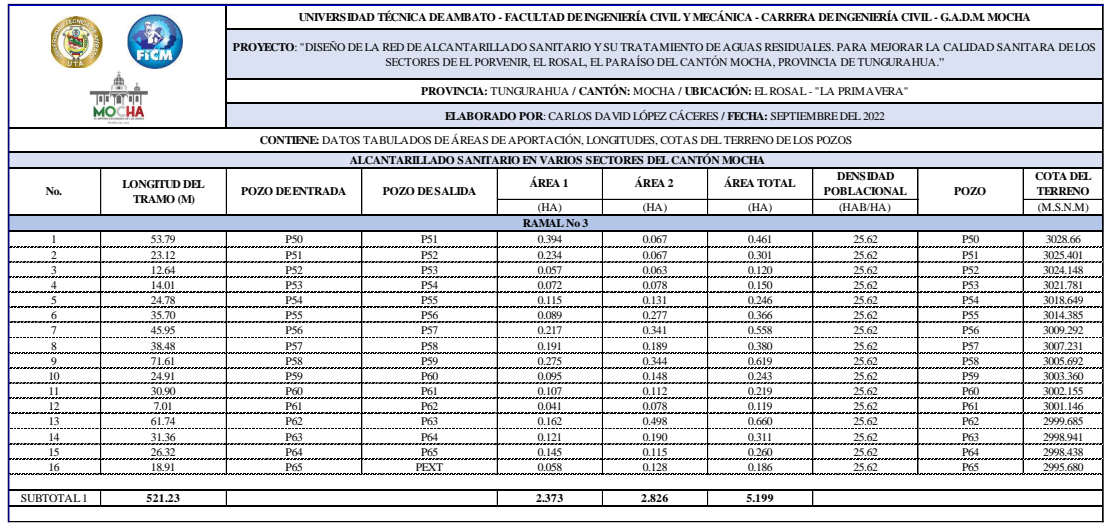

#### *Tabla 25: Áreas de aportación - El Rosal "La Primavera"*

*Fuente: Autor*

#### *Tabla 26: Áreas de aportación - El Rosal "Centro"*

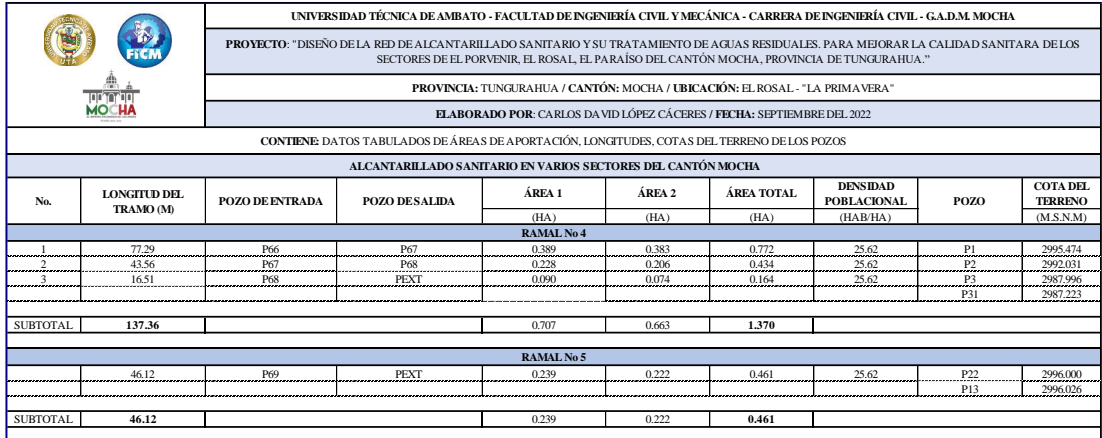

#### *Fuente: Autor*

#### *Tabla 27: Áreas de aportación - El Paraíso*

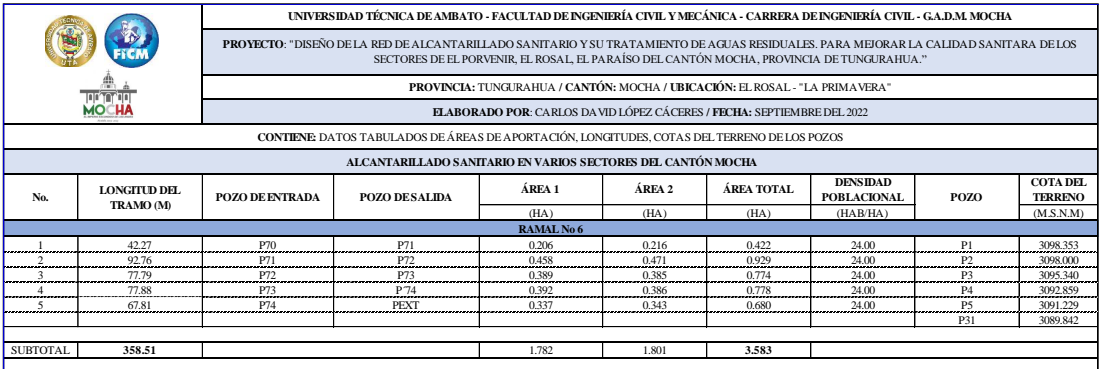

#### *Tabla 28: Diseño hidráulico - El Rosal "La Primavera"*

#### **5.2.3.3.Diseño de redes**

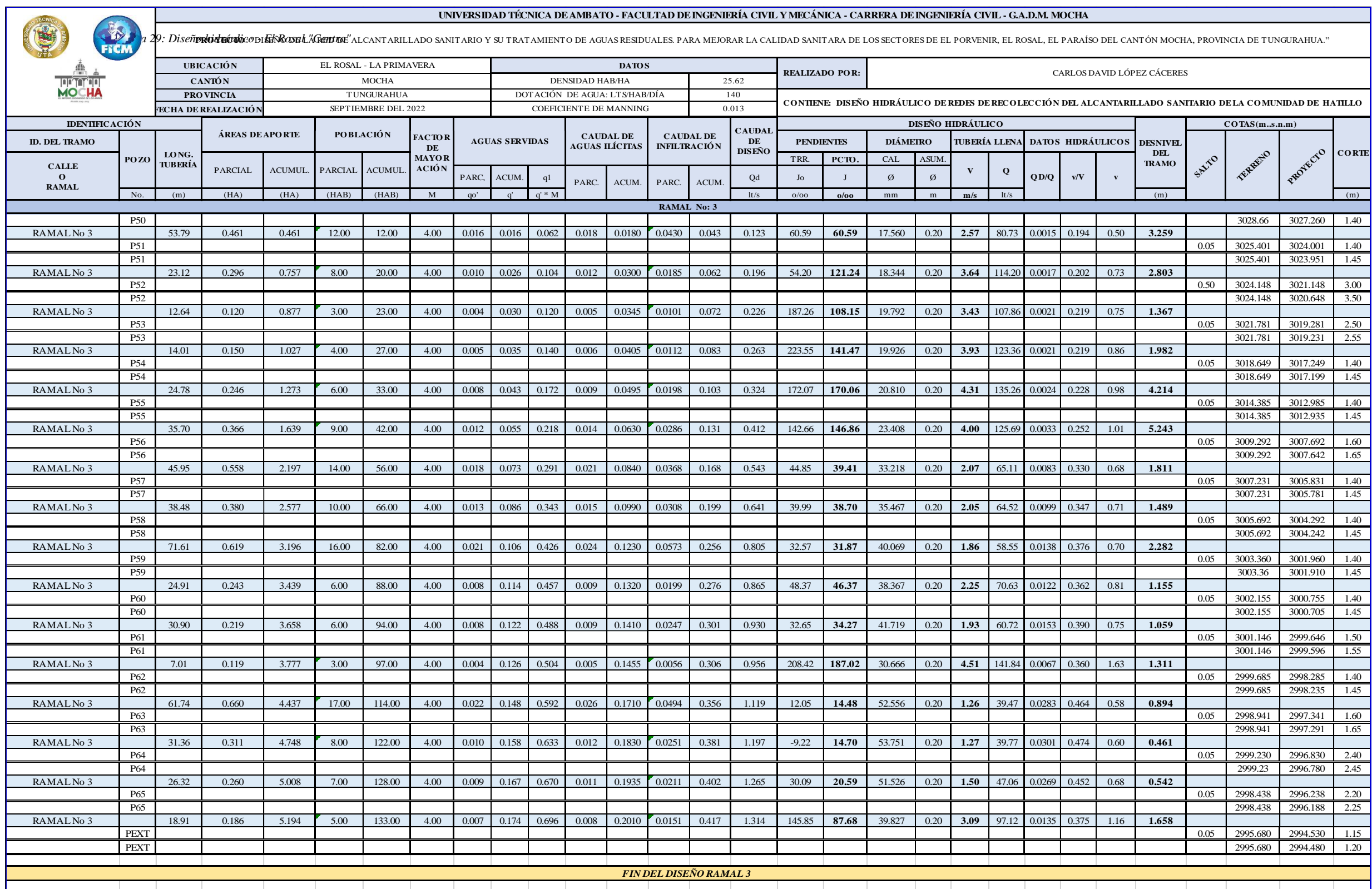

*Tabla 30: Diseño hidráulico - El Rosal "Centro"*

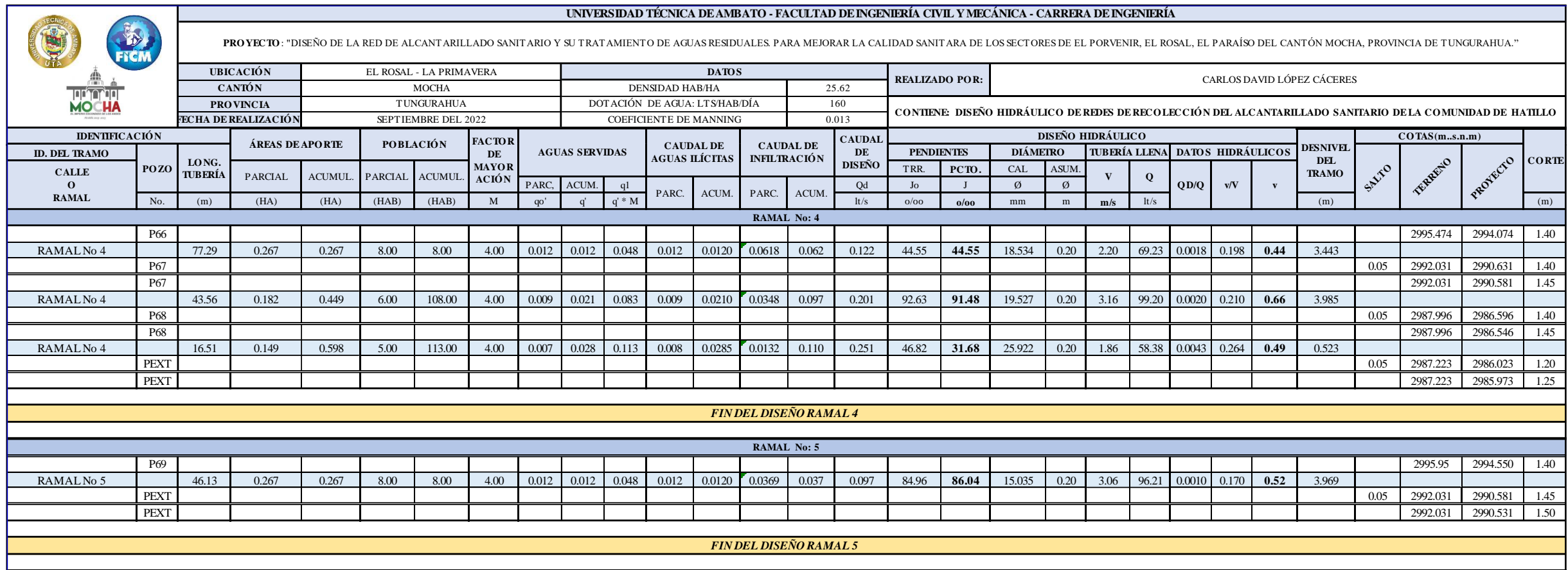

*Tabla 31: Diseño hidráulico - El Paraíso*

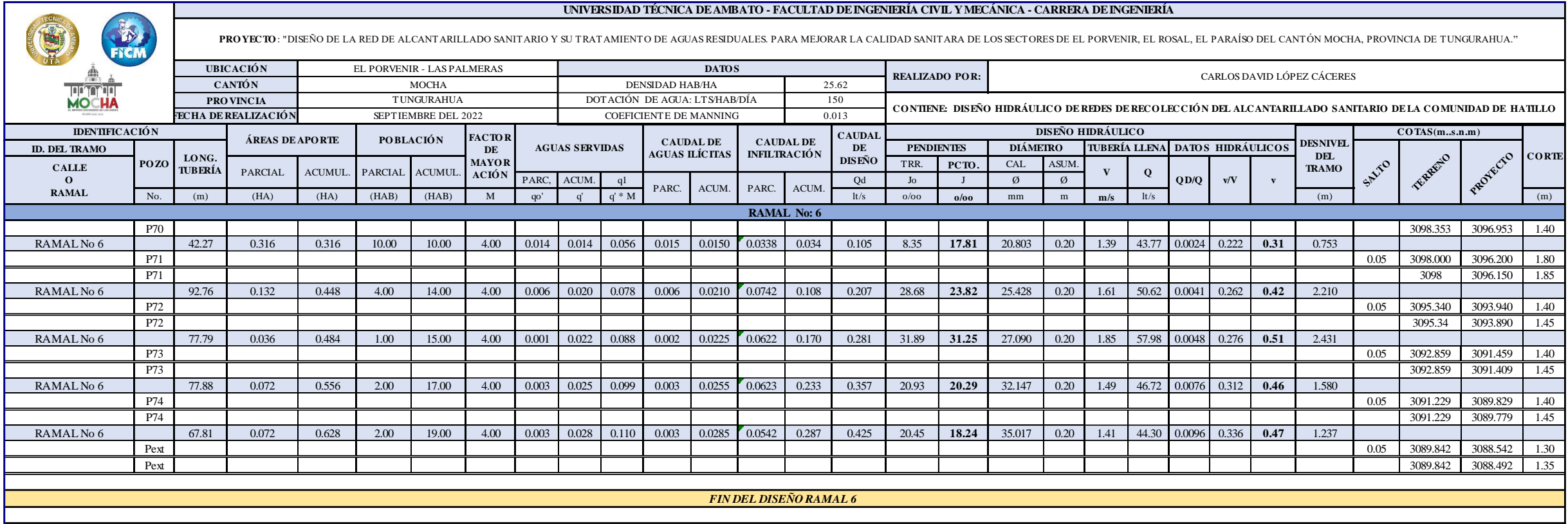

# **5.2.4. Tablas de evaluación de P.T.A.R. 5.2.4.1.Tablas de evaluación visual objetiva**

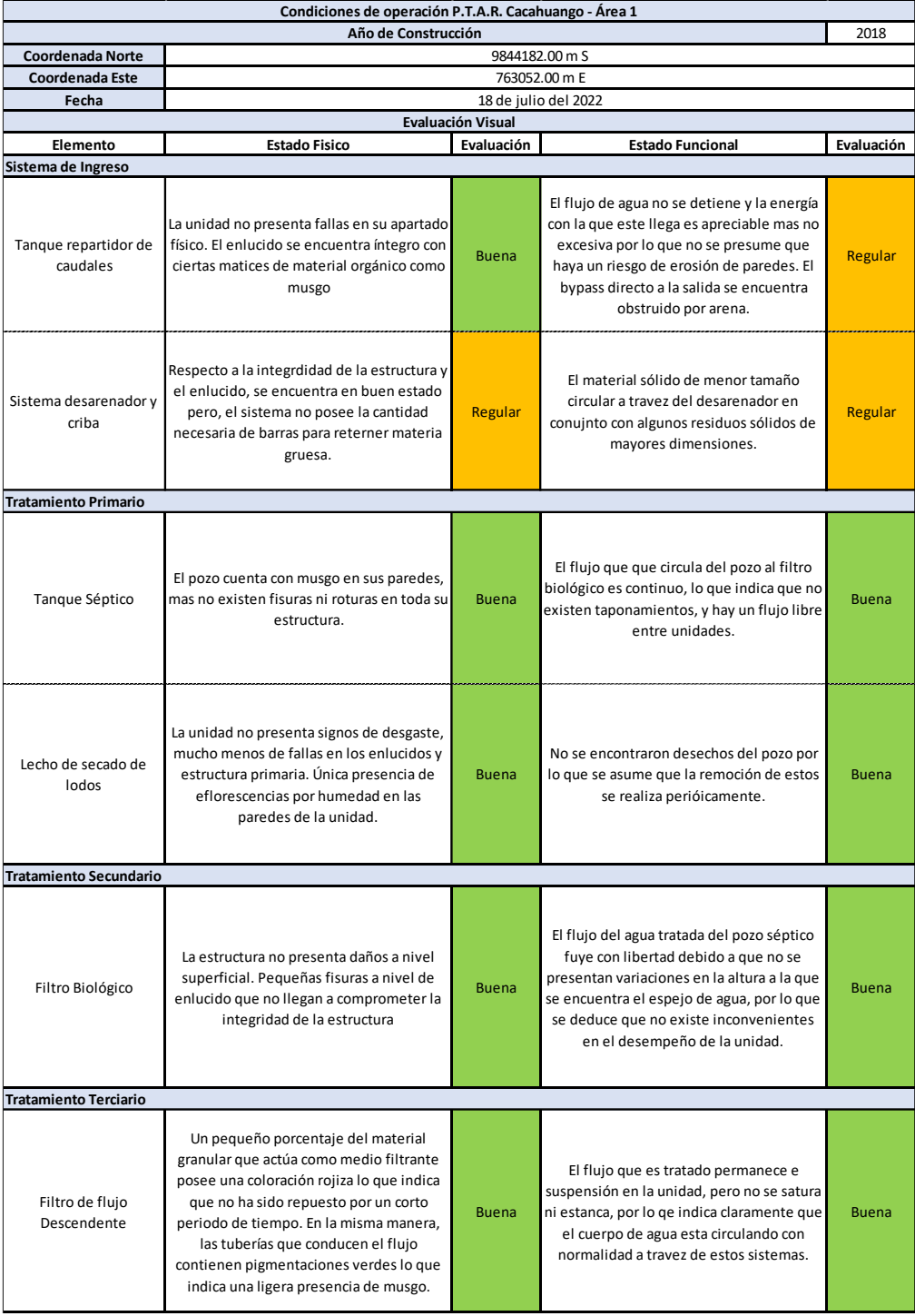

*Tabla 32: Evaluación visual de las P.T.A.R. - Cacahuango Área 1*

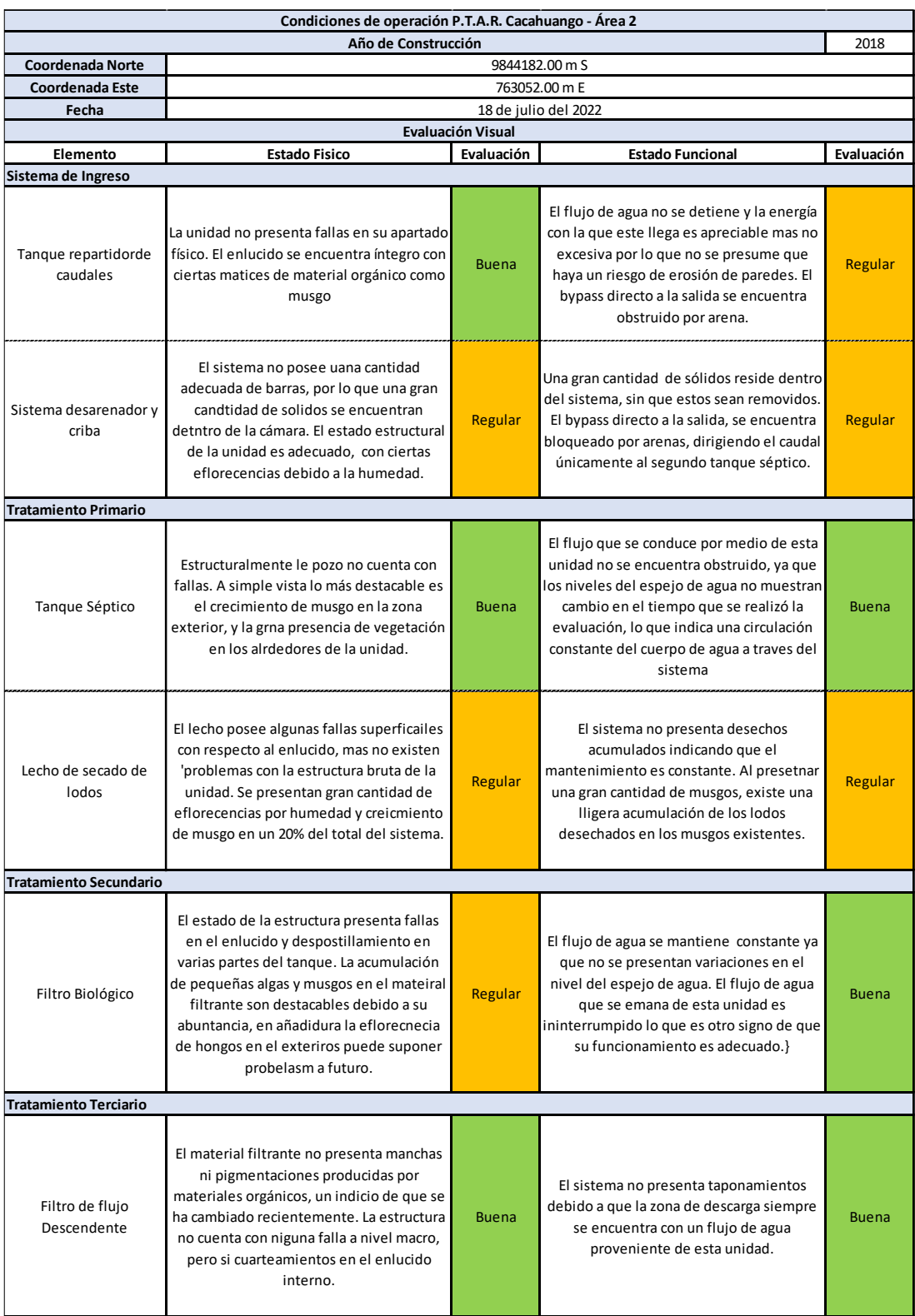

#### *Tabla 33: Evaluación visual de las P.T.A.R. - Cacahuango Área 2*

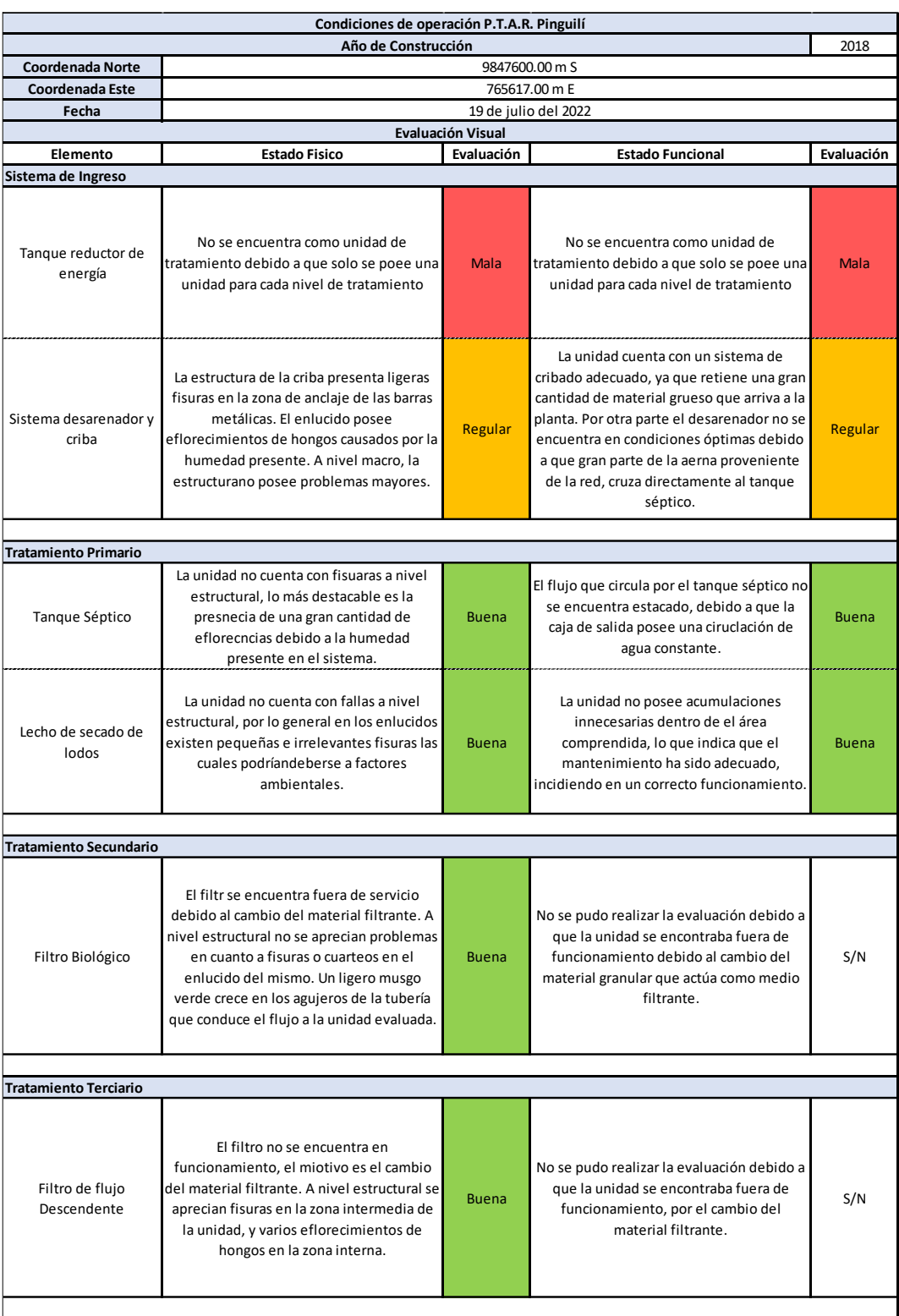

#### *Tabla 34: Evaluación visual de P.T.A.R. - Pinguilí*
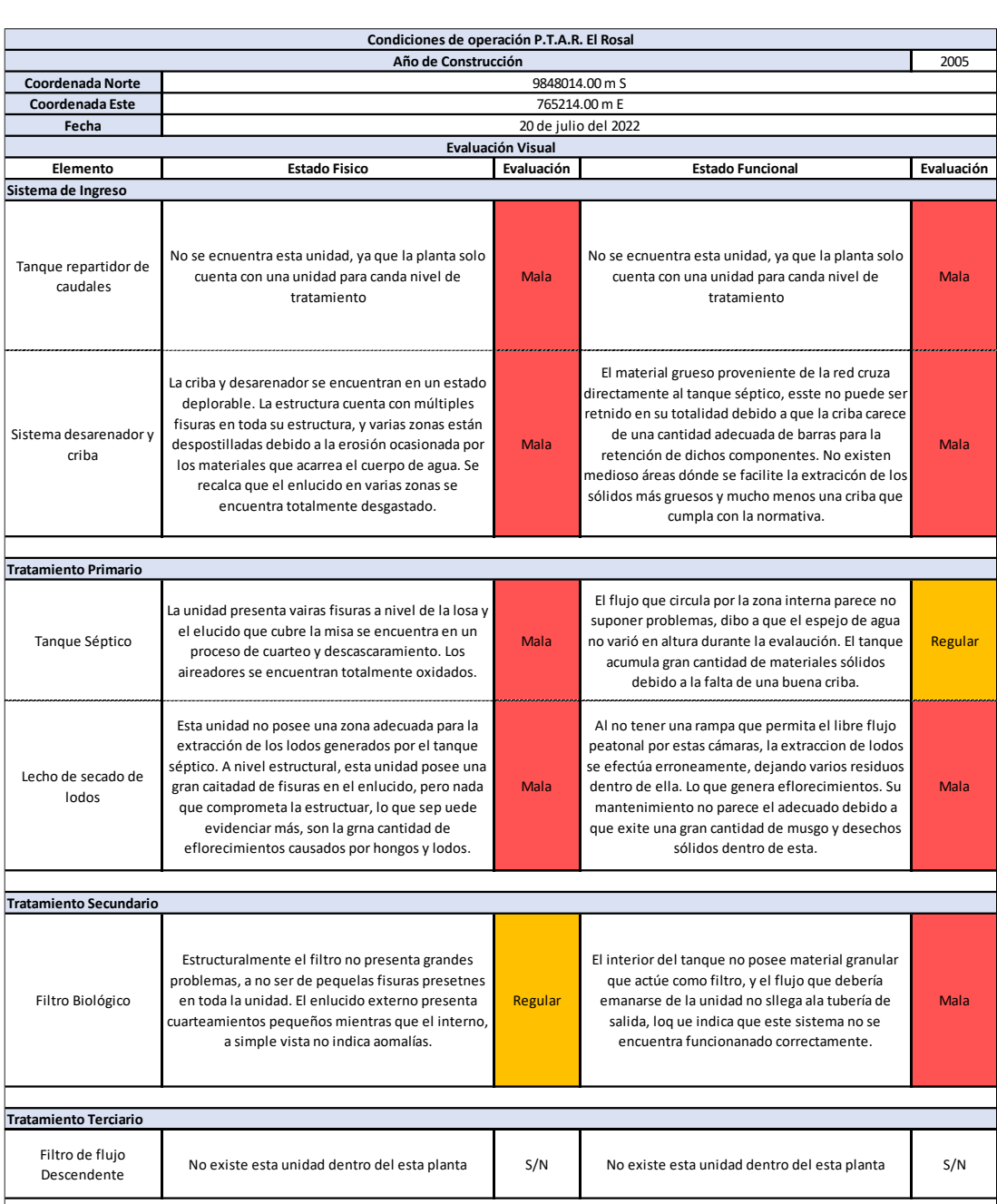

### *Tabla 35: Evaluación visual de P.T.A.R. - El Rosal*

## **5.2.4.2.Tablas de levantamiento de caudales**

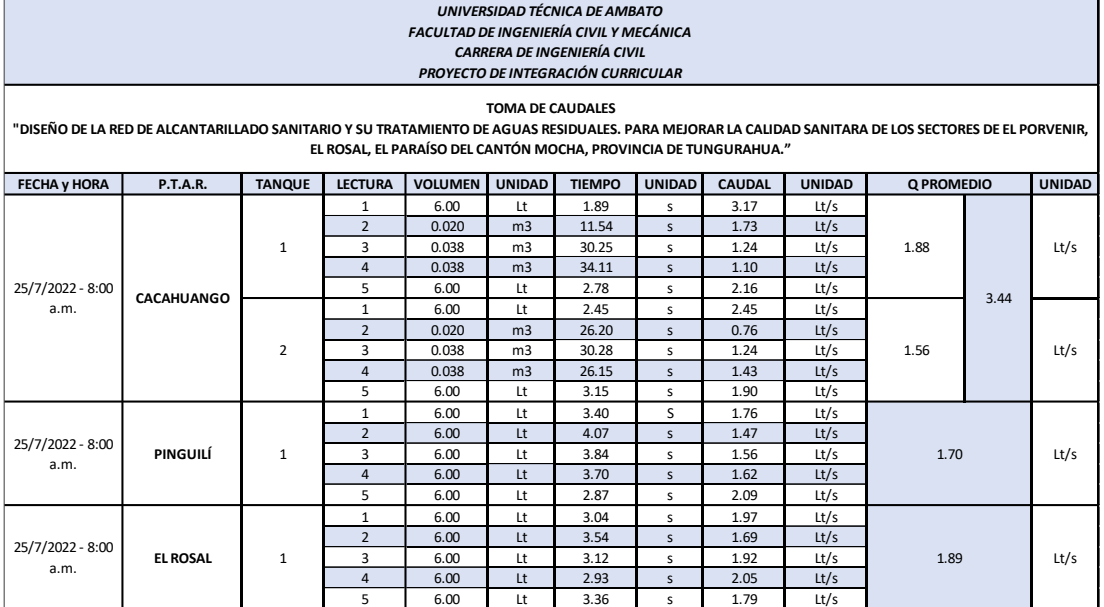

*Tabla 36: Toma de caudales P.T.A.R - Día 1 – 8:00a.m.*

*Fuente: Autor*

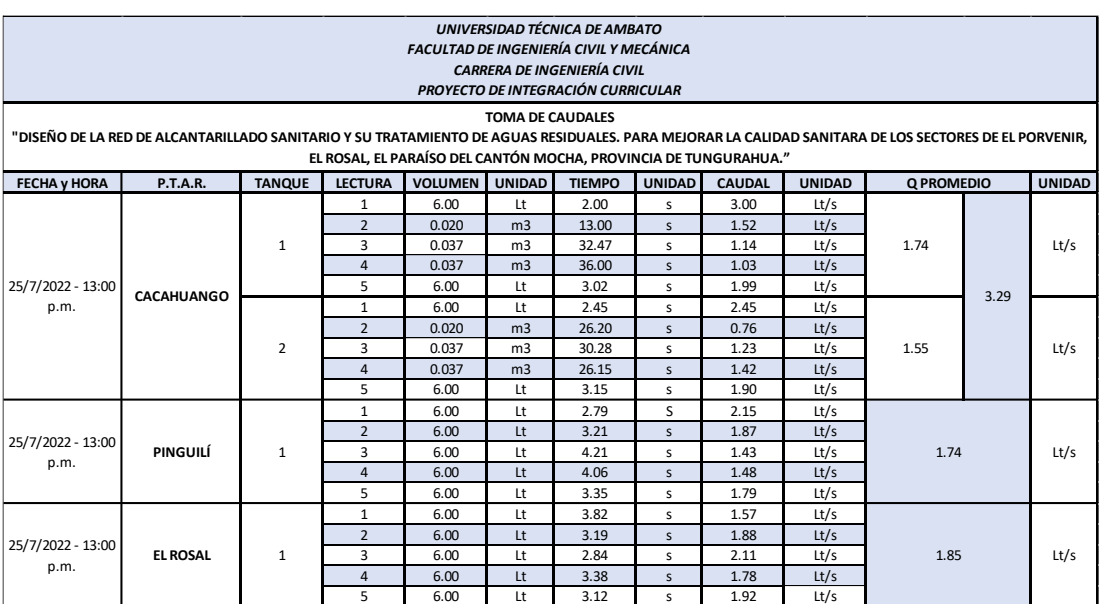

*Tabla 37: Toma de caudales P.T.A.R. - Día 1 – 1:00 p.m.*

### *Tabla 38: Toma de caudales P.T.A.R. - Día 1 – 4:00 p.m.*

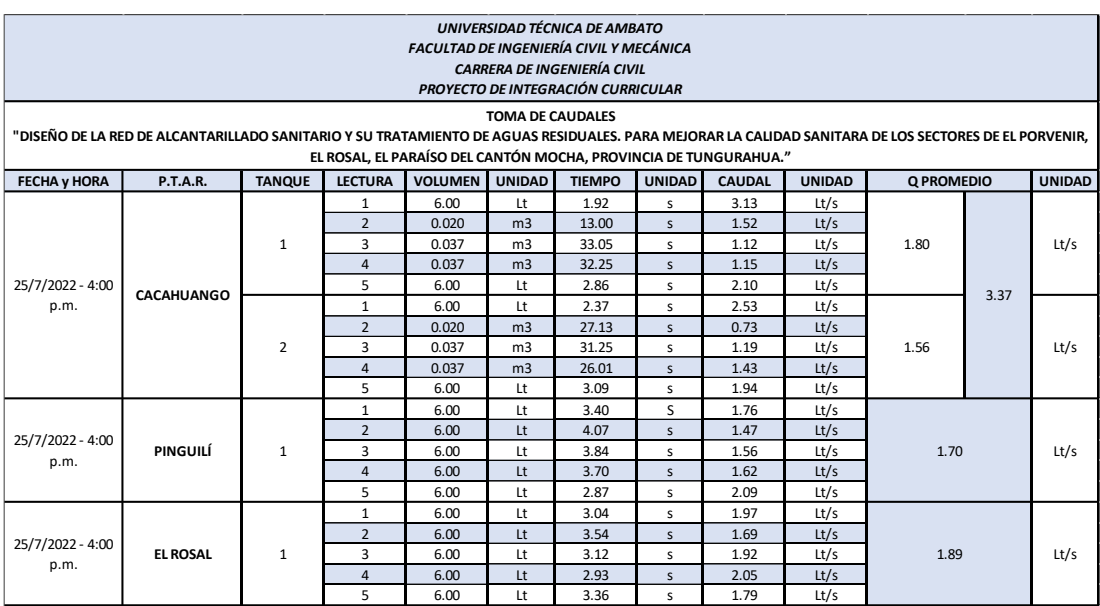

#### *Fuente: Autor*

#### *Tabla 39:Toma de caudales P.T.A.R. - Día 2 – 8:00 a.m.*

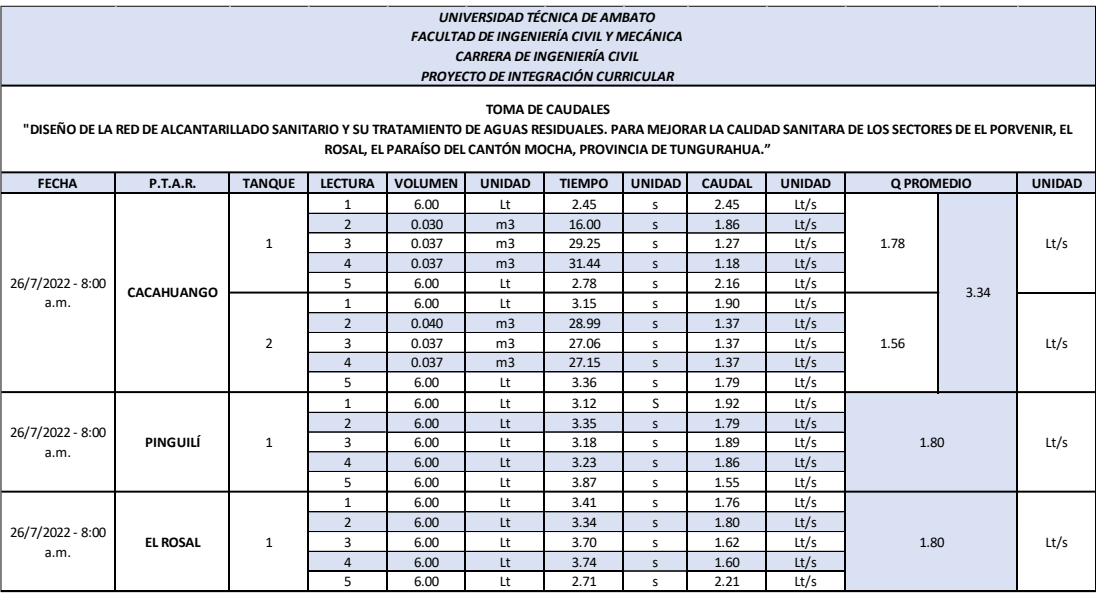

### *Tabla 40: Toma de caudales P.T.A.R. - Día 2 – 1:00 p.m.*

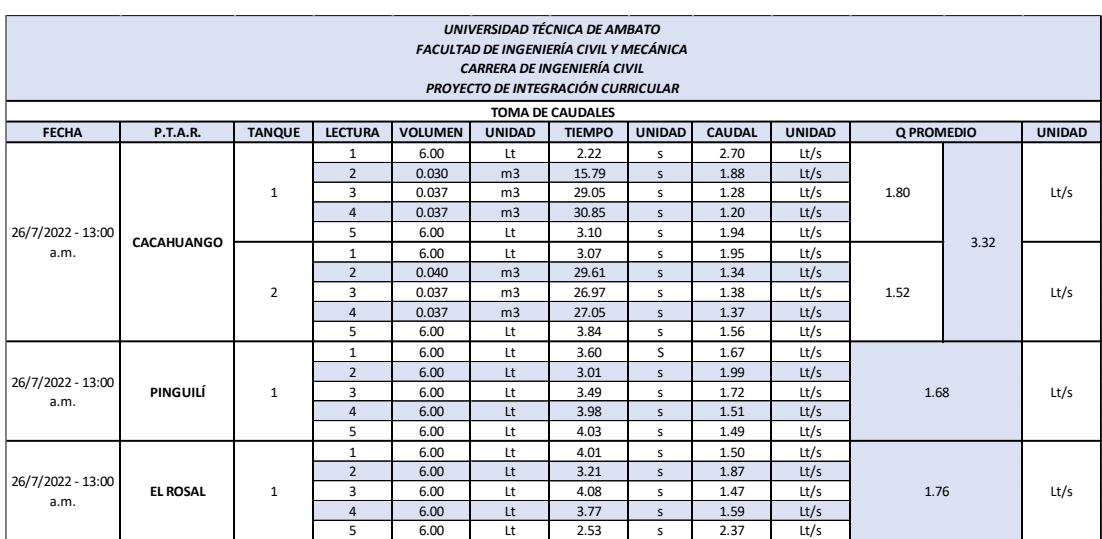

### *Fuente: Autor*

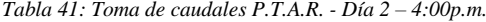

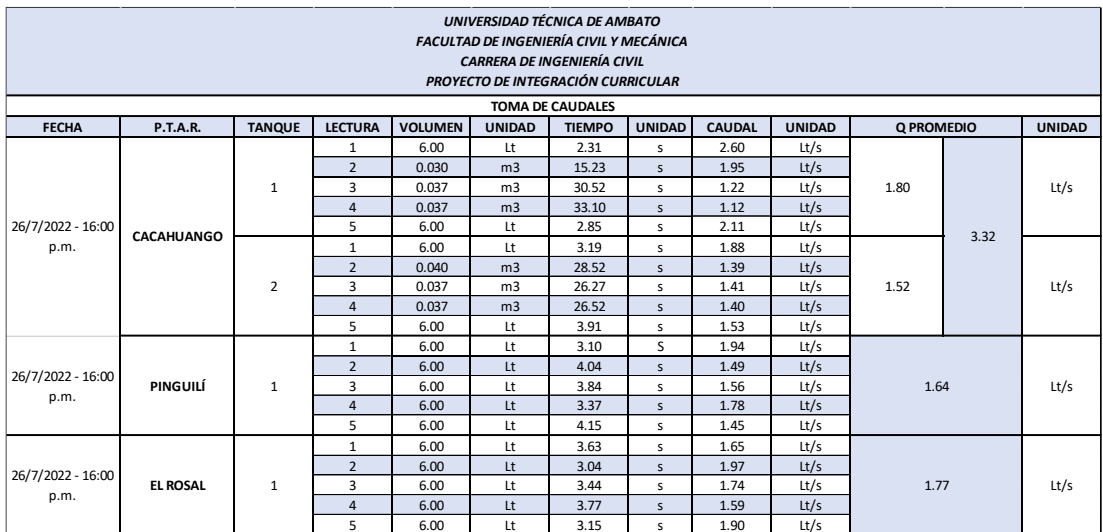

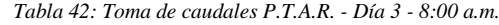

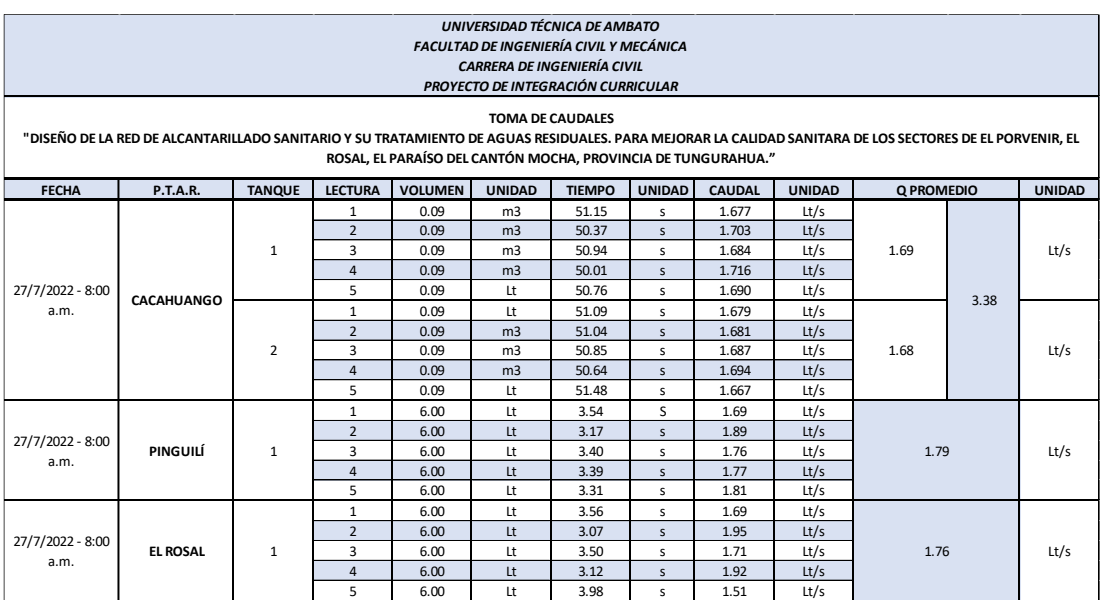

### *Fuente: Autor*

*Tabla 43: Toma de caudales P.T.A.R. - Día 3 – 1:00 p.m.*

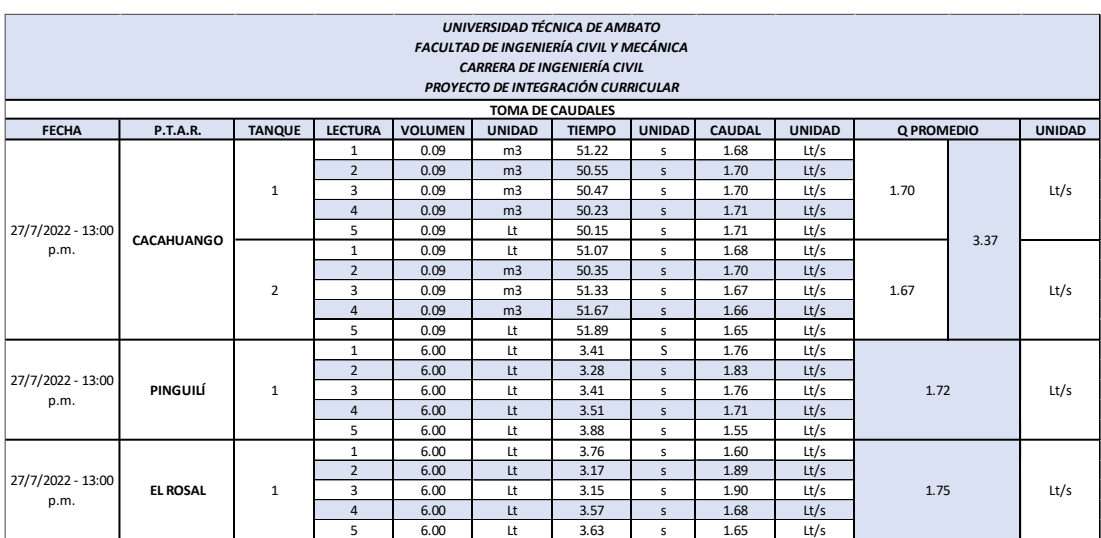

### *Tabla 44: Toma de caudales P.T.A.R. - Día 3 – 4:00 p.m.*

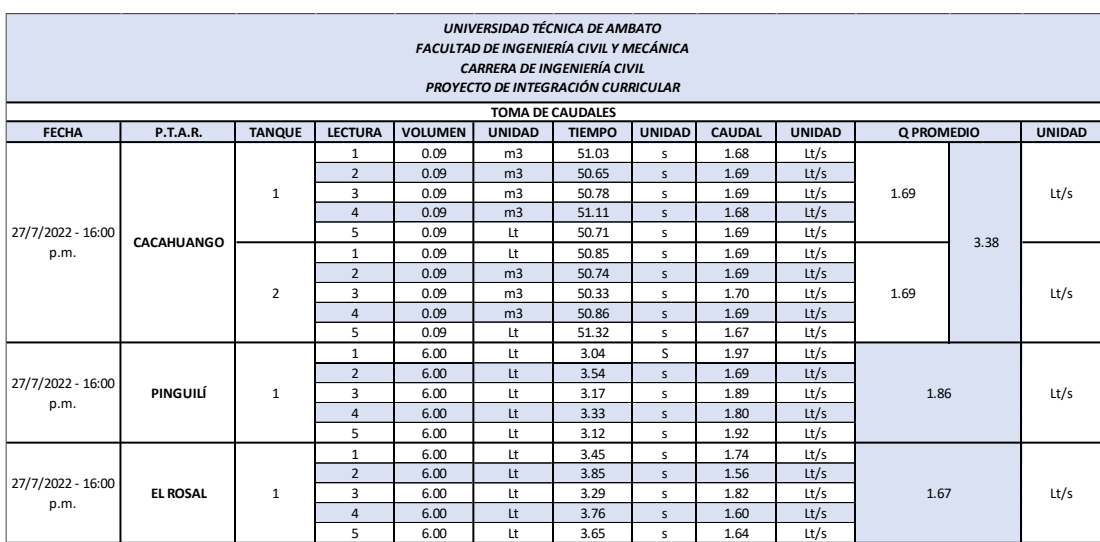

#### *Fuente: Autor*

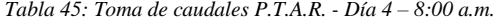

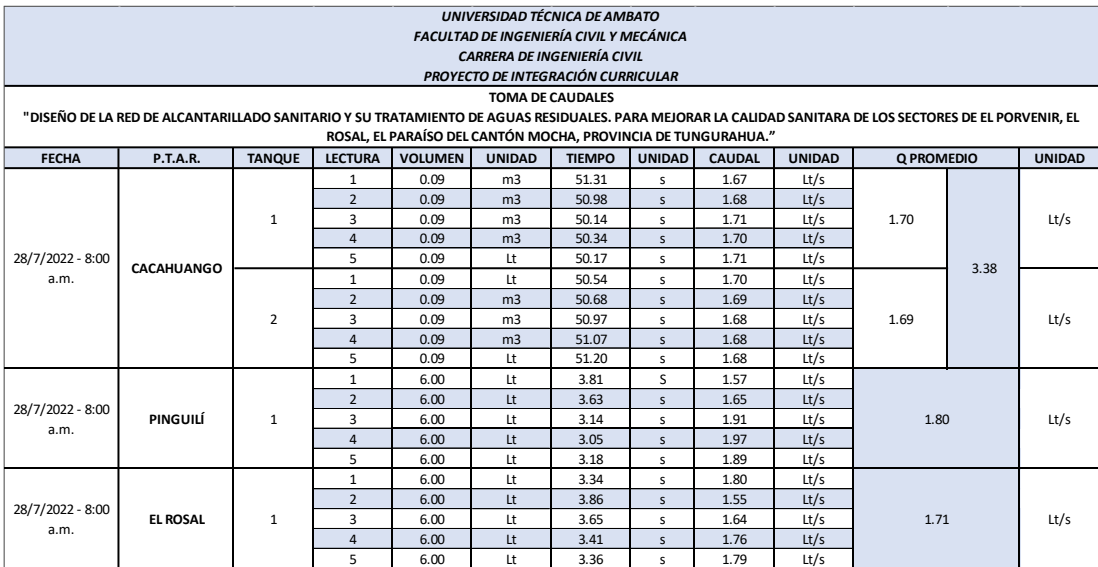

### *Tabla 46: Toma de caudales P.T.A.R. - Día 4 – 1:00 p.m.*

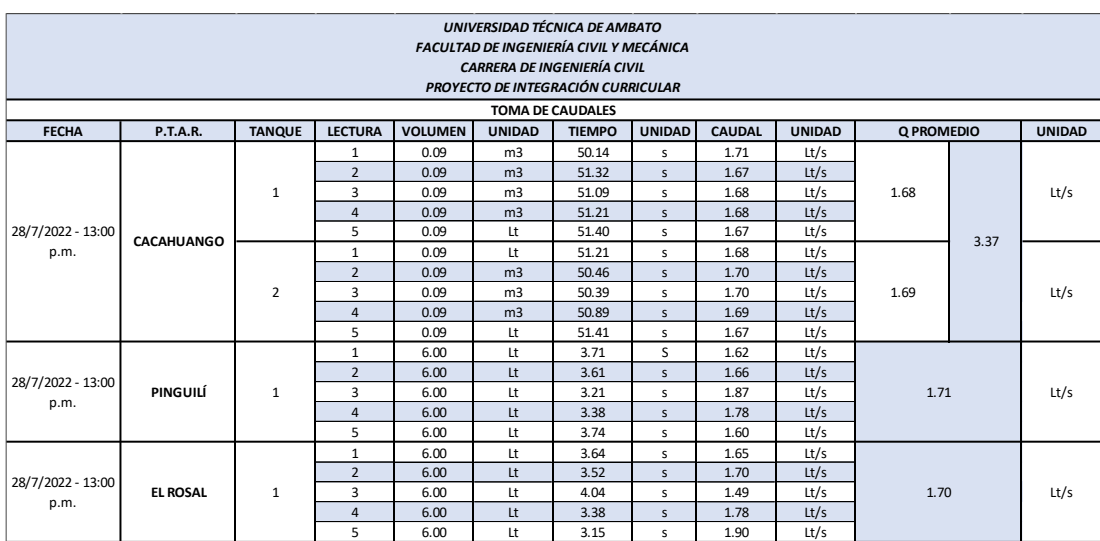

*Fuente: Autor*

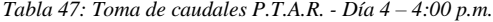

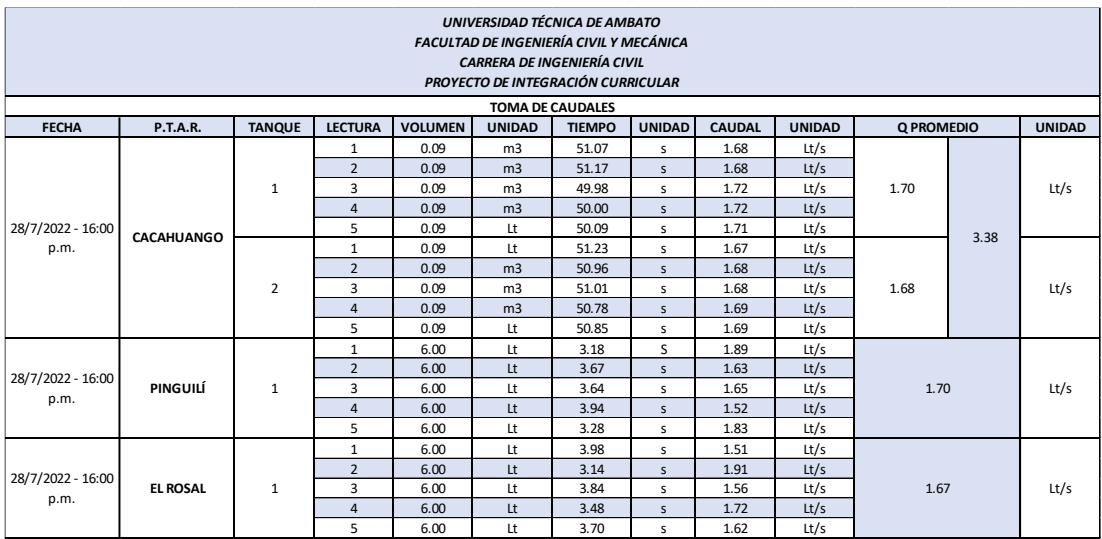

#### *Tabla 48: Toma de caudales P.T.A.R. - Día 5 – 8:00 a.m.*

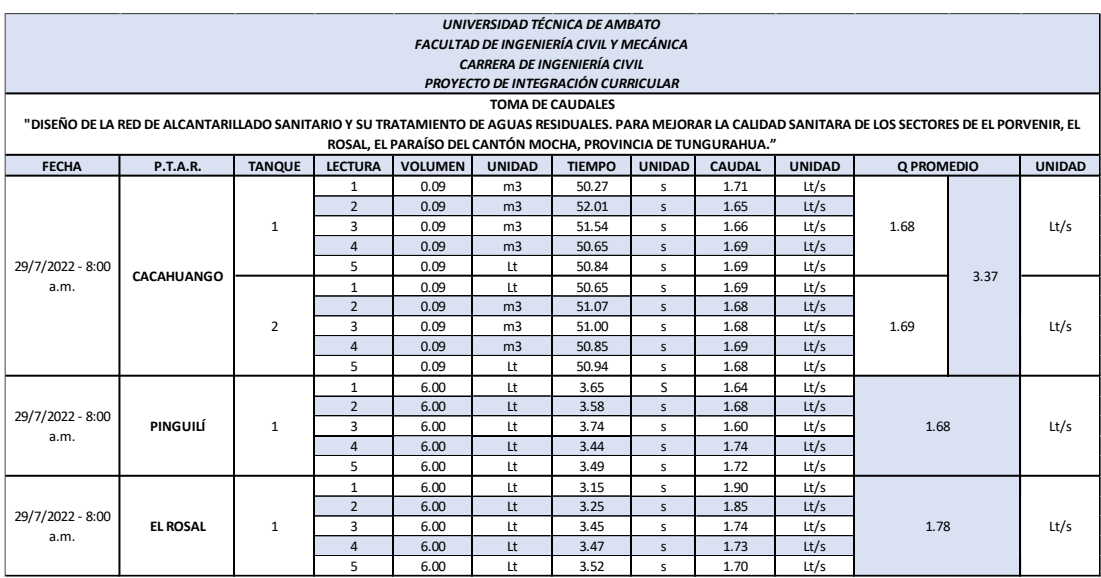

### *Fuente: Autor*

### *Tabla 49: Toma de caudales P.T.A.R. - Día 5 – 1:00 p.m.*

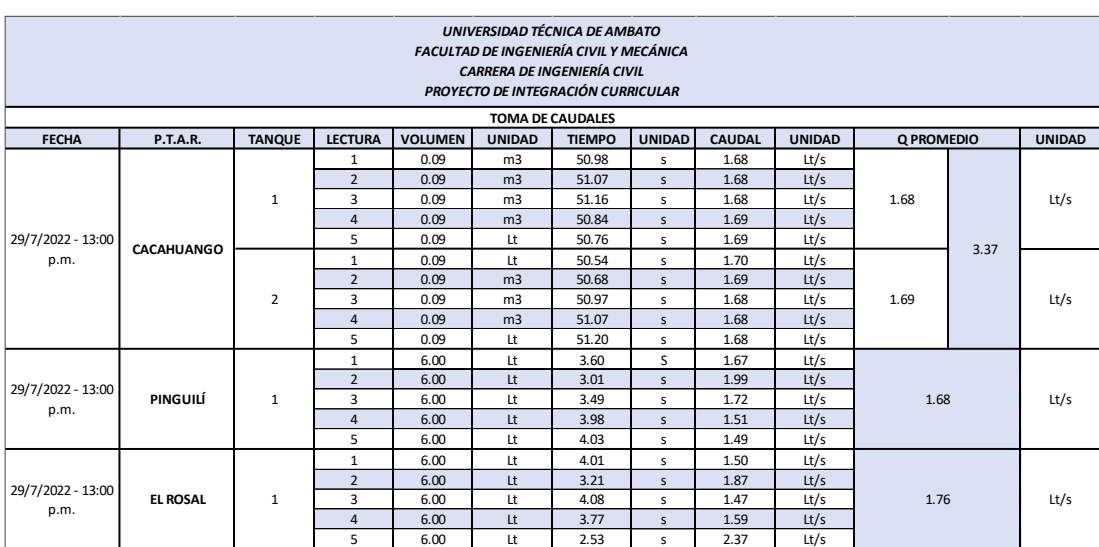

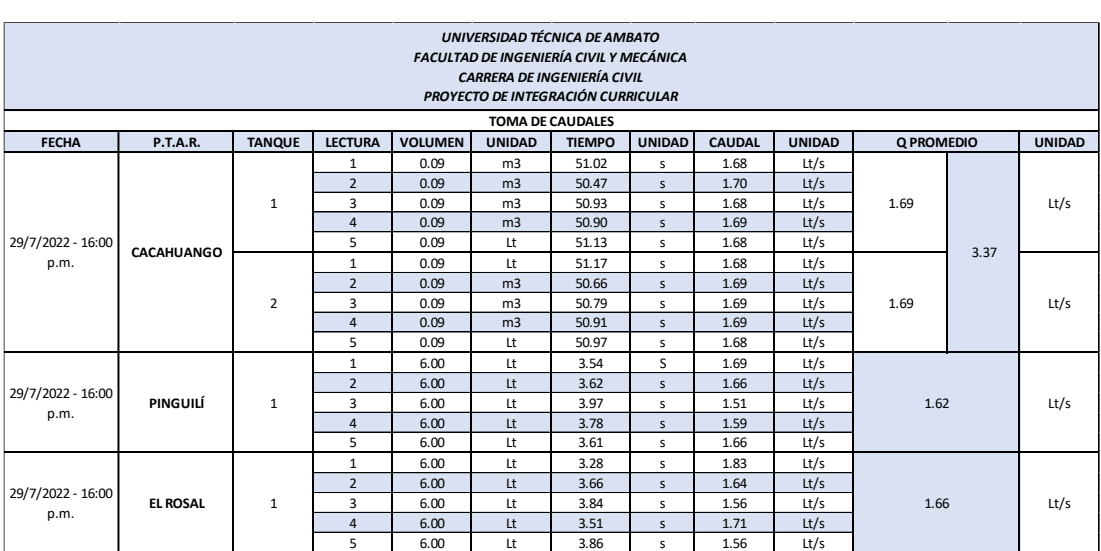

#### *Tabla 50: Toma de caudales P.T.A.R. - Día 5 – 4:00 p.m.*

*Fuente: Autor*

# **5.2.4.3.Tablas de evaluación teórica**

## **5.2.4.3.1. Evaluación previa a las mejoras propuestas**

*Tabla 51: Evaluación actual de la criba en las P.T.A.R. involucradas – Previo a mejoras*

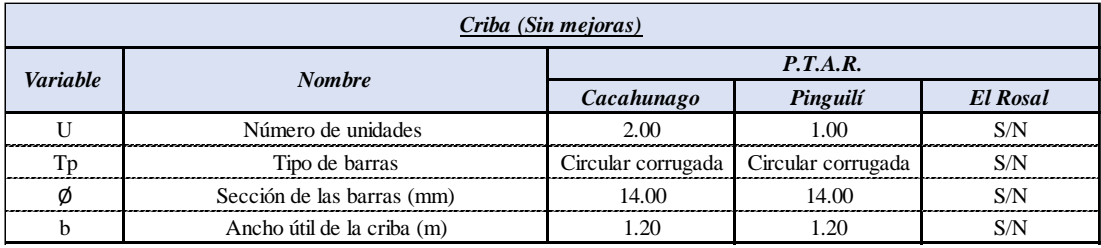

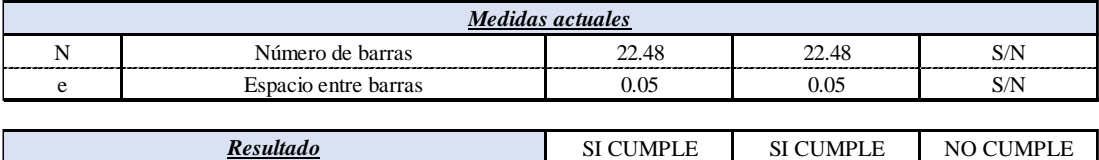

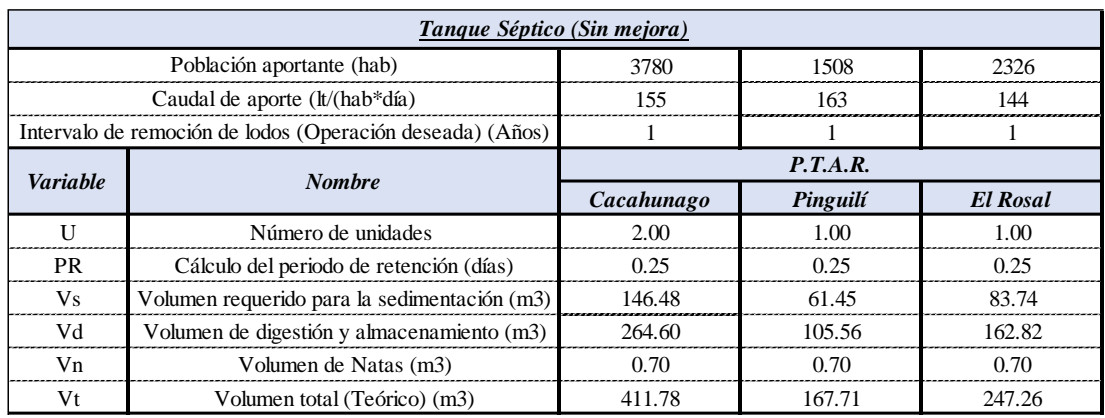

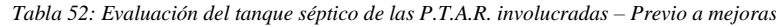

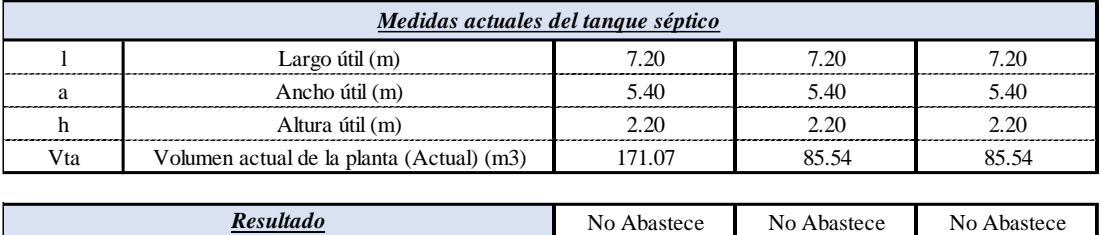

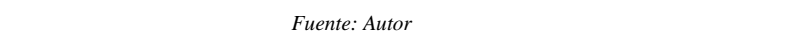

No Abastece No Abastece No Abastece

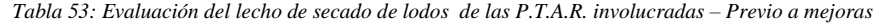

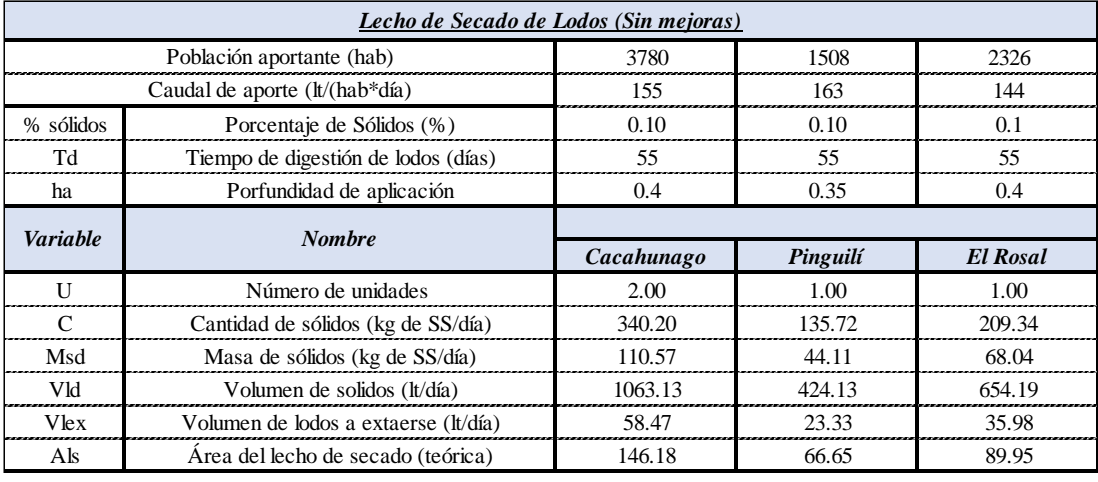

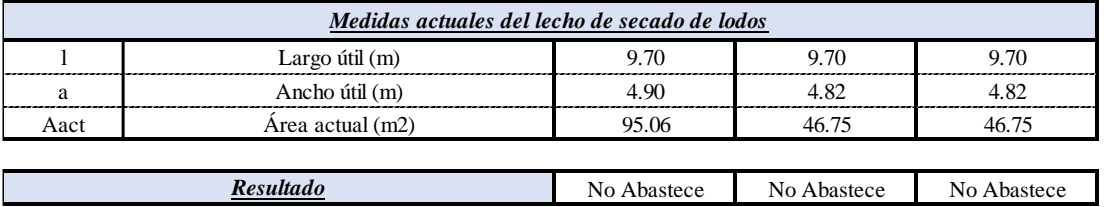

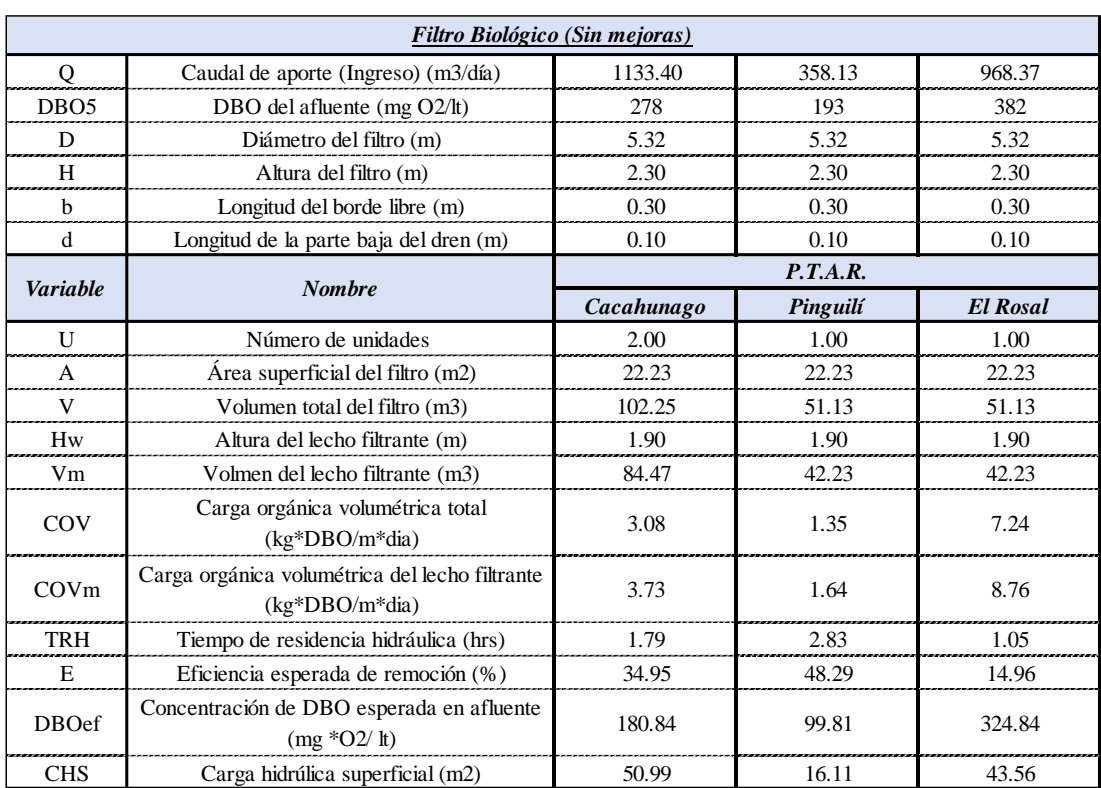

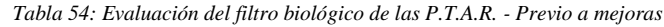

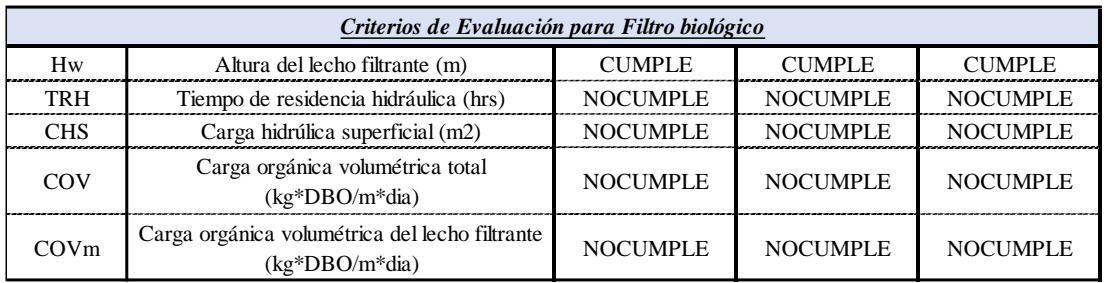

*Fuente: Autor*

*Tabla 55: Evaluación visual del filtro descendente - Previo a mejoras*

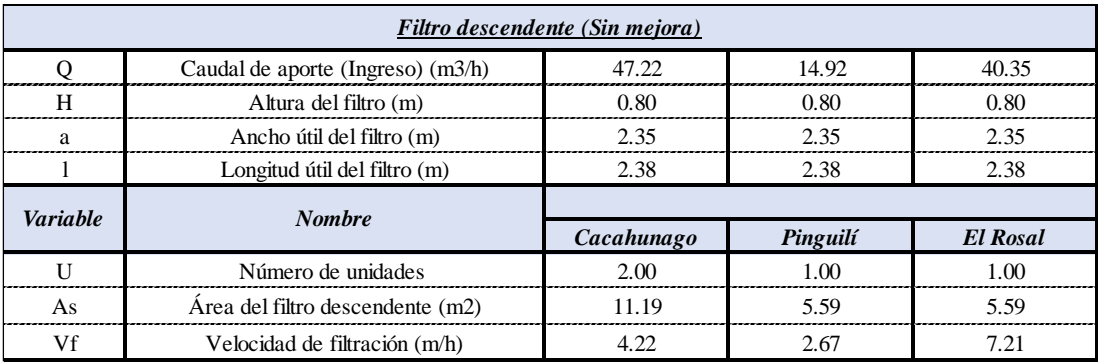

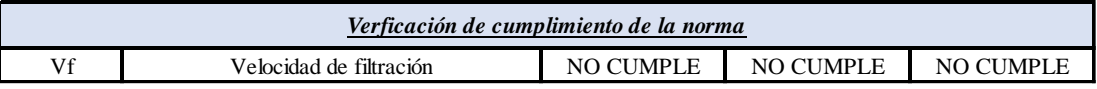

# **5.2.4.3.2. Evaluación posterior a las mejoras propuestas**

### *Tabla 56: Evaluación de criba - Posterior a mejoras*

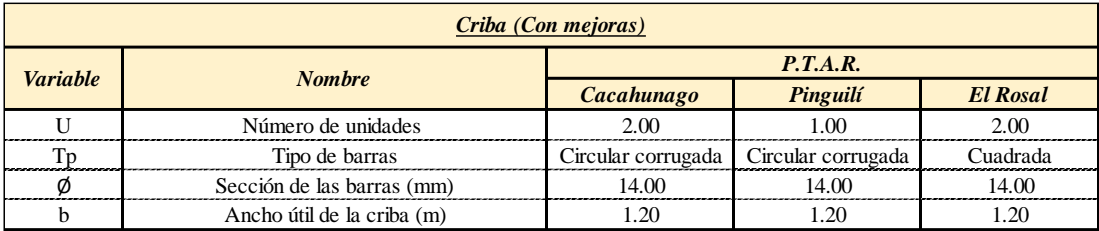

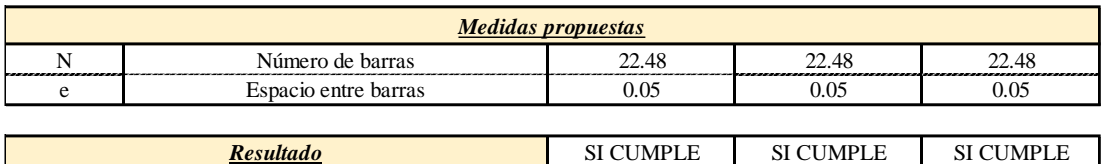

*Fuente: Autor*

*Tabla 57: Evaluación del tanque séptico - Posterior a mejoras*

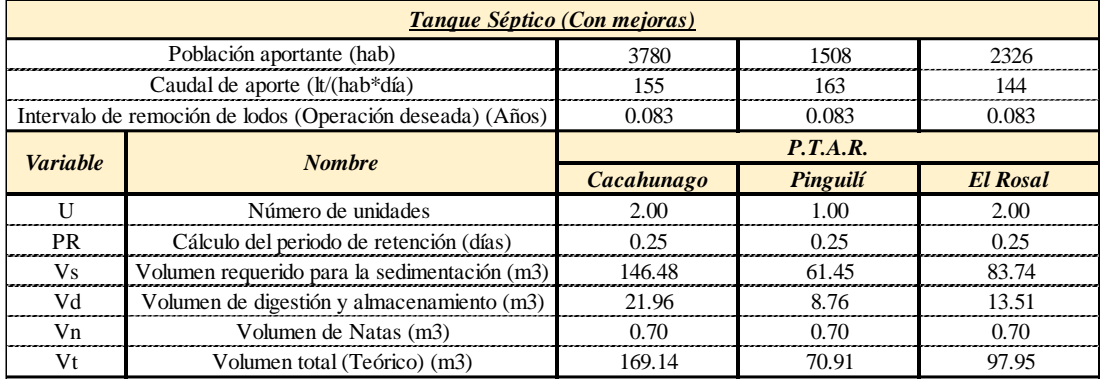

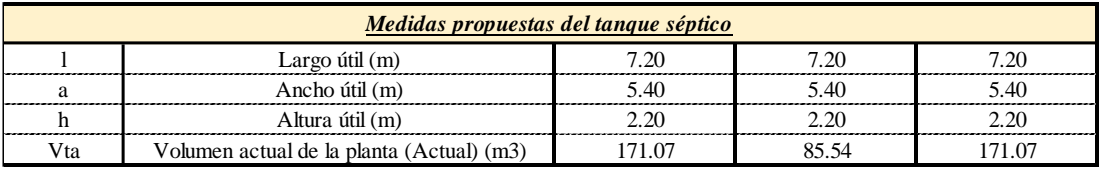

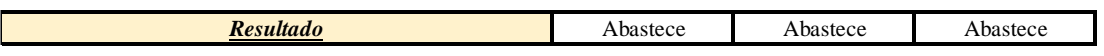

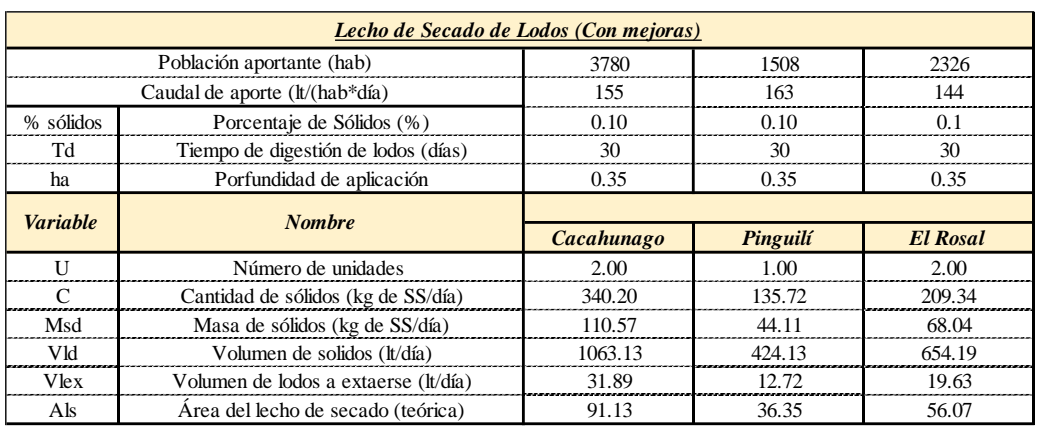

#### *Tabla 58: Evaluación del lecho de secado de lodos - Posterior a mejora*

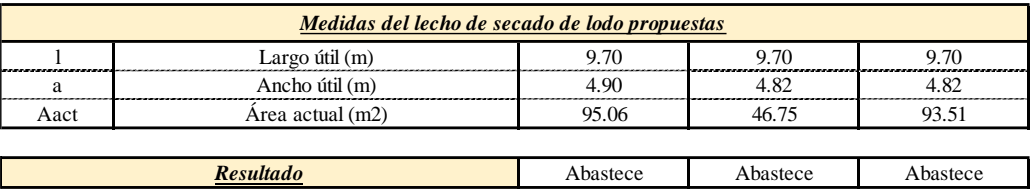

*Fuente: Autor*

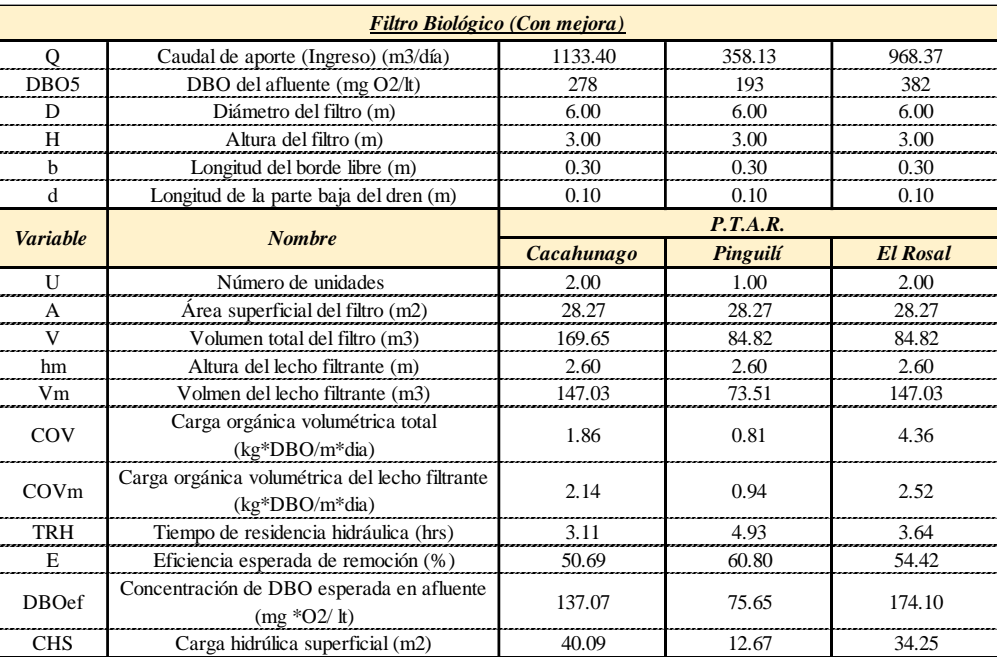

*Tabla 59: Evaluación del filtro biológico - Posterior a mejoras*

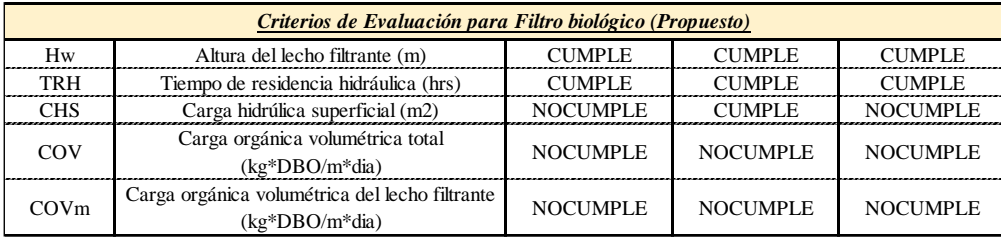

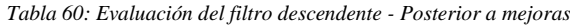

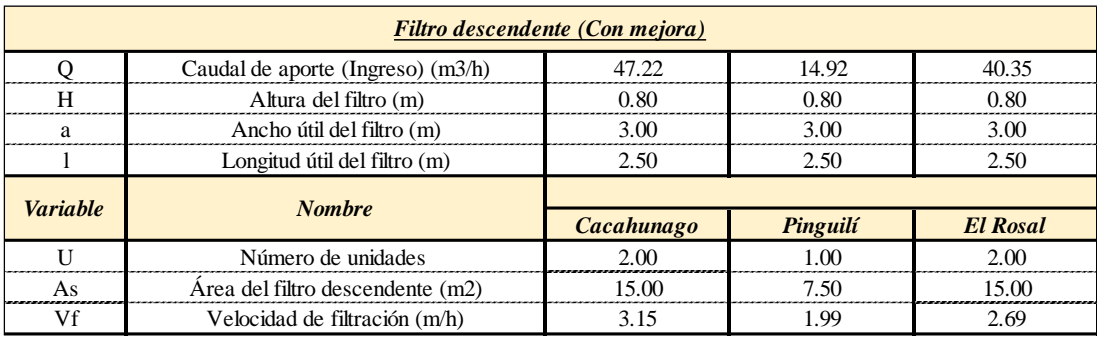

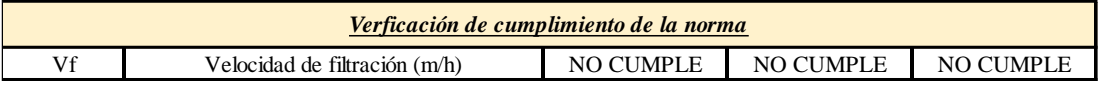

*Fuente: Autor*

### **5.2.5. Planos**

### **5.2.5.1.Planos Alcantarillado**

Colocados al final del presente trabajo

### **5.2.5.2.Planos P.T.A.R.es**

Colocados al final del presente trabajo

## **5.2.6. Precios Unitarios**

Colocados al final del presente trabajo

## **5.2.7. Especificaciones Técnicas (Alcantarillado únicamente)**

# **RUBRO No A1.- REPLANTEO Y NIVELACIÓN LINEAL DE REDES (CON EQUIPO DE PRESICION)**

## **DEFINICIÓN:**

Replanteo es la ubicación del proyecto en el terreno usando equipos de precisión como teodolito o estación total, en base a las indicaciones de los planos respectivos, como paso previo a la construcción.

Nivelación es el conjunto de acciones que permiten obtener las cotas de cimentación de la obra a ejecutarse, usando equipo de precisión como nivel.

## **ESPECIFICACIONES.**

-

Todos los trabajos de replanteo deben ser ejecutados con aparatos de precisión y por personal técnico capacitado y experimentado. Se deberá colocar mojones de hormigón perfectamente identificados con la cota y abscisa correspondiente y su número estará de acuerdo a la magnitud de la obra y necesidad de trabajo.

La Fiscalización aprobará o rechazará la entrega del rubro concluido, que se sujetará a los resultados de comprobación de campo, así como las tolerancias y condiciones establecidas.

### **MEDICION Y PAGO**

Se medirá al centésimo y se cuantificará en kilómetros efectivamente ejecutados y aceptados por el Fiscalizador, estos precios y pagos constituirán la compensación total por la ejecución del rubro, así como herramientas y operaciones conexas necesarias para la ejecución de los trabajos descritos en este rubro. Las cantidades medidas en la forma indicada en el numeral anterior se pagarán a los precios unitarios especificados para el rubro designado y que consten en el contrato

- **- Unidad**: Kilometro (Km).
- **- Materiales mínimos**: Estacas de madera, de 3x3cm L=40cm, clavos de 2", 2½ ", 3", 3½ ", varios (piola, manguera), Mojones
- **- Equipo mínimo**: Herramienta Manual, equipo completo de topografía (estación total).
- **Mano de obra mínima calificada**
	- o Maestro mayor en ejecución de obras civiles
	- o Topógrafo 1
	- o Cadenero

**RUBRO No A2: EXCAVACIÓN DE ZANJA A MÁQUINA EN SUELO SIN CLASIFICAR, INC. RASANTEO (0,0 A 2,0 M)** 

**RUBRO No A3: EXCAVACIÓN DE ZANJA A MÁQUINA EN SUELO SIN CLASIFICAR, INC. RASANTEO (2,01 A 4,0 M)** 

**RUBRO No A4: EXCAVACIÓN DE ZANJA A MÁQUINA EN SUELO SIN CLASIFICAR, INC. RASANTEO (4,01 A 6,0 M)** 

**RUBRO No A5: EXCAVACIÓN DE ZANJA MANUAL EN SUELO SIN CLASIFICAR, INC. RASANTEO (0,0 A 2,0 M)** 

**RUBRO No A6: EXCAVACIÓN DE ZANJA MANUAL EN SUELO SIN CLASIFICAR, INC. RASANTEO (2,01 A 4,0 M)** 

# **RUBRO No A7: EXCAVACIÓN DE ZANJA MANUAL EN SUELO SIN CLASIFICAR, INC. RASANTEO (4,01 A 6,0 M)**

## **DEFINICIÓN:**

Se entiende por excavación ya sea a mano y/o máquina en material (suelo) sin clasificar, ya sea para redes de alcantarillado, para estructuras o cualquier otra finalidad, al remover y quitar la tierra u otros materiales (tierra, conglomerados, rocas, basuras, etc.) para conformar las zanjas que alojará las tuberías y otras obras como pozos de revisión, canales, estructuras, etc.; según lo que determina el proyecto, con el uso de retroexcavadora o manualmente, en la capa definida según las especificaciones, para luego rasantear el piso a mano, hasta las cotas del proyecto.

El trabajo de rasanteo es parte integral de este rubro por lo que no se lo considerará por separado o como otro rubro.

El desalojo del material sobrante de la excavación que no sea utilizado para el relleno forma parte de este rubro y no se pagará como rubro adicional.

El material desalojado será ubicado donde indique fiscalización, a una distancia máxima de 3 Km. Desde el sitio donde se realice la excavación.

No existirá por ningún motivo clasificación de tipos de suelo, debiendo el oferente visitar el sitio del proyecto y considerar el rendimiento adecuado para las excavaciones acorde a los suelos existentes, siendo este rubro único para el pago de estos trabajos. Las vías existentes deberán ser dejadas en condiciones de servicio, debiendo desalojarse los sobrantes de excavaciones cuyo trabajo deberá ser incluido en el costo de este rubro. Solamente se reconocerá el desalojo de tierras producto de las excavaciones si la distancia trasladada sobrepasa de los tres kilómetros a un botadero autorizado por la fiscalización, cuantificado del modo que indica la especificación (ver más adelante).

### **ESPECIFICACIONES:**

La excavación ya sean manualmente y/o a máquina, será efectuada de acuerdo con los trazados indicados en los planos y memorias técnicas, excepto cuando se encuentren inconvenientes imprevistos en cuyo caso aquellos pueden ser modificados de conformidad con el criterio técnico del Ingeniero Fiscalizador.

Los tramos de la zanja comprendido entre dos pozos consecutivos seguirán una línea recta y tendrán una sola gradiente.

El fondo de la zanja será lo suficientemente ancho para permitir libremente el trabajo de los obreros colocadores de tubería o constructores de colectores y para la ejecución de un buen relleno. En ningún caso, el ancho del fondo de la zanja será menor que el diámetro exterior del tubo más 0.50m

En la construcción de colectores, el ancho del fondo de zanja será igual al de la dimensión exterior de colector.

El dimensionamiento de la parte superior de la zanja, para el tendido de los tubos varía según el diámetro y la profundidad a la que van a ser colocados. Para profundidades de entre 0 y 2.00 m, se procurará que las paredes de las zanjas sean verticales, sin taludes.

Para profundidades mayores de 2.01 m preferiblemente las paredes tendrán un talud de 1:6 que se extienda hasta el fondo de las zanjas, a excepción de los tramos en los cuales se construirá tubería en moldes neumáticos para lo cual existen especificaciones especiales.

En ningún caso se excavará con maquinaria, tan profundo que la tierra del plano de asiento de los tubos sea aflojada o removida. El último material que se va a excavar será removido con pico y pala, en una profundidad de 0.15 m y se le dará al fondo de la zanja la forma definitiva que el diseño y las especificaciones lo indiquen, si la excavación es a mano la capa última a retirar será de 15cm.

La excavación deberá ser afinada de tal forma que cualquier punto de las paredes de las mismas no disten en ningún caso más de 5 cm de la sección del proyecto cuidándose que ésta desviación no se repita en forma sistemática. El fondo de la excavación deberá ser afinado cuidadosamente a fin de que la tubería que posteriormente se instale en la misma quede a la profundidad señalada y con la pendiente del proyecto.

La realización de los últimos 15 cm de la excavación se deberá efectuar con la menor anticipación posible a la colocación de la tubería. Si por exceso en el tiempo transcurrido entre la conformación final de la zanja y el tendido de la tubería se requiere un nuevo trabajo antes de tender la tubería, este será por cuenta exclusiva del Constructor.

Cuando la excavación de zanjas en material sin la consistencia adecuada para soportar la tubería, a juicio del Ingeniero fiscalizador, la parte central de la zanja se excavará en forma redonda de manera que la tubería se apoye sobre el terreno en todo el desarrollo de su cuadrante inferior y en toda su longitud. A este mismo efecto antes de bajar la tubería a la zanja o durante su instalación deberá excavarse en los lugares en que quedarán las juntas, cavidades o conchas que alejen las campanas o cajas que formarán las uniones. Esta conformación deberá efectuarse inmediatamente antes de tender la tubería.

Se deberá vigilar para que desde el momento en que se inicie la excavación hasta que se termine el relleno de esta, incluyendo el tiempo necesario para la colocación y prueba de la tubería, no transcurra un lapso mayor de siete días calendario. Salvo condiciones especiales que serán absueltas por el Ingeniero Fiscalizador.

Cuando a juicio del Ingeniero Fiscalizador el terreno que constituya el fondo de las zanjas sea poco resistente o inestable, se procederá a realizar sobre excavación hasta encontrar terreno conveniente.

Dicho material se removerá y se reemplazará hasta el nivel requerido con un relleno de tierra, material granular u otro material probado por el Ingeniero Fiscalizador.

La compactación se realizará con un óptimo contenido de agua, en capas que no excedan de 15 cm de espesor y con el empleo de un compactador mecánico adecuado para el efecto.

Si los materiales de fundación natural son alterados o aflojados durante el proceso de excavación, más de lo indicado en los planos, dicho material será removido, reemplazado y compactado, usando un material conveniente aprobado por el Ingeniero Fiscalizador.

En construcción de colectores de hormigón el relleno se realizará con hormigón, pero de menor resistencia.

El material excavado en exceso será desalojado del lugar de la obra. Si estos trabajos son necesarios realizarlos por culpa del constructor, serán exclusivamente a su cargo.

Cuando el suelo permita y si el caso lo requiere será preciso dejar aproximadamente cada 20 cm, techos de 2 m de largo en los cuales, en vez de abrir zanjas, se construirá túneles, sobre los cuales se permitirá el paso de peatones. Posteriormente esos túneles serán derrocados para proceder a una adecuada compactación en el relleno de ese sector.

Manipuleo y desalojo de material excavado. - Los materiales excavados que van a ser utilizados en el relleno de calles y caminos, se colocarán lateralmente a lo largo de la zanja; este material se mantendrá ubicado en tal forma que no cause inconvenientes al tránsito del público, los materiales sobrantes después del relleno compactado serán desalojados a costo del contratista.

Se reconocerá desalojo de materiales sobrantes de las excavaciones si la distancia transportada sobrepasa de los dos kilómetros, siempre que tenga la autorización de la fiscalización y para su cobro deberá haber constancia de ello y su cuantificación la realizará la fiscalización quien, cumpliendo las especificaciones de relleno, y el volumen desalojado de la tubería, el material sobrante será:

 $V = 1.20 * L * D2 * / 4$ 

## **Donde:**

 $V =$  Volumen desalojado en distancias mayores a los  $3$ Km. [en m $3$ ]  $L =$ Longitud de zanja en el tramo que se considera el desalojo. [En metros.] D = Diámetro exterior del tubo colocado en el tramo que se considera el desalojo [En metros]

Por ningún caso se permitirá en el cálculo coeficientes de esponjamiento, ya que esto deberá considerarlo el oferente en la fijación del precio del desalojo (en el rendimiento del rubro).

Se preferirá colocar el material excavado a un solo lado de la zanja. Se dejará libre acceso a todos los hidrantes contra incendios, válvulas de agua y otros servicios que requiera facilidades para su operación y control. La capa vegetal removida en forma separada será acumulada y desalojada del lugar.

Durante la construcción y hasta que se haga la repavimentación definitiva o hasta la recepción del trabajo, se mantendrá la superficie de la calle o camino, libre de polvo, lodo, desechos o escombros que constituyan una amenaza o peligro para el público.

El polvo será controlado en forma continua, ya sea esparciendo agua o mediante el empleo de un método que apruebe la supervisión.

Los materiales excavados que no vayan a utilizarse como relleno, serán desalojados fuera del área de los trabajos.

Todo el material sacado de las excavaciones que no será utilizado y que ocupa un área dentro del derecho de vía será transportado fuera y utilizado como relleno en cualquier otra parte.

Fiscalización aprobará o rechazará la entrega del rubro concluido, que se sujetará a los resultados de las pruebas de campo; así como las tolerancias y condiciones en las que se hace dicha entrega

### **MEDICION Y PAGO**

Se medirá al centésimo y se cuantificará en metros cúbicos de excavación manual o a máquina en suelo sin clasificar de acuerdo a los rangos de profundidades medidas y que constan en los rubros y efectivamente ejecutados y aceptados por el Fiscalizador, estos precios y pagos constituirán la compensación total por la ejecución del rubro, así como herramientas y operaciones conexas necesarias para la ejecución de los trabajos descritos en este rubro. Las cantidades medidas se pagarán a los precios unitarios especificados para el rubro designado y que consten en el contrato

- **Unidad**: metro cubico (m3).
- **Materiales mínimos**: Ninguno
- **Equipo mínimo**:
	- o Herramienta manual (para excavación manual y a máquina)
	- o Cargadora
	- o Retroexcavadora (para excavación a máquina)

### - **Mano de obra mínima calificada**

- o Maestro mayor en ejecución de obras civiles (para excavación manual y a máquina)
- o Peón (para excavación manual y a máquina))
- o Operador de equipo pesado (operador de retroexcavadora y cargadora)
- o Ayudante de operador de equipo.

# **RUBRO No A8: SUM. TRANS E INSTALACION DE TUBERIA CORRUGADA D=200MM (0,00 A 2,00 M)**

# **DEFINICIÓN**

Comprende el suministro, instalación de la tubería plástica PVD D=220MM perforada, la cual corresponde a conductos circulares provistos de un empalme adecuado, que garantice la hermeticidad de la unión, para formar en condiciones satisfactorias una tubería continua.

El tendido de la tubería empezara aguas abajo y continuara en contrapendiente de tal manera que la campana o la caja de la espiga quede situada hacia la parte más alta del tubo y se procurara que en ningún caso se tenga una desviación mayor de 5 (cinco) milímetros en la alineación o nivel de proyecto. Cada tubo deberá tener un apoyo completo y firme en toda su longitud, para lo cual se colocará de modo que el cuadrante inferior de su circunferencia descanse en toda su superficie sobre el fondo de la zanja. Para la instalación de tubería, se limpiará la superficie de contacto entre la espiga y la campana y se unirá con unión Z.

Tanto los extremos lisos de los tubos (espigos) como las campanas, así como los extremos acampanados de una unión independiente, deberán presentar formas que permitan su acople y aseguren una junta flexible, impermeable y que facilite la colocación del empaque o elastómero

- Límite máximo del diámetro interior (Di) de la tubería para una deflexión del 5% especificado bajo carga y de inmediato a su instalación (ASTM D-2412)

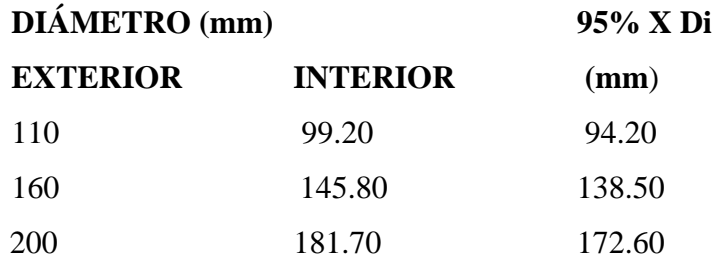

- Límite máximo del diámetro interior (Di) de la tubería para una deflexión del 7.5% especificado bajo carga y a partir de los 30 días de instalada (ASTM D-3034)

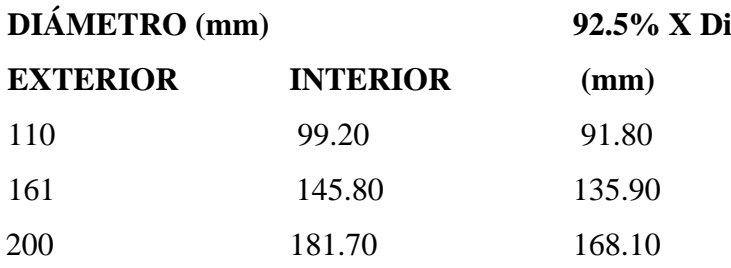

## **MEDICION Y PAGO**

Se medirá al centésimo y se cuantificará en metros lineales de acuerdo a los rangos de profundidades medidas y que constan en los rubros y efectivamente ejecutados y aceptados por el Fiscalizador, estos precios y pagos constituirán la compensación total por la ejecución del rubro, así como herramientas y operaciones conexas necesarias para la ejecución de los trabajos descritos en este rubro. Las cantidades medidas se pagarán a los precios unitarios especificados para el rubro designado y que consten en el contrato

- **Unidad:** Metro lineal (ml.)
- Materiales mínimos: Tubería PVC D=220mm.
- **Equipo mínimo:** Herramienta menor.
- **Mano de obra mínima calificada**
	- o Maestro mayor en ejecución de obras civiles (para excavación manual y a máquina)
	- o Albañil

o Peón

# **RUBRO No A9: SUM. TRANS. E INATALACION DE TUBERIA DE H.S VIBROCOMPRIMIDA M/C D=200MM (0,0 A 2,0M)**

# **RUBRO No A10: SUM. TRANS. E INATALACION DE TUBERIA DE H.S VIBROCOMPRIMIDA m/c D=200MM (2,01 A 4,0M)**

# **RUBRO No A11: SUM. TRANS. E INATALACION DE TUBERIA DE H.S VIBROCOMPRIMIDA M/C D=200MM (4,01 A 6,0M)**

## **DEFINICIÓN**

Se entiende por suministro e instalación de tubería de hormigón simple, en las diferentes clases, las actividades que debe realizar el Constructor para suministrar, transportar, instalar y probar las tuberías de hormigón simple macho y campana, de conformidad con el proyecto y/o las órdenes del Ingeniero Fiscalizador.

### **ESPECIFICACIÓN:**

La tubería de hormigón a suministrar deberá cumplir con las siguientes normas:

 INEN 1590 "TUBOS Y ACCESORIOS DE HORMIGÓN SIMPLE. REQUISITOS". - Previo a la instalación de las tuberías, el ingeniero fiscalizador podrá solicitar que el constructor, realice los ensayos correspondientes que prueben el cumplimiento de las indicadas normas y la calidad del tubo a suministrar, a costo del contratista.

## **INSTALACIÓN EN LA ZANJA DE LA TUBERÍA DE HORMIGÓN.**

La instalación de la tubería de hormigón para alcantarillado comprende las siguientes actividades que debe efectuar el Constructor:

### *a.- Procedimiento de instalación.*

Las tuberías, serán instaladas de acuerdo a las alineaciones y pendientes indicadas en los planos.

Cualquier cambio deberá ser aprobado por el Ingeniero Fiscalizador.

La pendiente se dejará marcada en estacas laterales, 1.00 m fuera de la zanja, o con el sistema de dos estacas, una a cada lado de la zanja, unidas por una pieza de madera rígida y clavada horizontalmente de estaca a estaca y perpendicular al eje de la zanja.

La colocación de la tubería se hará dé tal manera que en ningún caso se tengan una desviación mayor a 5.00 (cinco) milímetros, de la alineación o nivel del proyecto, cuando se trate de tubería desde 150 mm hasta 600 mm de diámetro, o de 10.00 (diez) milímetros cuando se trate de diámetros mayores, cada pieza deberá tener un apoyo seguro y firme en toda su longitud, de modo que se colocará dé tal forma que el cuadrante inferior de su circunferencia descanse en toda su superficie sobre la plantilla o fondo de la zanja. No se permitirá colocar los tubos sobre piedras, calzas de madero y/o soportes de cualquier otra índole.

La colocación de la tubería se comenzará por la parte inferior de los tramos y se trabajará hacia arriba, de tal manera que la campana o la caja de la espiga quede situada hacia la parte más alta del tubo.

Los tubos serán cuidadosamente revisados antes de colocarlos en la zanja, rechazándose los deteriorados por cualquier causa.

Entre dos bocas de visita consecutivas la tubería deberá quedar en alineamiento recto, a menos que el tubo sea visitable por dentro o que vaya superficialmente, como sucede a veces en los colectores marginales.

No se permitirá la presencia de agua en la zanja durante la colocación de la tubería y hasta 6 horas después de colocado el mortero.

### *b.- Adecuación del fondo de la zanja (RASANTEO).*

El arreglo del fondo de la zanja se hará a mano, por lo menos en una profundidad de 15 cm, de tal manera que el tubo quede apoyado en forma adecuada, para resistir los esfuerzos exteriores, considerando la clase de suelo de la zanja, de acuerdo a lo que se especifique en el proyecto.

### *c.- Construcción de juntas.*

Las juntas de las tuberías de hormigón se realizarán con mortero cemento-arena en proporción 1:2; debiendo limpiar cuidadosamente los extremos de los tubos a unirse, quitándose la tierra o materiales extraños con cepillo de alambre, luego se humedecerán los extremos de los tubos que formarán la junta.

Para la tubería macho campana, se llenará con mortero la semicircunferencia inferior de la campana, inmediatamente se coloca la espiga del siguiente tubo y se rellena con mortero suficiente la parte superior de la campana, conformando totalmente la junta. El revoque de la junta se realizará colocando un anillo a bisel en todo el perímetro. Se evitará que el anillo forme rebordes internos, utilizando balaustres o varas de madera de tal forma que, la junta interiormente sea lisa, regular y a ras con la superficie del tubo; el sistema varía de acuerdo al diámetro de la tubería que se está colocando.

Para la tubería de caja y macho se seguirá un procedimiento similar al anterior, para sellar con un anillo de mortero en todo el perímetro, con un espesor de 3 cm; con un ancho de por lo menos 6 cm en todo caso será el Ingeniero Fiscalizador quién indique los espesores y anchos a utilizarse.

El interior de la tubería deberá quedar completamente liso y libre de suciedad y materias extrañas. Las superficies de los tubos en contacto deberán quedar rasantes en sus uniones. Cuando por cualquier motivo sea necesaria una suspensión de trabajos, deberá corcharse la tubería con tapones adecuados.

Una vez terminadas las juntas deberán mantenerse libres de la acción perjudicial del agua de la zanja hasta que haya fraguado; así mismo se las protegerá del sol y se las mantendrá húmedas.

A medida que los tubos sean colocados, será puesto a mano suficiente relleno a cada lado del centro de los tubos para mantenerlos en el sitio, este relleno no deberá efectuarse sino después de tener por lo menos cinco tubos empalmados y revocados en la zanja.

Se realizará el relleno total de las zanjas después de fraguado el mortero de las juntas, pero en ningún caso antes de tres días y de haber realizado las comprobaciones de nivel y alineación, así como las pruebas hidrostáticas; estas últimas se realizarán por tramos completos entre pozos.

Las juntas en general, cualquiera que sea la forma de empate deberán llenar los siguientes requisitos:

- a) Impermeabilidad o alta resistencia a la filtración, para lo cual se harán pruebas de corrido para cada tramo de tubería, entre pozo y pozo de visita, cuando más.
- b) Resistencia a la penetración, especialmente de las raíces.
- c) Resistencia a roturas y agrietamientos.
- d) Posibilidad de poner en uso los tubos, una vez terminada la junta.
- e) Resistencia a la corrosión especialmente por el sulfuro de hidrógeno y por los ácidos.
- f) No ser absorbentes.
- g) Economía de costos.

## *d.- Tipo de juntas.*

Se usará sellado con mortero de cemento-arena en la proporción 1:3, de acuerdo a los planos y/o órdenes del Ingeniero Fiscalizador.

Cuando por circunstancias especiales, el lugar donde se construya un tramo de alcantarillado esté la tubería a un nivel inferior del nivel freático, se tomarán cuidados especiales en la impermeabilidad de las juntas, para evitar la infiltración y la exfiltración.

La impermeabilidad de los tubos de hormigón y sus juntas será aprobada por el Constructor en presencia del Ingeniero Fiscalizador.

Fiscalización aprobará o rechazará la entrega del rubro concluido, que se sujetará a los resultados de las pruebas de campo; así como las tolerancias y condiciones en las que se hace dicha entrega

## **MEDICION Y PAGO**

Se medirá al centésimo y se cuantificará en metros lineales de tubería de H.S instalada de acuerdo a los rangos de profundidades medidas y que constan en los rubros y efectivamente ejecutados y aceptados por el Fiscalizador, estos precios y pagos constituirán la compensación total por la ejecución del rubro, así como herramientas y operaciones conexas necesarias para la ejecución de los trabajos descritos en este rubro. Las cantidades medidas se pagarán a los precios unitarios especificados para el rubro designado y que consten en el contrato

- **Unidad**: metro lineal (ml).
- Materiales mínimos: Tubería de H.S vibro comprimida M/C D= 200mm, cemento, arena, agua
- **Equipo mínimo**:
	- o Herramienta manual
- **Mano de obra mínima calificada**
	- o Maestro mayor en ejecución de obras civiles (para excavación manual y a máquina)
	- o Albañil
	- o Peón

# **RUBRO No A12: CONSTRUCCION DE SALTOS DE DESVIO CON TUBERIA DE H.S M/C D= 200MM (0,00 A 5 M)**

## **DEFINICIÓN**

Se entenderá por construcción de salto de desvío al conjunto de procesos que utiliza los accesorios de hormigón simple para bajar la altura que existiera entre la solera del poso de revisión y la tubería de entrada.

## **ESPECIFICACIÓN:**

El salto de desvío se aplicará en todas aquellas tuberías de llegada al pozo de revisión que estén a más de 90 cm. con relación a este, en estos casos se colocará los codos, te y otros accesorios de H.C para bajar esta altura hasta lograr tener una altura entre la solera del pozo y la tubería de llegada como máximo 0, 20cm, todo los accesorios y tubos empleados para el salto de desvío debe ser cubierto en su totalidad con hormigón simple féc. = 210 kg/cm2 en un espesor de mínimo de 15 cm.

Para todo este proceso de construcción se debe utilizar tubería y accesorios de H.S de 200mm.

**Conceptos de trabajo.** La construcción del salto de desvío será pagada y medio por unidad y estará dentro del rango de 0,00 a 5,00 m de altura

Fiscalización aprobará o rechazará la entrega del rubro concluido, que se sujetará a los resultados de las pruebas de campo; así como las tolerancias y condiciones en las que se hace dicha entrega

### **MEDICION Y PAGO**

Se medirá el número de saltos de desvió con tubería de H.S instaladas y se cuantificará por unidad y efectivamente ejecutados y aceptados por el Fiscalizador, estos precios y pagos constituirán la compensación total por la ejecución del rubro, así como herramientas y operaciones conexas necesarias para la ejecución de los trabajos

descritos en este rubro. Las cantidades medidas se pagarán a los precios unitarios especificados para el rubro designado y que consten en el contrato

- **Unidad**: Unidad (u).
- **Materiales mínimos**: Tubería de H.S vibro comprimida M/C D= 200mm, cemento, arena, agua, ripio, tabla de encofrado, clavos, tiras de madera
- **Equipo mínimo**: Herramienta manual
- **Mano de obra mínima calificada**
	- o Maestro mayor en ejecución de obras civiles
	- o Albañil
	- o Peón

# **RUBRO No A13: CONSTRUCCION DE POZOS DE REVISION DE H.S F´C= 210 KG/CM2 (H=0,0 A 2,0 M), PAREDES E= 20 CM**

# **RUBRO No A14: CONSTRUCCION DE POZOS DE REVISION DE H.S F´C= 210 KG/CM2 (H=2,01 A 4,0 M), PAREDES E= 20 CM**

# **RUBRO No A15: CONSTRUCCION DE POZOS DE REVISION DE H.S F´C= 210 KG/CM2 (H=4,01 A 6,0 M), PAREDES E= 20 CM**

## **DEFINICIÓN**

Se entenderán por pozos de revisión, las estructuras diseñadas y destinadas para permitir el acceso al interior de las tuberías o colectores de alcantarillado, especialmente para limpieza, incluye material, transporte e instalación.

## **ESPECIFICACIÓN**

Los pozos de revisión serán construidos en donde señalen los planos y/o el Ingeniero Fiscalizador durante el transcurso de la instalación de tuberías o construcción de colectores.

No se permitirá que existan más de 100 metros de tubería o colectores instalados, sin que oportunamente se construyan los respectivos pozos.

Los pozos de revisión se construirán de acuerdo a los planos del proyecto, tanto los de diseño común como los de diseño especial que incluyen a aquellos que van sobre los colectores

La construcción de la cimentación de los pozos de revisión deberá hacerse previamente a la colocación de la tubería o colector, para evitar que se tenga que excavar bajo los extremos.

Todos los pozos de revisión deberán ser construidos en una fundición adecuada, de acuerdo a la carga que estos producen y de acuerdo a la calidad del terreno soportante.

Se usarán para la construcción los planos de detalle existentes. Cuando la subrasante está formada por material poco resistente, será necesario renovarla y reemplazarla por material granular, o con hormigón de espesor suficiente para construir una fundición adecuada en cada pozo.

Para la construcción de la base o cimentación de los pozos; será de hormigón simple de féc. = 210 Kg/cm2, de acuerdo a lo estipulado en las especificaciones pertinentes, con un espesor de 20cm, en un diámetro de 1.50m.

Los zócalos de pozos de revisión serán construidos de hormigón simple f<sup> $\epsilon$ </sup>c. = 210 Kg/cm2 y con un espesor de pared de 20cm y de acuerdo a los diseños del proyecto. En la planta de los pozos de revisión se realizarán los canales de media caña correspondientes, debiendo pulirse y acabarse perfectamente de acuerdo con los planos. Los canales se realizarán con uno de los procedimientos siguientes:

b. Se colocarán tuberías cortadas a "media caña" al fundir el hormigón, para lo cual se continuarán dentro del pozo los conductos de alcantarillado, colocando después del hormigón de la base, hasta la mitad de los conductos del alcantarillado, cortándose a cincel la mitad superior de los tubos después de que se endurezca suficientemente el

hormigón. La utilización de este método no implica el pago adicional de longitud de tubería.

Las paredes y el cono de los pozos de revisión serán construidos de has féc.=210kg/cm2 con espesor de 20cm de pared dosificación 1:2:4, de acuerdo a los diseños o instrucciones del Fiscalizador.

Para la construcción, los diferentes materiales se sujetarán a lo especificado en los numerales correspondientes de estas especificaciones y deberá incluir en el costo de este rubro los siguientes materiales: hierro, cemento, agregados agua, encofrado del pozo.

Se deberá dar un acabado liso a la pared interior del pozo, en especial al área inferior ubicada hasta un metro del fondo.

Los escalones para el acceso se los construirá con varilla corrugada de un diámetro de 16mm, con una longitud de 1.00m, con patas de 0.35m donde se hará recorte de aleta en las extremidades para empotrarse en una longitud de 0.20m, y colocados a 35 cm de espaciamiento; los peldaños irán debidamente empotrados y asegurados formando una saliente de 15 cm por 30 cm de ancho, deberán ir pintados con dos manos de pintura anticorrosivo, y deben colocarse en forma alternada.

Los escalones deberán ser doblados en fragua, formando ángulos rectos y alineada en sus ejes, no se aceptarán escalones doblados manualmente en frío.

Cuando exista nivel freático, el zócalo será construido de hormigón armado hasta la altura del nivel freático y de conformidad a los planos existentes a esos casos y al criterio del Ingeniero Fiscalizador.

La construcción del pozo incluye: losa de fondo, zócalo, paredes, estribos, enlucidos no incluye tapas de pozos.

La altura que se indica en estas especificaciones corresponde a la altura libre del pozo, para ello solamente se apreciará en centímetros, cortando los milímetros sin redondear. Conceptos de trabajo. - Será estimada de acuerdo a los siguientes conceptos de trabajo:

- o Pozo de revisión para alcantarillado h = $0.00 2.00$ m, en unidades.
- o Pozo de revisión para alcantarillado h =  $2.01 4.00$ m, en unidades.
- o Pozo de revisión para alcantarillado h =  $4.01 6.00$ m, en unidades.

Fiscalización aprobará o rechazará la entrega del rubro concluido, que se sujetará a los resultados de las pruebas de campo; así como las tolerancias y condiciones en las que se hace dicha entrega

### **MEDICION Y PAGO**

Se medirá el número de pozos de revisión de alcantarillado construidos y se cuantificará por unidad y efectivamente ejecutados y aceptados por el Fiscalizador, estos precios y pagos constituirán la compensación total por la ejecución del rubro, así como herramientas y operaciones conexas necesarias para la ejecución de los trabajos descritos en este rubro. Las cantidades medidas se pagarán a los precios unitarios especificados para el rubro designado y que consten en el contrato

- **Unidad**: Unidad (u).
- Materiales mínimos: cemento, arena, agua, ripio, clavos, acero de refuerzo
- **Equipo mínimo**:
	- o Herramienta manual
	- o Concretera
	- o Encofrado para pozos
- **Mano de obra mínima calificada**
	- o Maestro mayor en ejecución de obras civiles
	- o Albañil
	- o Peón

### **RUBRO No A16: RELLENO COMPACTADO**

## **DEFINICIÓN**

Se entiende por relleno y compactación el conjunto de operaciones que deben realizarse para restituir con materiales producto de las excavaciones y técnicas apropiadas, las excavaciones que se hayan realizado para alojar, tuberías o estructuras, hasta el nivel original del terreno o la calzada a nivel de subrasante sin considerar el espesor de la estructura del pavimento si existiera, o hasta los niveles determinados en el proyecto y/o las órdenes del Ingeniero Fiscalizador. Se incluye además los terraplenes que deben realizarse.

Al constructor se exigirá el uso de medios mecánicos como pisón compactador con motor de gasolina, debiendo realizarlo conforme a las especificaciones.

El contratista está obligado a realizar los rellenos en los sectores que existan carreteras empedradas, conforme a la especificación, y en las áreas que la fiscalización le ordene (relleno de estructuras), cumpliendo con los ensayos de compactación, con su propio personal, para ello el fiscalizador determinara su cumplimiento.

Las excavaciones realizadas por la comunidad deberán ser controladas por el constructor, para su adecuada ejecución, mismos que se llevarán a cabo los sectores que la red atraviese por terrenos, carreteras de tierra, senderos, etc.

## **ESPECIFICACIÓN**

### **RELLENOS**

No se deberá efectuar ningún relleno de excavaciones sin antes obtener la aprobación del Ingeniero Fiscalizador, pues en caso contrario, éste podrá ordenar la total extracción del material utilizado en rellenos no aprobados por él, sin que el Constructor tenga derecho a ninguna retribución por ello. El Ingeniero Fiscalizador debe comprobar la pendiente y alineación del tramo.

El material y el procedimiento de relleno deben tener la aprobación del Ingeniero Fiscalizador. El Constructor será responsable por cualquier desplazamiento de las estructuras, así como de los daños o inestabilidad de estos causados por el inadecuado procedimiento de relleno.

Las estructuras fundidas en sitio no serán cubiertos de relleno, hasta que el hormigón haya adquirido la suficiente resistencia para soportar las cargas impuestas. El material de relleno no se dejará caer directamente sobre las tuberías o estructuras. Las operaciones de relleno en cada tramo de zanja serán terminadas sin demora y ninguna parte de los tramos de tubería se dejará parcialmente rellena por un largo período.

La primera parte del relleno se hará invariablemente empleando en ella tierra fina seleccionada, exenta de piedras, ladrillos, tejas y otros materiales duros; los espacios entre las estructuras y el talud de la zanja deberán rellenarse cuidadosamente con pala y apisonamiento suficiente hasta alcanzar un nivel de 30 cm sobre la superficie superior de la estructura; en caso de trabajos de jardinería el relleno se hará en su totalidad.

El relleno se realizará en capas de 20 cm de espesor regando con una capa adecuada de agua para compactar con el pisón mecánico evitando que el agua cree charcas o forme lodo, para continuar con el relleno de otra capa y repetir el compactado.

### **COMPACTACIÓN**

El grado de compactación que se debe dar a un relleno varía de acuerdo a la ubicación de la estructura; así en calles importantes o en aquellas que van a ser pavimentadas, se requiere un alto grado de compactación. En zonas donde no existan calles ni posibilidad de expansión de la población no se requerirá un alto grado de compactación. El grado de compactación que se debe dar a un relleno varía de acuerdo a la ubicación; así en calles importantes y aquellas que van a ser pavimentadas, se requiere un alto grado de compactación (90 % Proctor). En zonas donde no existan calles ni posibilidad de expansión de la población no se requerirá un alto grado de compactación (85 % Proctor).

Debido a la importancia de la obra se exigirá un mínimo de compactación de 85% Proctor, realizándose una comprobación en cada plinto, ensayos que se los realizará asumiendo su costo el constructor.

Para material cohesivo, esto es, material arcilloso, se usarán compactadores neumáticos; si el ancho de la excavación lo permite, se puede utilizar rodillos pata de cabra. Cualquiera que sea el equipo, se pondrá especial cuidado para no producir daños. Con el propósito de obtener una densidad cercana a la máxima, el contenido de humedad de material de relleno debe ser similar al óptimo; con ese objeto, si el material se encuentra demasiado seco se añadirá la cantidad necesaria de agua; en caso contrario, si existiera exceso de humedad es necesario secar el material extendiéndole en capas delgadas para permitir la evaporación del exceso de agua.

Material para relleno: excavado, de préstamo, terrocemento: En el relleno se empleará preferentemente el producto de la propia excavación, cuando éste no sea apropiado se seleccionará otro material de préstamo, con el que previo el visto bueno del Ingeniero Fiscalizador se procederá a realizar el relleno. En ningún caso el material de relleno deberá tener un peso específico en seco menor de 1.600 kg/m3. El material seleccionado puede ser cohesivo, pero en todo caso cumplirá con los siguientes requisitos:

- a) No debe contener material orgánico.
- b) En el caso de ser material granular, el tamaño del agregado será menor o a lo más igual que 5 cm.
- c) Deberá ser aprobado por el Ingeniero Fiscalizador.

Cuando los diseños señalen que las características del suelo deben ser mejoradas, se realizará un cambio de suelo con mezcla de tierra y cemento (terrocemento) en las proporciones indicadas en los planos o de acuerdo a las indicaciones del Ingeniero Fiscalizador. La tierra utilizada para la mezcla debe cumplir con los requisitos del material para relleno.

Fiscalización aprobará o rechazará la entrega del rubro concluido, que se sujetará a los resultados de las pruebas de campo; así como las tolerancias y condiciones en las que se hace dicha entrega

### **MEDICION Y PAGO**

Se medirá al centésimo y se cuantificará en metros cúbicos de relleno compactado realizados y efectivamente ejecutados y aceptados por el Fiscalizador, estos precios y pagos constituirán la compensación total por la ejecución del rubro, así como
herramientas y operaciones conexas necesarias para la ejecución de los trabajos descritos en este rubro. Las cantidades medidas se pagarán a los precios unitarios especificados para el rubro designado y que consten en el contrato

- **Unidad**: metro cubico (m3).
- **Materiales mínimos**: Agua
- **Equipo mínimo**:
	- o Herramienta manual
	- o Compactador mecánico
- **Mano de obra mínima calificada**
	- o Maestro mayor en ejecución de obras civiles
	- o Peón

# **RUBRO No A17: FAB. E INST. DE TAPAS DE HORMIGON ARMADO PARA POZOS DE REVISION CON CERCO DE TOL GARVANIZADO E= 2MM:**

# **DEFINICIÓN:**

Se entiende por colocación de cercos y tapas, al conjunto de operaciones necesarias para poner en obra, las piezas especiales que se colocan como remate de los pozos de revisión, a nivel de la calzada.

# **ESPECIFICACIÓN**

Los cercos y tapas para los pozos de revisión en este caso serán de hormigón armado con una resistencia a la rotura del hormigón de 210Kg/cm2, su localización y tipo a emplearse se indican en los planos respectivos.

Las tapas de hormigón armado deben ser diseñadas y construidas para el trabajo al que van a ser sometidas, el acero de refuerzo será de resistencia Fy = 4.200 Kg./cm2. y el hormigón mínimo de f'c= 210 Kg./cm2, tol HG de 2mm, tanto rodeando a la tapa como en el cerco,

Tubo galvanizado de ¾" para los agujeros de la tapa, conforme se aprecia en los planos de detalles de pozos y cajas de revisión El cerco será fundido con un diámetro interior de 60cm a un diámetro exterior de 120cm, con un espesor de 15cm, formando un borde de 5cm en el cual se forrará con tol HG de 3mm sujetada con chicotes, para que se asiente la tapa.

El conjunto de tapas y cerco deben quedar perfectamente nivelados con respecto a pavimentos, empedrados, adoquinados y/o aceras. Debiendo garantizar que la tapa no quede remordida en el cerco dejándose un espaciamiento de 1 cm entre cerco y tapa.

Fiscalización aprobará o rechazará la entrega del rubro concluido, que se sujetará a los resultados de las pruebas de campo; así como las tolerancias y condiciones en las que se hace dicha entrega

#### **MEDICION Y PAGO**

Se medirá el número de tapas de hormigón armado para pozos de revisión colocadas y se cuantificará por unidad y efectivamente ejecutados y aceptados por el Fiscalizador, estos precios y pagos constituirán la compensación total por la ejecución del rubro, así como herramientas y operaciones conexas necesarias para la ejecución de los trabajos descritos en este rubro. Las cantidades medidas se pagarán a los precios unitarios especificados para el rubro designado y que consten en el contrato.

- **Unidad**: Unidad (u)
- **Materiales mínimos**: cemento, arena, agua, ripio, clavos, acero de refuerzo, tol galvanizado e= 2mm, electrodos, varilla lisa redonda, alambre de amarre No 18, encofrado metálico.
- **Equipo mínimo**:
	- o Herramienta manual
	- o Concretera
	- o Soldadora
- **Mano de obra mínima calificada**
	- o Maestro mayor en ejecución de obras civiles
- o Albañil
- o Peón
- o Soldador

# **RUBRO No A18: FAB. E INST. DE TAPAS DE H.F. PARA POZOS DE REVISION;**

# **DEFINICIÓN:**

Se entiende por colocación de tapa H.F, al conjunto de operaciones necesarias para poner en obra, las piezas especiales que se colocan como remate de los pozos de revisión, a nivel de la calzada.

#### **ESPECIFICACIÓN**

Las tapas para los pozos de revisión en este caso serán de H.F no son nodulares, su localización y tipo a emplearse se indican en los planos respectivos.

Los cercos y tapas para pozos de revisión deben cumplir la norma INEN 2496 y la norma de ensayo 2499. Los cercos y tapas serán de hierro con bisagradas.

Fiscalización aprobará o rechazará la entrega del rubro concluido, que se sujetará a los resultados de las pruebas de campo; así como las tolerancias y condiciones en las que se hace dicha entrega

# **MEDICION Y PAGO**

Se medirá el número de tapas de hierro fundido y se cuantificará por unidad y efectivamente ejecutados y aceptados por el Fiscalizador, estos precios y pagos constituirán la compensación total por la ejecución del rubro, así como herramientas y operaciones conexas necesarias para la ejecución de los trabajos descritos en este rubro. Las cantidades medidas se pagarán a los precios unitarios especificados para el rubro designado y que consten en el contrato

- **Unidad**: Unidad (u).
- **Materiales mínimos**: cemento, arena, agua, ripio, tapa de hierro fundido (no es nodular), encofrado metálico para tapa
- **Equipo mínimo**:
	- o Herramienta manual
	- o Concretera
	- o Encofrado para pozos

# - **Mano de obra mínima calificada**

- o Maestro mayor en ejecución de obras civiles
- o Albañil
- o Peón
- o Maestro soldador

# **RUBRO No A19: CORTE DE CARPETA ASFALTICA INCL DESALOJO**

# **DEFINICIÓN:**

Se entenderá por corte de elementos a la operación de romper y remover los mismos en los lugares donde hubiere necesidad de ello previamente a la excavación de zanjas para la instalación de tuberías de alcantarillado o para la construcción de obras de acondicionamiento ambiental para recuperación de áreas verdes urbanas.

# **ESPECIFICACIÓN**

Este trabajo consistirá en el corte de la carpeta asfáltica en la superficie de la vía en línea recta de acuerdo con lo indicado en los planos y las instrucciones del fiscalizador.

El material producto del corte deberá ser retirado hasta el banco de desperdicio que fije el proyecto y/o ordene la Fiscalización.

El Contratista deberá contar con todo el equipo adecuado y necesario para la demolición y retiro del pavimento existente

Fiscalización aprobará o rechazará la entrega del rubro concluido, que se sujetará a los resultados de las pruebas de campo; así como las tolerancias y condiciones en las que se hace dicha entrega

# **MEDICION Y PAGO**

Se medirá al centésimo y se cuantificará en metros lineales corte de carpeta asfáltica realizada y efectivamente ejecutados y aceptados por el Fiscalizador, estos precios y pagos constituirán la compensación total por la ejecución del rubro, así como herramientas y operaciones conexas necesarias para la ejecución de los trabajos descritos en este rubro. Las cantidades medidas se pagarán a los precios unitarios especificados para el rubro designado y que consten en el contrato

- **Unidad**: metro lineal (ml).
- Materiales mínimos: disco de corte de asfalto
- **Equipo mínimo**:
	- o Herramienta manual
	- o Cortadora de asfalto
- **Mano de obra mínima calificada**
	- o Maestro mayor en ejecución de obras civiles
	- o Albañil
	- o Peón

# **RUBRO No A20: REPOSICION DE CARPETA ASFALTICA E=5CM INCL SUB-BASE 15 CM E IMPRIMACIÓN**

# **DEFINICIÓN:**

Se entenderá por reposición, la operación de construir el elemento que hubiere sido removido en la apertura de las zanjas o en las excavaciones de las obras de acondicionamiento sanitario. Este elemento reconstruido deberá ser de materiales de características similares a las originales. Como reposición de pavimento, reposición de lastre.

### **ESPECIFICACIÓN**

Los trabajos de reposición de pavimentos asfálticos, estarán de acuerdo a las características de los asfaltos removidos en las vías para la apertura de las zanjas necesarias para la instalación de tuberías o estructuras necesarias inherentes a estas obras, y se sujetarán a las especificaciones generales para construcción de caminos y puentes vigentes del Ministerio de Obras Públicas. MOP-001-F 2000.

Durante las aplicaciones puede presentarse la necesidad de cambiar el grado del asfalto establecido en las disposiciones generales, para dar mayor eficiencia al riego de imprimación. En este caso, el Fiscalizador podrá disponer el cambio hasta uno de los grados inmediatamente más próximos, sin que haya modificación en el precio unitario señalado en el Contrato. Sin embargo, no deberá permitir el uso de mezclas heterogéneas en los asfaltos diluidos, el espesor de la carpeta asfáltica será de 5 cm, a este rubro se incluye la compactación de subbase clase dos de 15 cm.

Fiscalización aprobará o rechazará la entrega del rubro concluido, que se sujetará a los resultados de las pruebas de campo; así como las tolerancias y condiciones en las que se hace dicha entrega

#### **MEDICION Y PAGO**

Se medirá al centésimo y se cuantificará en metros cuadrados de carpeta asfáltica repuesta en un  $e = 4$  cm ejecutados y aceptados por el Fiscalizador, estos precios y pagos constituirán la compensación total por la ejecución del rubro, así como herramientas y operaciones conexas necesarias para la ejecución de los trabajos descritos en este rubro. Las cantidades medidas se pagarán a los precios unitarios especificados para el rubro designado y que consten en el contrato

- Unidad: metro cuadrado (m2).
- **Materiales mínimos**: asfalto e= 4cm, subbase clase 2, imprimante R4 para asfalto
- **Equipo mínimo**:
- o Herramienta manual
- o Compactador mecánico
- o Mini cargadora
- o Rodillo compactador de 1,5 kg

#### - **Mano de obra mínima calificada**

- o Maestro mayor en ejecución de obras civiles
- o Peón
- o Albañil

# **RUBRO No A21: DESEMPEDRADO Y EMPEDRADO EN VIA, INCLUYE EMPORADO**

# **DEFINICIÓN:**

Este rubro considera los trabajos de remoción de los empedrados existentes en las áreas donde deberá realizarse las excavaciones, la ubicación de la piedra recuperada a un costado, de tal modo de usar la misma una vez terminado el relleno compactado

Este trabajo también incluirá la colocación de una capa de asiento de arena y el emporado posterior y la utilización de la piedra obtenida del desempedrado, para reconformar posteriormente en el mismo lugar el empedrado

# **ESPECIFICACIONES:**

Las piedras resultantes de la remoción serán las mismas a usar en los trabajos de re empedrado, admitiéndose la pérdida de un 10% que deberá ser repuesto y por tanto se lo deberá considerar dentro del análisis del rubro.

El re empedrado se lo realizará con cantos rodados. Las piedras deberán tener de 15 a 20 cm de diámetro para las muestras y de 10 a 15 cm para el resto de la calzada, las mismas que serán duras, limpias y no presentarán fisuras.

Una vez asentadas las piedras y rellenadas las juntas, la superficie deberá presentar

uniformidad y cumplir con las pendientes, alineaciones y anchos especificados. El fiscalizador efectuará las comprobaciones mediante nivelación y con una regla de 3m que será colocada longitudinal y transversalmente de acuerdo con los perfiles indicados en los planos. La separación máxima tolerable entre la regla y la superficie empedrada será de 3cm.

Las irregularidades mayores que las admitidas, serán removidas y corregidas, a satisfacción del fiscalizador y a costa del contratista.

La superficie de apoyo deberá hallarse conformada de acuerdo a las cotas, pendiente y ancho determinados, se humedecerá y compactará con pisón manual.

Luego se colocará una capa de arena de aproximadamente 5cm de espesor en toda la superficie que recibirá el empedrado. Sobre esta capa se asentarán a mano las piedras maestras, que serán las más grandes, para continuar en base a ellas, la colocación del resto de empedrado. Las hileras de maestras se colocarán en el centro y a los costados del empedrado. La penetración y fijado se conseguirá mediante un pisón de madera.

Los espacios entre las piedras deberán ser llenados con arena gruesa o polvo de piedra. Este material se esparcirá uniformemente sobre la superficie y se ayudará a su penetración utilizando escobas y el riego de agua.

# **MEDICIÓN Y PAGO**

Se medirá al centésimo y se cuantificará en metros cuadrado de desempedrado y empedrado de acuerdo a los rangos de medidas y que constan en los rubros y efectivamente ejecutados y aceptados por el Fiscalizador, estos precios y pagos constituirán la compensación total por la ejecución del rubro, así como herramientas y operaciones conexas necesarias para la ejecución de los trabajos descritos en este rubro. Las cantidades medidas se pagarán a los precios unitarios especificados para el rubro designado y que consten en el contrato

- Unidad: metro cuadrado (m2).
- Materiales mínimos: empedrado, arena de emporado.

#### - **Equipo mínimo**:

- o Herramienta manual
- o Compactador mecánico
- o Mini cargadora
- o Rodillo compactador de 1,5 kg
- **Mano de obra mínima calificada**
	- o Maestro mayor en ejecución de obras civiles
	- o Peón
	- o Albañil

# **RUBRO No A22: EXCAVACIÓN MANUAL EN CONGLOMERADO (0,00 A 2,00 M)**

# **RUBRO No A23: EXCAVACIÓN MANUAL EN CONGLOMERADO (2,01 A 4,00 M)**

# **DEFINICIÓN:**

Se entenderá por excavación en conglomerado, el trabajo de remover y desalojar fuera de la zanja y/o túnel los materiales, que no pueden ser aflojados por los métodos ordinarios; entendiéndose por conglomerado la mezcla natural formada de un esqueleto mineral de áridos de diferentes granulometrías y un ligante, dotada de características de resistencia y cohesión de baja a media, aceptando la presencia de bloques rocosos cuya dimensión se encuentre entre 5 cm y 70 cm.

## **MEDICION Y PAGO**

Se medirá al centésimo y se cuantificará en metros cúbicos de excavación en conglomerado de acuerdo a los rangos de profundidades medidas y que constan en los rubros y efectivamente ejecutados y aceptados por el Fiscalizador, estos precios y pagos constituirán la compensación total por la ejecución del rubro, así como herramientas y operaciones conexas necesarias para la ejecución de los trabajos descritos en este rubro. Las cantidades medidas se pagarán a los precios unitarios especificados para el rubro designado y que consten en el contrato

- **Unidad**: metro cubico (m3).
- **Materiales mínimos**: Ninguno
- **Equipo mínimo**:
	- o Herramienta manual
- **Mano de obra mínima calificada**
	- o Maestro mayor en ejecución de obras civiles (para excavación manual y a máquina)
	- o Peón (para excavación manual y a máquina))

# **RUBRO No A24: EXCAVACIÓN EN ROCA (0,00 A 2,00 M)**

# **RUBRO No A25: EXCAVACIÓN EN ROCA (2,01 A 4,00 M)**

# **DEFINICIÓN:**

Se entenderá por roca todo material mineral sólido que se encuentre en estado natural en grandes masas o fragmentos con un volumen mayor de 600 dm3, y que requieren el uso de explosivos, barrenos neumáticos, sustancias químicas y/o equipo especial para su excavación y desalojo.

Cuando haya que extraer de la zanja fragmentos de rocas o de mamposterías, que en sitio formen parte de macizos que no tengan que ser extraídos totalmente para erigir las estructuras, los pedazos que se excaven dentro de los límites presumidos serán considerados como roca, aunque su volumen sea menor de 600 dm3.

Cuando el fondo de la excavación, o plano de fundación tenga roca, se sobre-excavará una altura conveniente y se colocará replantillo con material adecuado de conformidad con el criterio del Ingeniero Fiscalizador

# **MEDICION Y PAGO**

Se medirá al centésimo y se cuantificará en metros cúbicos de excavación en roca de acuerdo a los rangos de profundidades medidas y que constan en los rubros y efectivamente ejecutados y aceptados por el Fiscalizador, estos precios y pagos constituirán la compensación total por la ejecución del rubro, así como herramientas y operaciones conexas necesarias para la ejecución de los trabajos descritos en este rubro. Las cantidades medidas se pagarán a los precios unitarios especificados para el rubro designado y que consten en el contrato

- **Unidad**: metro cubico (m3).
- **Materiales mínimos:** Ninguno
- **Equipo mínimo**:
	- o Herramienta manual (para excavación manual y a máquina)
	- o Cargadora
	- o Retroexcavadora (para excavación a máquina)
- **Mano de obra mínima calificada**
	- o Maestro mayor en ejecución de obras civiles (para excavación manual y a máquina)
	- o Peón (para excavación manual y a máquina))
	- o Operador de equipo pesado (operador de retroexcavadora y cargadora)
	- o Ayudante de operador de equipo.

#### **5.2.8. Plan de Manejo Ambiental**

#### **5.2.8.1.Introducción**

El Plan de Manejo Ambiental, está dirigido a prevenir y mitigar aquellos impactos ambientales que pueden provocar alteraciones en los componentes ambientales. El cual se enmarca en la estrategia de conservación del ambiente, en armonía con el desarrollo socio-económico de la población que intervienen en el proyecto. Éste será aplicado durante y después de ejecutada cada una de las etapas que comprende la obra.

Los posibles impactos negativos identificados en el presente deben ser compensados, ante esta situación, el Plan de Manejo Ambiental propone una serie de medidas destinadas a evitar, mitigar,

restaurar o compensar los impactos ambientales previsibles durante la ejecución del proyecto.

#### **5.2.8.2.. Objetivos del P.M.A.**

#### **5.2.8.2.1. Objetivo general**

Establecer un conjunto de medidas ambientales para prevenir, mitigar, controlar, corregir y compensar los principales impactos negativos que potencialmente puedan afectar los componentes ambientales.

#### **5.2.8.2.2. Objetivos específicos**

Proporcionar al Contratista o responsable del proyecto alternativas para poder cumplir con la normativa ambiental vigente aplicable en el país.

- $\checkmark$  Garantizar el cumplimiento de la normativa ambiental aplicable y establecer los mejores estándares de operación.
- $\checkmark$  Crear un documento que guíe las buenas prácticas ambientales del proyecto según las actividades que se vayan a realizar.
- $\checkmark$  Establecer procedimientos y especificaciones técnicas para prevenir, mitigar y corregir los posibles impactos ambientales presentados.

# **5.2.8.3.PROGRAMA DE PREVENCIÓN Y MITIGACIÓN DE IMPACTOS AMBIENTALES**

El Programa de Prevención y Mitigación considera aquellos impactos sobre los componentes físicos, biológicos y socio-económicos producidos por las actividades de construcción de la obra. La aplicación de medidas para prevenir, corregir y mitigar los impactos ambientales tendrá especial énfasis en los de mayor significancia.

Las medidas propuestas establecerán buenas prácticas operativas para el proyecto con prioridad en la prevención de impactos ambientales.

#### **5.2.8.3.1.** O**bjetivo General**

Proteger los componentes ambientales (físicos, biológicos y socio-económicos) que podrían afectarse por la ejecución del proyecto en la etapa de construcción del Proyecto, cumpliendo con la normativa ambiental vigente y mantener los estándares de calidad ambiental.

#### **5.2.8.3.2. Objetivos Específicos**

Reducir la contaminación ambiental en la zona del proyecto, ocasionado por el desarrollo de las actividades constructivas, cumpliendo con lo establecido en la Legislación Ambiental vigente.

Mitigar la afectación a la población que se encuentra en el área de influencia de la obra a causa de la emisión de polvo (material particulado) y ruidos producto de las actividades de construcción.

#### **5.2.8.3.3. Alcance**

Este instrumento contempla las medidas de prevención y/o mitigación de los impactos ambientales negativos producidos al componente físico, biológico y socio-económico, generados por la ejecución de las actividades de la etapa de construcción del proyecto.

#### **5.2.8.3.4. Descripción de los impactos a manejar**

El programa abarca medidas de mitigación y prevención para los siguientes impactos generados en la etapa de construcción del proyecto:

# **Aire**

- 5.3.Emisión de CO monóxido de carbono, (NO2) dióxido de nitrógeno, (SO2) (SO) dióxido de azufre, provocados por la combustión maquinaria pesada que trabajara en la obra.
- 5.4.Generación de polvo por las actividades de excavación, ruptura, etc., propias de la actividad.
- 5.5.Generación de ruido y vibraciones por el incremento de tráfico al circular la maquinaria pesada.

#### **Paisaje**

5.6.Alteración de la calidad del paisaje circundante.

#### **Socio-económicos**

- o Interrupciones de los servicios básicos.
- o Interrupciones del tráfico vehicular
- o Generación de molestias a la comunidad.

#### **5.2.8.3.5. Medidas de prevención y mitigación**

Las medidas de prevención y mitigación de los impactos ambientales tendrán como objetivo la defensa y protección del entorno ambiental (físico, biológico y socioeconómico) que serían afectados durante la etapa de construcción. Muchos de los impactos que se presentan en los proyectos se deben a la falta de cuidado o de una planificación deficiente de las operaciones a realizar en las obras. Es por ello, que se requiere el desarrollo de normas, cuyo cumplimiento permitirá la prevención y mitigación de los impactos sobre el área a ocuparse por el proyecto.

# **5.2.8.3.6. Medidas para la prevención y mitigación de la contaminación atmosférica**

#### - **Control de emisiones desde fuentes móviles**

- o Realizar el correspondiente mantenimiento de la maquinaria pesada y liviana para asegurar que los motores estén afinados para de esta manera controlar las emisiones.
- o Se deberá mantener apagado los motores de los vehículos y maquinaria cuando no estén en acciones de trabajo.
- o Queda terminantemente prohibido la quema a cielo abierto para eliminación de desperdicios, plásticos, cartón, etc.

## **5.2.8.3.7 Control de las emisiones fugitivas**

o Deberá transportarse el material pétreo (arena, piedra, cemento, escombros, desalojo de tierra por excavaciones, etc.), en volquetas o vehículos autorizados.

- o Mantener húmedo las áreas de almacenamiento temporal de material de construcción o de materiales producto de excavaciones y aquellas vías y áreas de trabajo.
- o Los vehículos que ingresen con el personal y maquinarias pesadas o material de construcción mantendrán un límite de velocidad de 30 km/h, especialmente en las áreas pobladas, para lo cual en caso de ser necesario se colocarán señalizaciones.
- o Se prohíbe el uso de aceites lubricantes desechados ("aceite quemado") como agente supresor de polvo en caminos.

#### **5.2.8.3.8. Medidas para la prevención y mitigación de la contaminación del agua**

- o A continuación se presentan algunas acciones tendientes a lograr controlar la contaminación al recurso agua:
- o Controlar que los desechos sólidos y líquidos peligrosos y no peligrosos generados durante la construcción no sean descargados a cuerpos hídricos.
- o Remediar el área afectada e n el caso de que se vierta, descargue cualquier combustible, lubricante o producto químico sobre un cuerpo hídrico superficial o subterráneo.

## **5.2.8.3.9. Duración**

El programa deberá implementarse durante la etapa de construcción del colector, cámaras de agua servidas e hidrante de agua

#### **5.2.8.3.10. Responsables**

- Empresa Contratista (Etapa de Construcción).

## **5.2.8.4. PROGRAMA DE MANEJO DE DESECHOS**

El programa está orientado hacia un adecuado y racional manejo de todos los desechos, que se generaran durante el desarrollo de las actividades relacionadas con la construcción del sistema de alcantarillado para las aguas servidas. Estos desechos

deberán por norma, ser separados, clasificados y dispuestos de manera tal que no afecten el entorno y a las poblaciones humanas asentadas dentro de la considerada "zona de influencia" del proyecto.

#### **5.2.8.4.1. Objetivo**

Minimizar el impacto que generan los desechos sólidos estableciendo para ello acciones y medidas para la reducción en la fuente, clasificación, reciclaje, reutilización y disposición final de los desechos.

# **5.2.8.4.2. Alcance**

El control de los desechos sólidos durante la etapa de construcción del proyecto abarcará todos los aspectos del problema de su manejo, lo que incluye: almacenamiento, transporte y disposición final.

#### - **Manejo de los desechos sólidos**

#### - *Identificación de los desechos*

Durante la ejecución del proyecto es importante identificar los desechos que se generarán y las alternativas de tratamiento y disposición final. Es importante destacar que los tipos y cantidades de desecho variarán en función de la actividad.

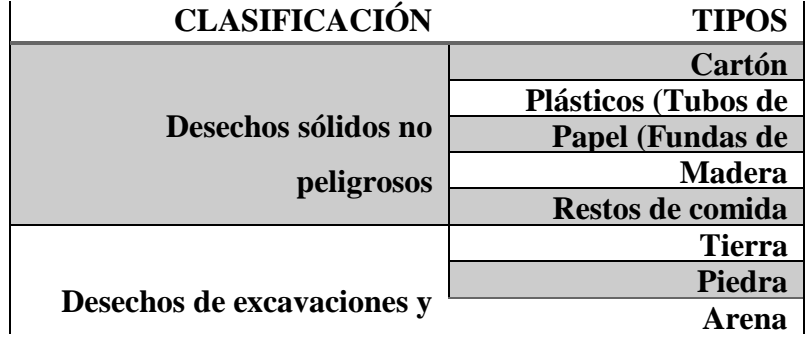

- *Medidas para el almacenamiento, transporte y disposición final de desechos sólidos no peligrosos.*
- Disponer recipientes de 55 galones para colocar los desechos no peligrosos, estos deberán ser pintados de color verde y color negro o gris, éstos deberán poseer una etiqueta legible con letras blancas que diga "Desechos Orgánicos" (Recipiente

verde) y "Desechos Inorgánicos" (recipiente negro o gris), además, contar con su debida tapa.

- Colocar los desechos sólidos no peligrosos en los recipientes de color negro (inorgánicos) y verde (orgánicos).
- Impedir que se rebosen los recipientes que contienen los desechos sólidos no peligrosos.
- Coordinar con el Departamento o Unidad de Recolección de Desechos Sólidos de la Municipalidad de Mocha, el transporte y la disposición final de los desechos sólidos no peligrosos.
- Se prohíbe la quema de los desechos sólidos no peligrosos.
- Ubicar en sitios estratégicos los recipientes de los desechos sólidos no peligrosos, hasta su transporte o disposición final.
- *Medidas para el almacenamiento, transporte y disposición final de desechos de excavación y escombros.*
- o Se deberá evaluar la posibilidad de reutilizar el material de las excavaciones.
- o Adecuar un área para la disposición temporal de los materiales sobrantes de las excavaciones.
- o Está prohibido disponer los escombros en orillas de quebradas o ríos.

## **5.2.8.4.3. Duración**

El programa de manejo de desechos deberá implementarse durante la etapa de construcción del sistema de alcantarillado pluvial.

#### **5.2.8.4.4. Responsable**

El Contratista asume toda la responsabilidad del manejo y disposición adecuada de todos los desechos generados en la etapa de construcción del proyecto.

# **5.2.8.5. PROGRAMA DE CAPACITACIÓN AMBIENTAL**

La medida principal para la prevención de afectaciones que pongan en riesgo la seguridad física de los trabajadores y la calidad de los componentes ambientales es la aplicación de un programa de capacitación y entrenamiento para sensibilizar al personal.

El propósito principal del Programa de Capacitación Ambiental es establecer procedimientos que permitan informar y sensibilizar a los trabajadores involucrados en las diferentes actividades que comprende el proyecto de construcción del sistema de alcantarillado pluvial con respecto a todos y cada uno de los programas del Plan de Manejo Ambiental, la normativa ambiental vigente y el grado de sensibilidad socioambiental.

#### **5.2.8.5.1. Objetivos**

Socializar el Plan de Manejo Ambiental y concienciar a todos los trabajadores y ciudadanía involucrada de manera directa e indirecta en el desarrollo del proyecto con el fin de prevenir la ocurrencia de eventos que afecten al ambiente y la obra en general.

# **5.2.8.5.2. Alcance**

El presente programa está orientado a cubrir las necesidades actuales de capacitación al personal que laborará en el proyecto, para mejorar su desempeño ambiental por lo cual se establece talleres de capacitación.

#### **5.2.8.5.3. Medidas del programa de capacitación ambiental**

Capacitar y entrenar a sus trabajadores en aspectos relacionados a la aplicación de la normatividad ambiental, manejo de los desechos sólidos y líquidos, salud ocupacional y seguridad industrial, de tal manera que le permita cumplir con éxito las labores encomendadas. Esta capacitación se la realizará mediante charlas y entrega de afiches informativos, o cualquier otro instrumento de posible utilización.

- Difundir cada uno de los programas descritos en el presente Plan de Manejo Ambiental y aspectos relacionados con la aplicación de la normativa ambiental vigente en el Ecuador.

Los temas de capacitación al personal de construcción se describen a continuación:

- o **Uso y manejo de equipos y extintores:** Todos los trabajadores deben ser adiestrados en el uso y manejo correcto de los equipos extintores existentes, para responder efectiva y rápidamente ante una contingencia que se pudiere presentarse durante el cumplimiento de sus actividades.
- o **Uso del equipo de protección personal (EPP):** Se deberán realizar charlas sobre la necesidad del uso permanente del equipo de protección personal, a fin de evitar posibles daños a la integridad física del trabajador durante el cumplimiento de sus actividades.

Con respecto a la protección de oídos, cualquier trabajador o empleados que estuviesen expuestos a ruidos mayores a 75 decibeles deberán ser provistos de orejeras.

- o **Primeros auxilios:** Los trabajadores deberán recibir entrenamiento en primeros auxilios, para responder efectiva y rápidamente ante la presencia de un accidente que pueda ocurrir durante el desarrollo de las actividades.
- o **Educación ambiental:** Se deberán realizar charlas a los trabajadores, para informar sobre la necesidad de mantener un ambiente natural, humano y libre de contaminantes.

Además será necesario el instruir de manera específica a los trabajadores sobre los procedimientos operativos específicos y generales establecidos en el PMA:

- Normas ambientales vigentes en el Ecuador
- Manejo de desechos sólidos y líquidos
- Salud y seguridad industrial
- Medidas de contingencias

Se tendrá que llevar un registro de asistencia de cada charla de capacitación, taller, conferencia o seminario que se realice dirigido hacia los trabajadores. Se deberá incluir una lista de las personas asistentes, con el fin de evaluar el interés demostrado por los trabajadores.

Este registro se realizará de la siguiente manera:

#### REGISTRO DE ASISTENCIA

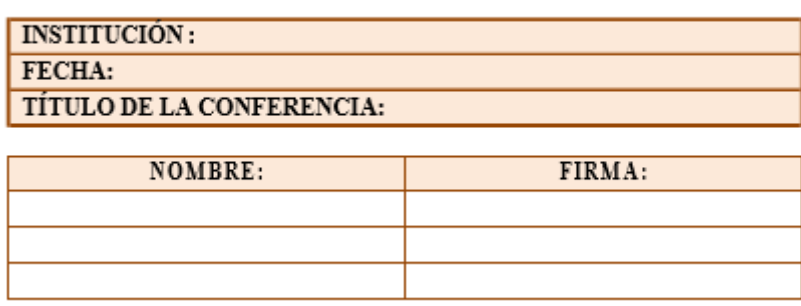

# **5.2.8.5.4. Duración**

Este programa de capacitación y entrenamiento de los temas antes descritos deberá ejecutarse mediante un taller, que se dictara al inicio de la construcción del proyecto.

#### **5.2.8.5.5. Responsable**

El Contratista asume toda la responsabilidad de efectuar la capacitación a todos sus trabajadores antes de iniciar los trabajos de construcción.

# **5.2.8.6. PROGRAMA DE SALUD OCUPACIONAL Y SEGURIDAD INDUSTRIAL**

El Programa de Salud Ocupacional y Seguridad Industrial se refiere principalmente a la aplicación de las normas y medidas para prevenir accidentes laborales con la finalidad de proteger la integridad física y psicológica del personal que trabaja en el proyecto.

Adicionalmente a los procedimientos establecidos en el presente programa, la Contratista deberá tener procedimientos internos propios y específicos, su personal deberá ser calificado e instruido en materia de seguridad laboral.

#### **5.2.8.6.1. Objetivo**

Reducir el riesgo de incidentes y accidentes que puedan derivar en afectaciones para la salud del personal relacionado con el proyecto además de impactos socioambientales, brindando un ambiente seguro.

## **5.2.8.6.2. Alcance**

El presente programa se aplicará a todo el personal que intervendrá durante la etapa de construcción del proyecto.

#### **5.2.8.6.3. Medidas de salud ocupacional y seguridad industrial**

- o Mantener una buena comunicación y relación entre los trabajadores y el empleador.
- o Capacitar y entrenar periódicamente a todos los trabajadores tanto en la etapa de construcción y operación, en temas de salud, seguridad y manejo de maquinarias y equipos a utilizar en el proyecto.
- o Dotar de los equipos de protección personal, el cual debe estar de acuerdo al trabajo que va realizar cada uno de los trabajadores.
- o Mantener el área del trabajo libre de desechos y obstáculos que más adelante se pueden convertir en un peligro para el normal desenvolvimiento de las actividades.
- o Se deberá presentar reportes de accidentes e incidentes llevando un seguimiento y toma de acciones para la prevención a futuro.
- o Colocar un botiquín de emergencia, el mismo que estará a disposición de los trabajadores durante la jornada laboral, el que deberá estar provisto de todos los insumos necesarios que permitan realizar procedimientos sencillos que ayuden a realizar los primeros auxilios en caso de accidentes.
- o Colocar señales de seguridad e informativas en todos los frentes de trabajo durante la etapa de construcción y en todas las instalaciones del proyecto.

# **5.2.8.6.4. Duración**

Este programa deberá ejecutarse durante todo el tiempo que dure la construcción del proyecto.

#### **5.2.8.6.5. Responsables**

El Contratista asume toda la responsabilidad de efectuar el Programa de Salud Ocupacional y Seguridad Industrial durante la etapa de construcción.

## **5.2.8.7. PROGRAMA DE SEGUIMIENTO Y VIGILANCIA AMBIENTAL**

El Programa de Seguimiento y Vigilancia Ambiental permitirá verificar el cumplimiento adecuado del Plan de Manejo Ambiental propuesto y la efectividad de las medidas propuestas para la minimización, prevención y control de impactos socioambientales, permitiendo la corrección, reforzamiento y mejora continua del PMA.

#### **5.2.8.7.1. Objetivos**

Asegurar la correcta implementación y efectividad de las medidas establecidas en el Plan de Manejo Ambiental durante el desarrollo de las actividades propuestas para este proyecto.

Verificar el cumplimiento de la legislación ambiental vigente en el Ecuador.

Determinar opciones de mejora y/o corrección de los procedimientos establecidos en el PMA.

# **5.2.8.7.2. Alcance**

Verificar el cumplimiento de cada uno de los programas propuestos en este Plan de Manejo Ambiental para este proyecto.

#### **5.2.8.7.3. Seguimiento y vigilancia a las emisiones y ruido**

Se vigilará el buen estado de funcionamiento de los equipos y maquinaria en la etapa de construcción. Se llevará un registro de mantenimiento de las máquinas en función de las horas de uso.

#### - **Descripción de las tareas**

Se revisará que se hayan llenado correctamente los registros de mantenimiento de los equipos y maquinaria; si alguna máquina se encuentra descalibrada o en mal funcionamiento, el Fiscalizador de obra exigirá sea retirada para su calibración y mantenimiento previo a ser reincorporada al frente de trabajo.

También se verificará que se esté humedeciendo periódicamente las fuentes generadoras de polvo durante la etapa de construcción.

# **5.2.8.7.4. Seguimiento y vigilancia del manejo de los desechos sólidos no peligrosos**

Se efectuarán inspecciones del manejo de desechos sin previo aviso tanto in situ (actividades desarrolladas por el Contratista, así como ex situ (durante el transporte de desechos fuera del área del proyecto, así como en los sitios de disposición final).

En la tabla siguiente, se presenta la síntesis del monitoreo de los desechos sólidos.

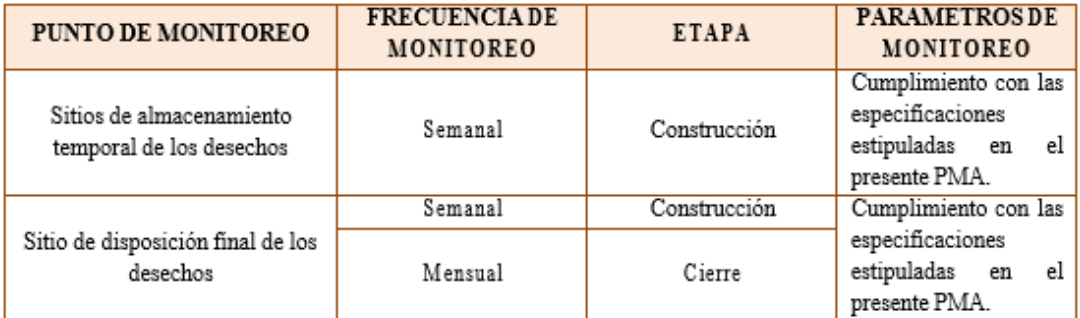

#### - **Descripción de las tareas**

El Fiscalizador llevará un adecuado control del manejo y disposición final de los desechos sólidos, con la finalidad de cumplir con lo que está establecido en este Plan de Manejo Ambiental.

## **5.2.8.7.5. Seguimiento y vigilancia del Plan de Manejo Ambiental**

Adicional a los ante descrito, el Fiscalizador de obra deberá solicitar al Contratista reportes de cumplimiento de los demás programas señalados en este Plan de Manejo Ambiental.

El Ministerio del Ambiente realizará un seguimiento externo al Plan de Manejo Ambiental en el tiempo o frecuencia que ellos consideren necesario.

#### **5.2.8.7.5. Duración**

El Programa de Seguimiento y Vigilancia Ambiental, deberá ejecutarse durante la etapa de construcción del proyecto.

#### **5.2.8.7.6. Responsable**

El Gob. Autónomo Descentralizado Municipal del Cantón Mocha, a través de la Fiscalización, será la responsable de ejecutar el Programa de Seguimiento y Vigilancia Ambiental.

#### **5.2.8.8. PROGRAMA DE CIERRE**

El Programa de Cierre de la construcción del proyecto, presenta las acciones que se deben realizar una vez finalizada la etapa de construcción, de manera que el ambiente se acondicione al estado en que se encontraba sin la implementación del Proyecto.

Las medidas que se presenten en el Programa de Cierre deben ser específicas para cada uno de los componentes del Proyecto y su implementación corresponde a la empresa contratista seleccionada por el proponente del Proyecto, siendo esta última la encargada de su supervisión.

Cabe señalar que el proceso de cierre por efecto principalmente por el retiro, cierre y restauración, determinará impactos potenciales asociados con las emisiones de ruidos, generación de desechos, traslado y circulación de unidades vehiculares y maquinarias, contratación de personal. En ese sentido se define que los impactos asociados principalmente refieren a: emisiones de gases y polvo, incremento de los niveles de ruido, riesgo de contaminación de suelo y riesgo de accidente laboral. En este sentido en el presente capítulo, se definen procedimientos y medidas ambientales que permitirán minimizar y evitar ocurran estos efectos, tanto para el abandono de la etapa de construcción (responsabilidad de la contratista).

#### **5.2.8.8.1. Objetivo**

Lograr que el área intervenida para la implantación del proyecto, retorne a condiciones similares a las que se encuentran antes del inicio de obras.

## **5.2.8.8.2. Alcance**

El alcance del programa comprende el retiro de todas las maquinarias y equipos utilizados en la construcción, así como los desechos generados (escombros, madera, cartones, fundas de cemento, plásticos, filtros, entre otros) en toda el área de trabajo.

#### **5.2.8.8.2. Actividades del programa de cierre**

El proceso de cierre al concluir la construcción es bastante simple, dada la escasez de dependencias incluidas. Las actividades que se desarrollaran en esta etapa son las siguientes:

#### - *Abandono y entrega de sitios de obra*

- o Con al menos diez días de anticipación, la Constructora notificará a la Municipalidad su intención de realizar la entrega de los sitios de trabajo donde las obras hayan sido finalizadas.
- o Las áreas entregadas deberán encontrarse limpias de todo escombro, material o equipo.
- o Disponer en recipientes de 55 galones previamente etiquetados según los desechos sólidos y líquidos generados de la limpieza del área, luego de su clasificación, serán tratados y dispuestos de acuerdo a lo previsto en el Programa de Manejo de Desechos.
- o Retirar todas las instalaciones temporales como: letrinas sanitarias, campamento.

Previo a la recepción, la Municipalidad de Mocha realizará una inspección al estado de los sitios de obras, las mismas que deberán cumplir con las características técnicas de diseño, establecidas en los documentos contractuales respectivos. De existir observaciones, se requerirá que la Contratista ejecute medidas ambientales que

garanticen que los sitios afectados por la construcción, queden en similares condiciones a las existentes antes de la construcción del proyecto.

# - *Abandono terminada la vida útil*

- o Demoler todas las estructuras de hormigón y retirar los escombros del lugar de acuerdo con el programa de manejo de desechos.
- o Rellenar todas las depresiones y la superficie reconstruida al punto que los contornos y el sistema de drenaje sea compatible con las áreas aledañas.
- o Remediar los suelos en el caso de estar contaminados con combustibles u otras sustancias introducidas por las actividades en el lugar.
- o Disponer en recipientes de 55 galones, etiquetados correctamente según los desechos sólidos y líquidos generados de la limpieza del área.

# **5.2.8.8.3. Duración**

El Programa de Cierre se ejecutará concluida la construcción de la obra.

# **5.2.8.8.4. Responsable**

El Contratista será el responsable de ejecutar este programa una vez culminada la etapa de construcción

# **5.2.9. Análisis Químicos de Aguas Residuales**

Colocados al final del presente trabajo

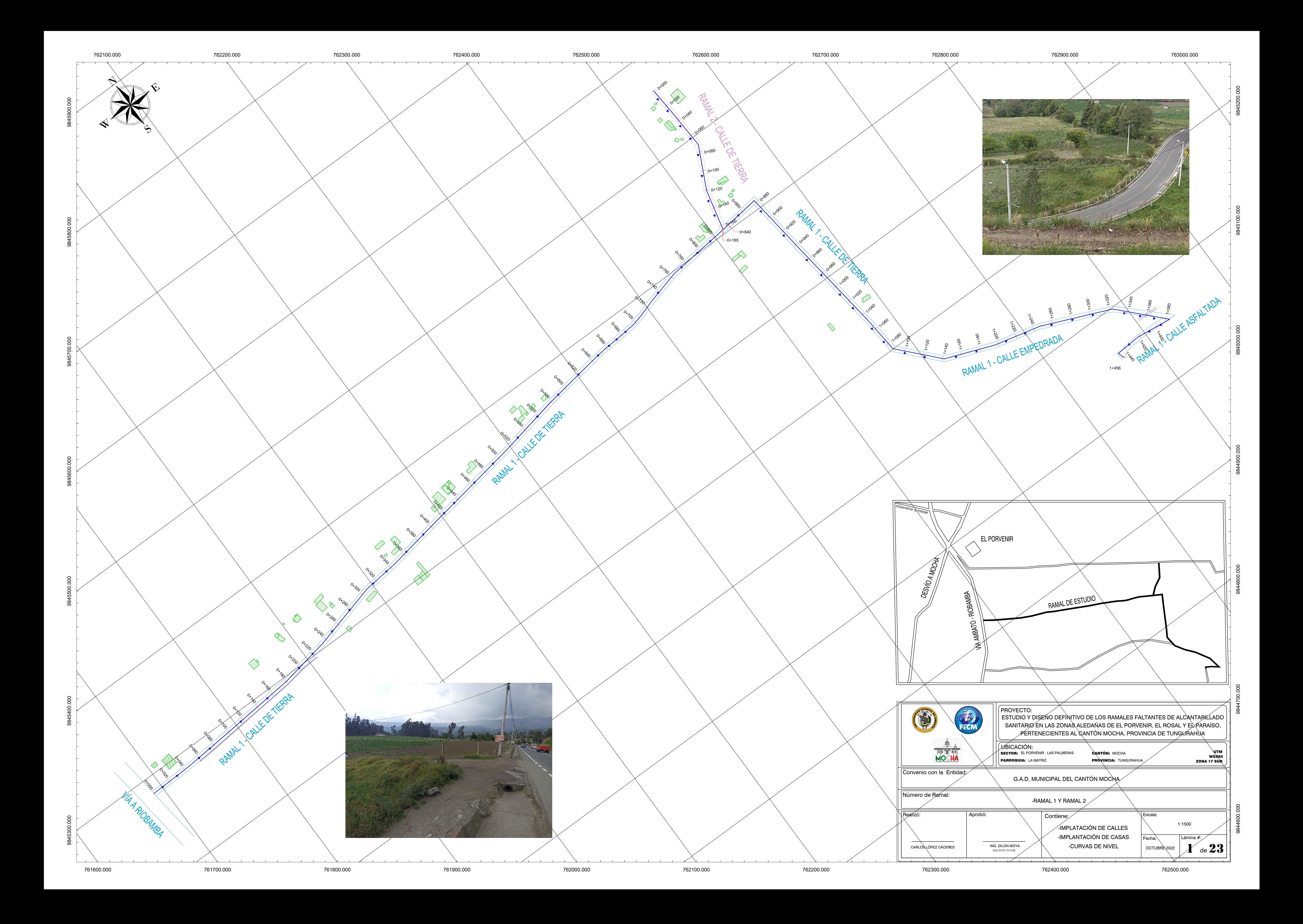

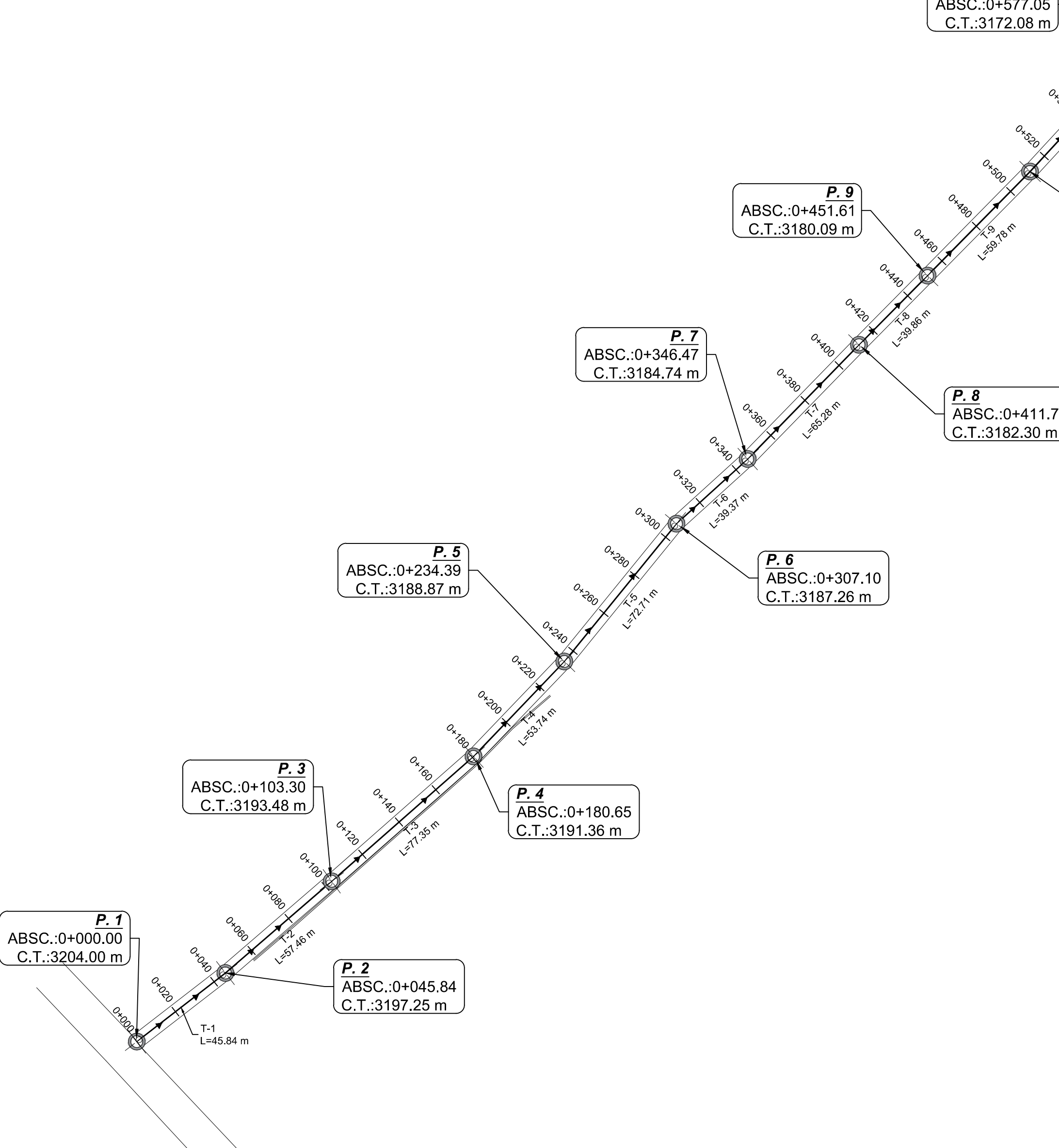

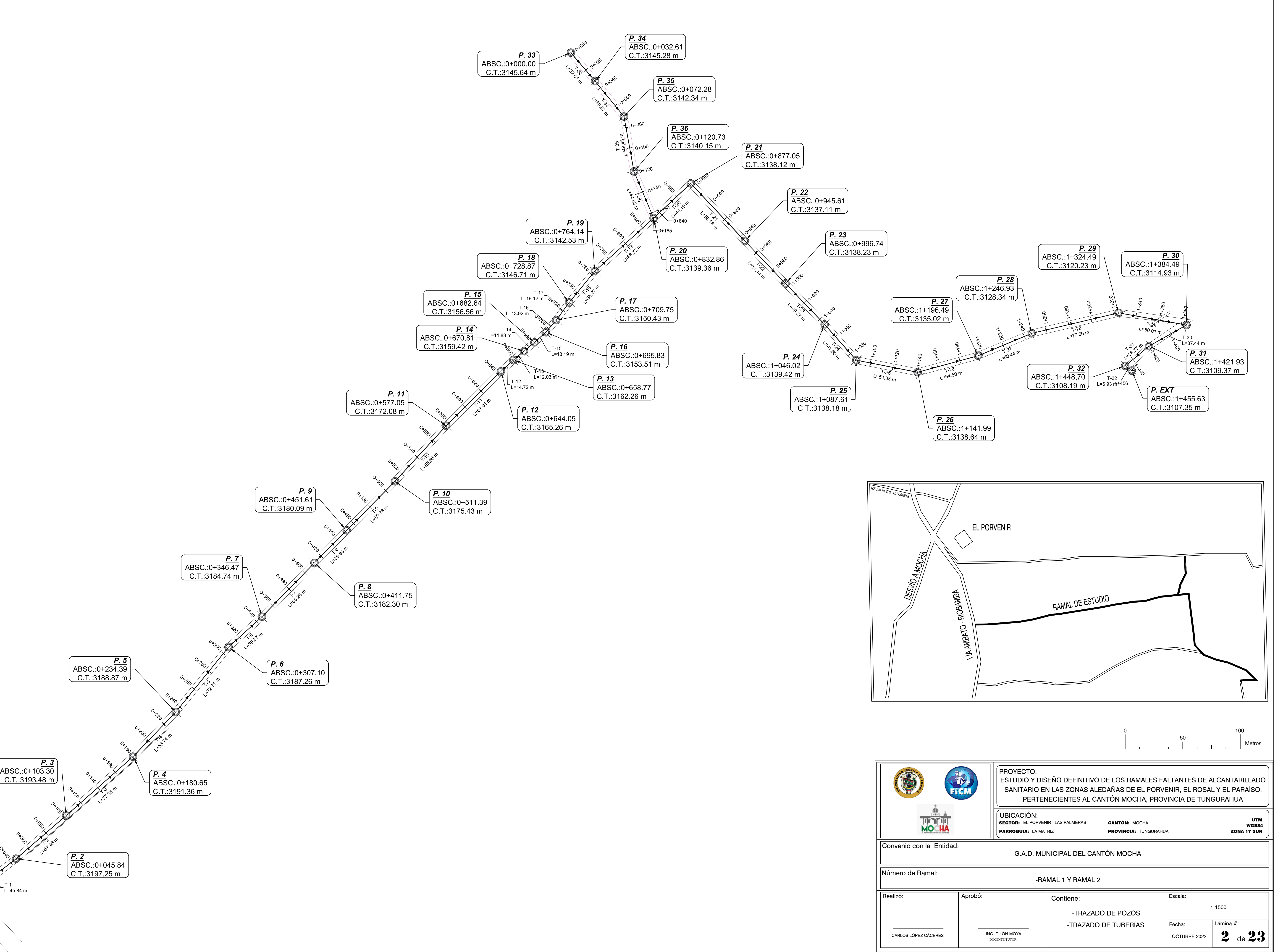

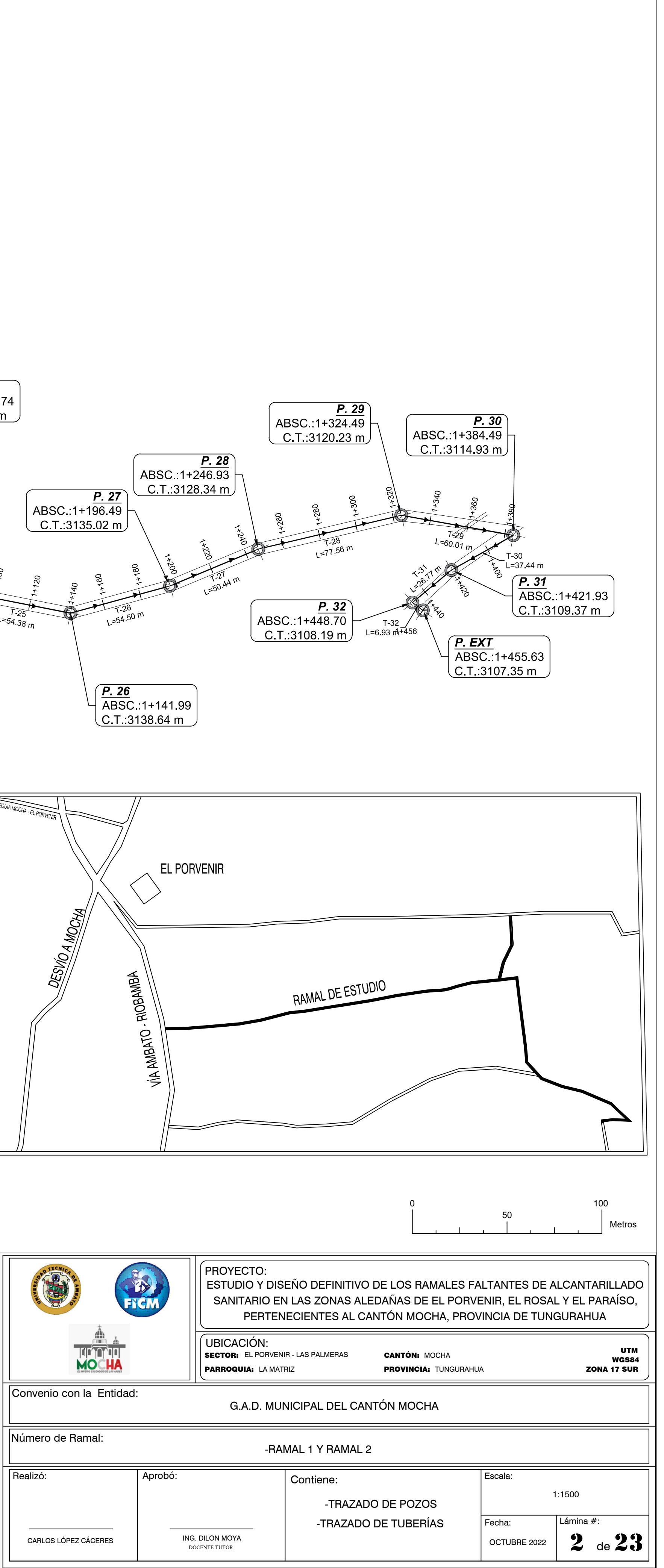

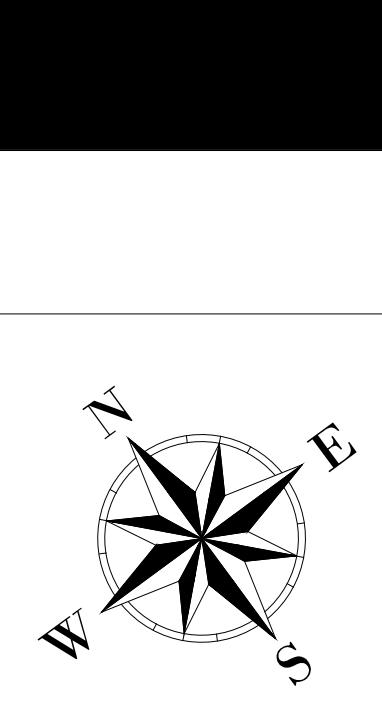

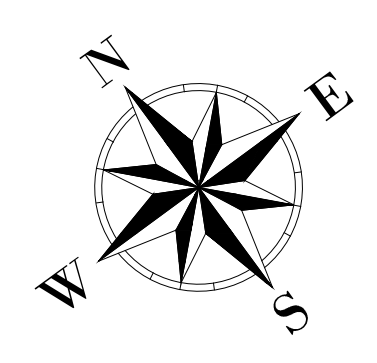

**P1** 

**P2202020** 

A. A. A. A. A. A.

A.Der.:0.232 ha

**P33 Strip** 

**P44 RMW** 

**A. A.** 297 ha A.

**P55 Rd**<br>P55 Rd<br>P55 Rd

A.A.Deres

**P6318** 

**A.Izabet** 

**P720-221-20** 

A.Izq.:0.3378

**PRODUCED INTERNATIONAL PRODUCED INCORPORATION** 

**A.B. A.D. Rep.** 

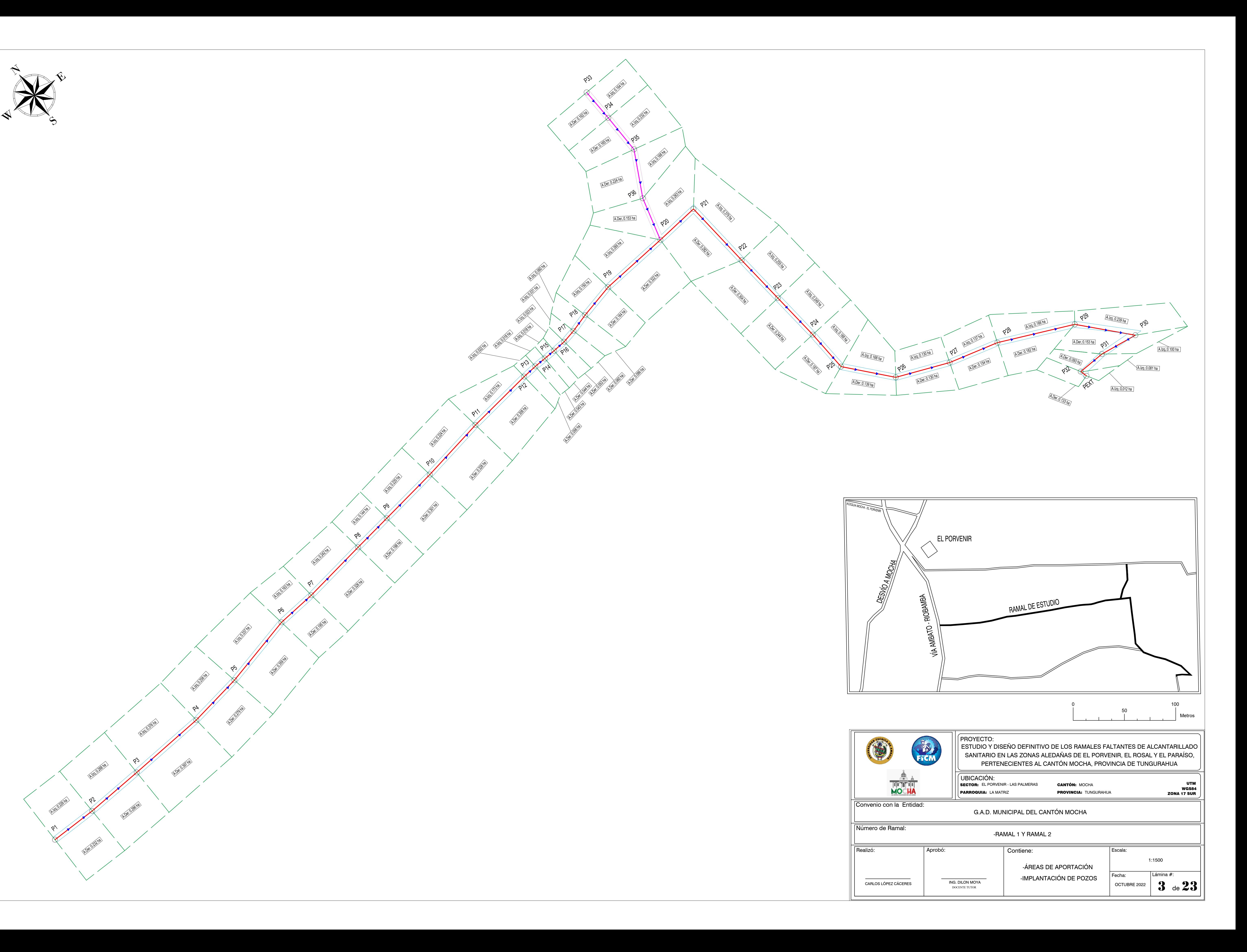

![](_page_209_Figure_0.jpeg)

![](_page_210_Figure_0.jpeg)

# PERFIL DE TUBERÍAS - RAMAL 1 Y 2 - EL PORVENIR "LAS PALMERAS"

![](_page_211_Figure_3.jpeg)

![](_page_211_Figure_0.jpeg)

![](_page_211_Picture_975.jpeg)

![](_page_211_Figure_4.jpeg)

# PERFIL DE TUBERÍAS - RAMAL 1 Y 2 - EL PORVENIR "LAS PALMERAS"

![](_page_212_Figure_0.jpeg)

![](_page_212_Picture_781.jpeg)

![](_page_212_Picture_782.jpeg)

![](_page_212_Figure_5.jpeg)

![](_page_212_Figure_4.jpeg)

0

100

![](_page_213_Figure_9.jpeg)

PERFIL DE TUBERÍAS - RAMAL 1 Y 2 - EL PORVENIR "LAS PALMERAS"

ABSCISAS DE POZOS

COTA DE TUBERÍAS

COTA DE TERRENO

COTA DE PROYECTO

SIMBOLOGÍA:

PERFIL NATURAL DEL TERRENO PERFIL DEL PROYECTO C.T.: COTA DE TERRENO COTA DE PROYECTO C.P.:

![](_page_213_Figure_11.jpeg)

FICM

![](_page_213_Figure_12.jpeg)

ACEQUIA MOCHA - EL PORVENIR

Fecha: Escala: Lámina #: OCTUBRE 2022  $\parallel$  8 de 23  $\parallel$  1 H: 1:1250 V: 1:200 ING. DILON MOYA **CARLOS LÓPEZ CÁCERES Example 20 ING. DILON MOY**<br>DOCENTE TUTOR -DATOS HIDRÁULICOS -PERFIL DE TUBERÍAS -ALTURAS DE POZO -COTAS DE PROYECTO Y TERRENO 8 Contiene:

UNIDADES DE TRABAJO v: (m/s) Velocidad de diseño  $\varnothing$ : Qd: (It/s) Caudal de Diseño J: (0/00) Pendiente del tramo (m/s) (lt/s) (0/00) L: (m) Longitud de tubería

Metros

0

50

100

![](_page_214_Figure_0.jpeg)

![](_page_215_Figure_0.jpeg)
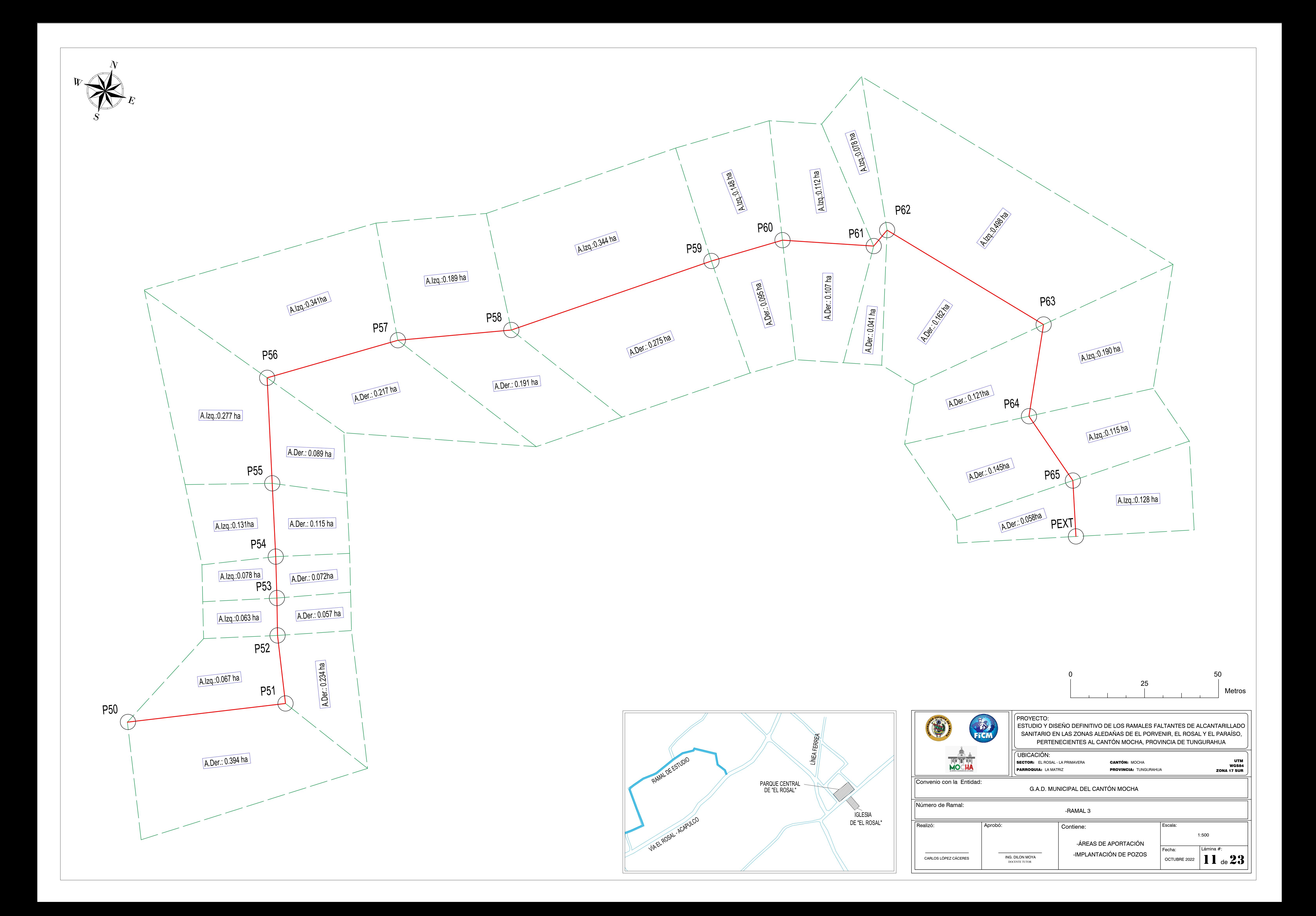

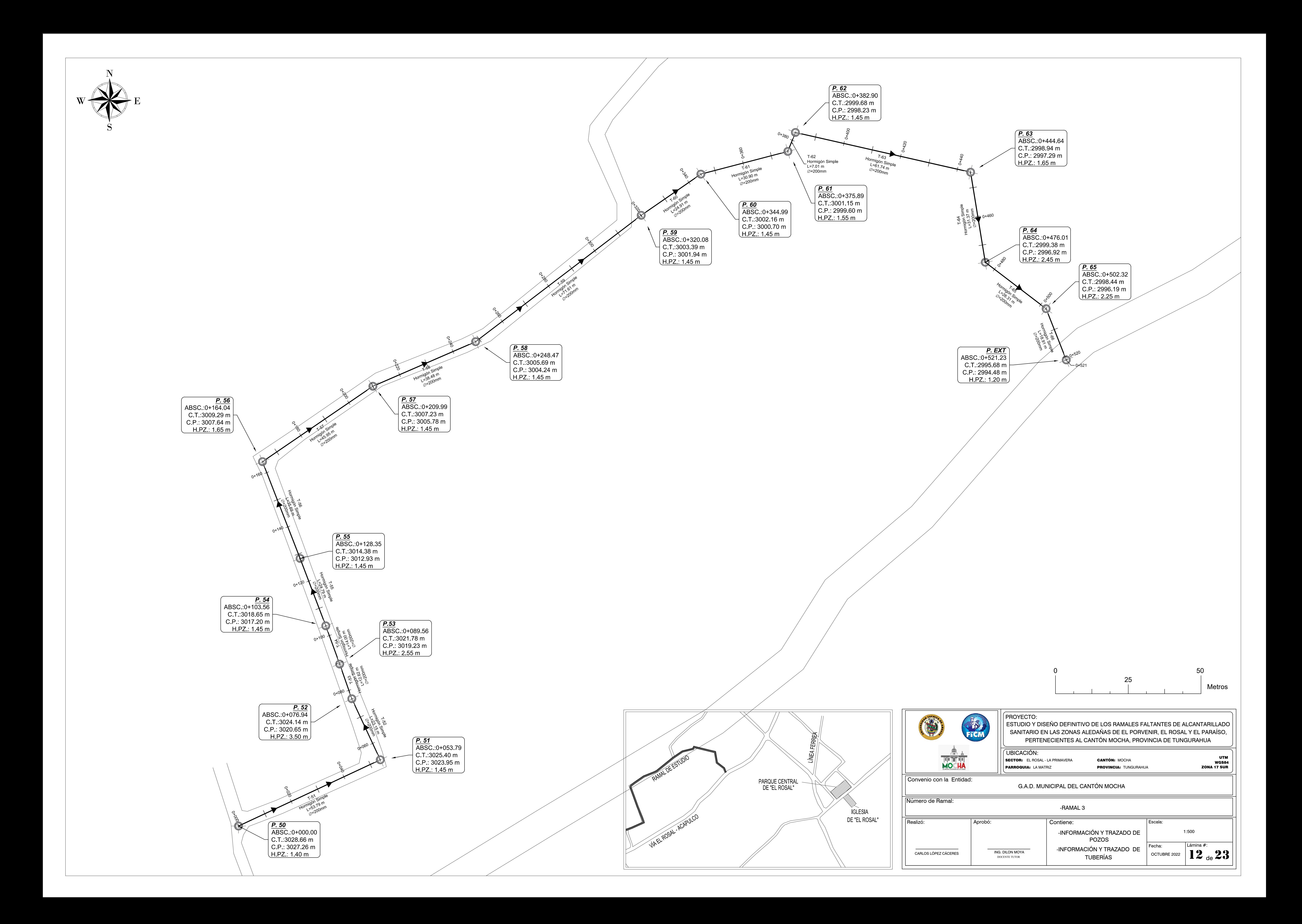

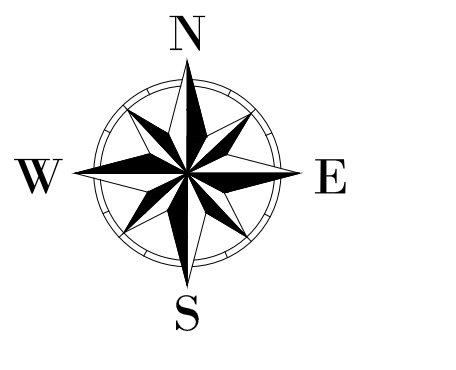

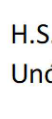

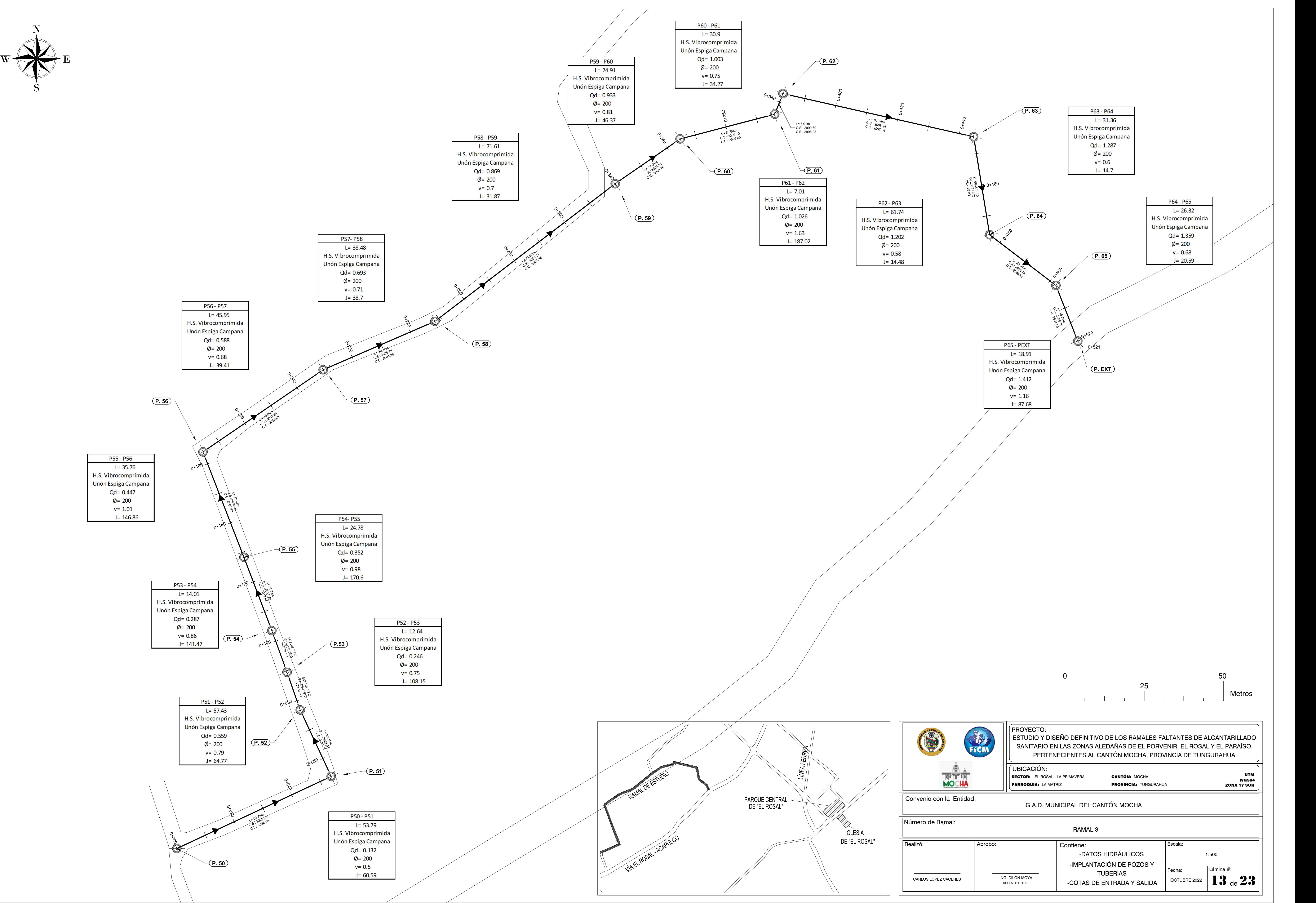

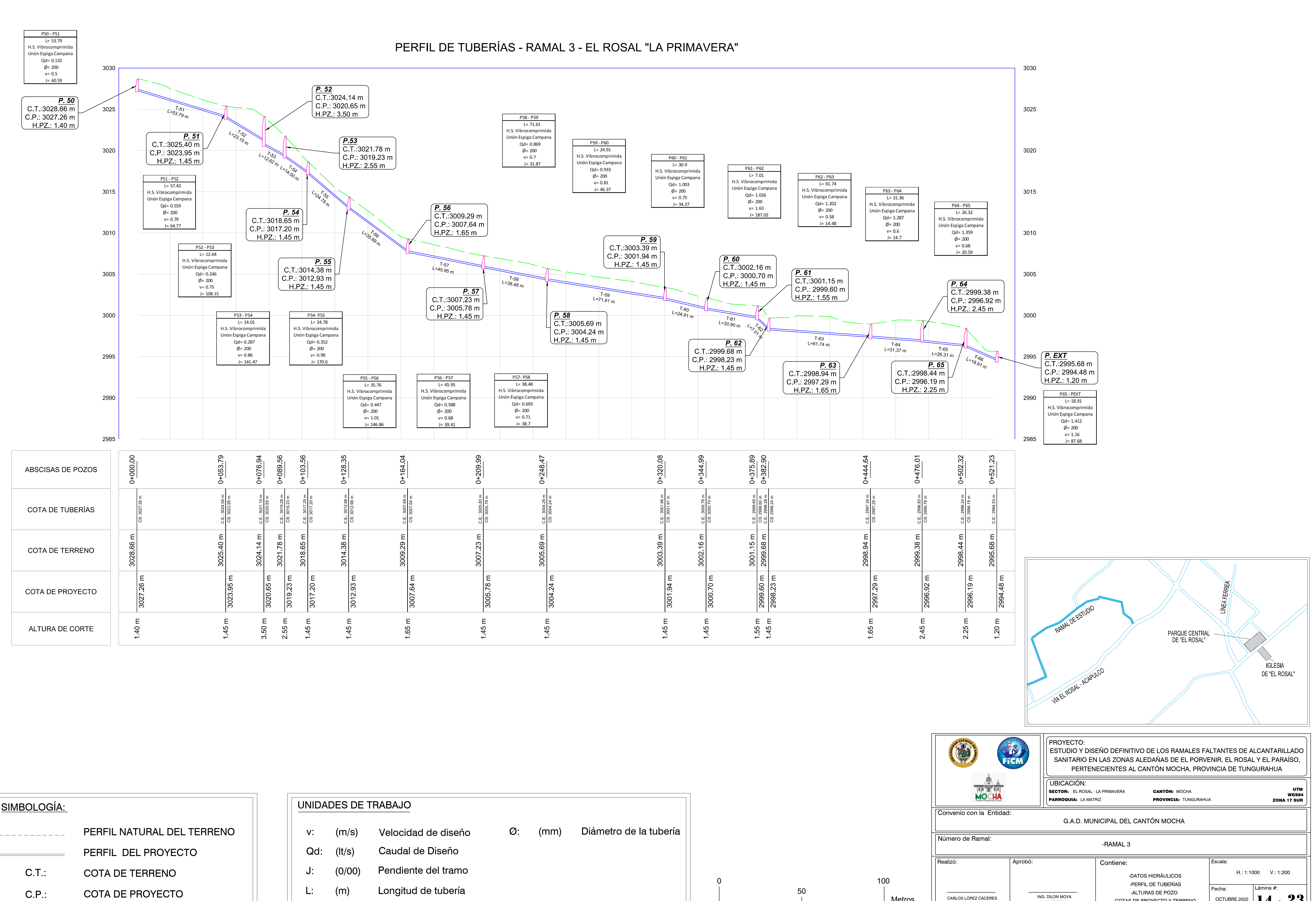

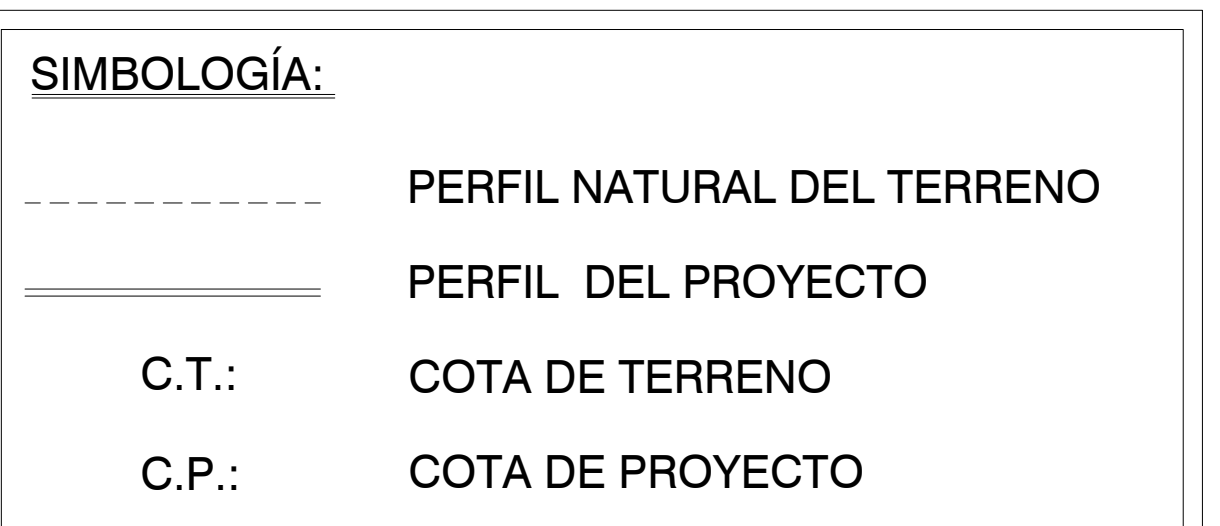

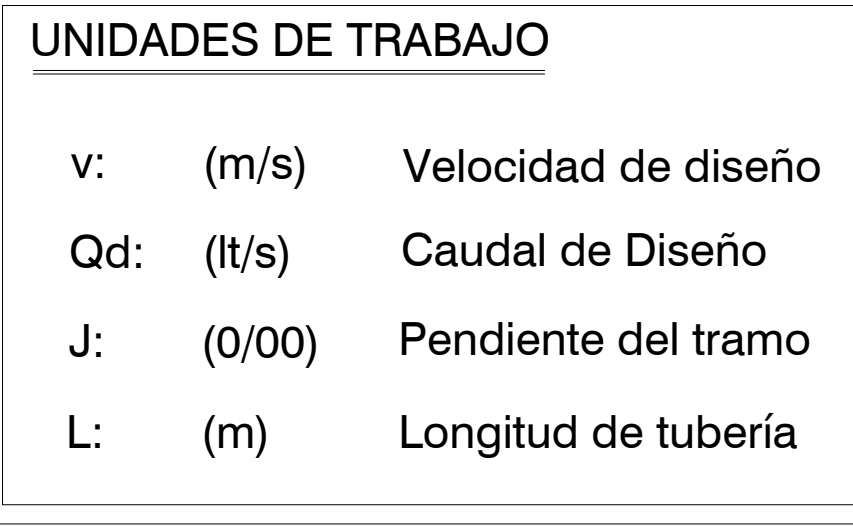

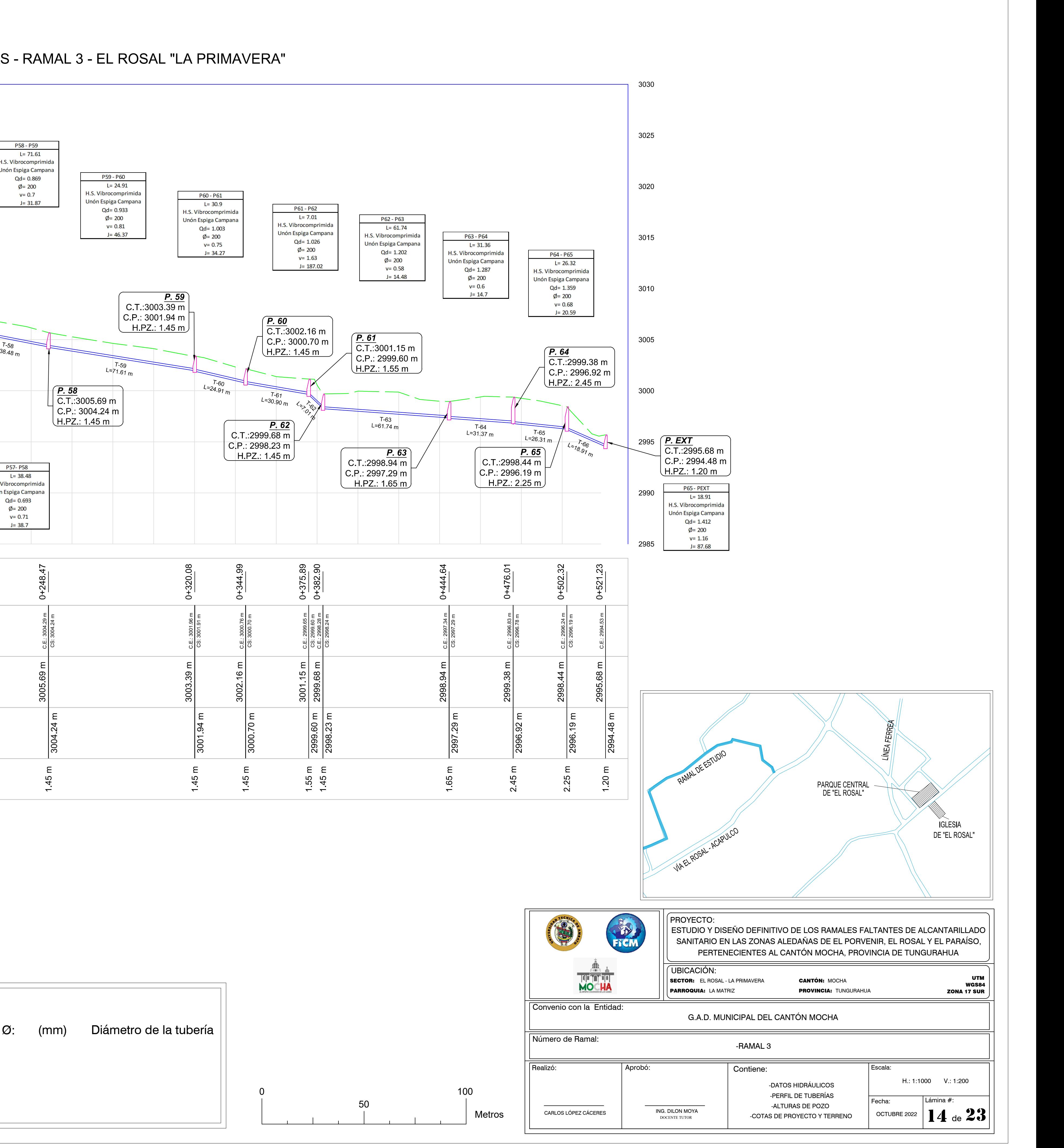

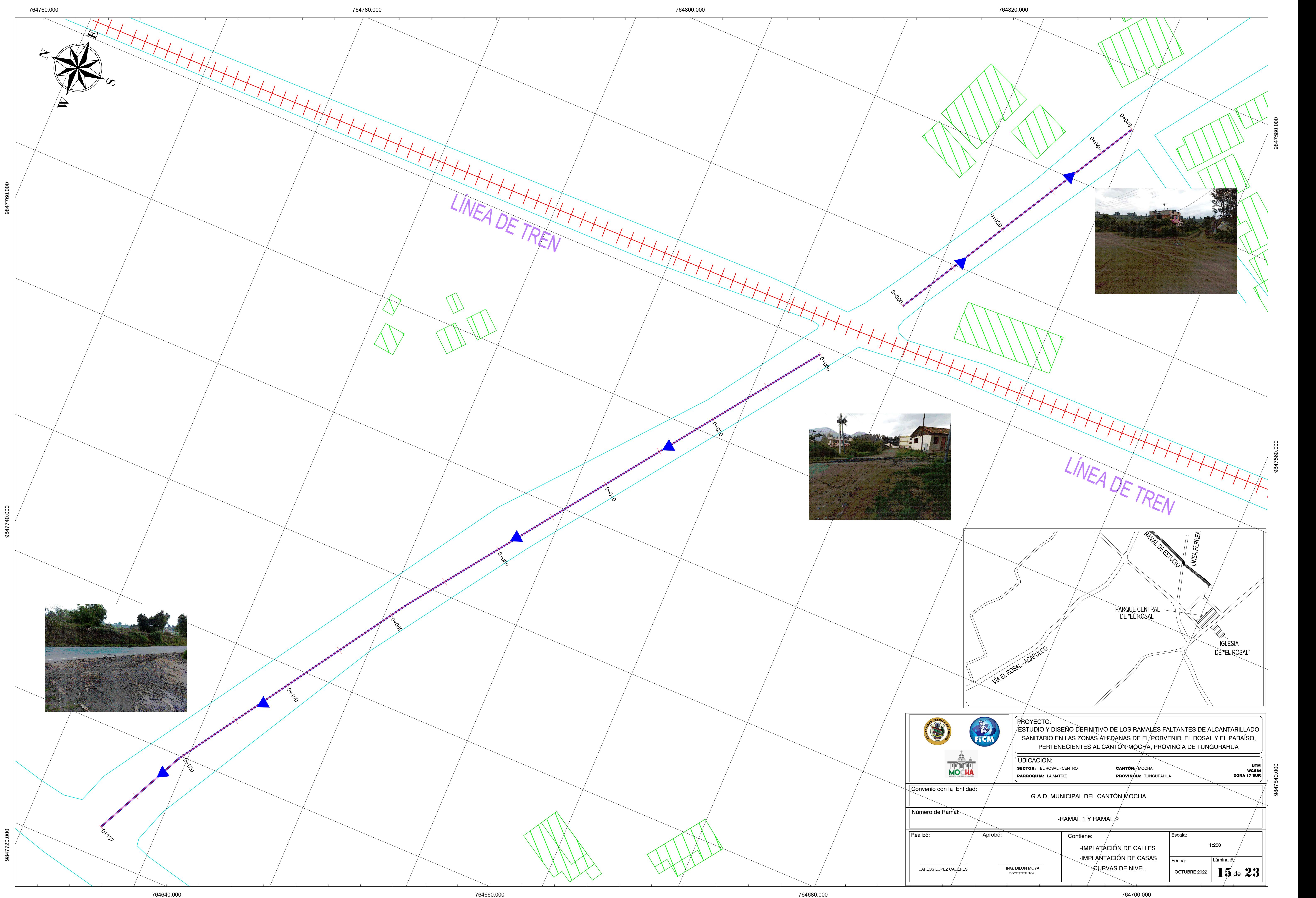

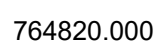

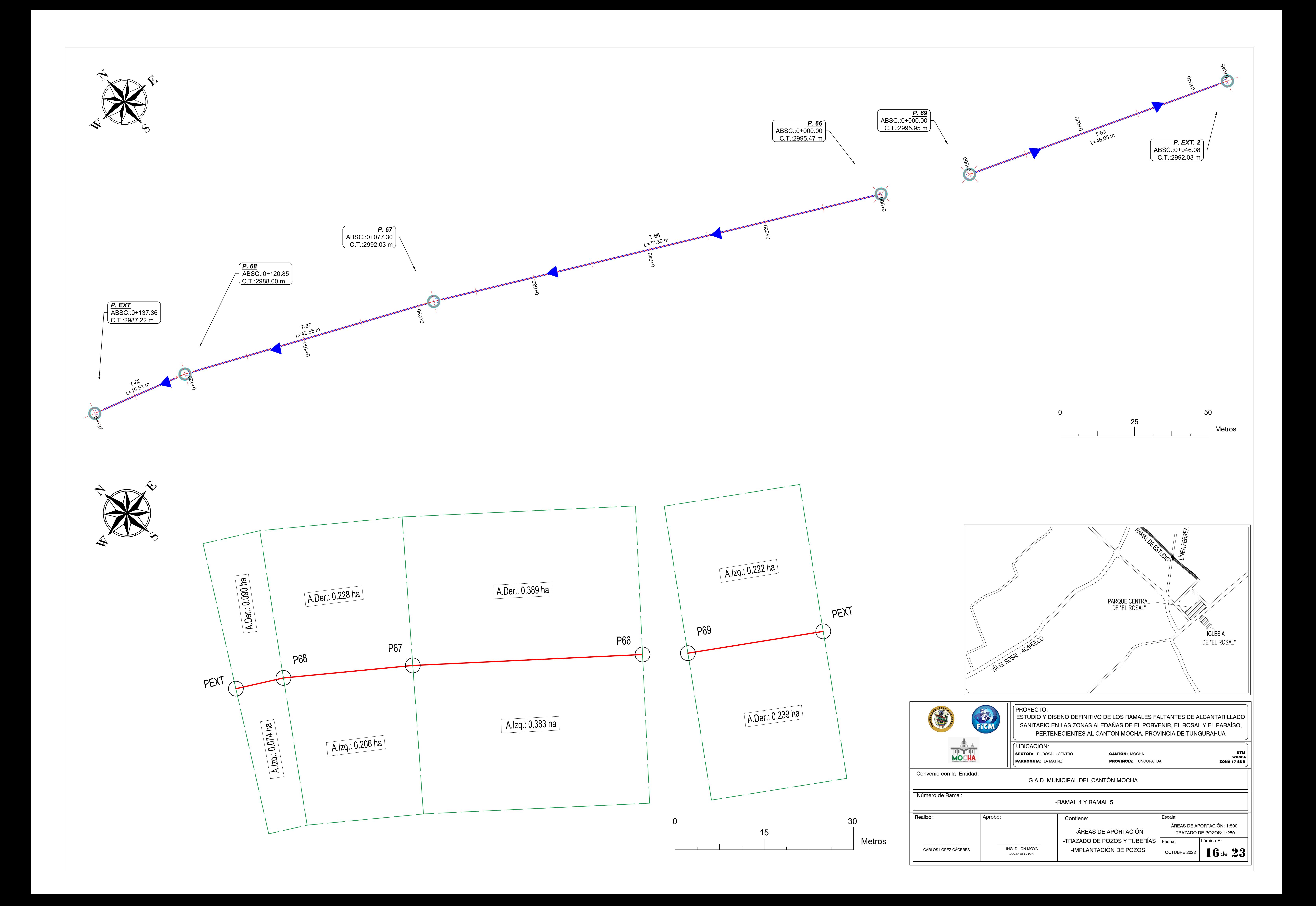

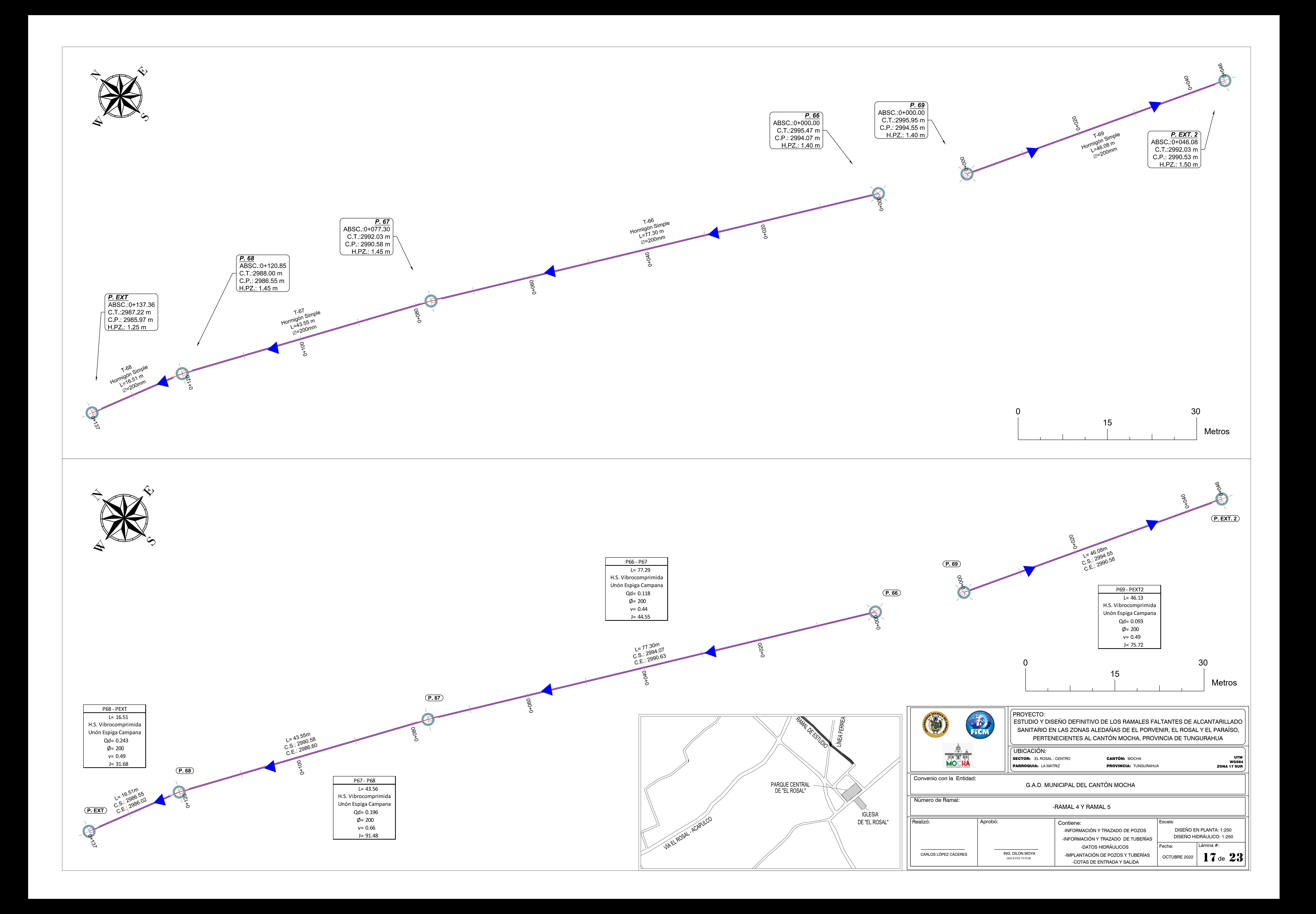

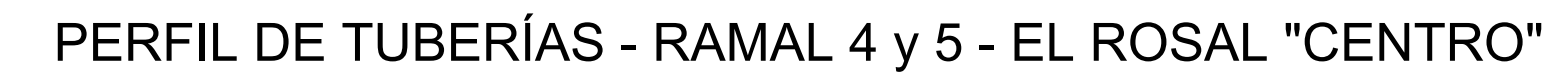

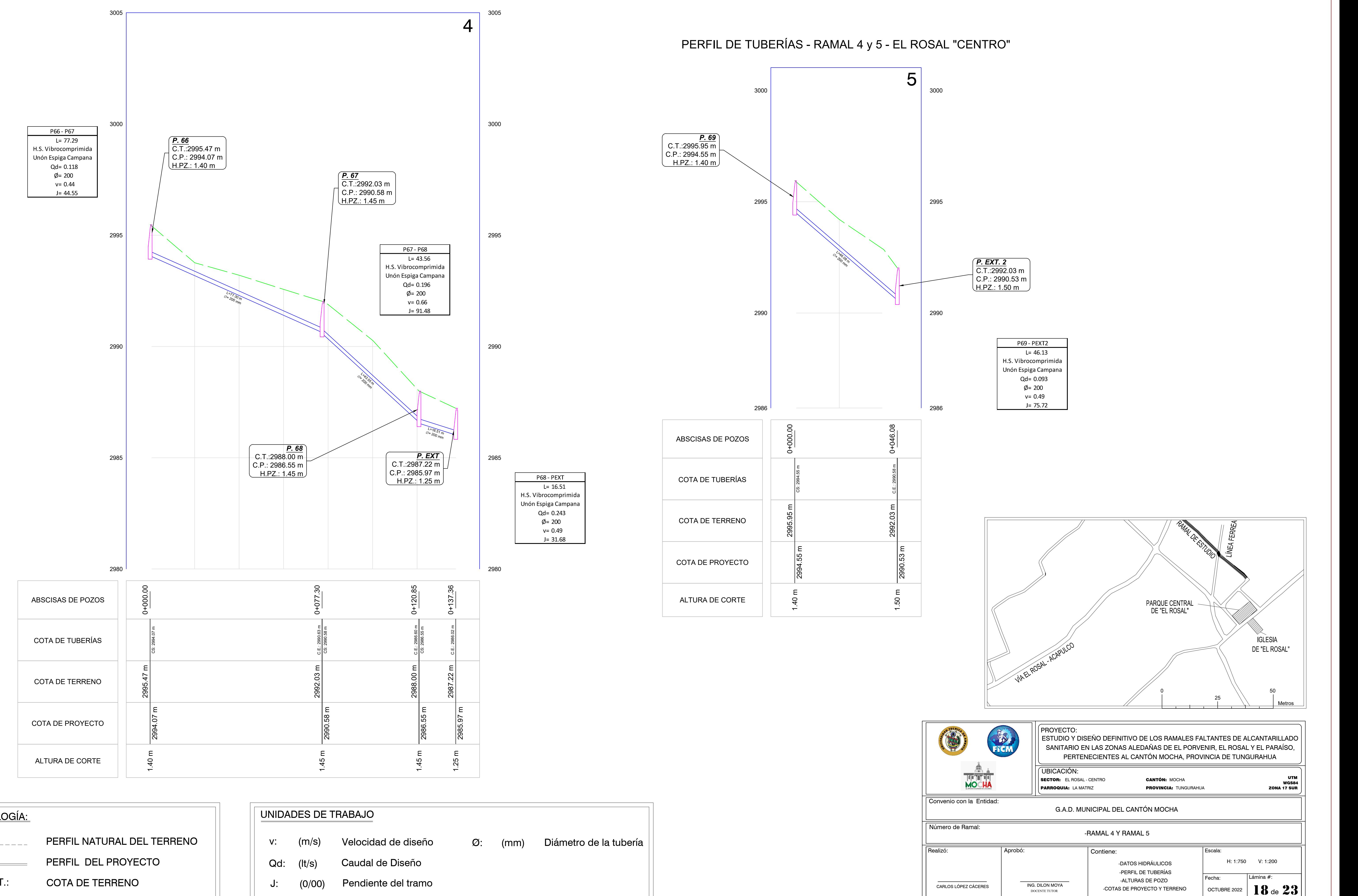

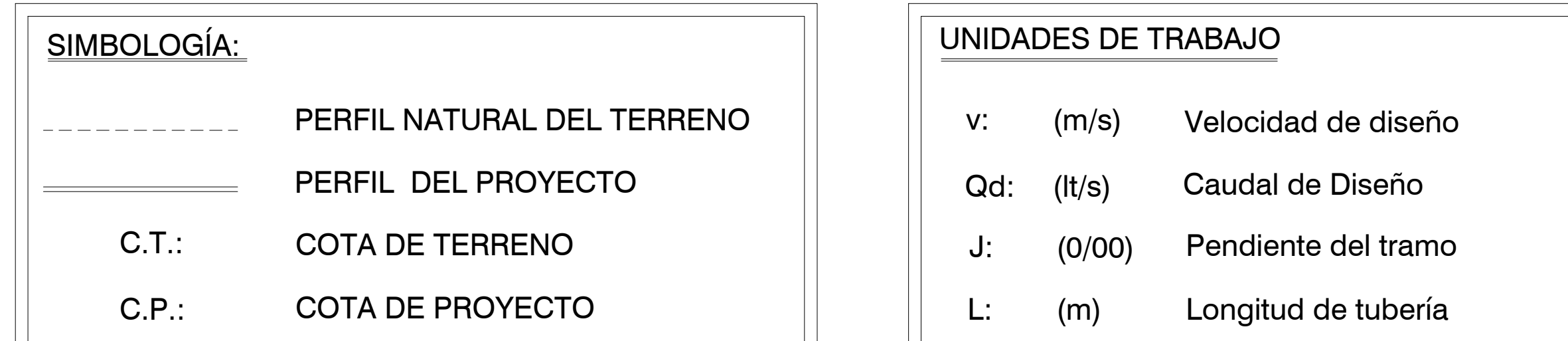

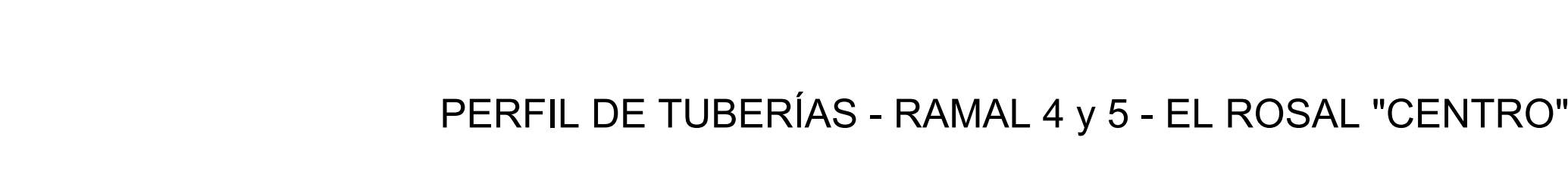

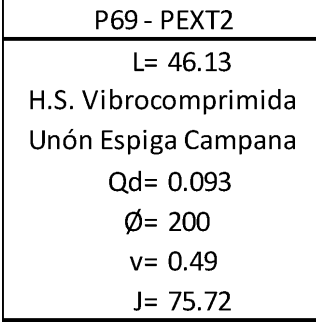

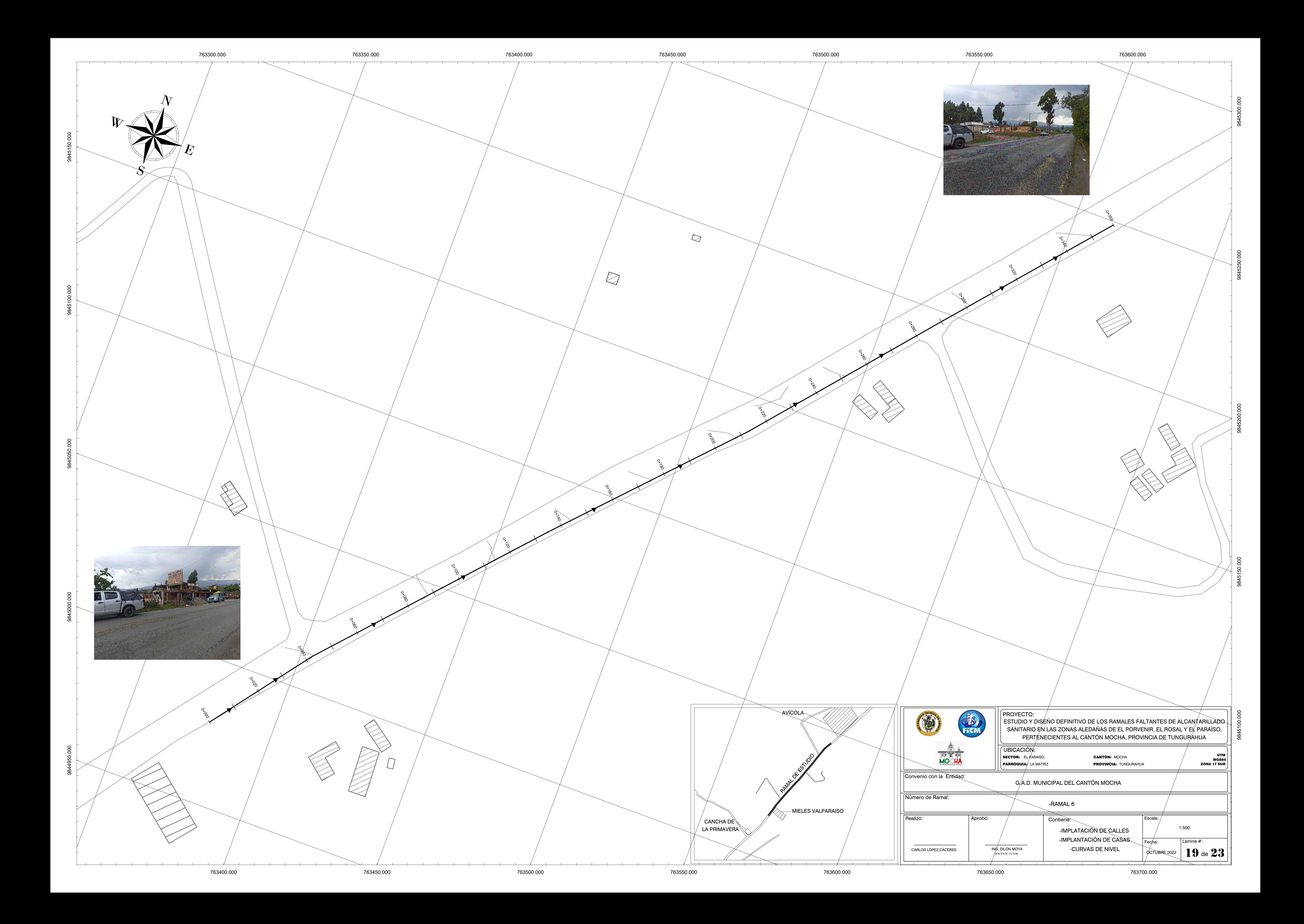

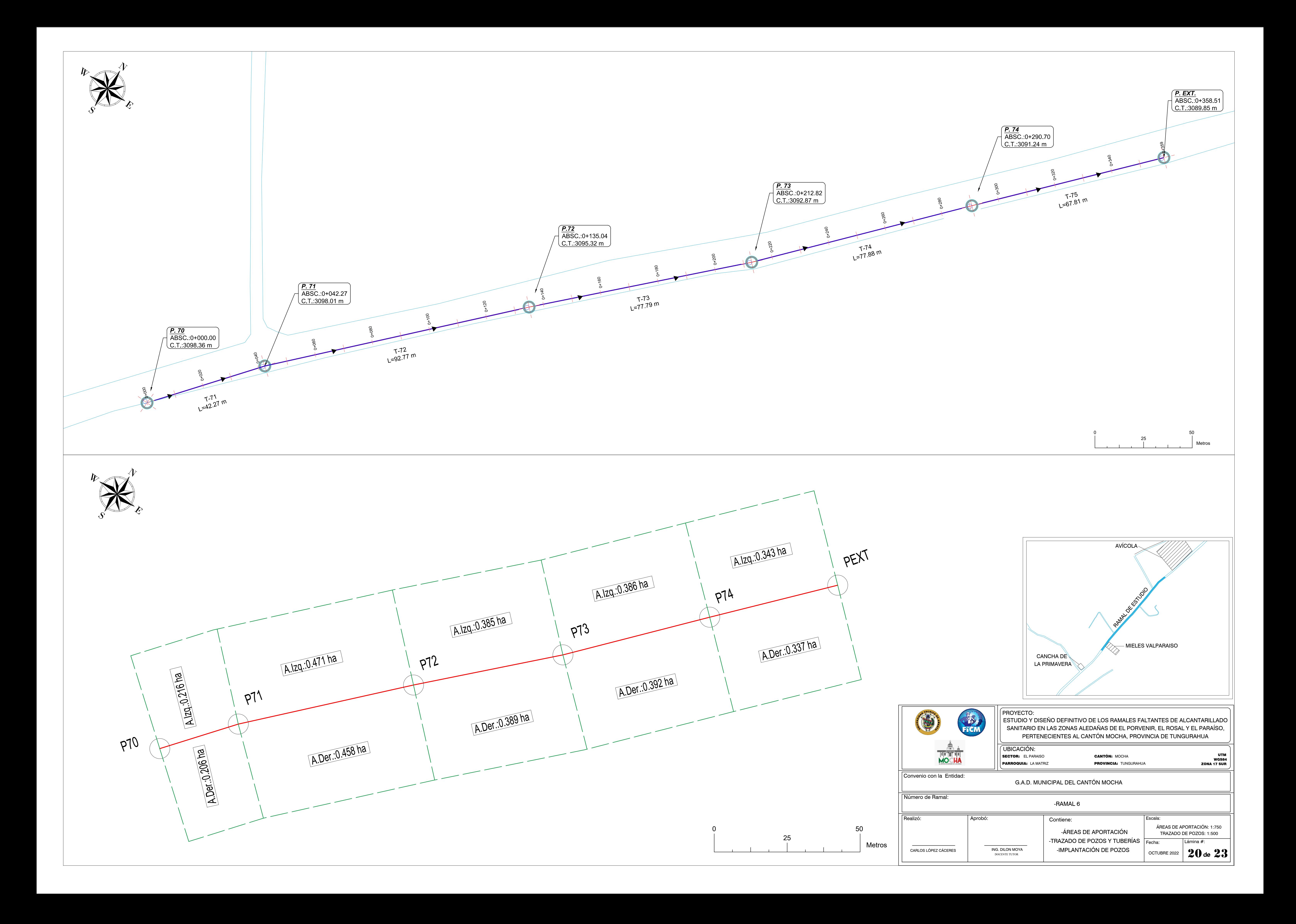

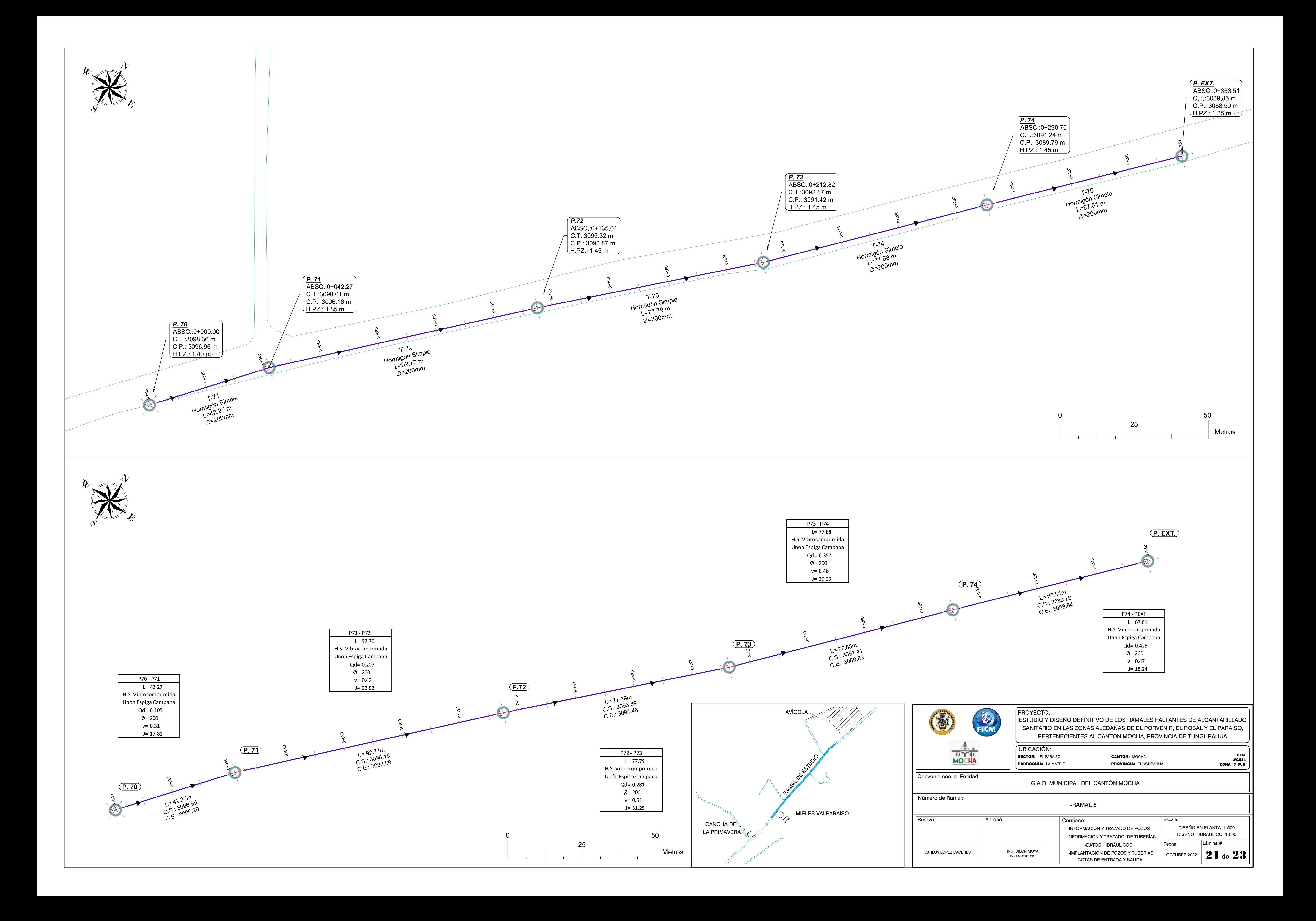

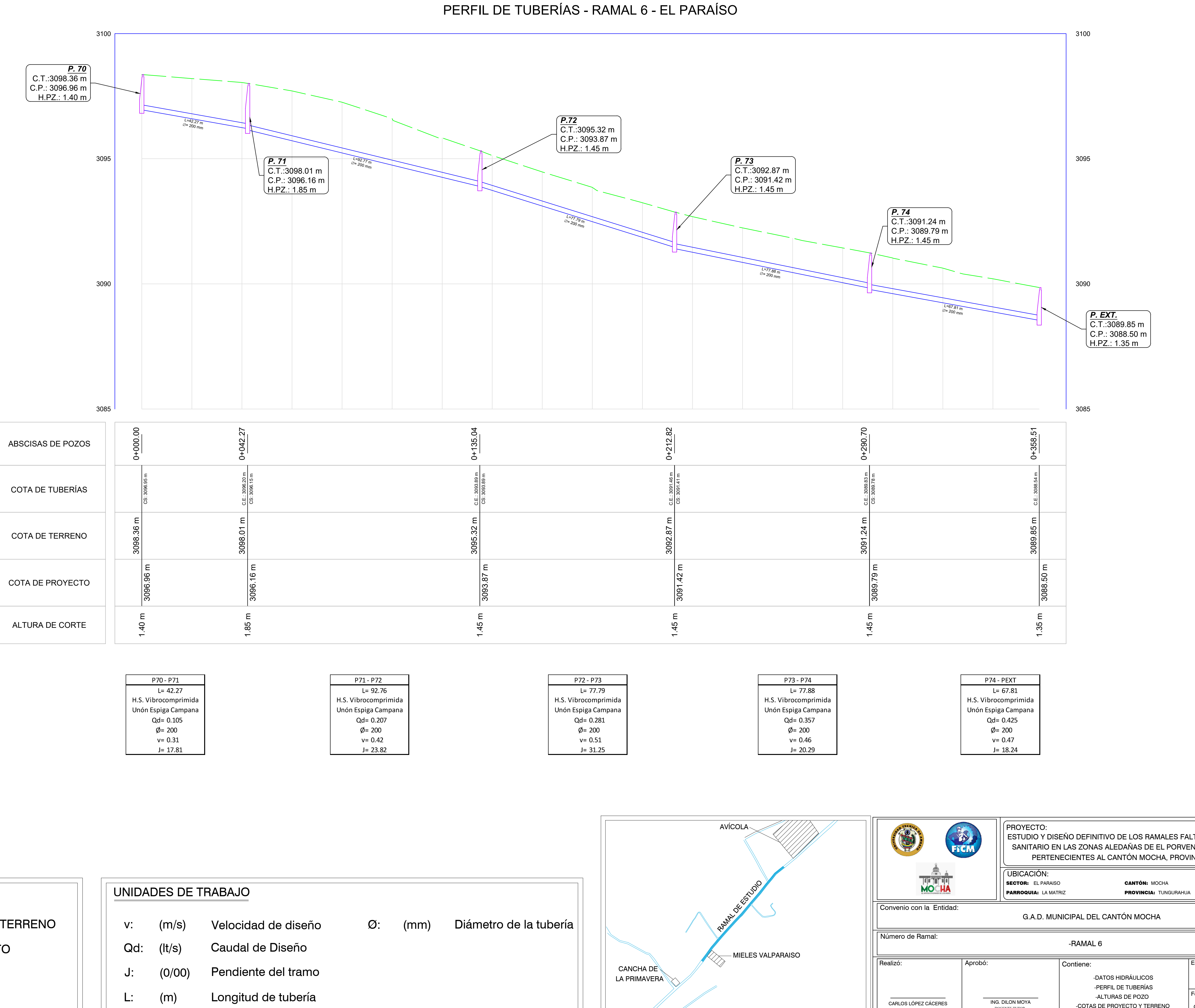

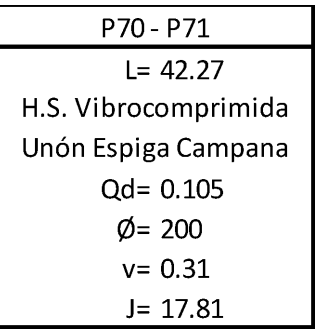

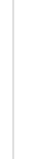

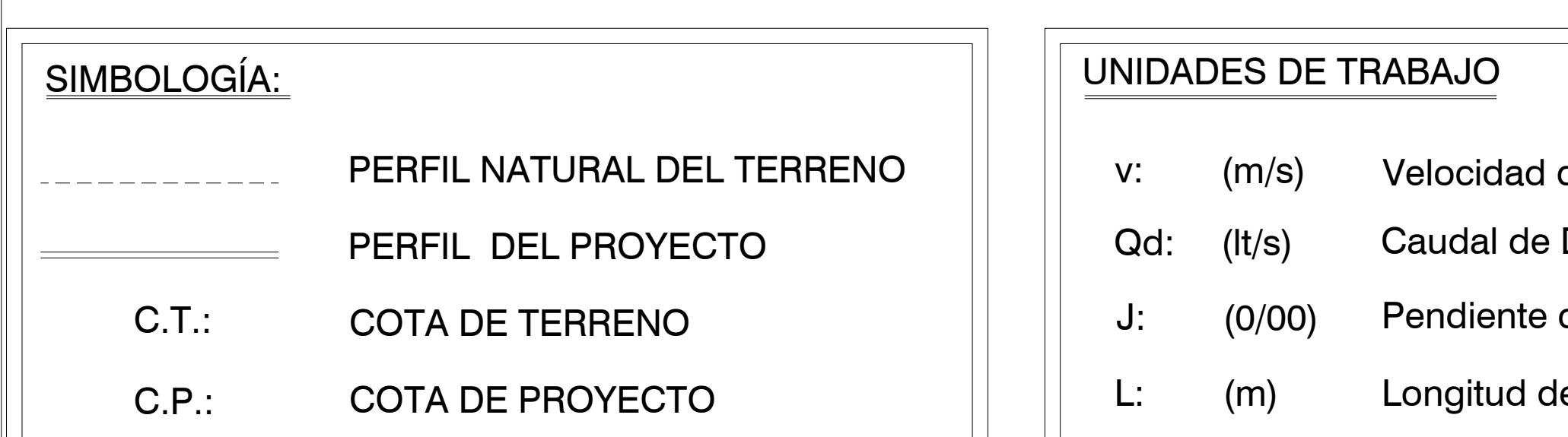

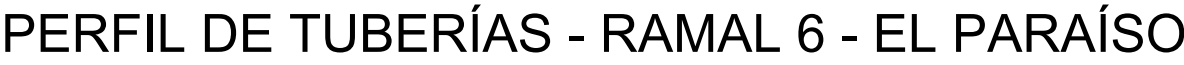

ESTUDIO Y DISEÑO DEFINITIVO DE LOS RAMALES FALTANTES DE ALCANTARILLADO SANITARIO EN LAS ZONAS ALEDAÑAS DE EL PORVENIR, EL ROSAL Y EL PARAÍSO, PERTENECIENTES AL CANTÓN MOCHA, PROVINCIA DE TUNGURAHUA UTM WGS84 ZONA 17 SUR

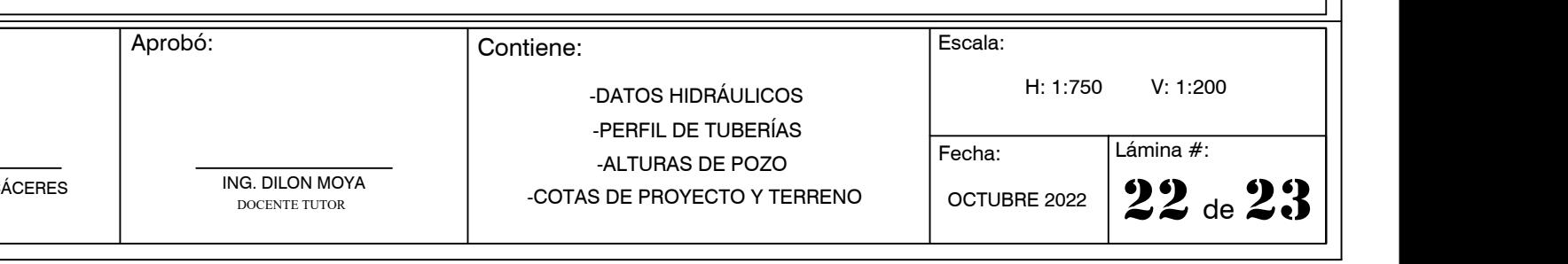

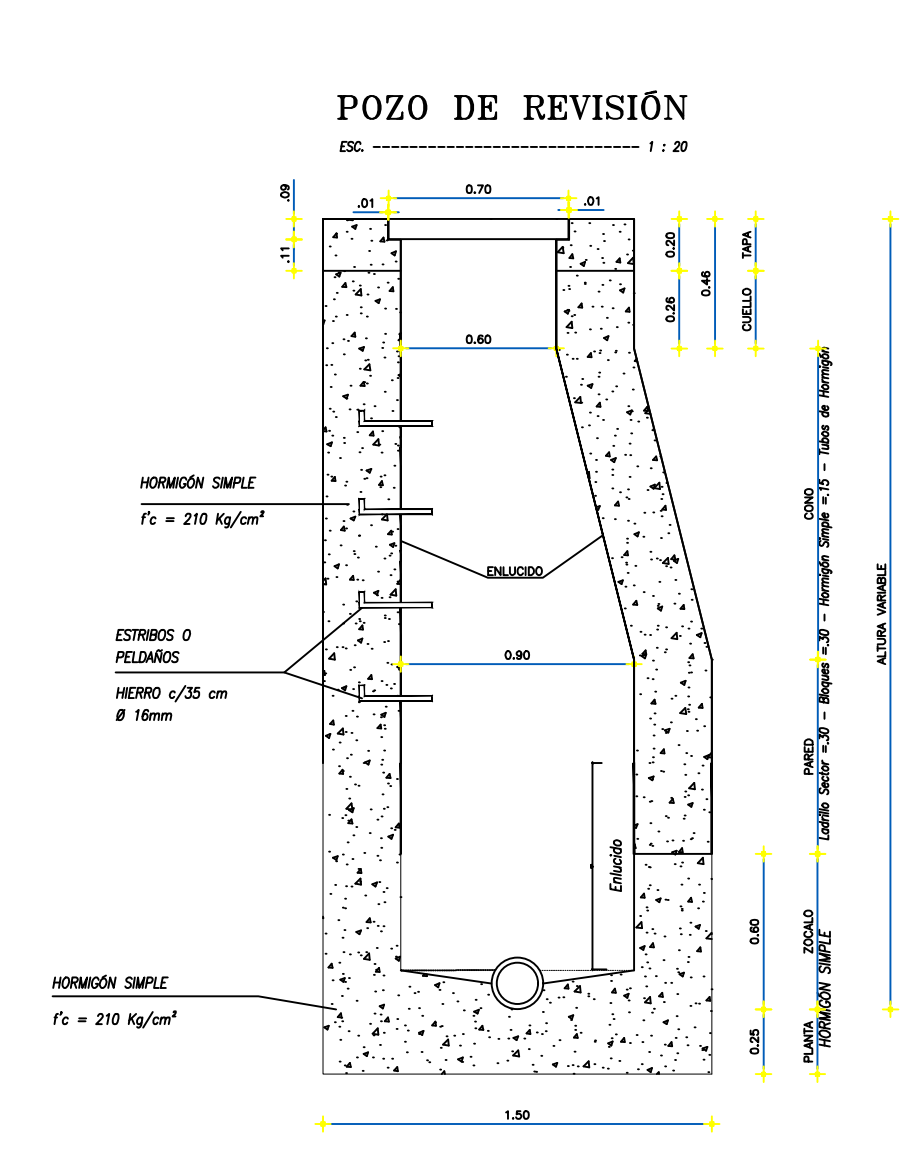

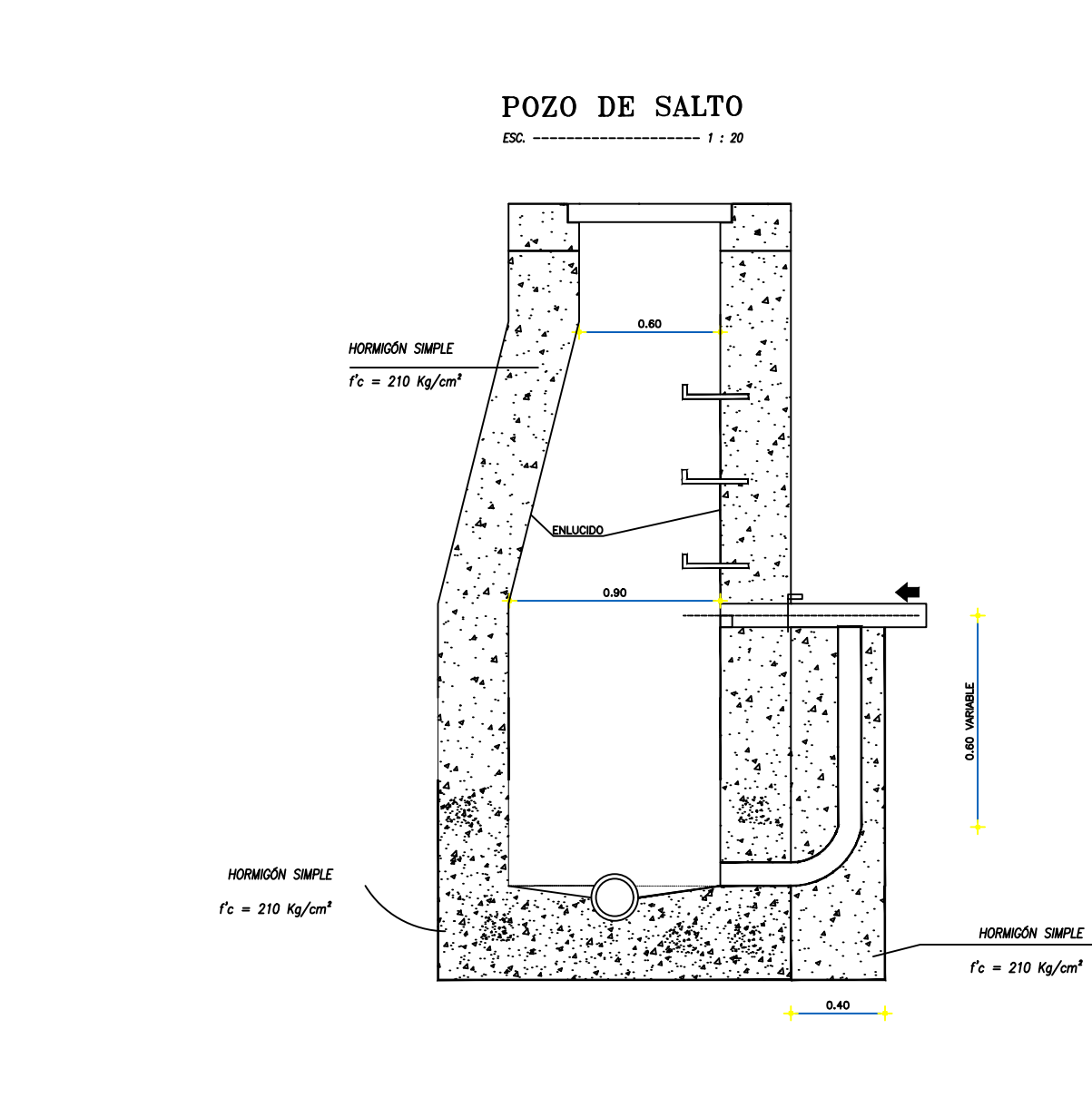

 $\overline{B}$ 

NOTA: TODAS LAS TUBERÍAS LLEGARÁN AL POZO PRODUCIENDO<br>UN SALTO MÍNIMO DE 3 cm, CON RESPECTO A LA TUBERÍA<br>DE SALIDA POR CADA TUBERÍA QUE LLEGUE AL POZO.

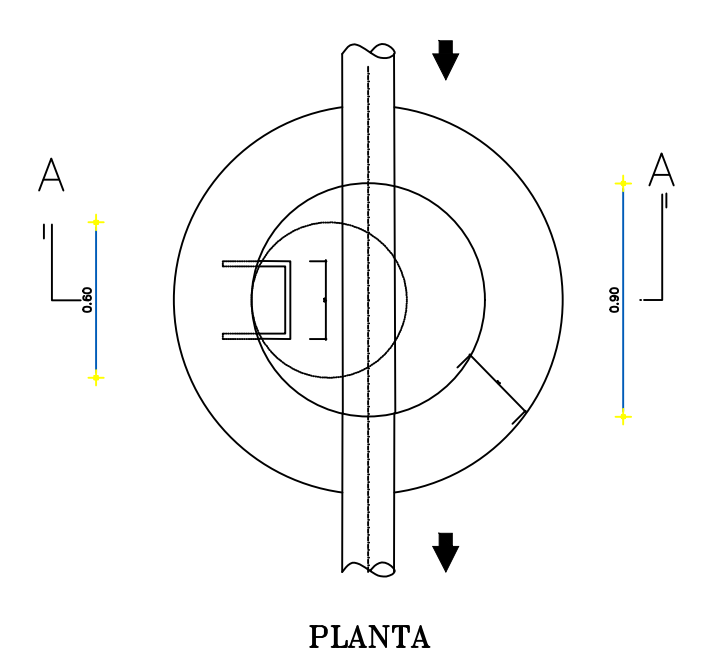

EMPALMES DE TRES Y CUATRO CANALES

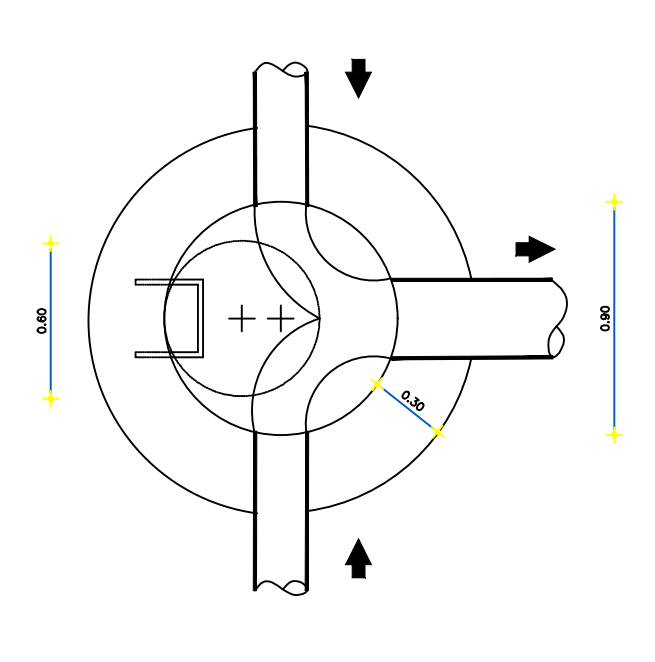

 $+ +$  $\sim$ 

**PLANTA** 

**PLANTA** 

**PLANTA** 

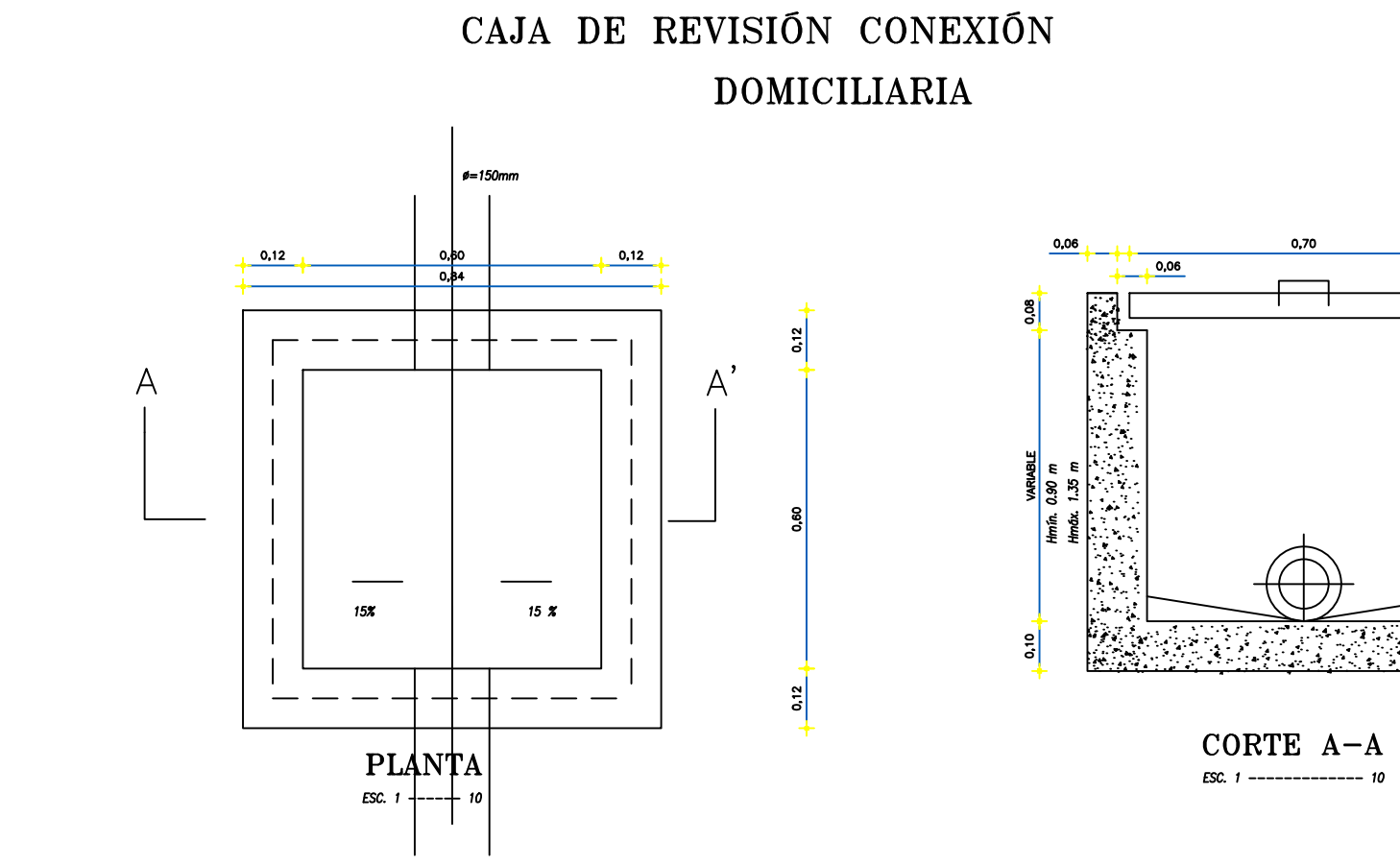

 $0,06$ Hormigón Simple<br> $f'c = 210$  Kg/cm<sup>2</sup> 雨 Hormigón Simple  $r_c = 210 \text{ kg/cm}^2$  $CORTE A-A$ 

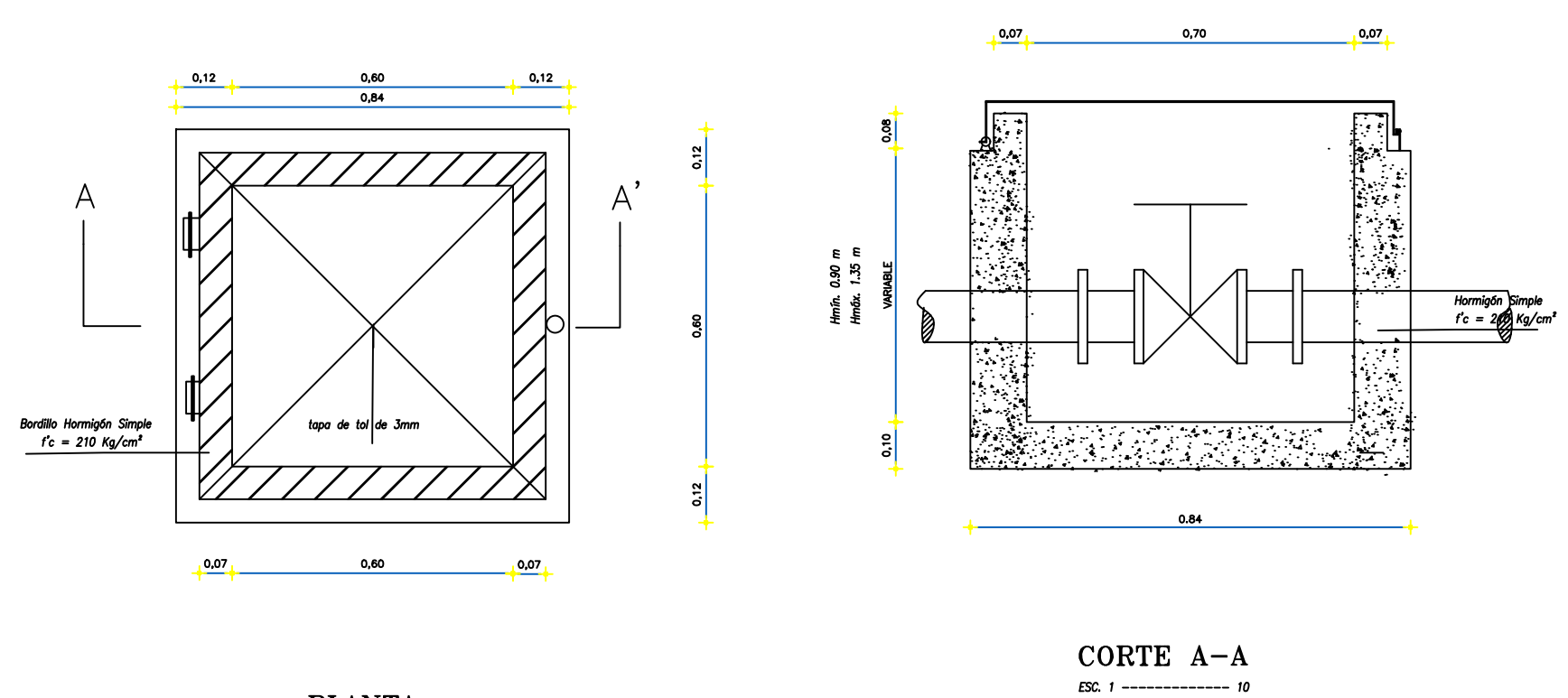

**PLANTA** ESC.  $1$  ------  $10$ 

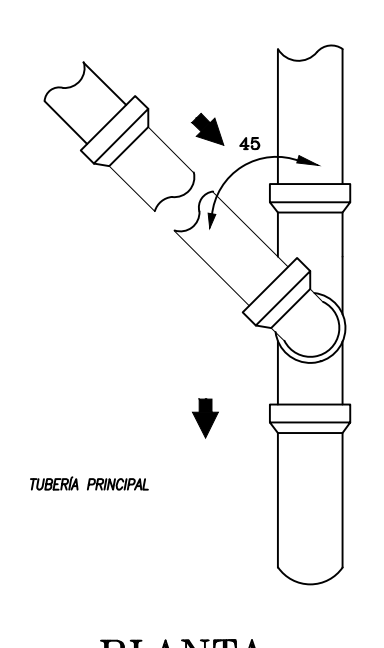

PLANTA

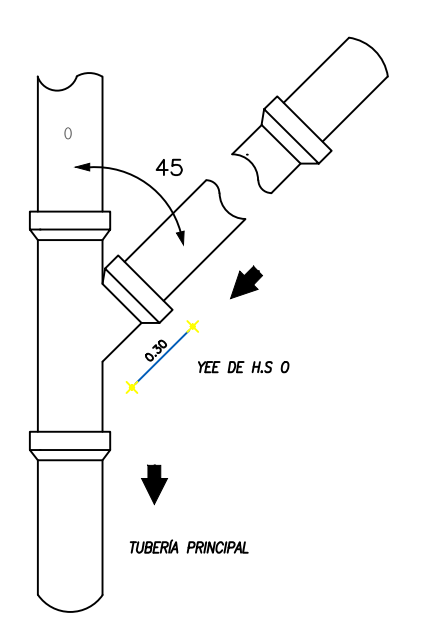

**PLANTA** 

ACOMETIDA Ø100

Pendiente Mínima 2% PENDIENTE MÁXIMA 20%

CONEXIÓN DOMICILIARIA EN

TUBERÍA POCO PROFUNDA

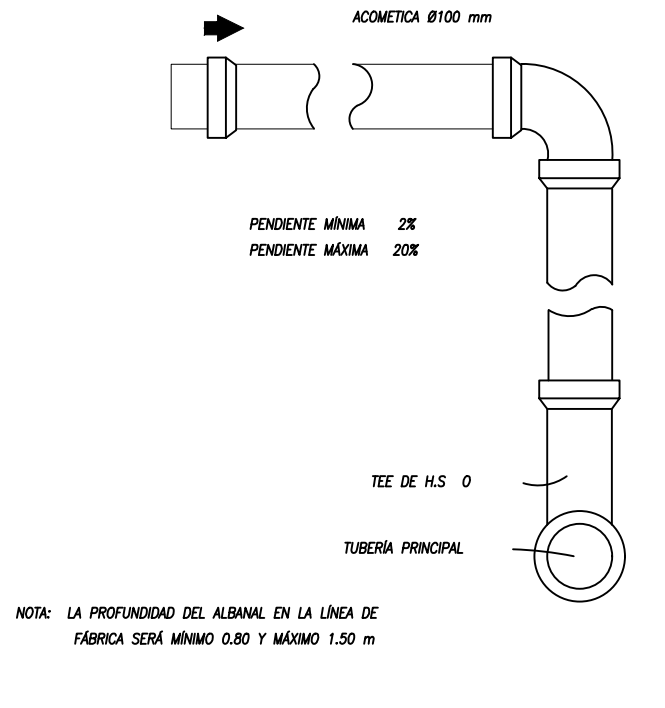

CONEXIÓN DOMICILIARIA EN TUBERÍA PROFUNDA ESC. ----------------------------- $--- 1: 20$ 

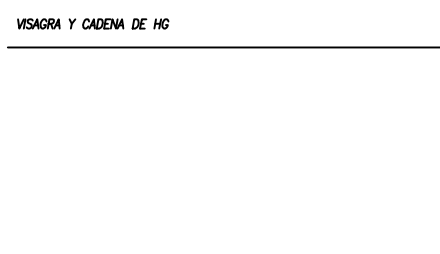

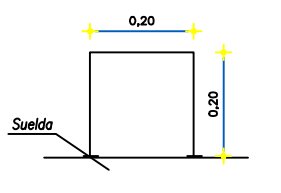

AGARRADERA TIPO

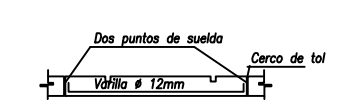

DETALLE DE SUELDA<br>DEL CERCO DE TAPA H.A.

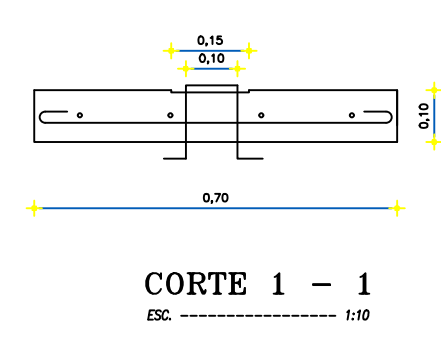

PATAS DE 10cm.<br><u>EN TODOS LOS SENTIDOS</u>

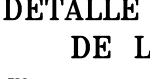

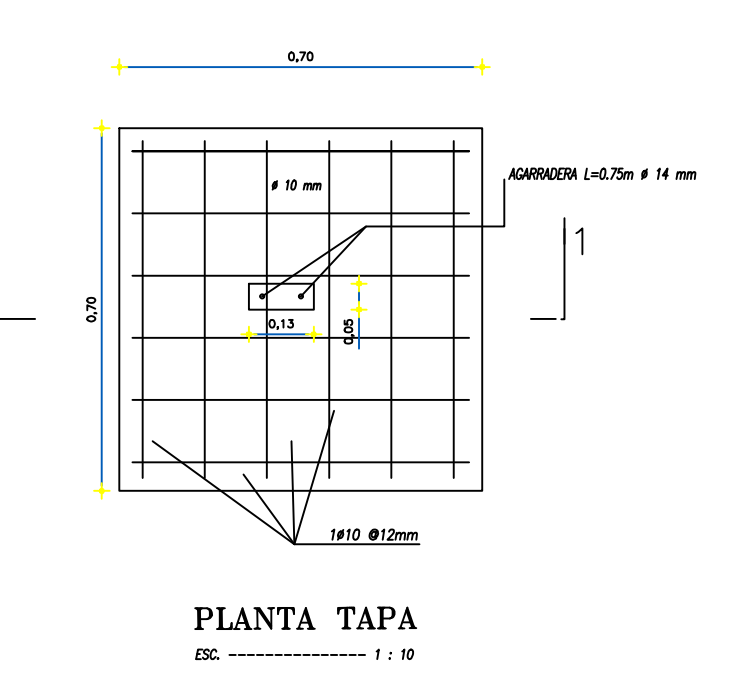

CAJA DE VALVULA CON TAPA DE TOL ESPESOR 3mm

TAPA Y EL CERCO DE HIERRO FUNDIDO - 1: 21

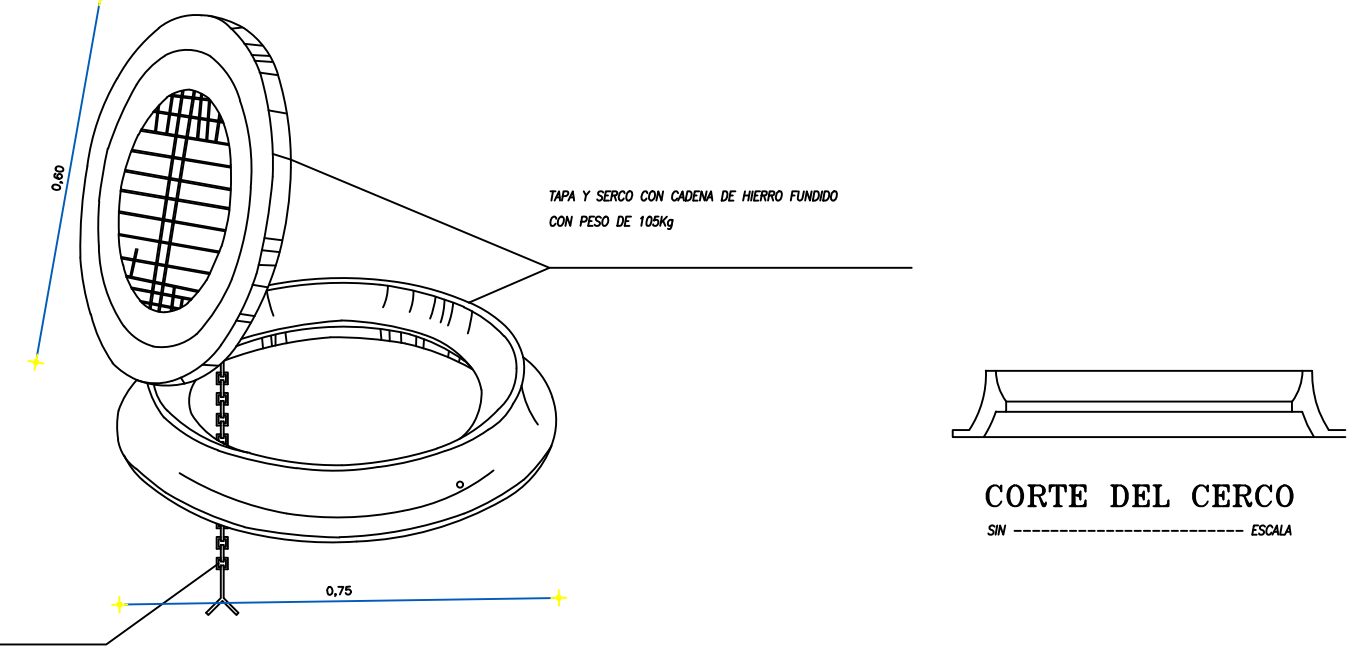

TAPA DE POZO DE H.A.

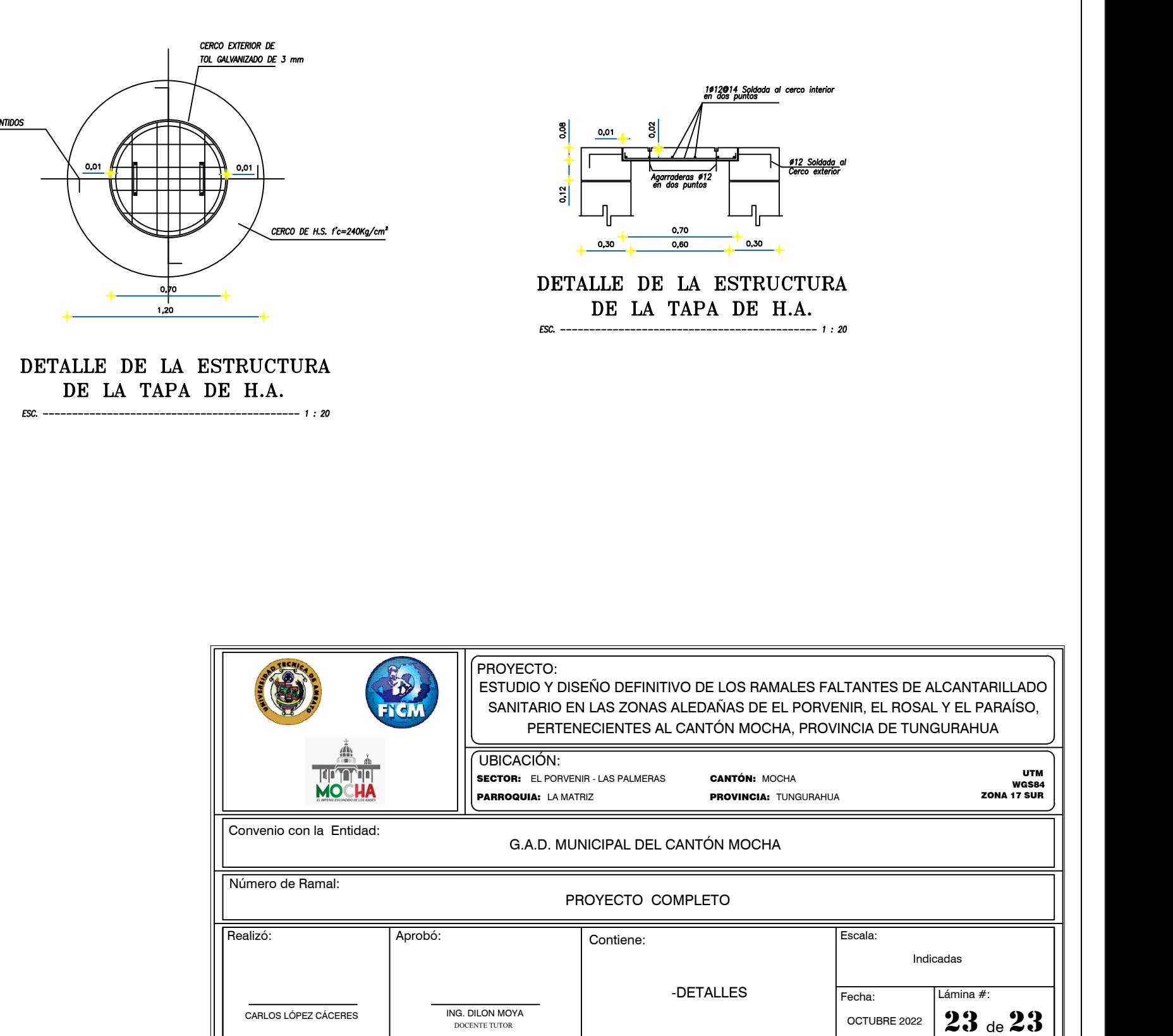

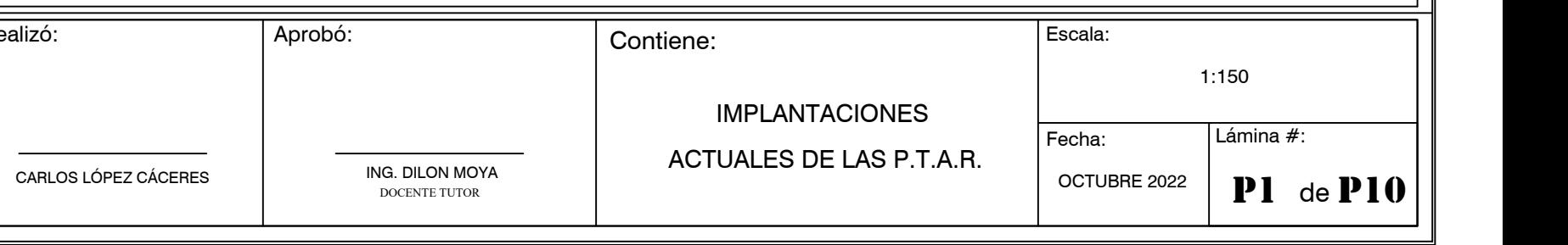

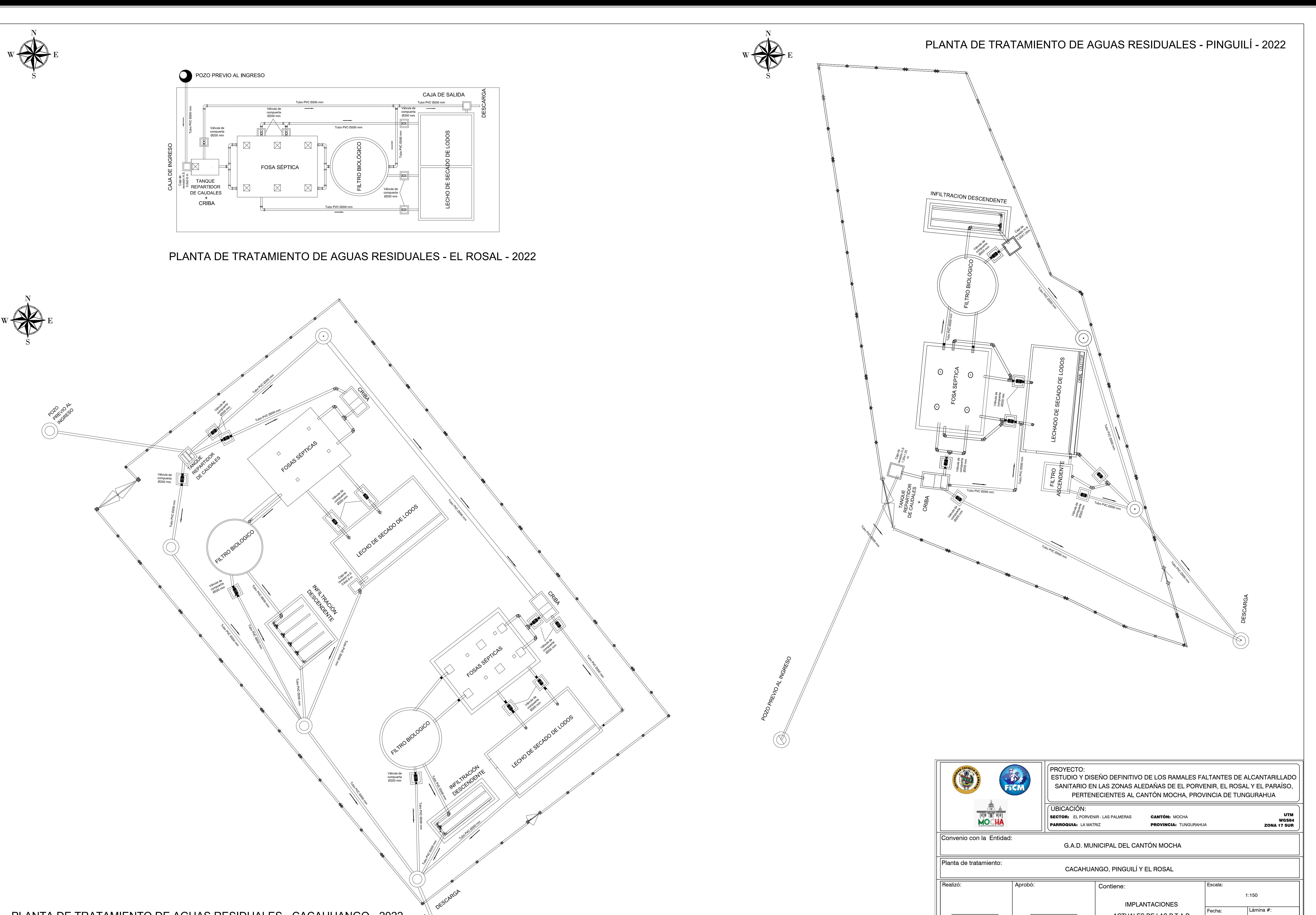

PLANTA DE TRATAMIENTO DE AGUAS RESIDUALES - CACAHUANGO - 2022

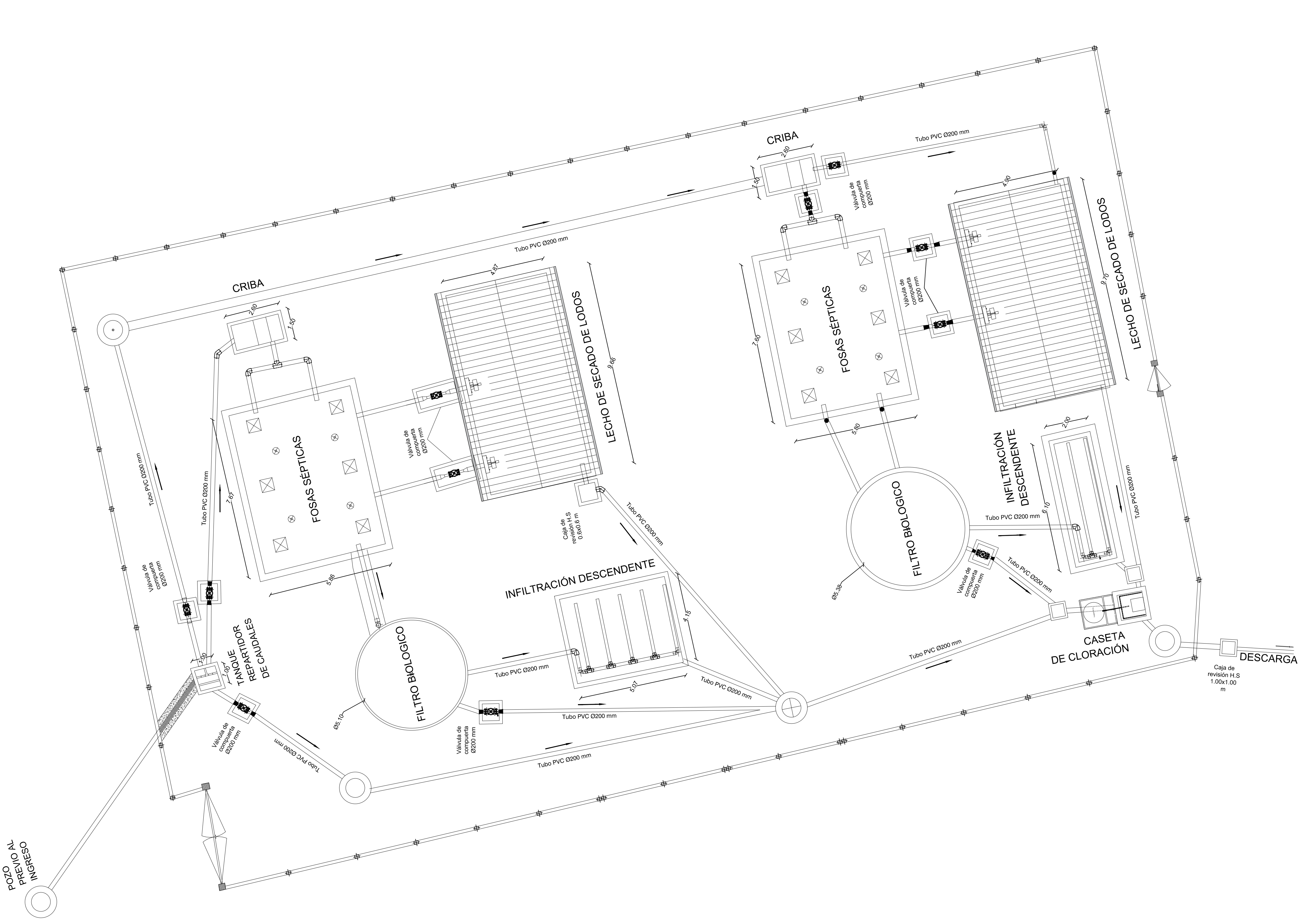

SANITARIO EN LAS ZONAS ALEDAÑAS DE EL PORVENIR, EL ROSAL Y EL PARAÍSO, UTM

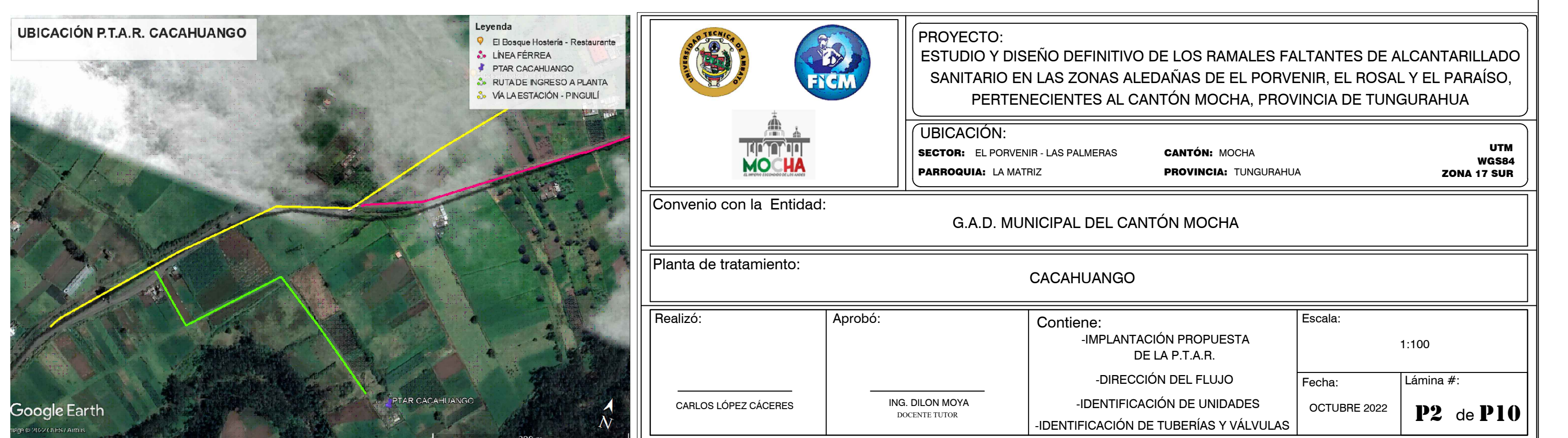

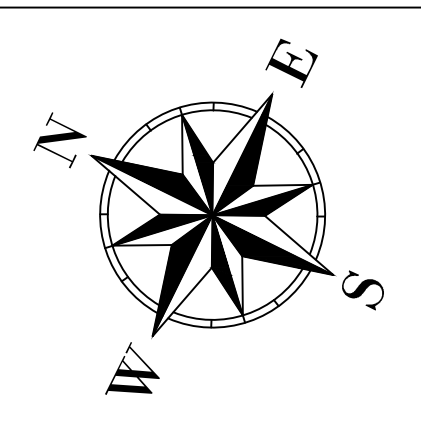

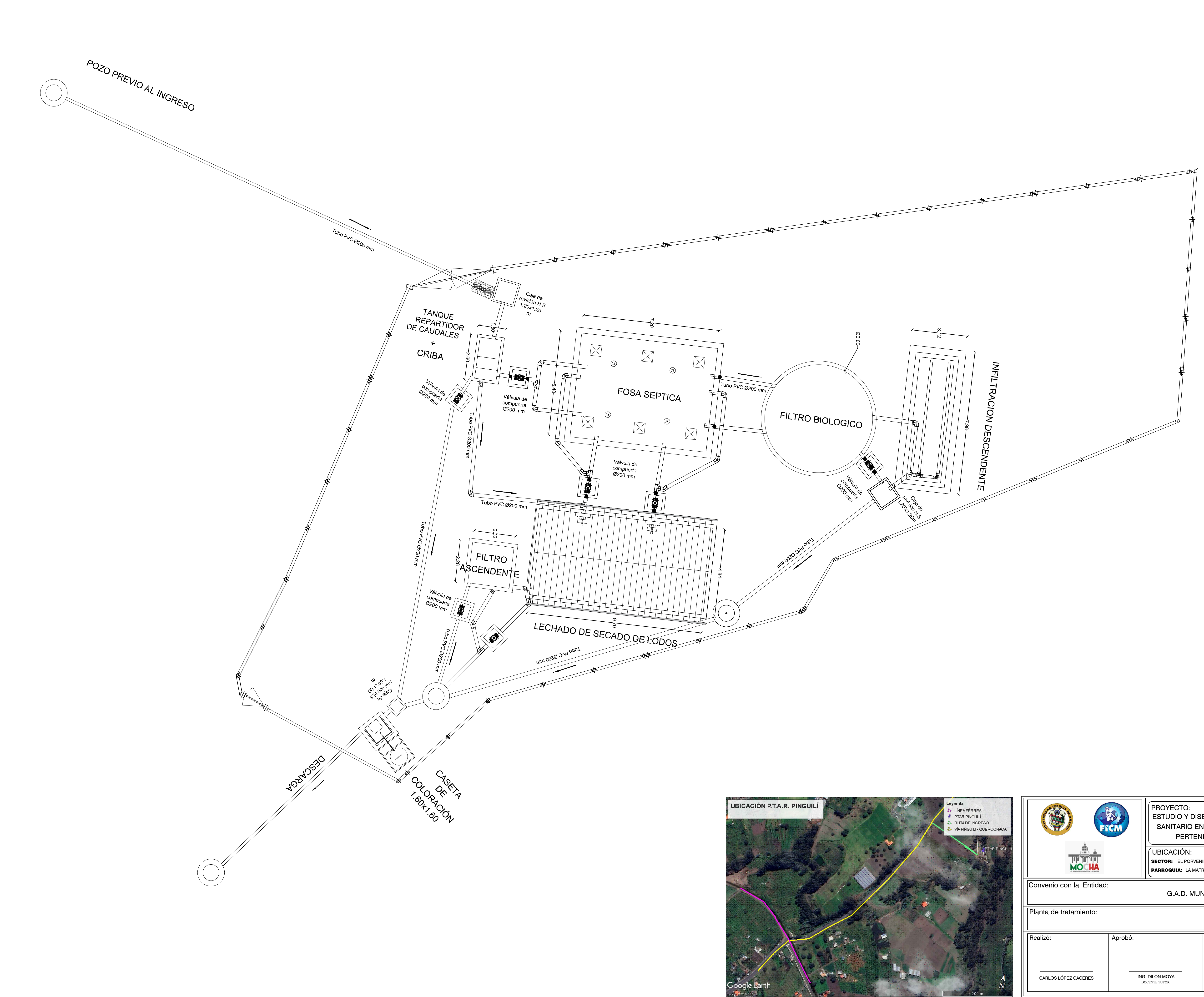

### G.A.D. MUNICIPAL DEL CANTÓN MOCHA

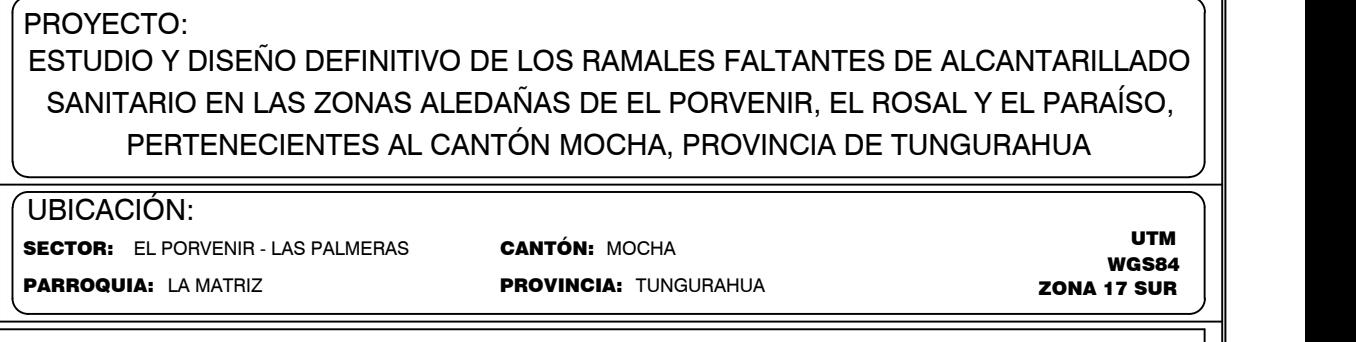

### Fecha: Escala: Lámina #:  $\bf{ P3}$  de  $\bf{ P10}$   $\parallel$ 1:100 OCTUBRE 2022 Contiene: PINGUILÍ -IMPLANTACIÓN PROPUESTA DE LA P.T.A.R. -DIRECCIÓN DEL FLUJO -IDENTIFICACIÓN DE UNIDADES -IDENTIFICACIÓN DE TUBERÍAS Y VÁLVULAS

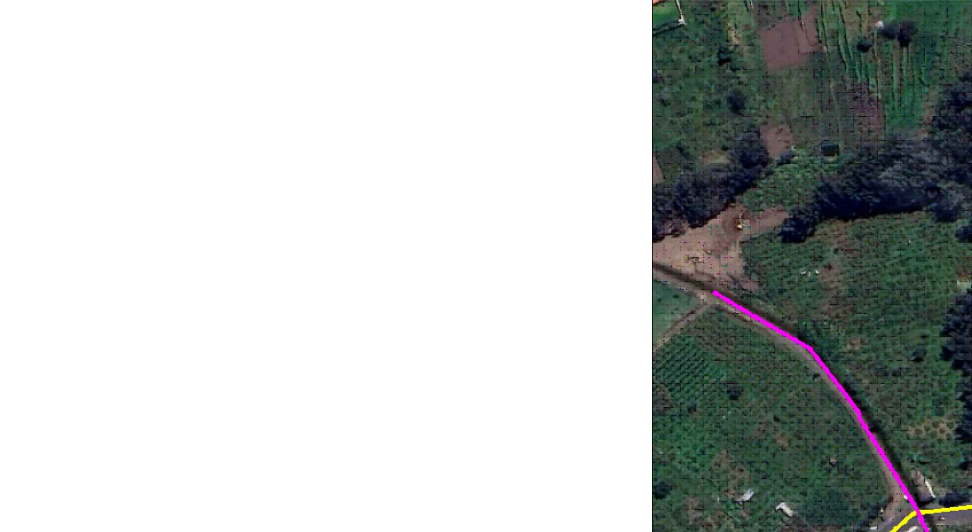

## G.A.D. MUNICIPAL DEL CANTÓN MOCHA

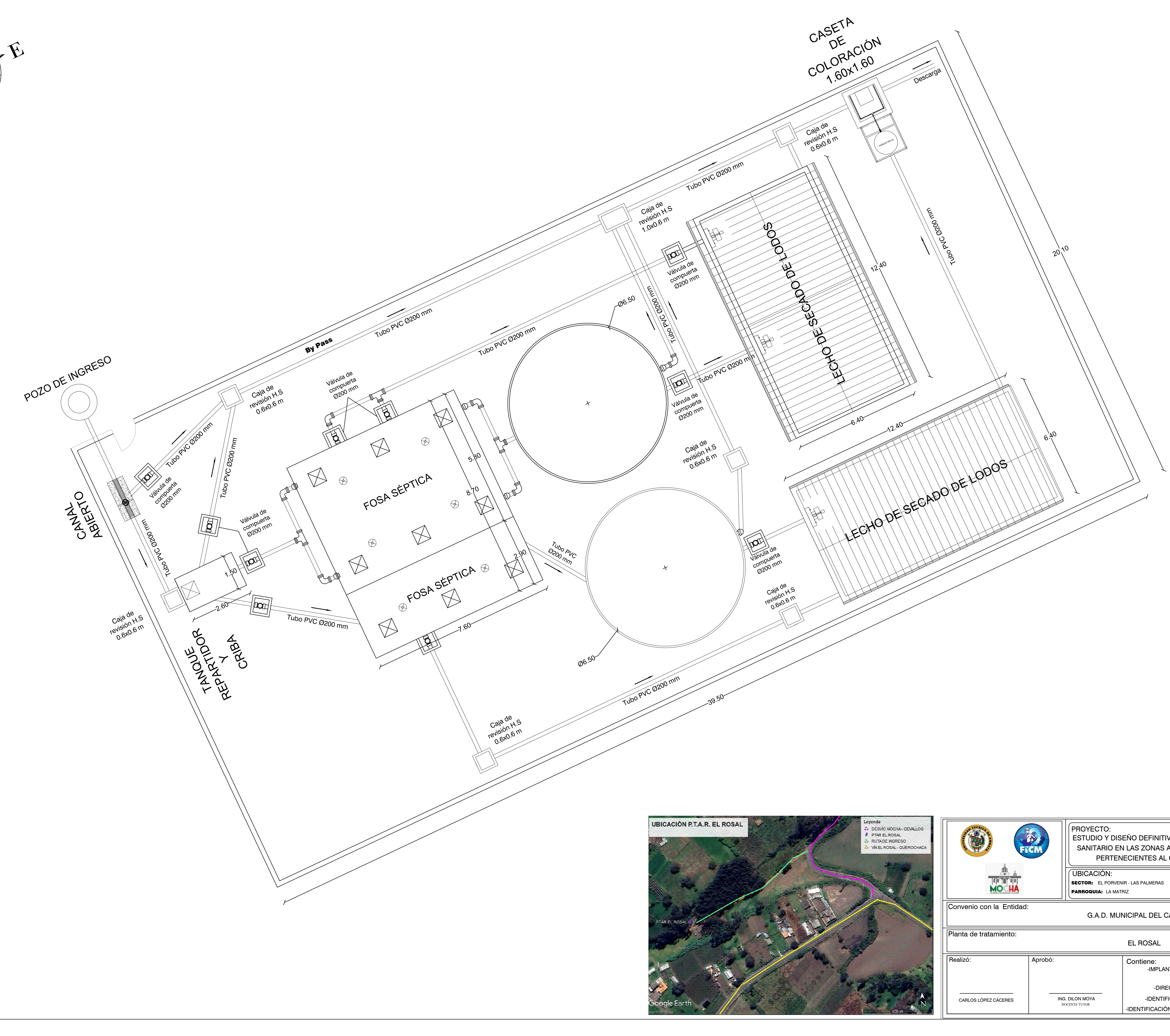

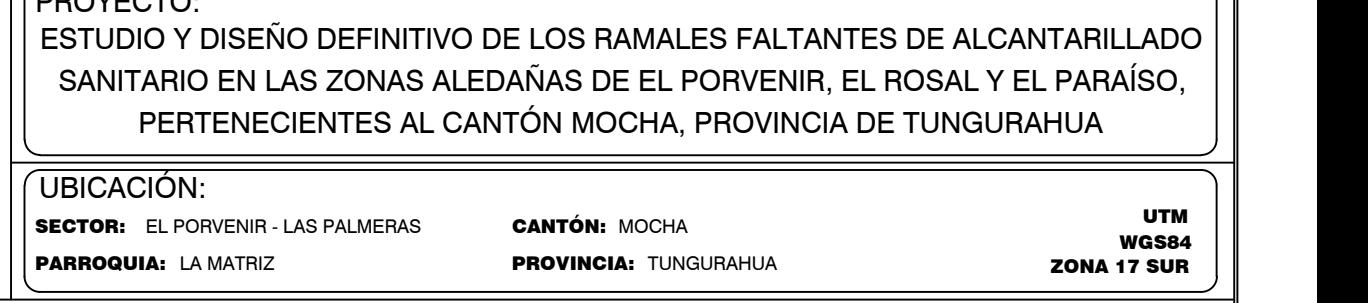

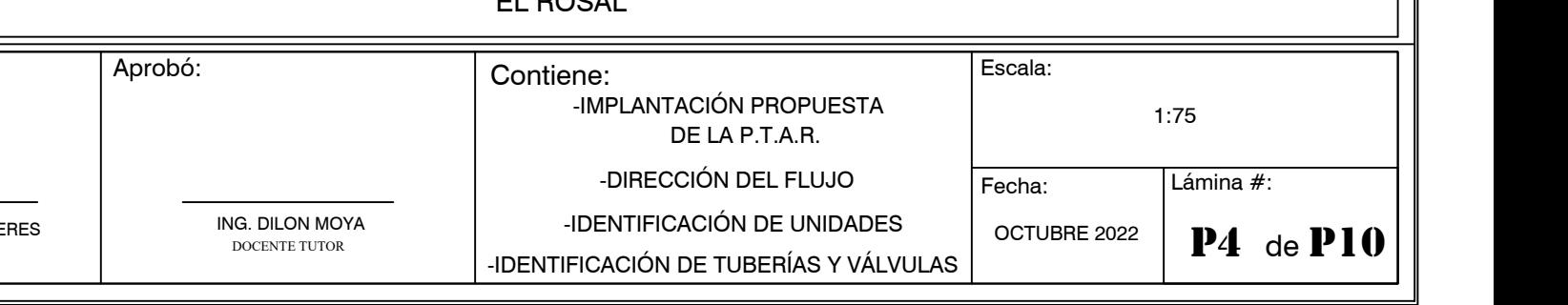

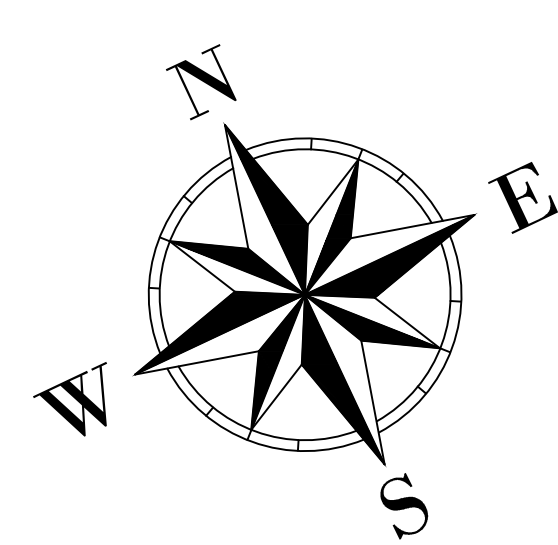

H.S F`C=210Kg/cm2 2 2

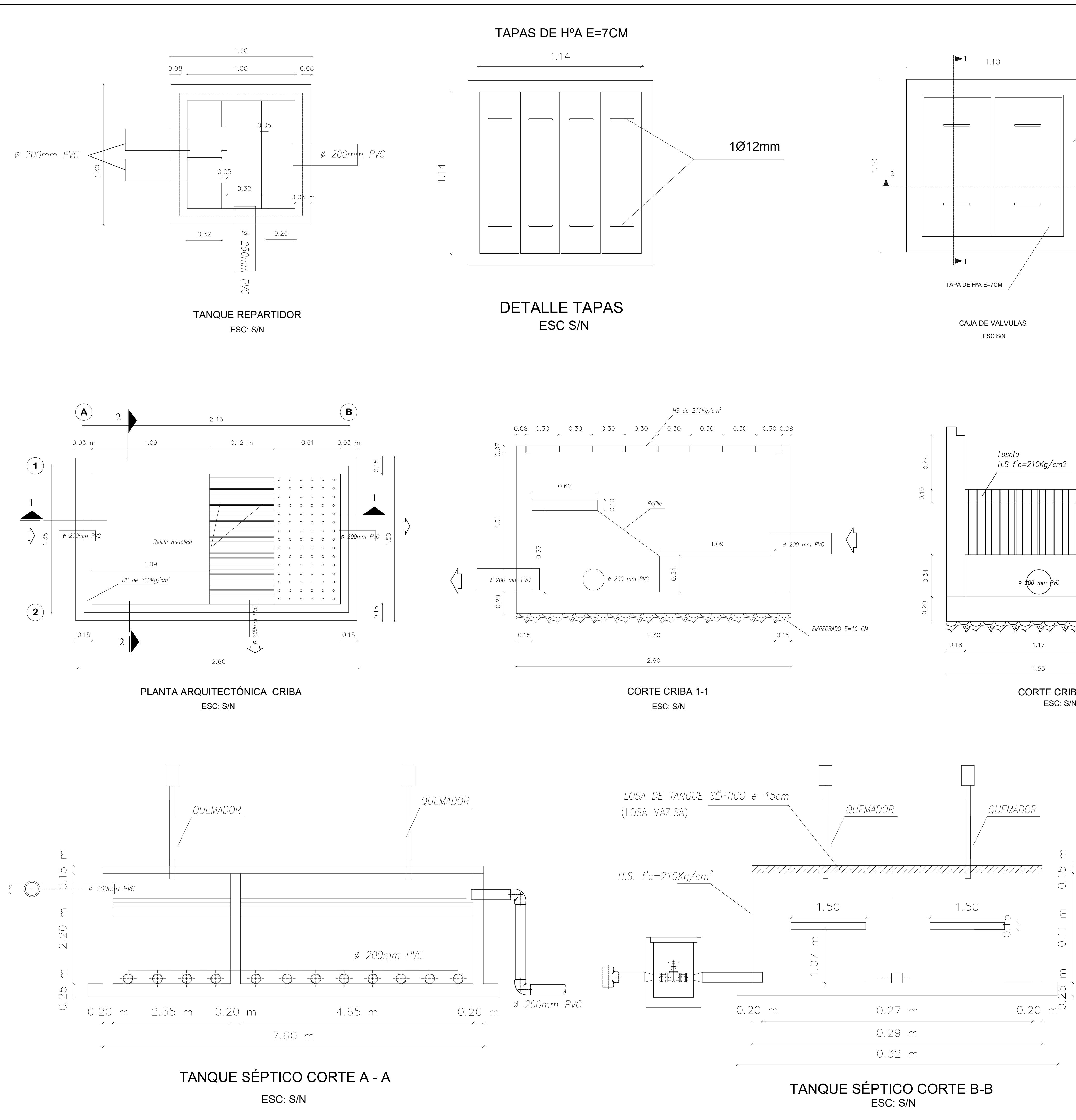

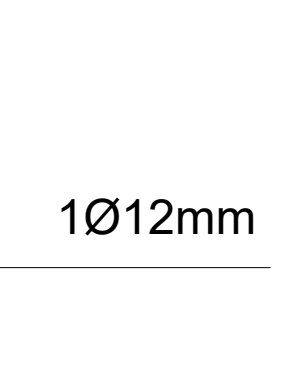

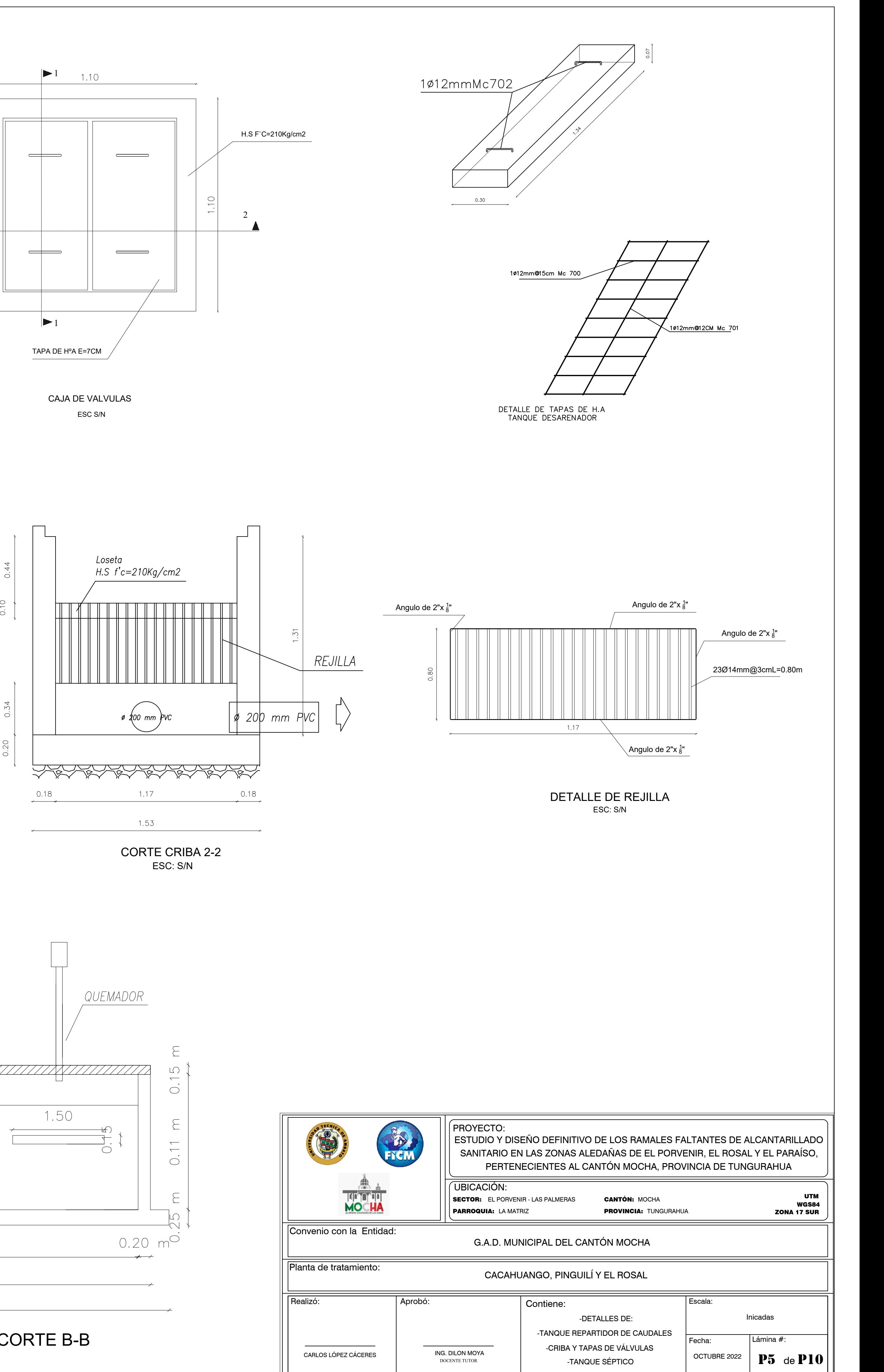

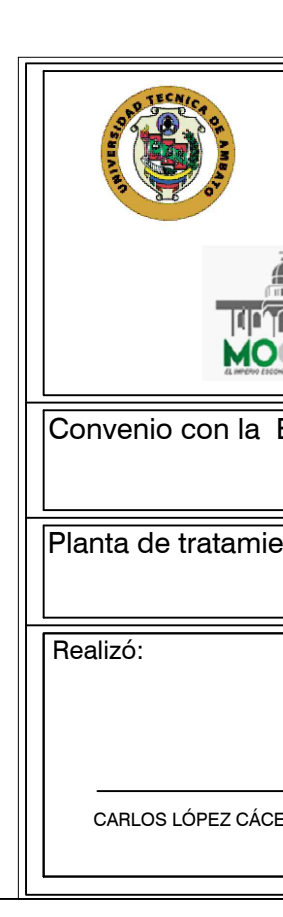

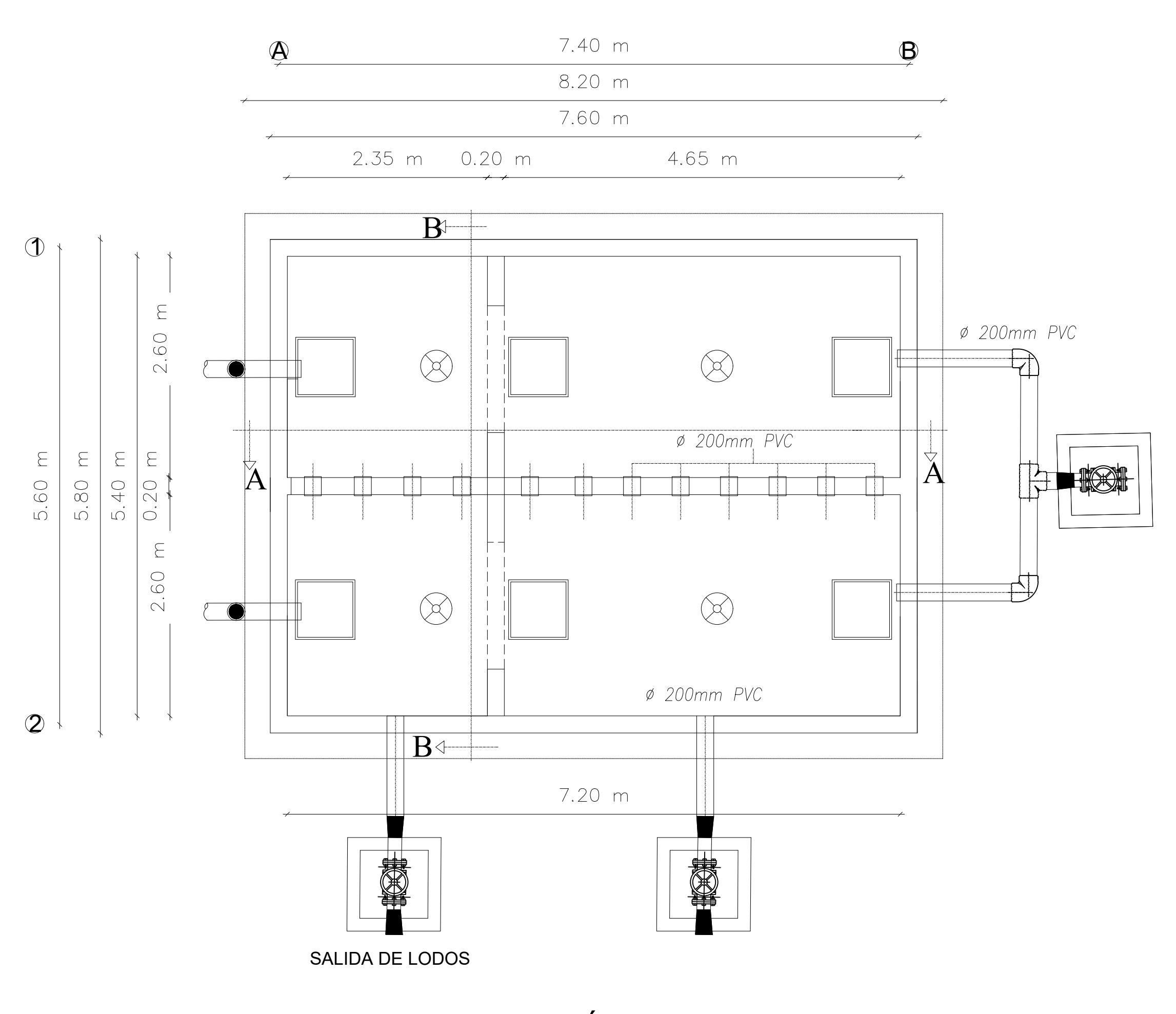

TANQUE SÉPTICA - PLANTA ESC: S/N

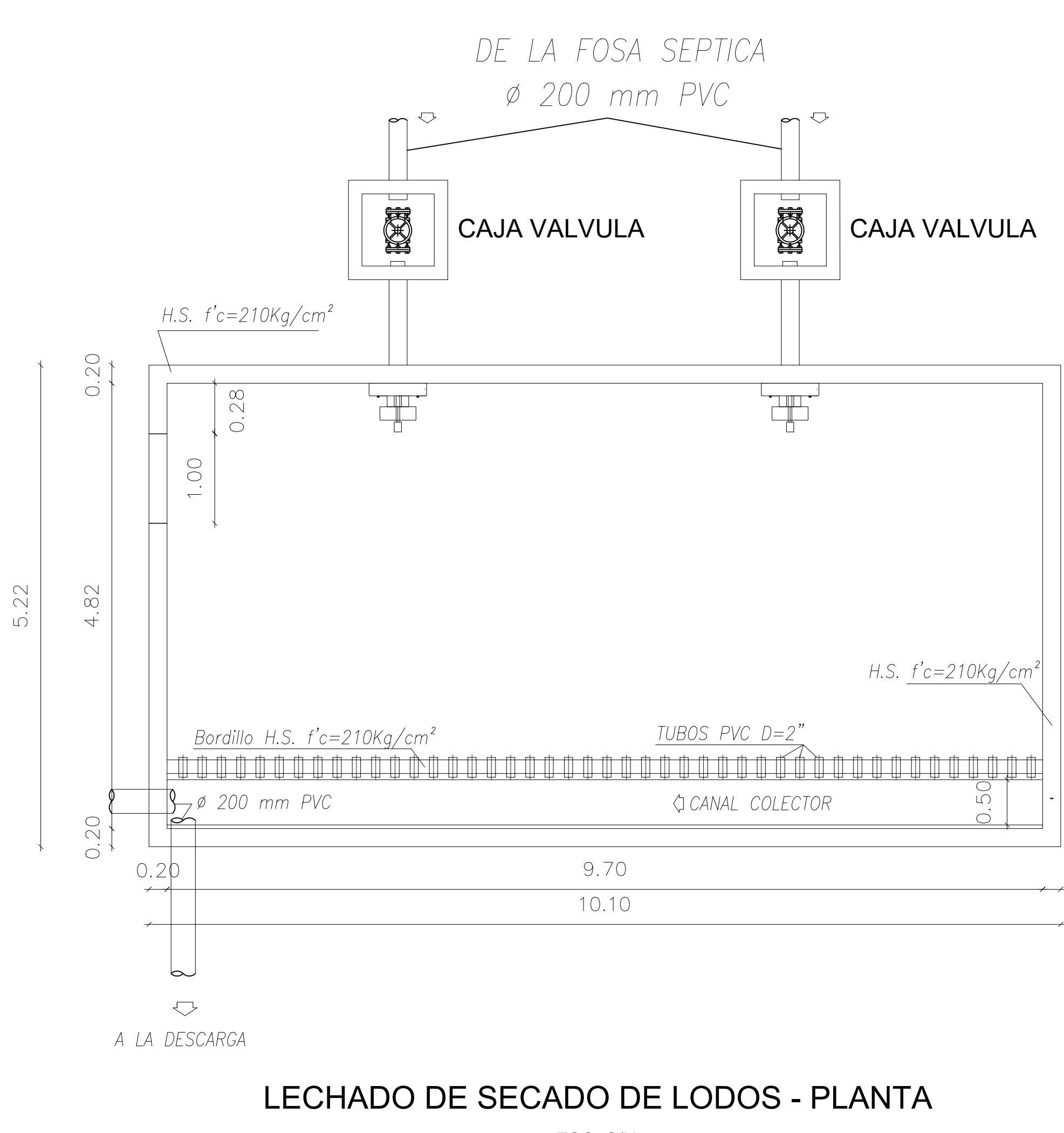

ESC: S/N

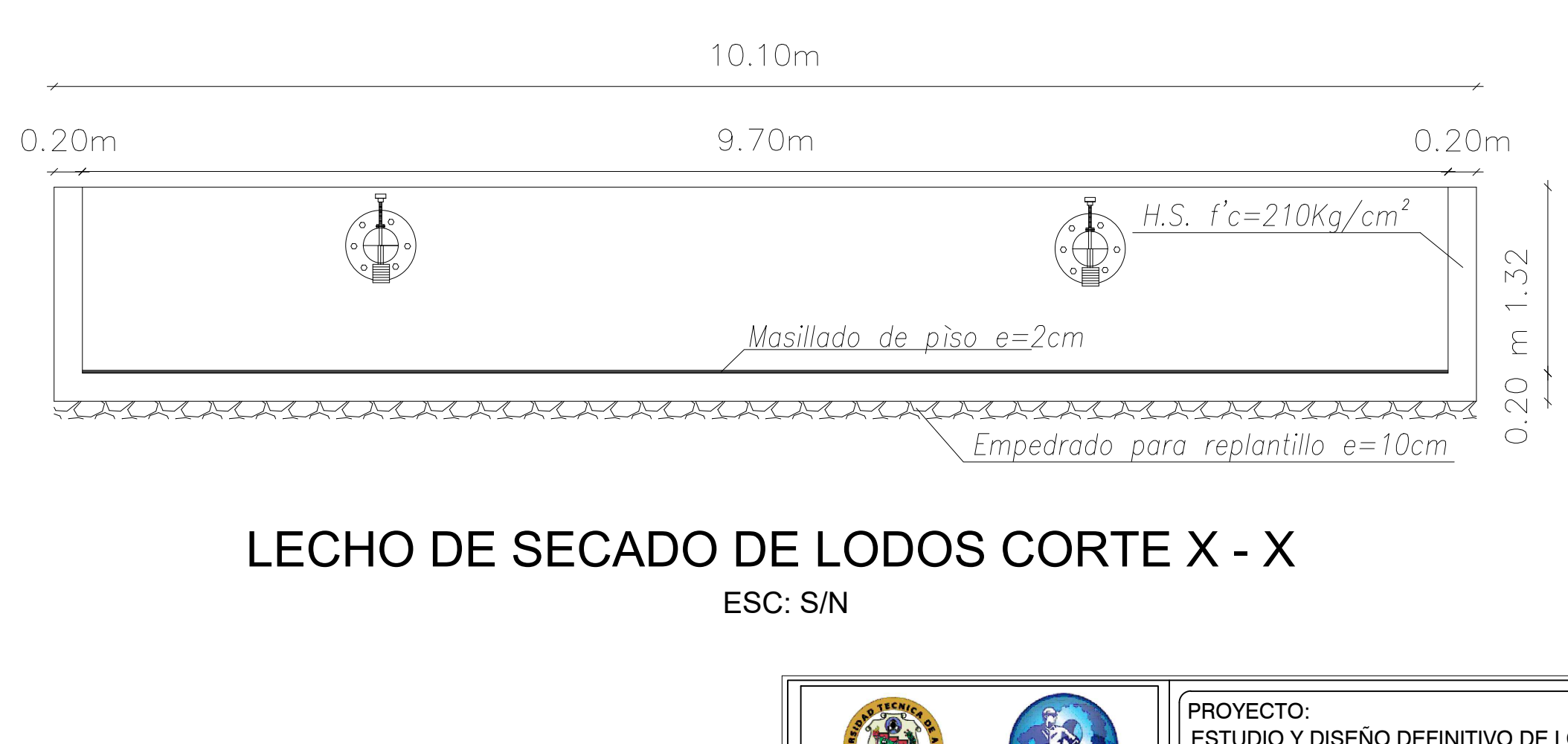

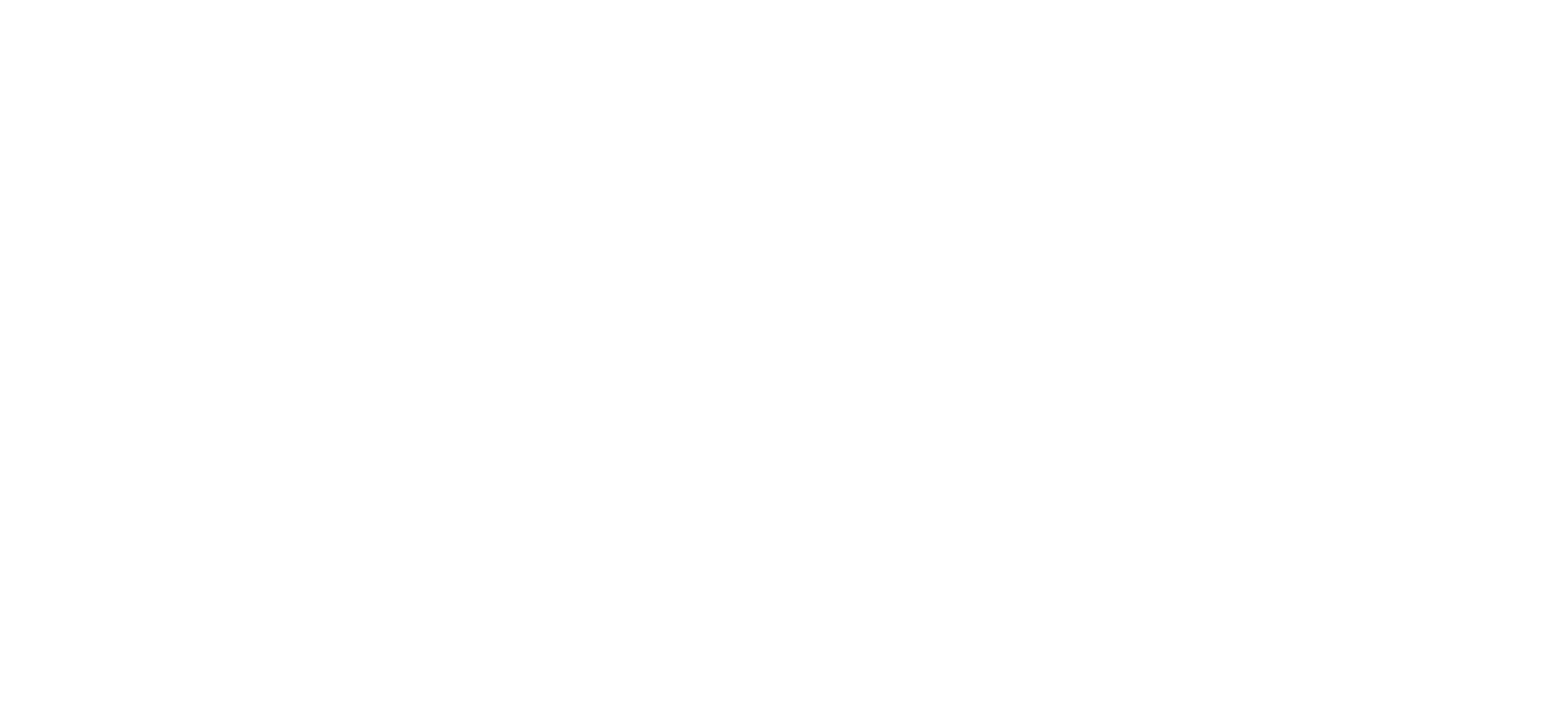

LECHO DE SECADO DE LODOS CORTE Y - Y ESC: S/N

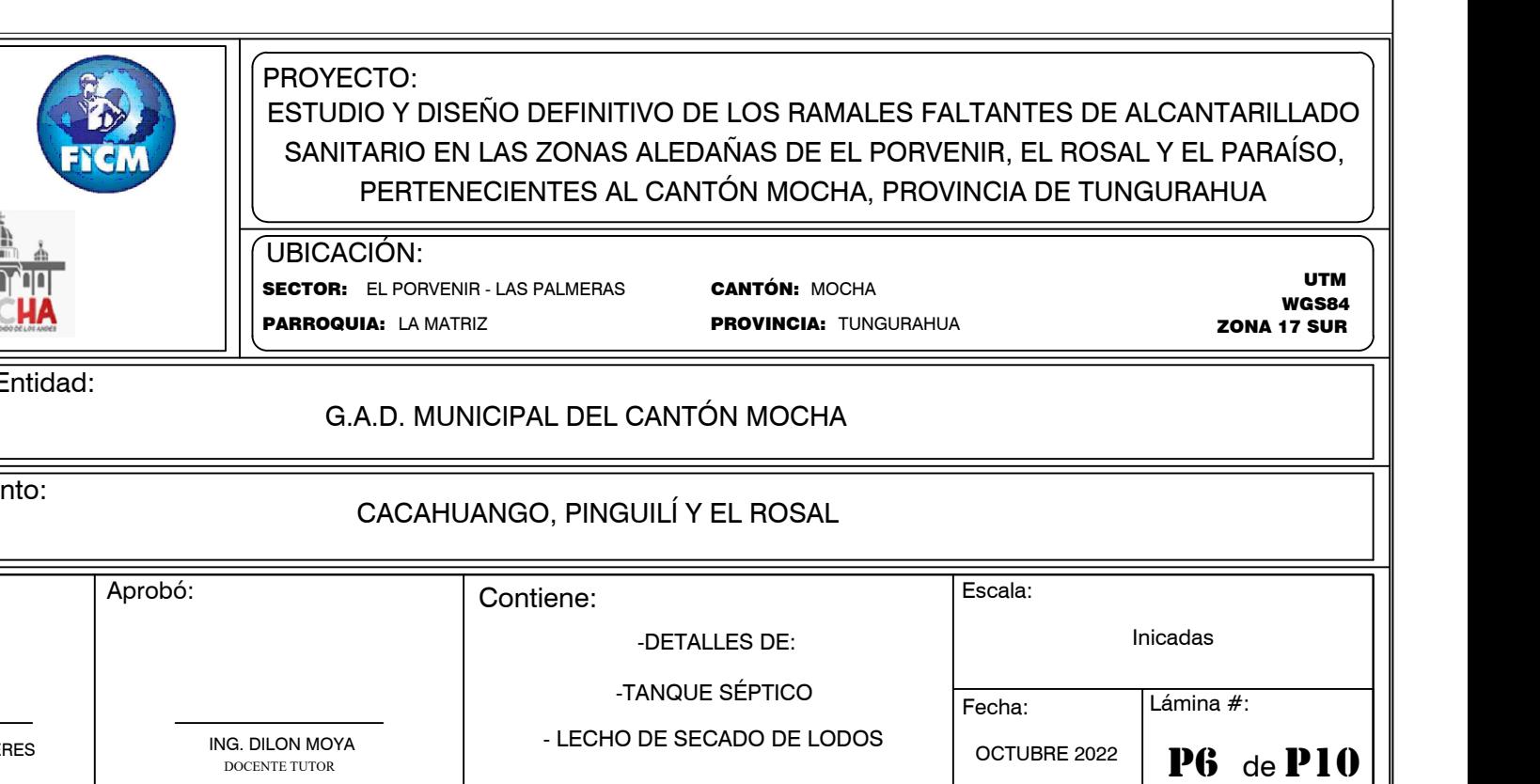

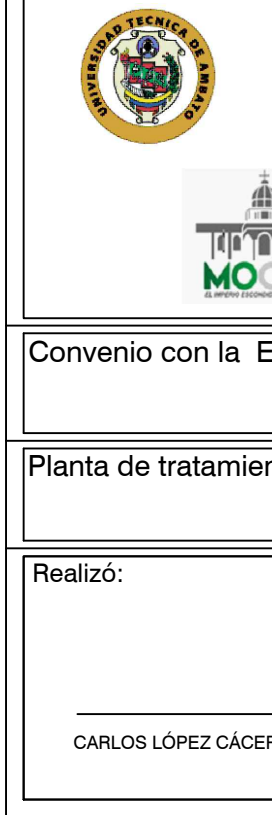

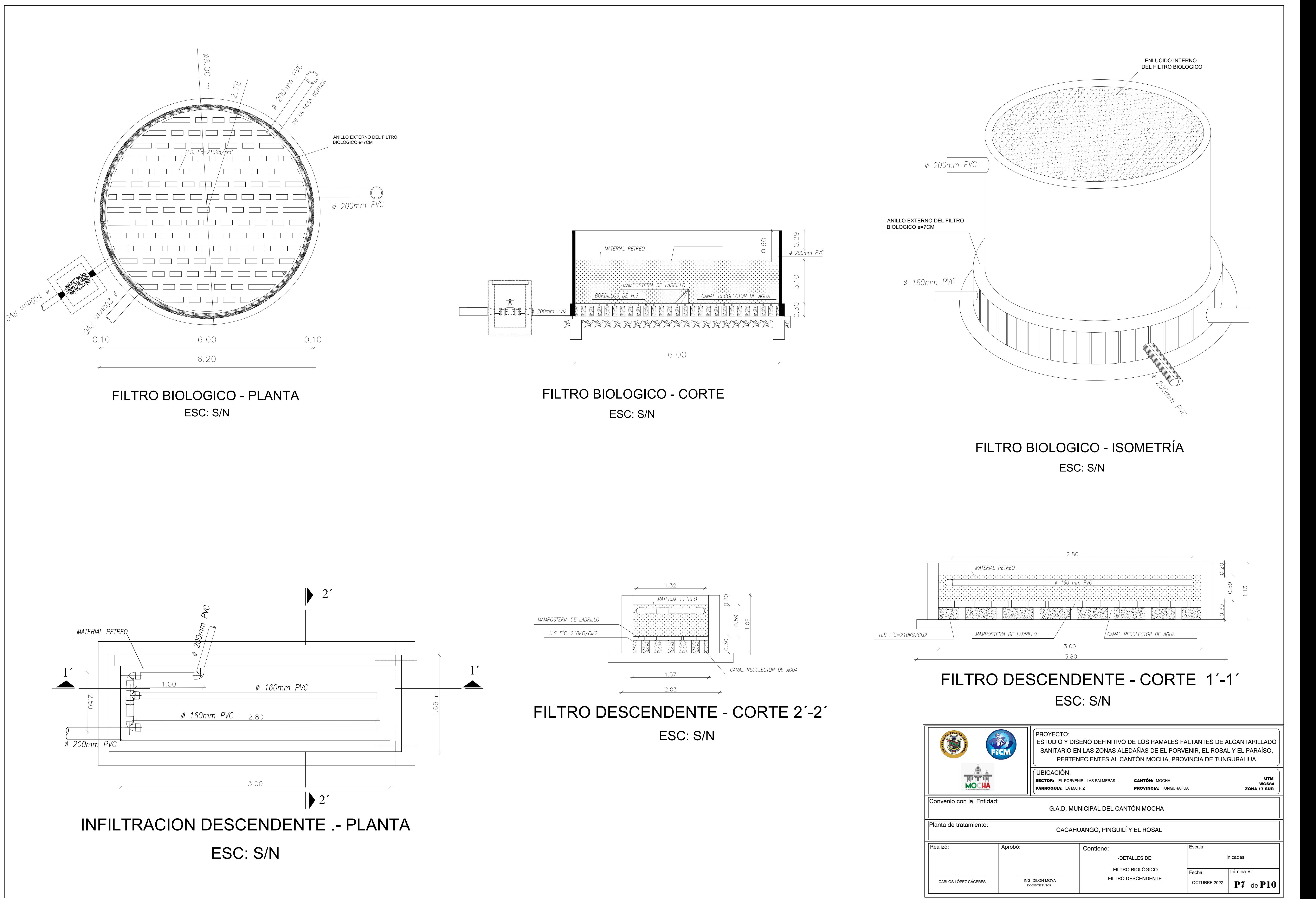

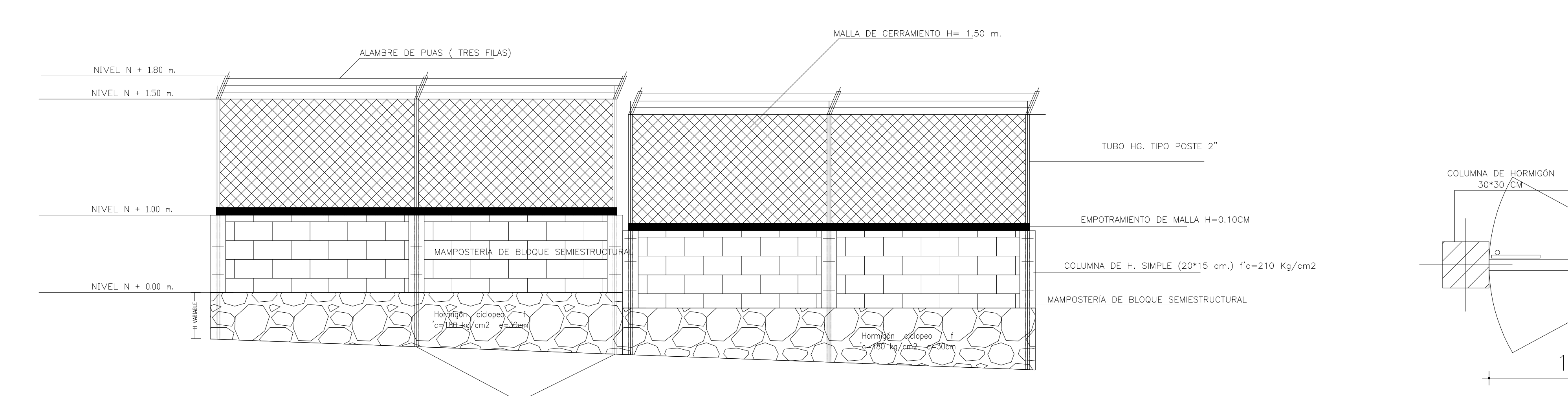

TUBO HG. TIPO POSTE 2"

# CERRAMIENTO EN ELEVACIÓN TIPO II

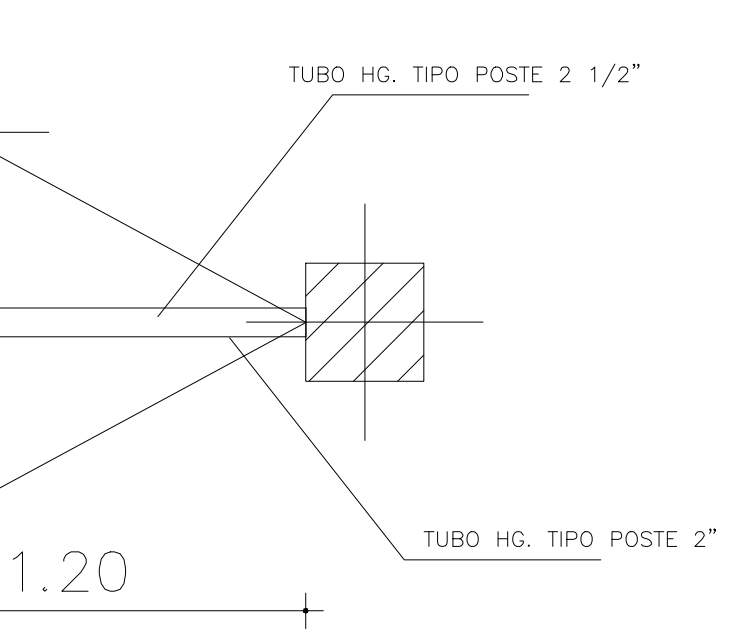

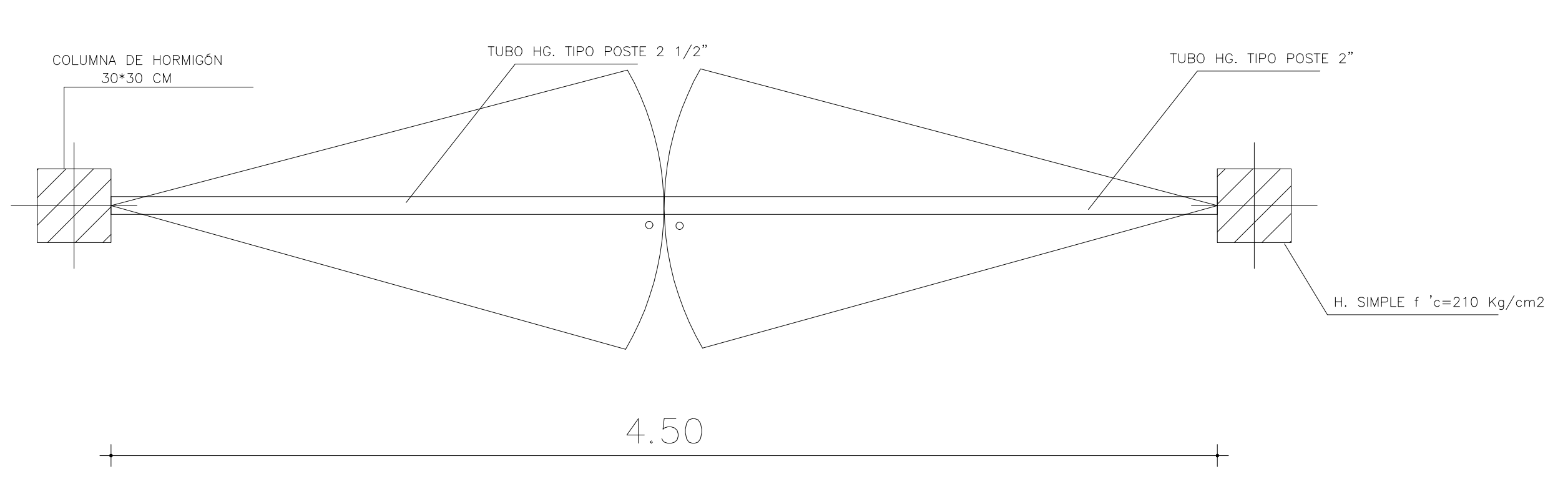

PLANTA PUERTA TIPO I ESC: S/N

PLANTA PUERTA TIPO II

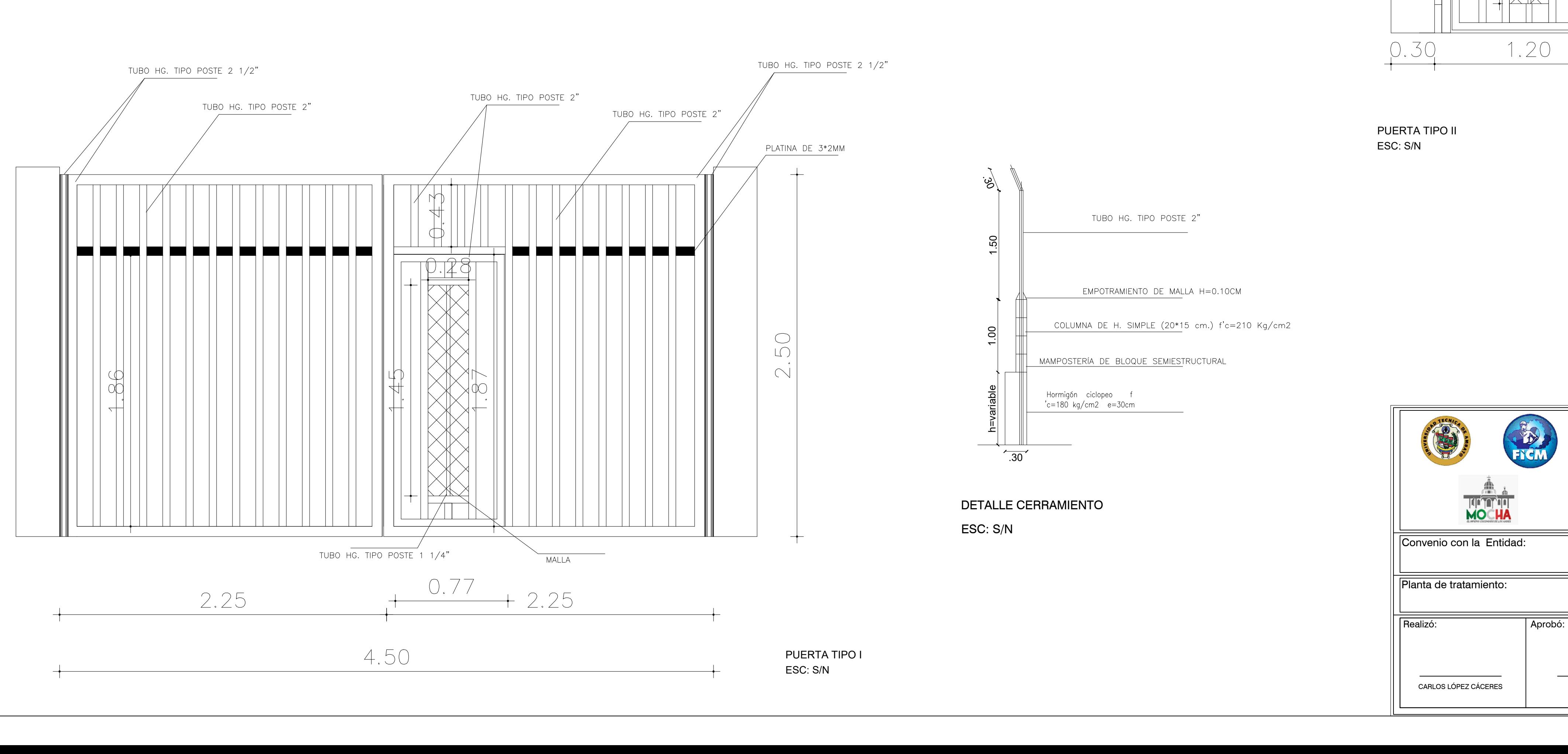

ESC: S/N

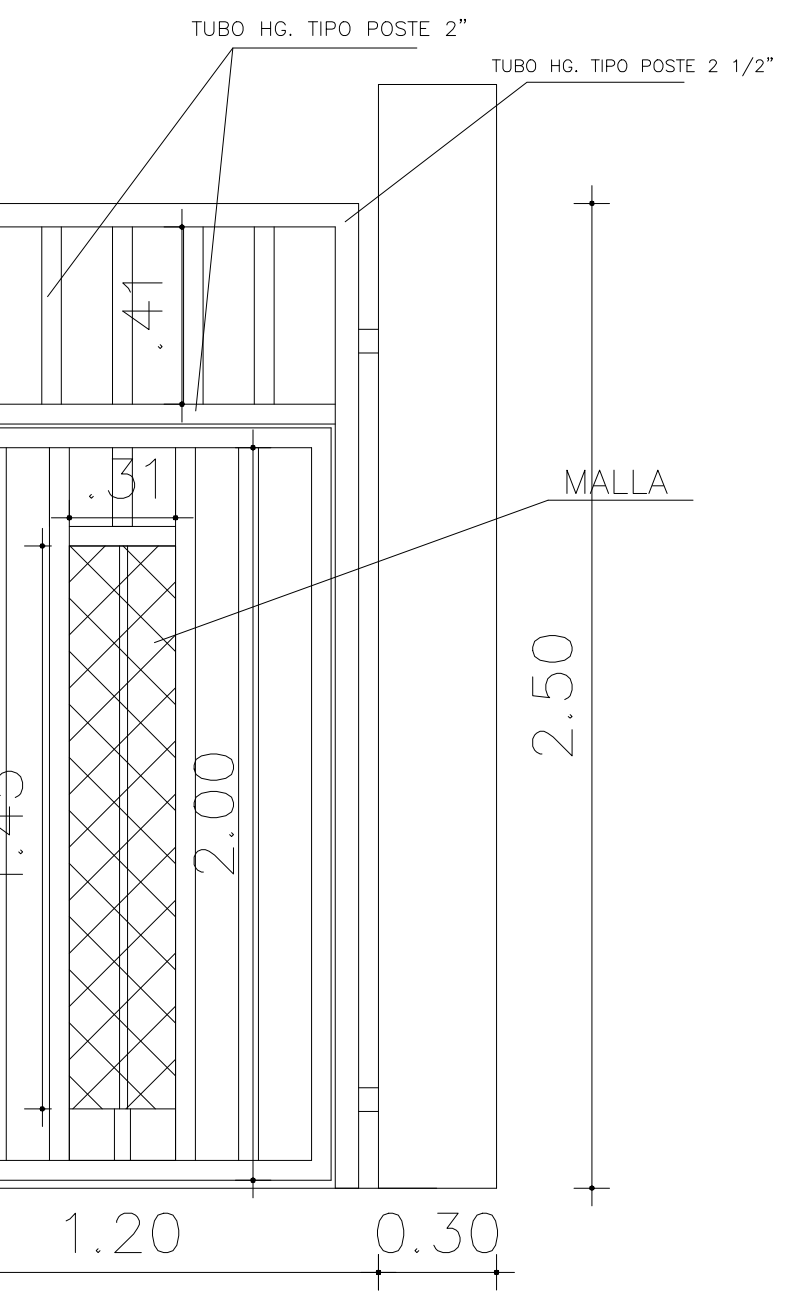

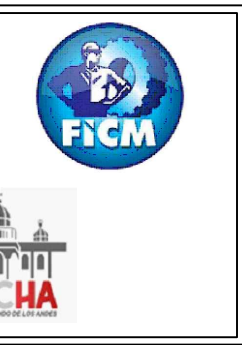

ESC: S/N

PROYECTO: G.A.D. MUNICIPAL DEL CANTÓN MOCHA  $\big|$  ESTUDIO Y DISEÑO DEFINITIVO DE LOS RAMALES FALTANTES DE ALCANTARILLADO  $\big|$ SANITARIO EN LAS ZONAS ALEDAÑAS DE EL PORVENIR, EL ROSAL Y EL PARAÍSO, PERTENECIENTES AL CANTÓN MOCHA, PROVINCIA DE TUNGURAHUA UBICACIÓN: SECTOR: EL PORVENIR - LAS PALMERAS CANTÓN: MOCHA **PARROQUIA:** LA MATRIZ **PROVINCIA:** TUNGURAHUA UTM WGS84 || ZONA 17 SUR

Fecha: Escala: Lámina #:  $\bf{ P8}\;$  de  $\bf{ P10}$   $\|$ Inicadas OCTUBRE 2022 ING. DILON MOYA CARLOS LÓPEZ CÁCERES<br>
DOCENTE TUTOR<br>
DOCENTE TUTOR Contiene: -DETALLES DE: -CERRAMIENTO

CACAHUANGO, PINGUILÍ Y EL ROSAL

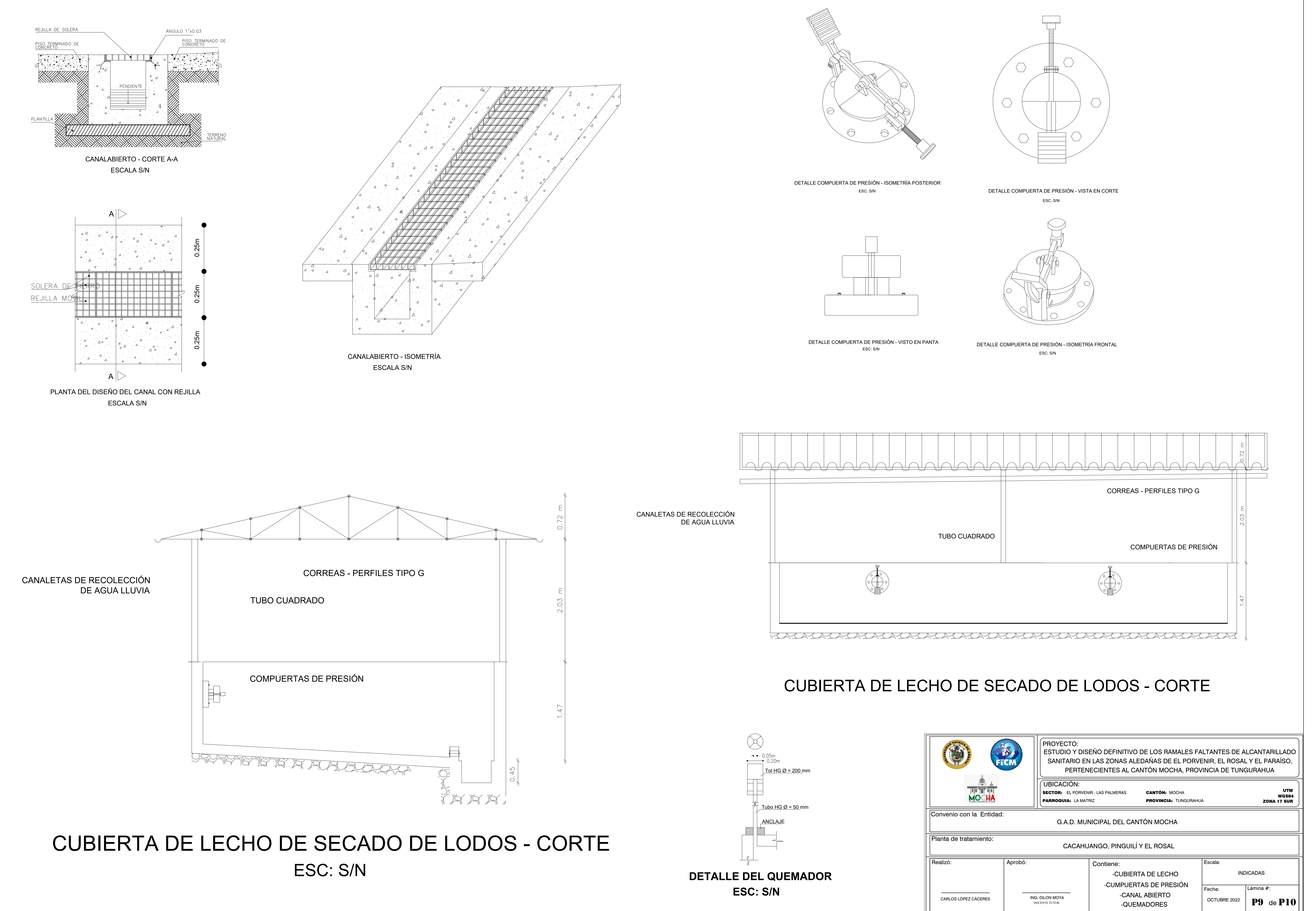

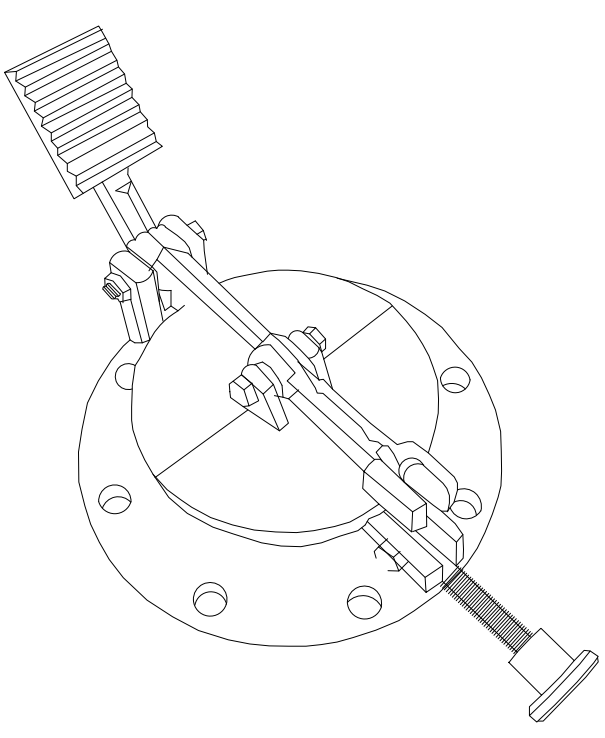

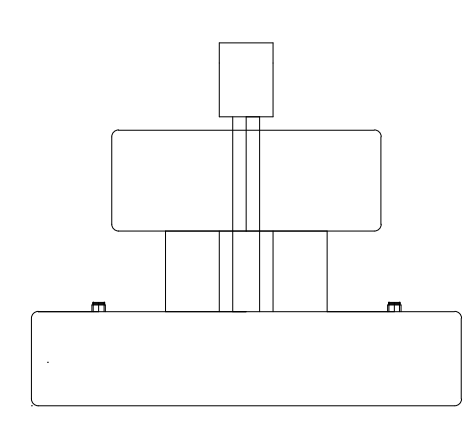

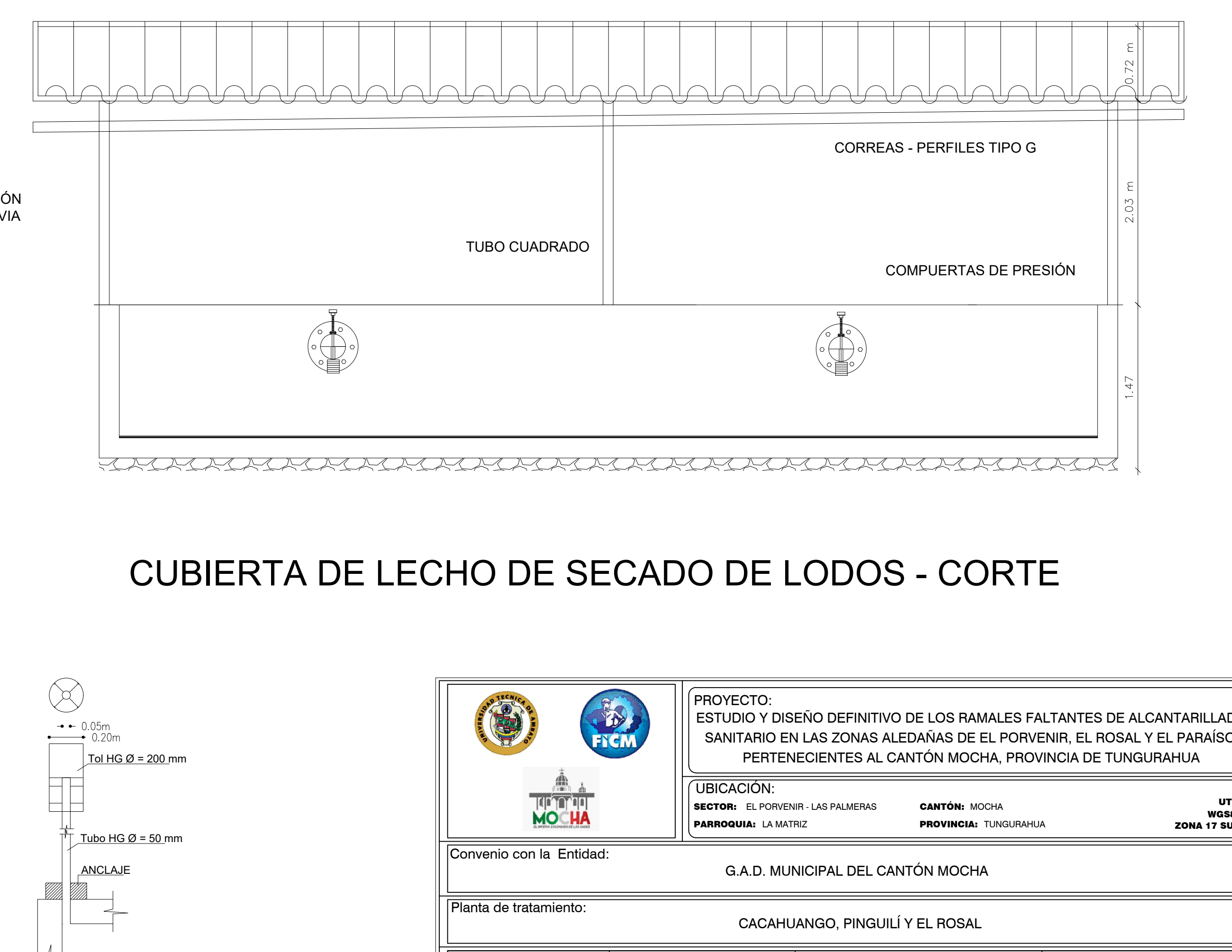

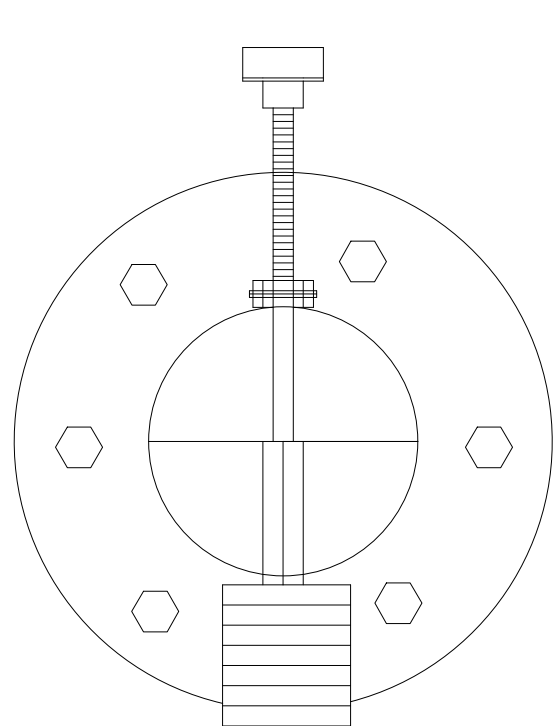

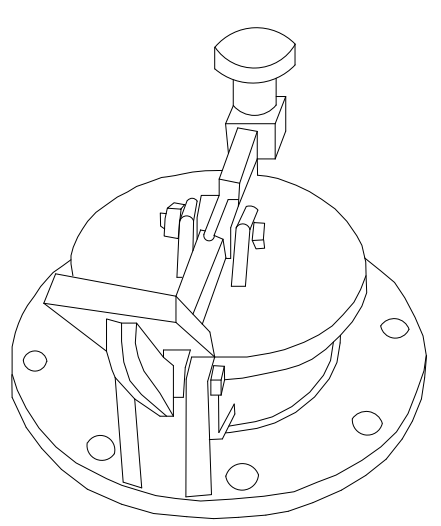

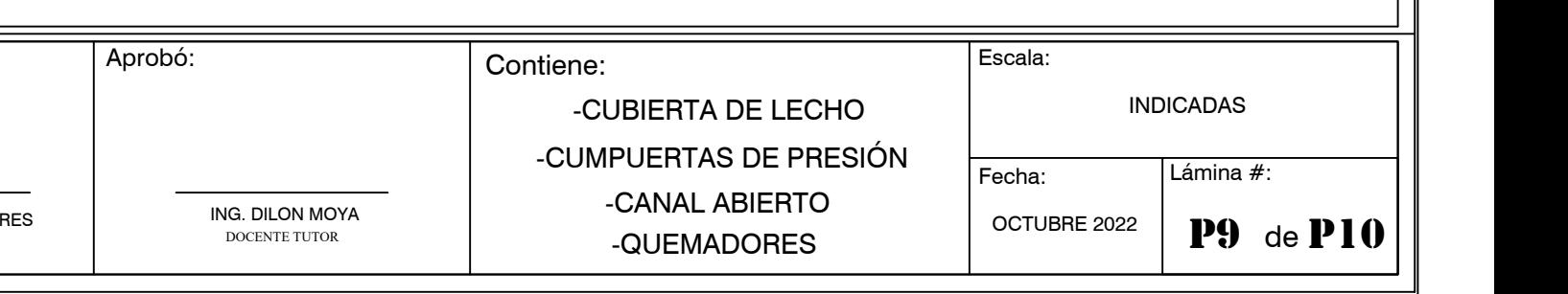

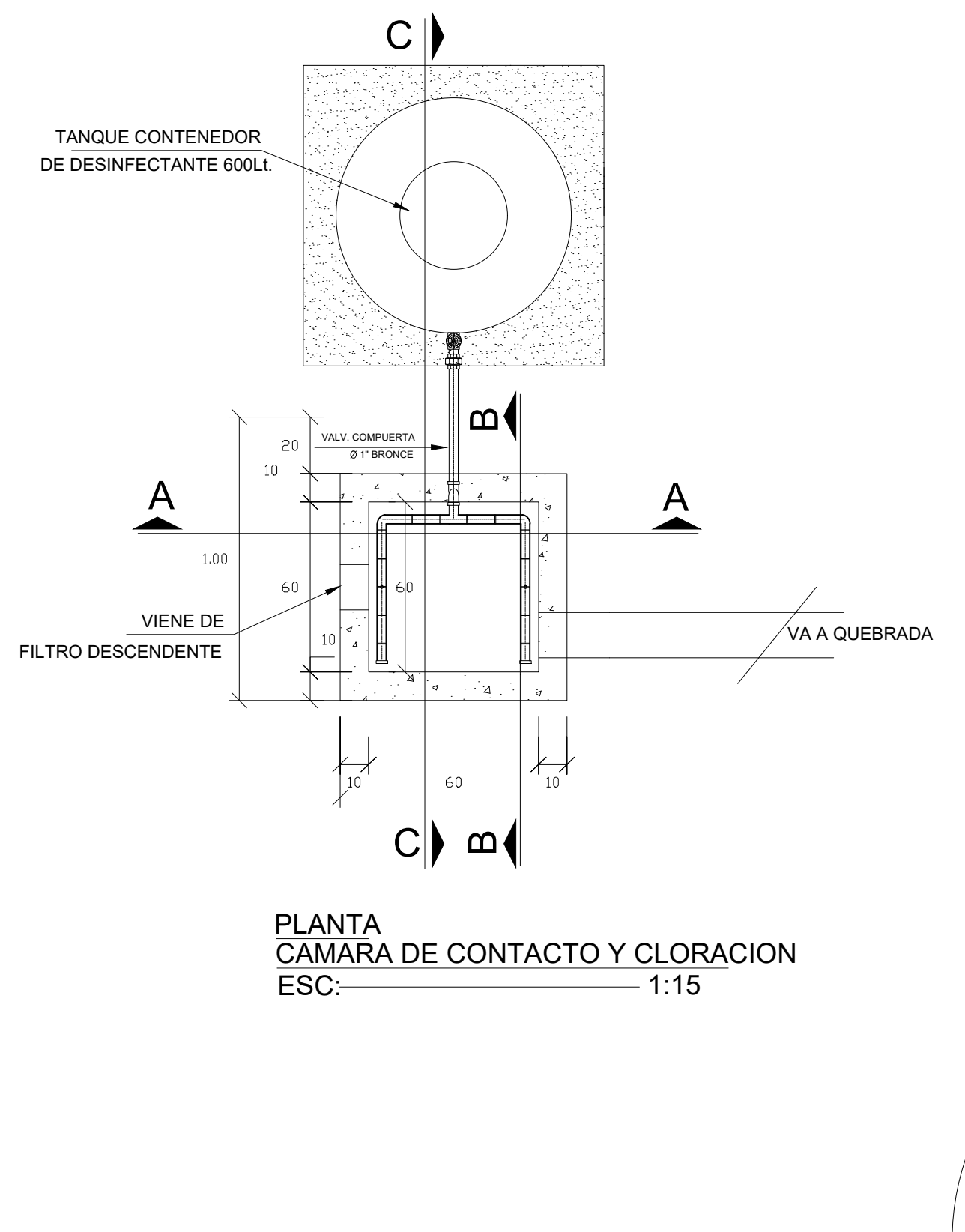

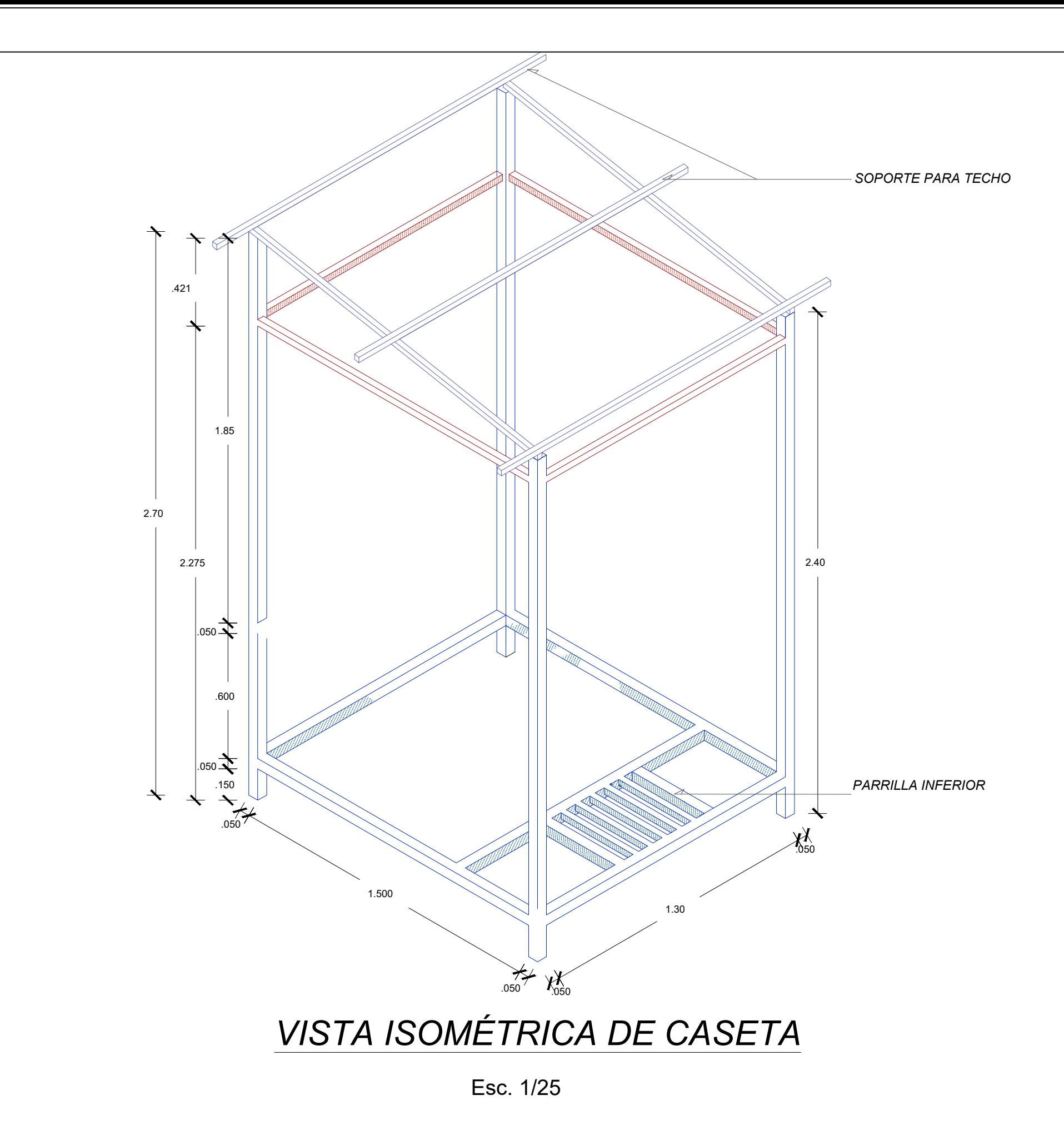

CORTE A-A CAMARA DE CONTACTO Y CLORACION

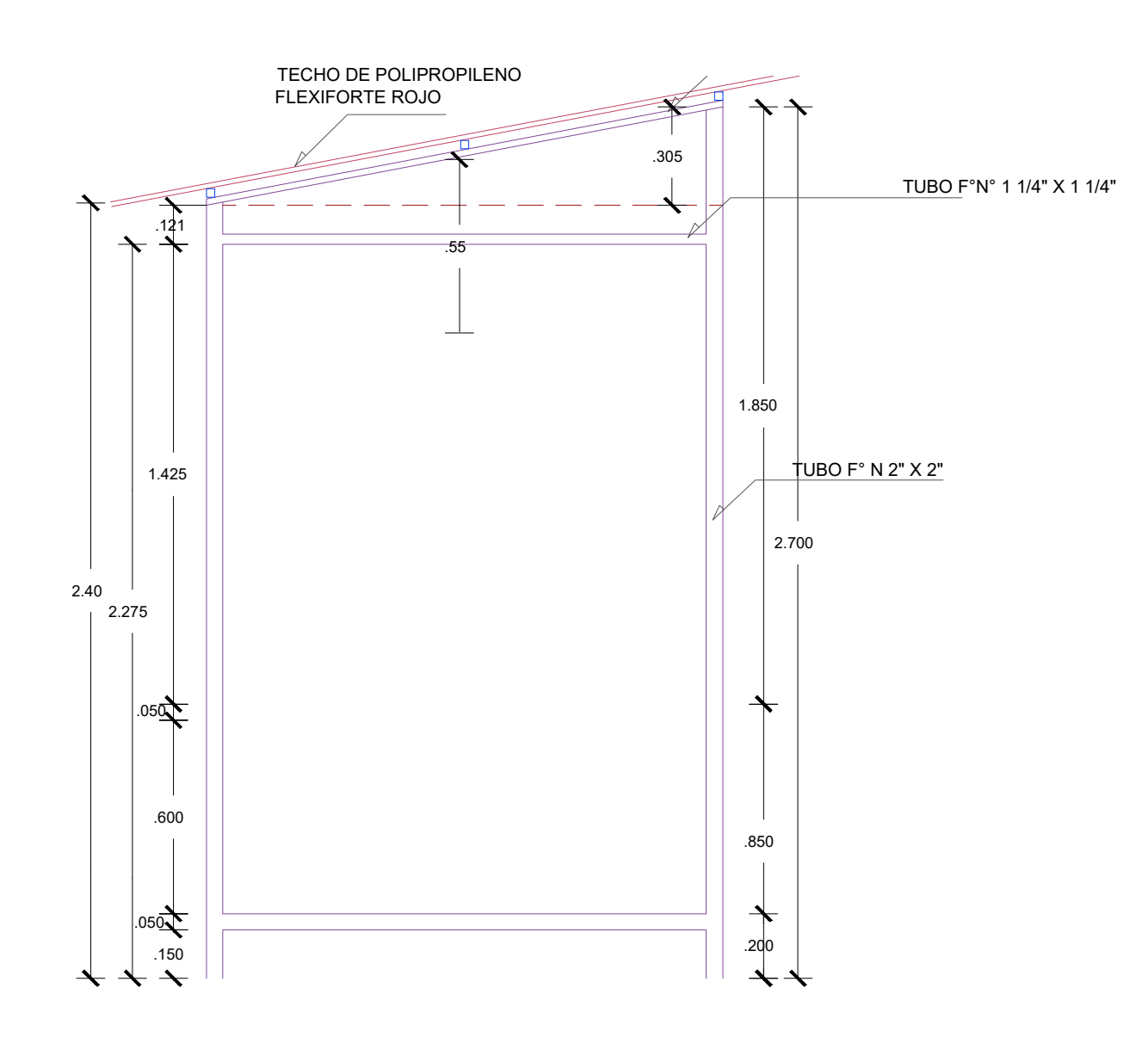

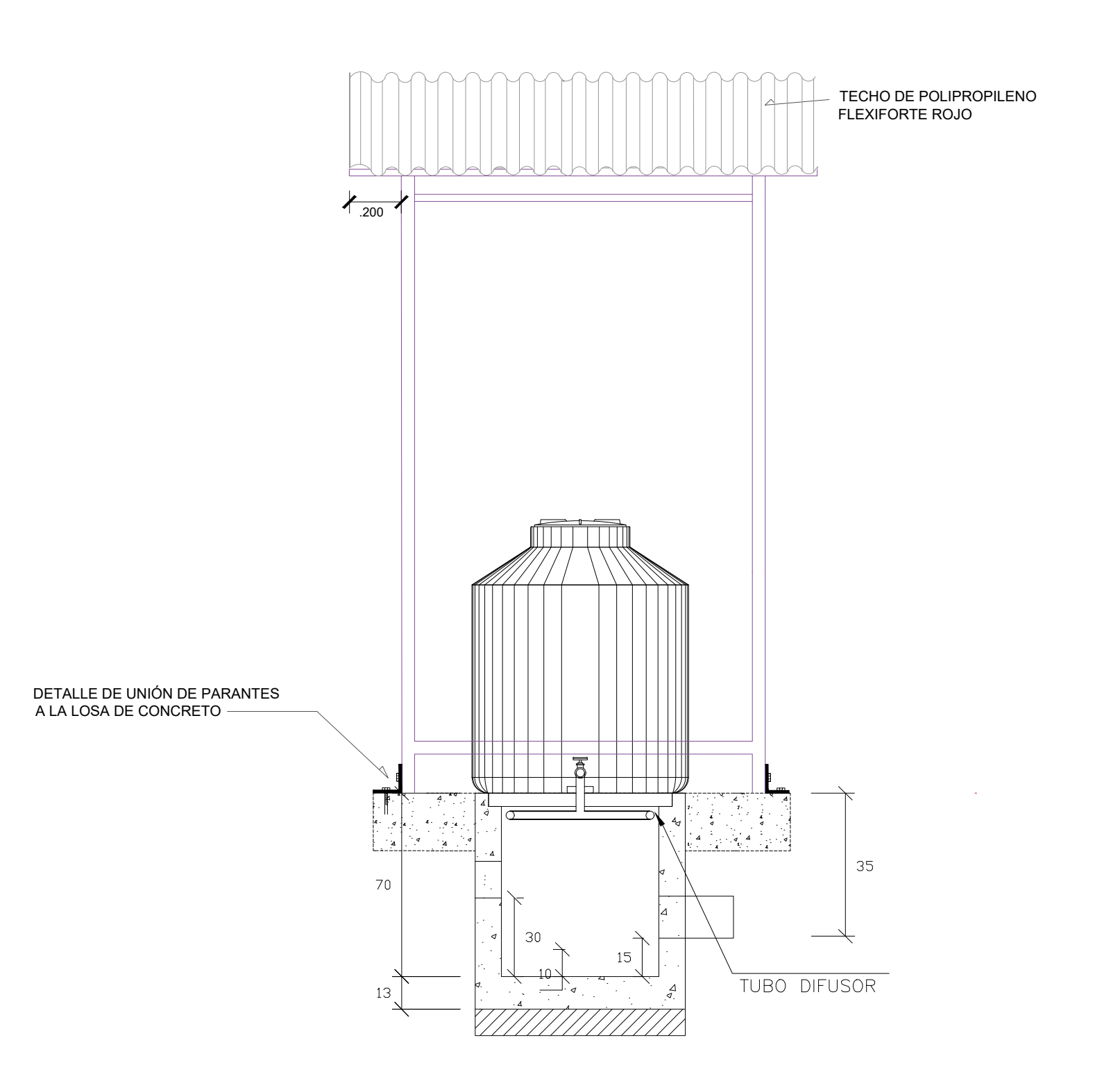

Perfil Metálico 2"x2"x1/4" con dos pernos de Anclaje Pernos de Anclaje autoperforantes 8x1"

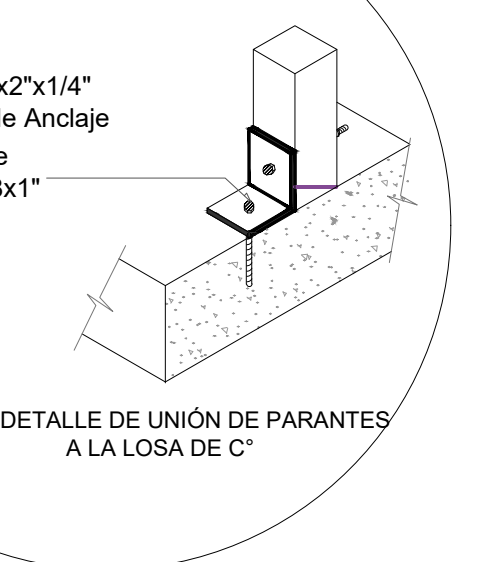

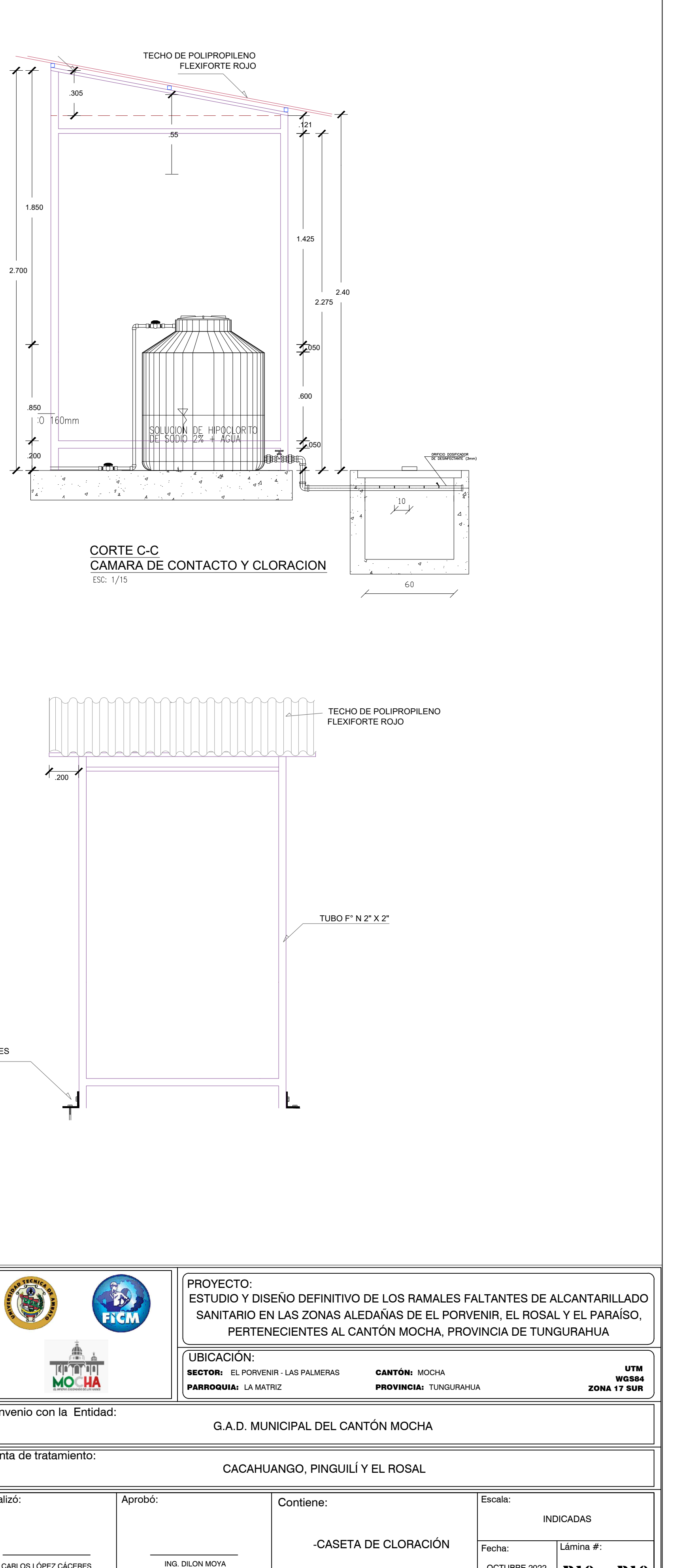

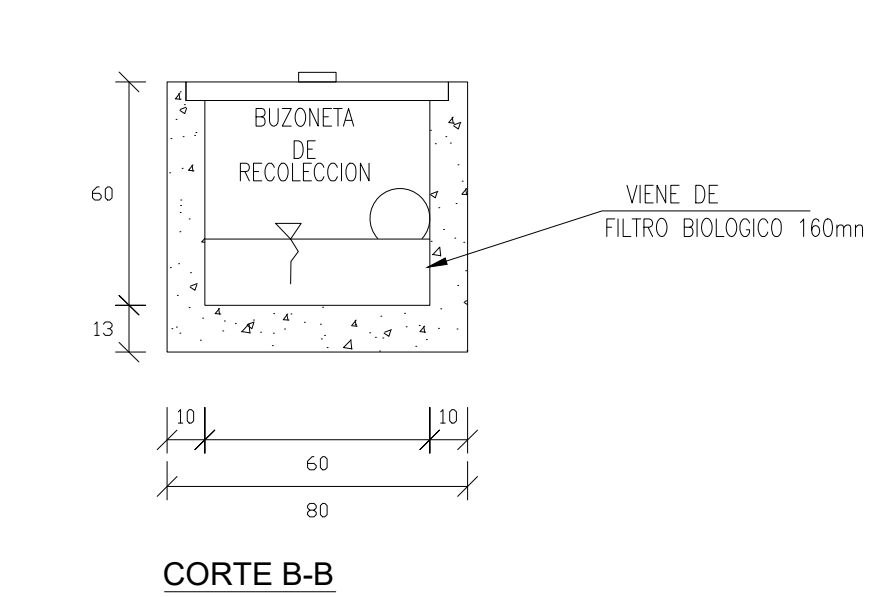

CAMARA DE CONTACTO Y CLORACION

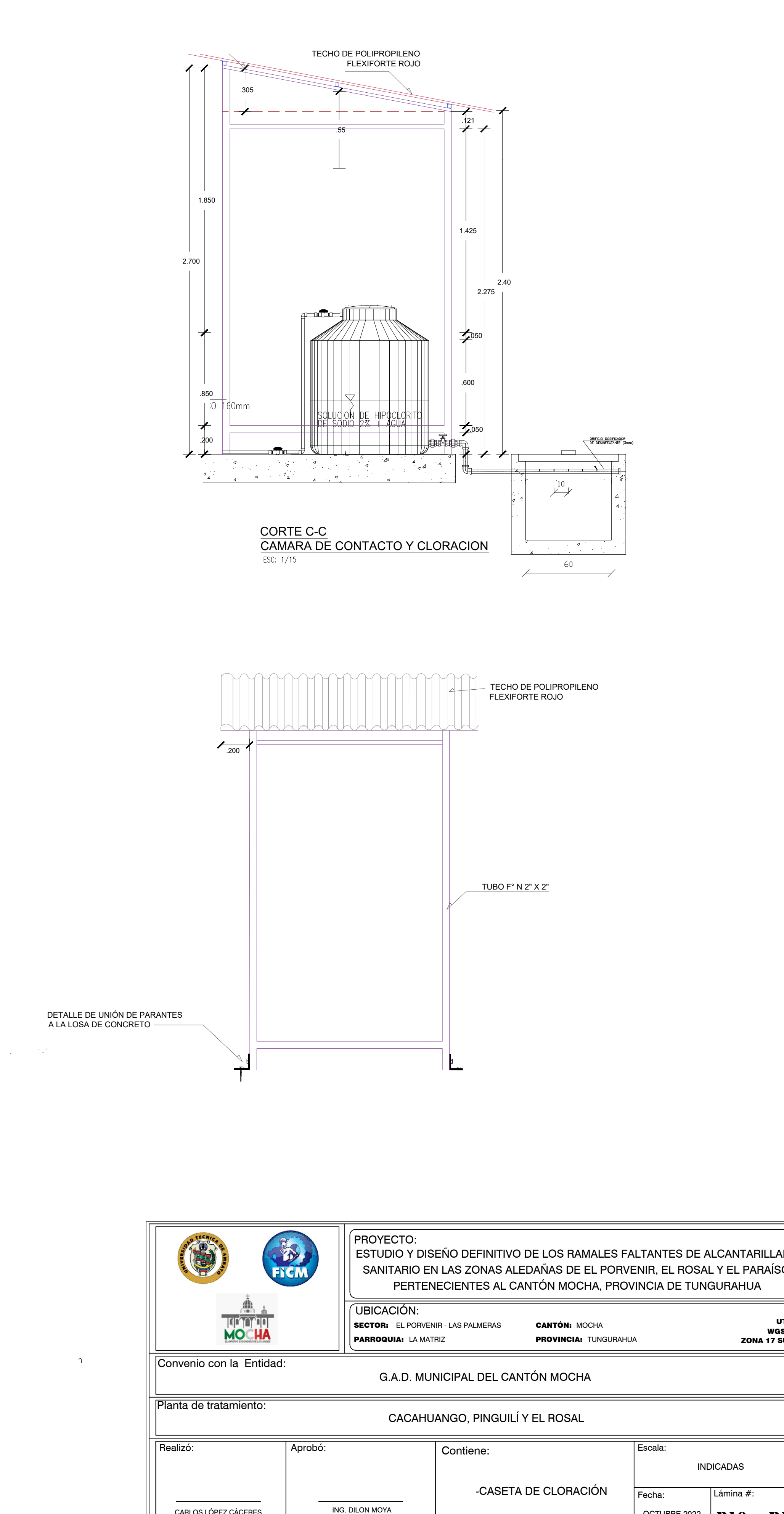

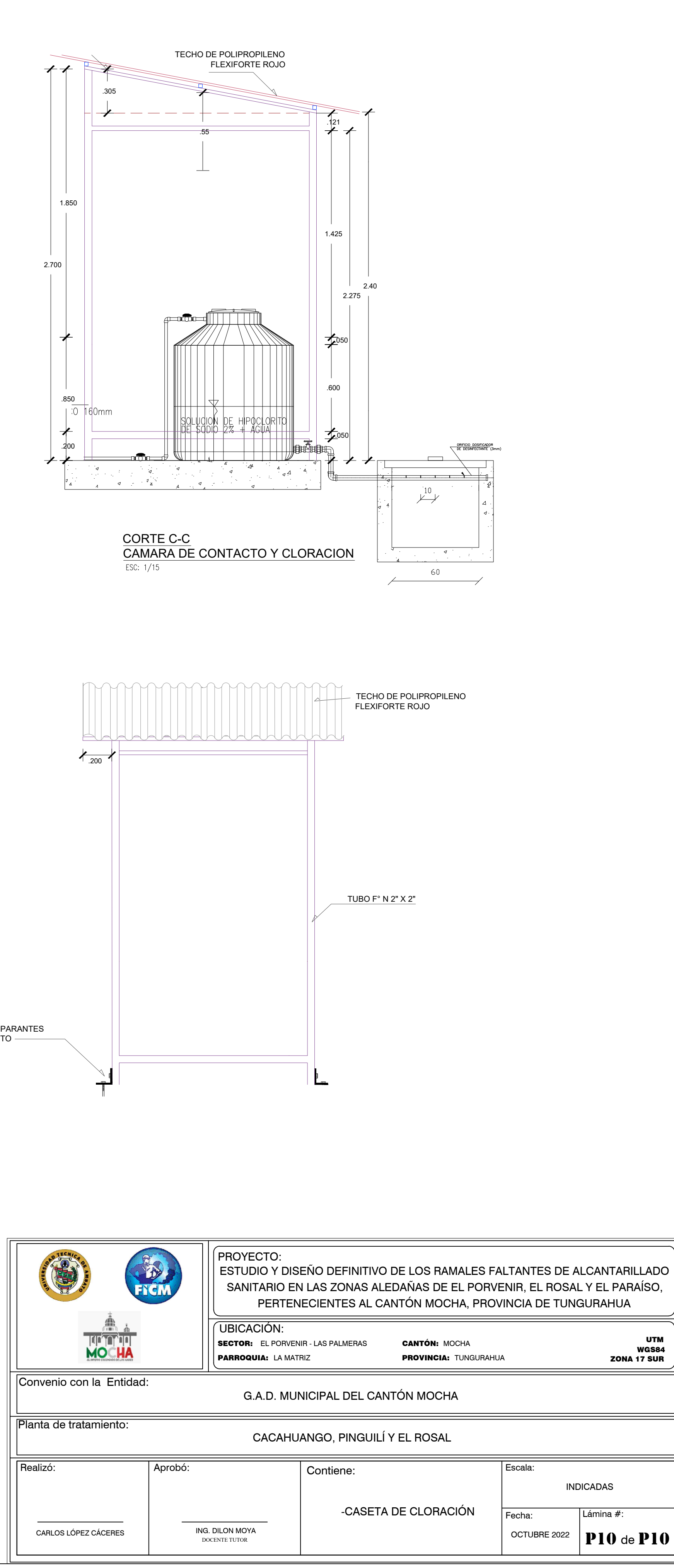